การประมาณระยะเวลาที่ใช้ในการแก้ไขข้อผิดพลาด ในขั้นตอนของการบำรุงรักษาซอฟต์แวร์

นายปวินท์ อยู่พวง

้บทคัดย่อและแฟ้มข้อมูลฉบับเต็มของวิทยานิพนธ์ตั้งแต่ปีการศึกษา 2554 ที่ให้บริการในคลังปัญญาจุฬาฯ (CUIR) เป็นแฟ้มข้อมูลของนิสิตเจ้าของวิทยานิพนธ์ ที่ส่งผ่านทางบัณฑิตวิทยาลัย

The abstract and full text of theses from the academic year 2011 in Chulalongkorn University Intellectual Repository (CUIR) are the thesis authors' files submitted through the University Graduate School.

> วิทยานิพนธ์นี้เป็นส่วนหนึ่งของการศึกษาตามหลักสูตรปริญญาวิทยาศาสตรมหาบัณฑิต สาขาวิชาวิศวกรรมซอฟต์แวร์ ภาควิชาวิศวกรรมคอมพิวเตอร์ คณะวิศวกรรมศาสตร์ จุฬาลงกรณ์มหาวิทยาลัย ปีการศึกษา 2558 ลิขสิทธิ์ของจุฬาลงกรณ์มหาวิทยาลัย

Time Estimation for Fault Reparation in Software Maintenance Phase

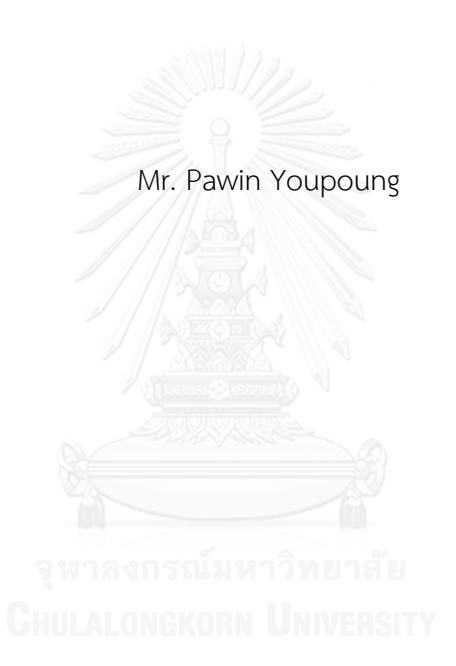

A Thesis Submitted in Partial Fulfillment of the Requirements for the Degree of Master of Science Program in Software Engineering Department of Computer Engineering Faculty of Engineering Chulalongkorn University Academic Year 2015 Copyright of Chulalongkorn University

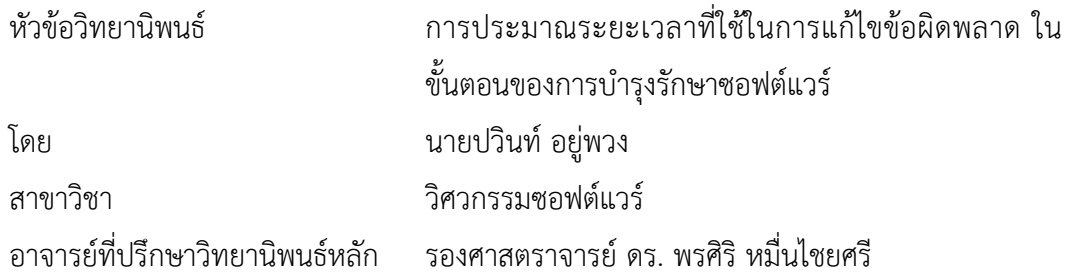

คณะวิศวกรรมศาสตร์ จุฬาลงกรณ์มหาวิทยาลัย อนุมัติให้นับวิทยานิพนธ์ฉบับนี้เป็นส่วน หนึ่งของการศึกษาตามหลักสูตรปริญญามหาบัณฑิต

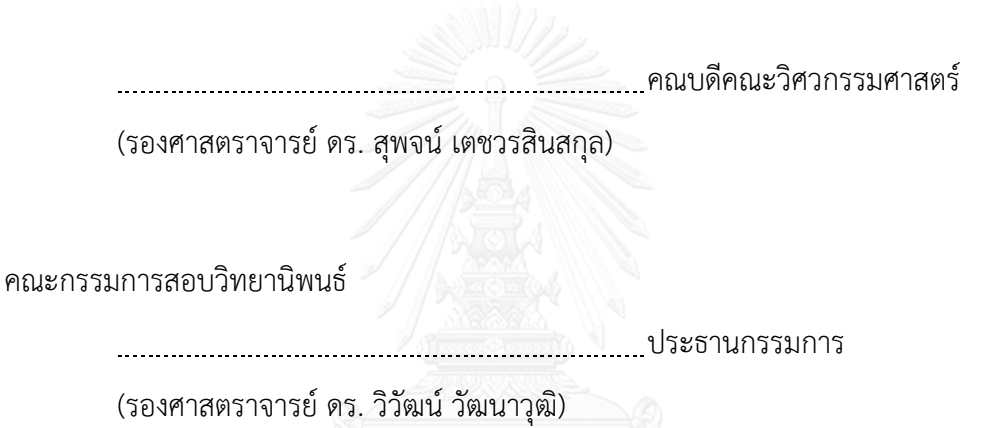

อาจารย์ที่ปรึกษาวิทยานิพนธ์หลัก

(รองศาสตราจารย์ ดร. พรศิริ หมื่นไชยศรี)

**CHULALONGKORN UNIVERASSIANS** 

(รองศาสตราจารย์ ดร. ทวิตีย์ เสนีวงศ์ ณ อยุธยา)

กรรมการภายนอกมหาวิทยาลัย

(ผู้ช่วยศาสตราจารย์ ดร. มฑุปายาส ทองมาก)

ปวินท์อยู่พวง : การประมาณระยะเวลาที่ใช้ในการแก้ไขข้อผิดพลาด ในขั้นตอนของการ บ า รุง รั ก ษ า ซ อ ฟ ต์ แ ว ร์ (Time Estimation for Fault Reparation in Software Maintenance Phase) อ.ที่ปรึกษาวิทยานิพนธ์หลัก: รศ. ดร. พรศิริหมื่นไชยศรี{, 134 หน้า

ขั้นตอนการบำรุงรักษาซอฟต์แวร์เป็นขั้นตอนที่เกี่ยวข้องกับการปรับเปลี่ยนและ เปลี่ยนแปลงซอฟต์แวร์เนื่องจากมีการเปลี่ยนแปลงความต้องการ และมีข้อผิดพลาดเกิดขึ้นซึ่งผู้ใช้งาน ได้รายงานเข้ามา ในขั้นตอนนี้เมื่อข้อผิดพลาดถูกตรวจพบ ผู้ใช้งานทำการแจ้งการแก้ไขข้อผิดพลาด ให้กับทีมผู้บำรุงรักษา ทีมผู้บำรุงรักษาจะทำการแก้ไขข้อผิดพลาดในซอฟต์แวร์และทราบระยะเวลาที่ ใช้ในการแก้ไขข้อผิดพลาดนั้น อย่างไรก็ตามทีมผู้บำรุงรักษาและผู้ใช้งานมีความจำเป็นต้องทราบ ระยะเวลาที่จะใช้ในการแก้ไขข้อผิดพลาดนั้นๆ ก่อนการแก้ไขจริงเพื่อใช้ในการวางแผนการแก้ไขและ การท างานในส่วนอื่นๆ และช่วยให้องค์กรหรือหน่วยงานสามารถจัดการทรัพยากรได้อย่างมี ำประสิทธิภาพ ดังนั้นนักวิจัยจึงจำเป็นต้องหาวิธีการประมาณระยะเวลาที่ใช้ในการแก้ไขข้อผิดพลาด

้ วิทยานิพนธ์นี้นำเสนอแบบจำลองการประมาณระยะเวลาที่ใช้ในการแก้ไขข้อผิดพลาด ซึ่ง จะทำการสร้างแบบจำลองด้วยวิธีที่แตกต่างกัน คือ แบบจำลองที่ 1 สร้างแบบจำลองด้วยการระบุ ค่าเฉลี่ยของฟังก์ชันความน่าจะเป็นที่มีการแจกแจงข้อมูลแบบเอกซ์โปแนนเชียล แบบจำลองที่ 2 สร้างแบบจำลองด้วยการประยุกต์ใช้ทฤษฎีการแจกแจงแบบเอกซ์โปแนนเชียล และแบบจำลองที่ 3 สร้างแบบจ าลองด้วยการประยุกต์ใช้ทฤษฎีการแจกแจงแบบเอกซ์โปแนนเชียล และใช้มาตรวัดความ ไม่เสถียรของซอฟต์แวร์ ผลการทดลองพบว่าแบบจำลองที่สร้างแบบจำลองด้วยการประยุกต์ใช้ ทฤษฎีการแจกแจงแบบเอกซ์โปแนนเชียล และใช้มาตรวัดความไม่เสถียรของซอฟต์แวร์ มี ประสิทธิภาพและประมาณได้ใกล้เคียงกับค่าจริงมากที่สุด ซึ่งสามารถอธิบายได้ว่าความไม่เสถียรของ ี่ ซอฟต์แวร์มีผลต่อความถูกต้องของการประมาณระยะเวลาที่ใช้ในการแก้ไขข้อผิดพลาด และหากทำ ึการพิจารณาประเภทของข้อผิดพลาดจะทำให้แบบจำลองนั้นมีความถูกต้องมากขึ้น อันดับสองคือ แบบจ าลองที่สร้างด้วยการระบุค่าเฉลี่ยของฟังก์ชันความน่าจะเป็นที่มีการแจกแจงข้อมูลแบบเอกซ์ โปแนนเชียล และอันดับสุดท้ายคือแบบจำลองที่สร้างด้วยการประยุกต์ใช้ทฤษฎีการแจกแจงแบบ เอกซ์โปแนนเชียล

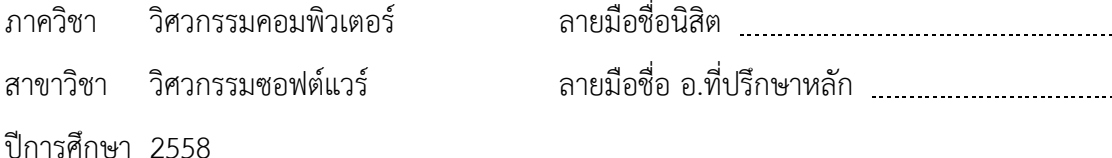

# # 5670275721 : MAJOR SOFTWARE ENGINEERING

EXPONENTIAL DISTRIBUTION / PROBABILITY DENSITY FUNCTION / INSTABILITY METRIC KEYWORDS: ESTIMATION / FAULT REPARATION TIME / SOFTWARE MAINTENANCE /

PAWIN YOUPOUNG: Time Estimation for Fault Reparation in Software Maintenance Phase. ADVISOR: ASSOC. PROF. PORNSIRI MUENCHAISRI, Ph.D. {, 134 pp.

Software maintenance phase involves modifying and making changes to software due to requirements changes and/or defects reported by users. At this phase, when defects are uncovered, users will inform the problem to software maintenance team. The team will fix the errors and then will know actual fault reparation time of the error. However, the team and users may need to know fault reparation time before the errors are corrected since they can use the estimated time for maintenance plan and the allocation of human resources. Therefore, researcher needs to find an approach to estimate fault reparation time.

In this research, we present an estimation model for fault reparation time. The models are constructed by using 3 different methods: Model 1 constructed by mean of exponential probability density function, Model 2 constructed by applying theory of exponential distribution and Model 3 constructed by applying theory of exponential distribution and using software instability metric. The experiment result shows that Model 3 constructed by applying theory of exponential distribution and using software instability metric is better than other models. This can be explained that software instability metric affects the accuracy of estimate and when considering fault types, the model has better accuracy. Model 1 constructed by mean of exponential probability density function is the second best model and Model 2 constructed by applying theory of exponential distribution comes last.

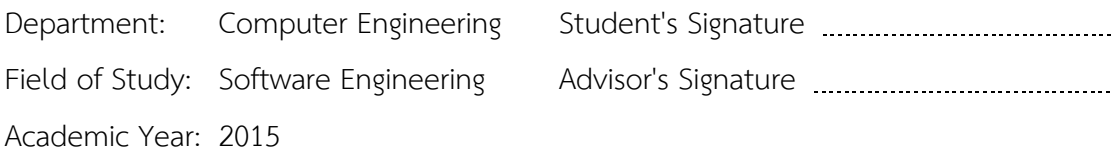

#### **กิตติกรรมประกาศ**

้วิทยานิพนธ์ฉบับนี้สำเร็จลุล่วงได้ด้วยความอนุเคราะห์จากอาจารย์ที่ปรึกษา รอง ศาสตราจารย์ ดร.พรศิริ หมื่นไชยศรี ที่ได้กรุณาสละเวลาให้คำแนะนำและช่วยเหลือในด้านความรู้ ทางวิชาการที่เป็นประโยชน์ต่อการทำวิจัยที่ดีมาโดยตลอด รวมถึงให้กำลังใจและแนวทางการ แก้ไขปัญหาที่เกิดขึ้นในระหว่างการทำวิจัย ทั้งยังสนับสนุนและผลักดันการทำวิจัยของผู้วิจัยด้วย ความห่วงใยและเอาใจใส่อย่างเต็มกำลังมาโดยตลอด ทำให้ผู้วิจัยสามารถพัฒนางานวิจัยออกมาได้ อย่างมีคุณภาพและส าเร็จลุล่วงไปได้ด้วยดี ขอขอบพระคุณอาจารย์เป็นอย่างสูง

ขอขอบพระคุณคณะกรรมการสอบวิทยานิพนธ์ทุกท่านได้แก่ รองศาสตราจารย์ ดร. วิวัฒน์ วัฒนาวุฒิ ประธานกรรมการสอบวิทยานิพนธ์ รองศาสตราจารย์ ดร.ทวิตีย์ เสนีวงศ์ ณ อยุธยา กรรมการผู้ทรงคุณวุฒิภายในมหาวิทยาลัย และผู้ช่วยศาสตราจารย์ ดร.มฑุปายาส ทอง ิมาก กรรมการผู้ทรงคุณวุฒิภายนอกมหาวิทยาลัย ที่ได้กรุณาสละเวลาให้คำแนะนำอันเป็น ประโยชน์ต่อการทำวิจัย รวมถึงขัดเกลา และพิจารณาเนื้อหาให้มีความถูกต้องและครบถ้วน สมบูรณ์ เพื่อให้วิทยานิพนธ์ฉบับนี้มีคุณภาพและมีความสมบูรณ์ยิ่งขึ้น

ขอขอบพระคุณคณาจารย์และบุคลากรภาควิชาวิศวกรรมคอมพิวเตอร์ และเพื่อนๆ ทุก คนในสาขาวิศวกรรมซอฟต์แวร์ ภาควิชาวิศวกรรมคอมพิวเตอร์ คณะวิศวกรรมศาสตร์ จหาลงกรณ์มหาวิทยาลัย ที่ให้ความรู้ กำลังใจในการทำวิจัย และคำแนะนำในการเรียนและการทำ วิจัย รวมถึงที่ได้ให้ความช่วยเหลือในทุกๆ เรื่องอย่างเต็มใจเสมอมา และขอขอบพระคุณทุน สนับสนุนนิสิตระดับปริญญาเอกและโทไปเสนอผลงานวิชาการในต่างประเทศของทางบัณฑิต ้วิทยาลัยร่วมกับภาควิชาวิศวกรรมคอมพิวเตอร์ ที่สนับสนุนค่าใช้จ่ายในการนำเสนองานใน ต่างประเทศ

สุดท้ายนี้ ขอกราบขอบพระคุณบิดา มารดา และสมาชิกทุกคนในครอบครัว ที่มอบ โอกาสที่ดีในการศึกษาต่อในระดับปริญญาโท และสนับสนุนผู้วิจัยในทุกๆด้าน ทั้งยังให้คำแนะนำ และกำลังใจอย่างดียิ่งมาโดยตลอดจนสำเร็จการศึกษา ผ้วิจัยหวังเป็นอย่างยิ่งว่าวิทยานิพนธ์ฉบับนี้ จะสร้างแรงบันดาลใจและเป็นแรงผลักดันให้เกิดงานวิจัยที่มีคุณภาพและการพัฒนาด้านวิศวกรรม ซอฟต์แวร์ต่อไป

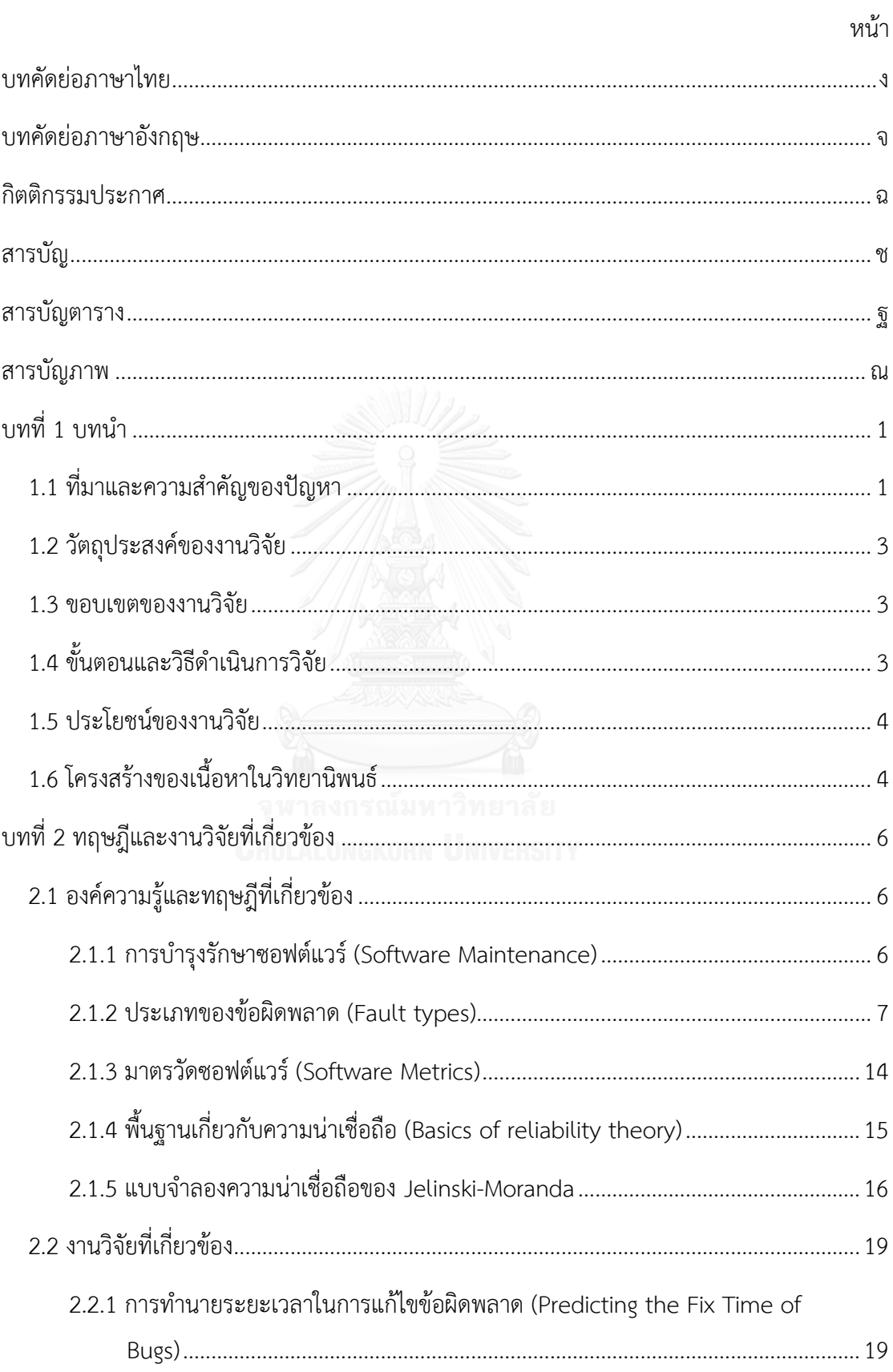

# สารบัญ

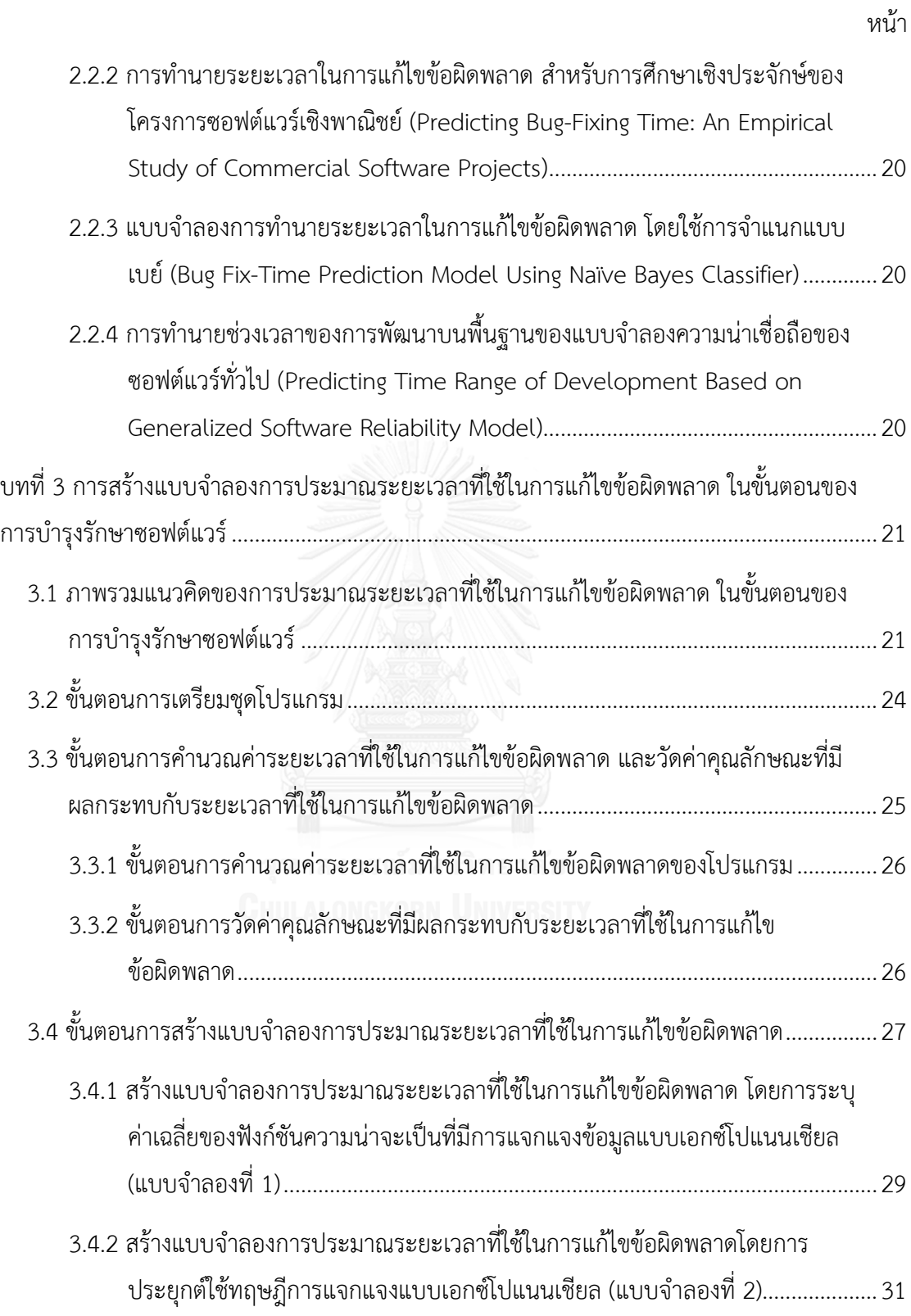

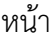

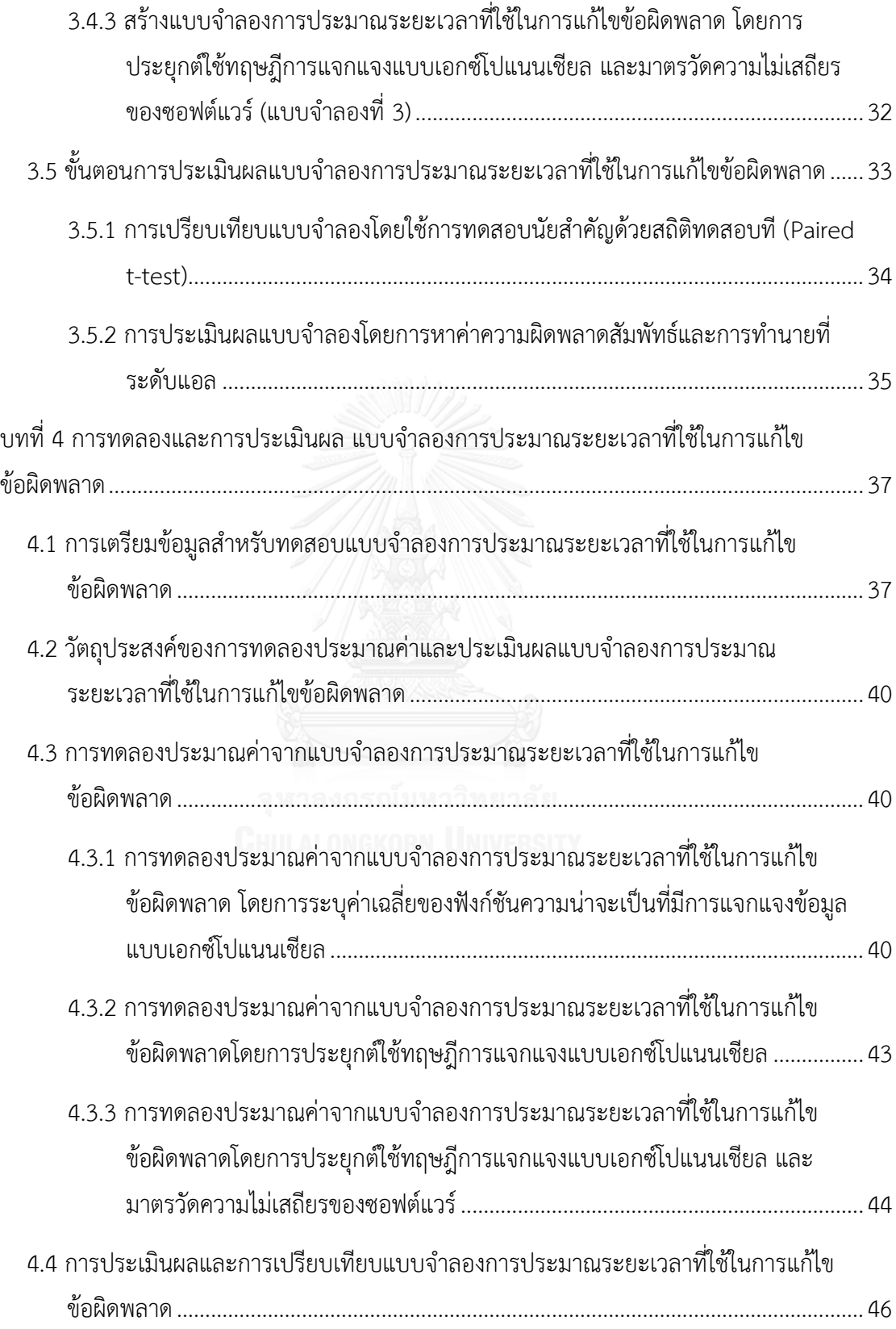

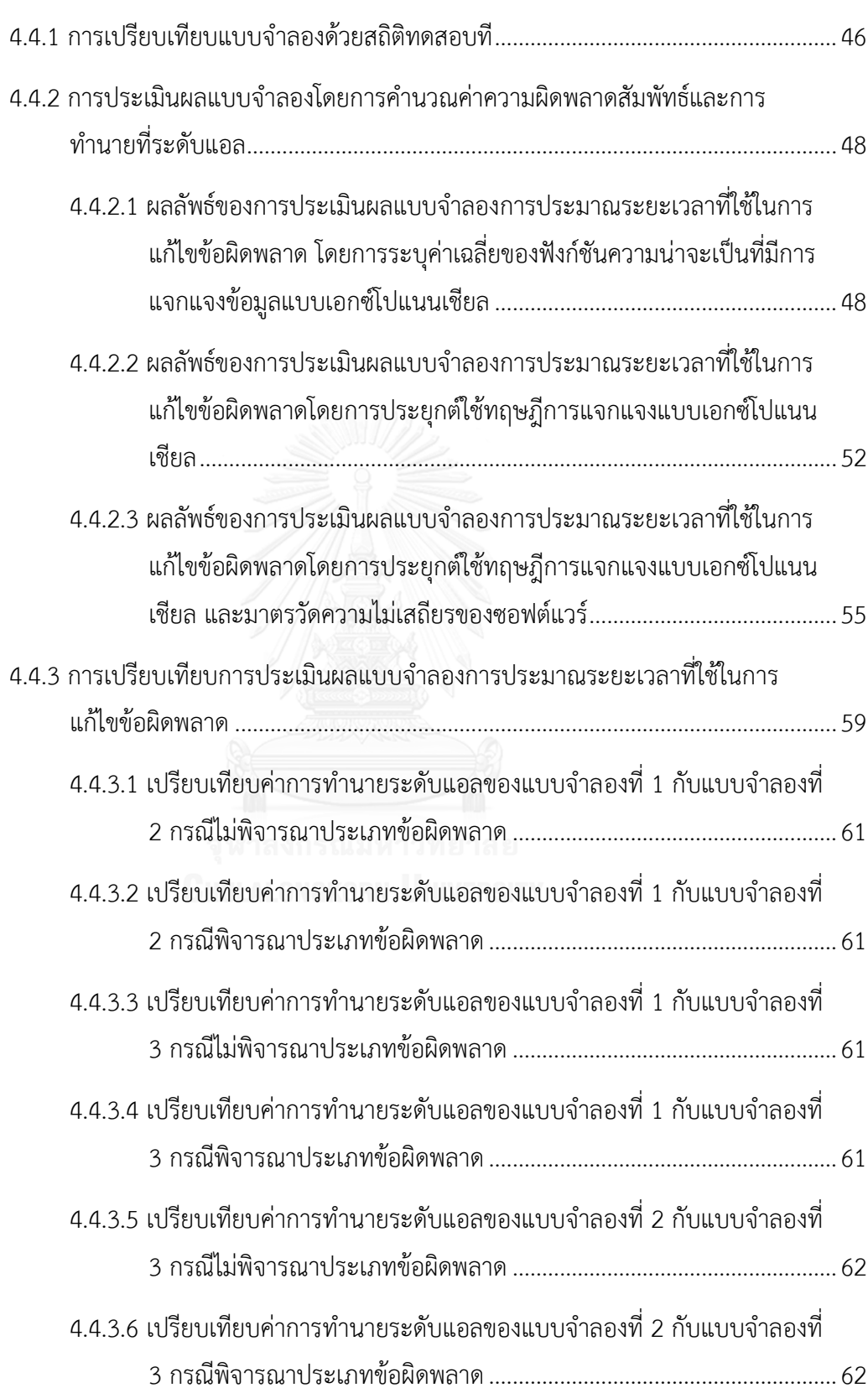

หน้า

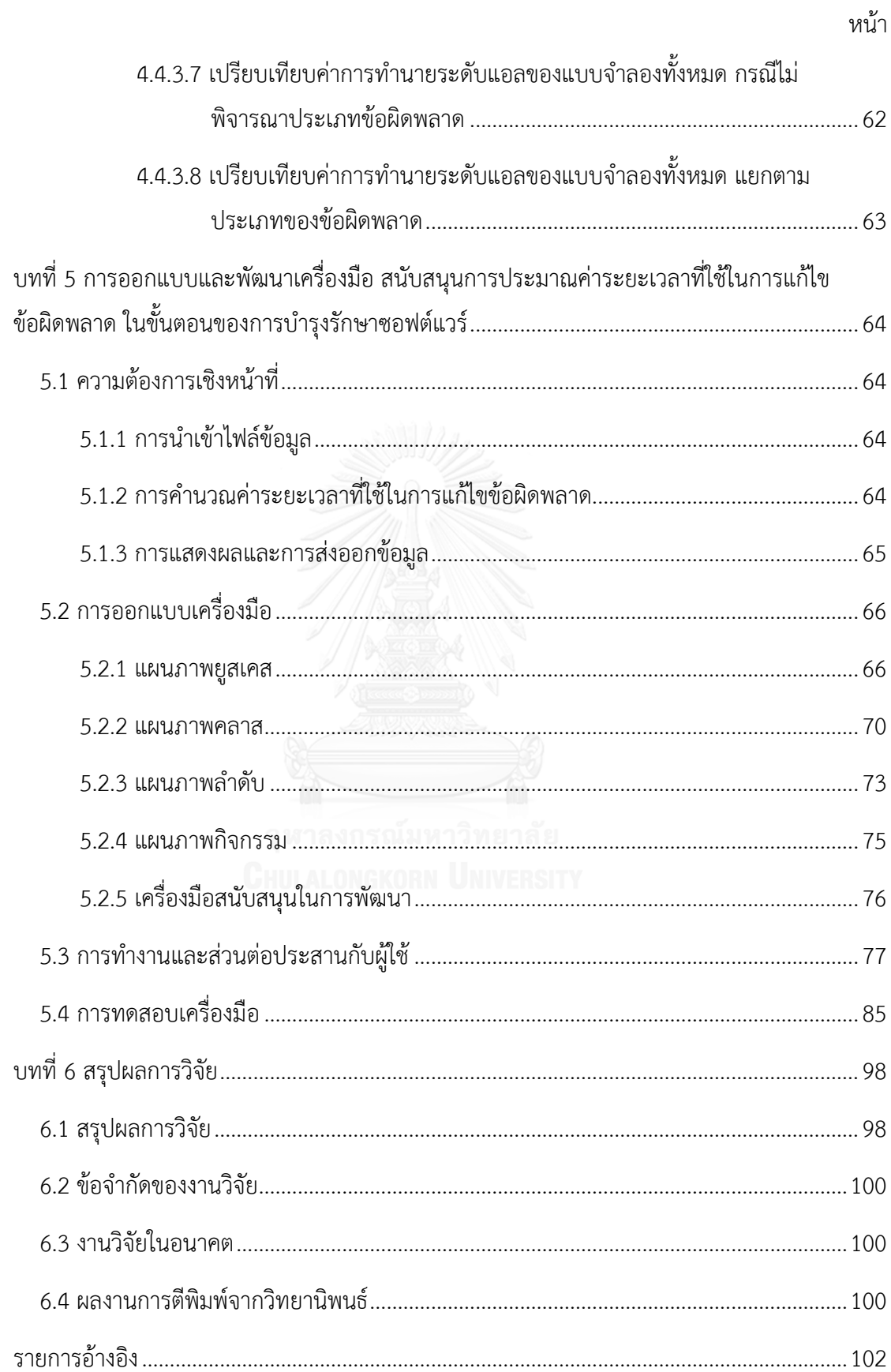

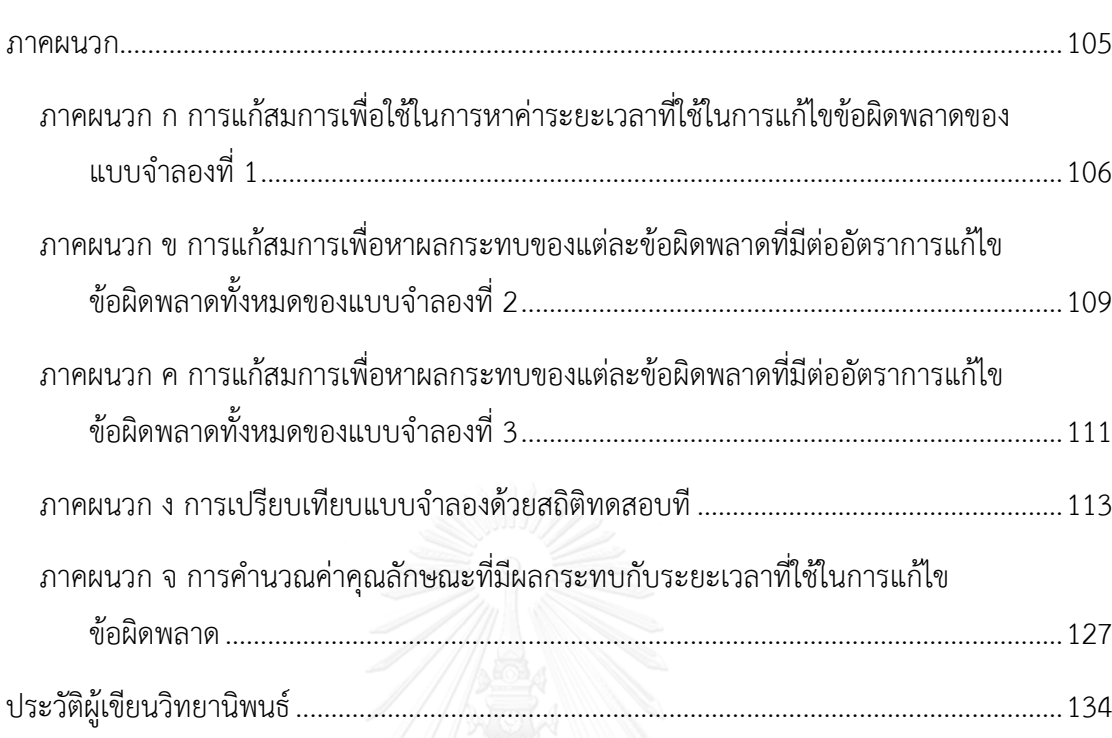

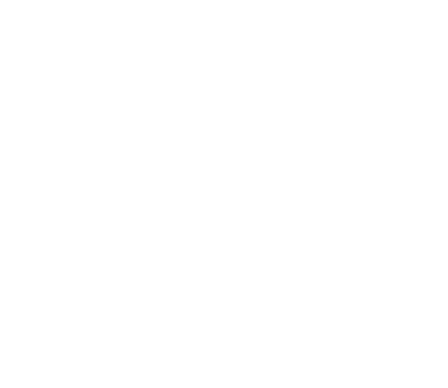

หน้า

# **สารบัญตาราง**

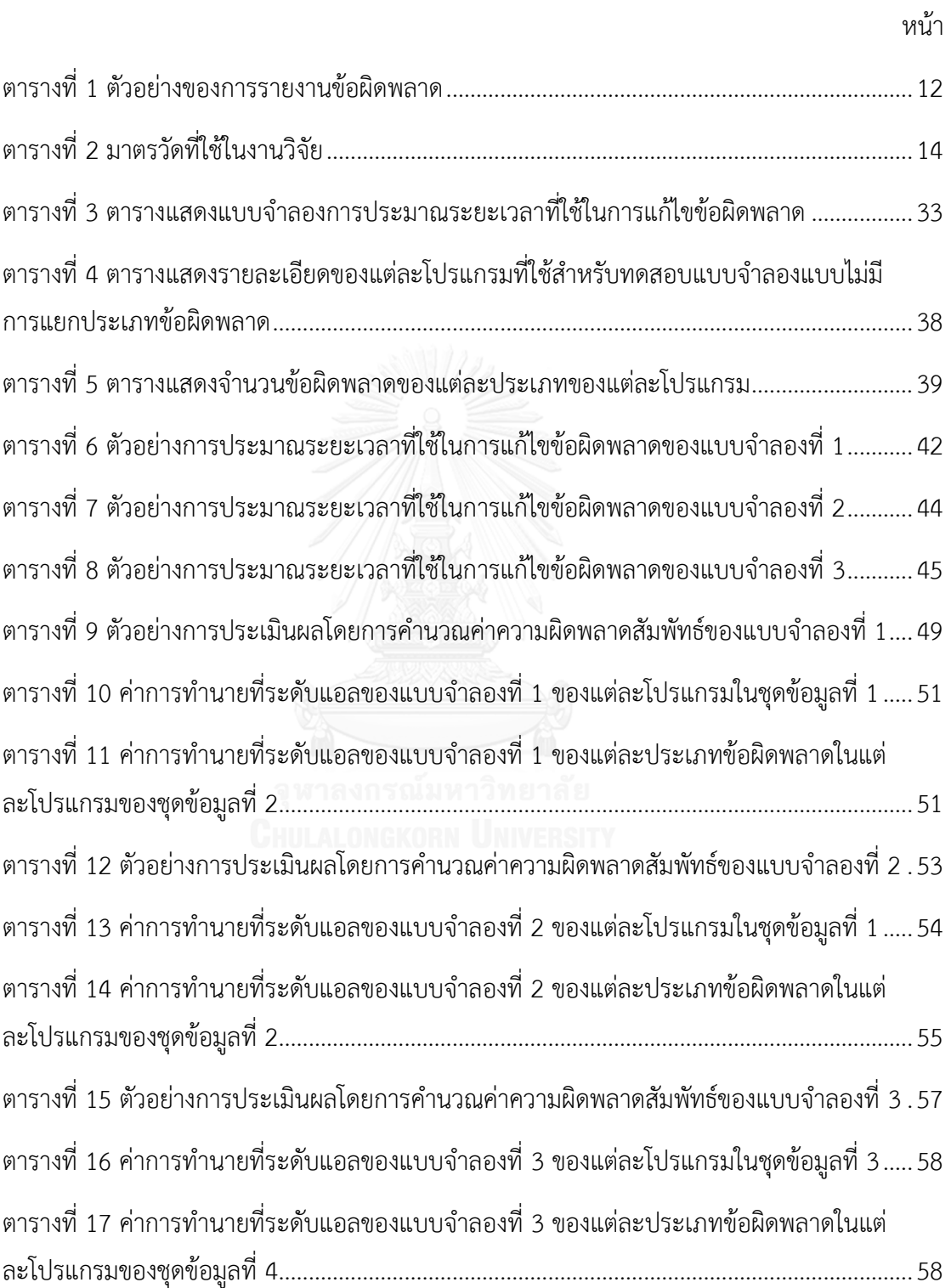

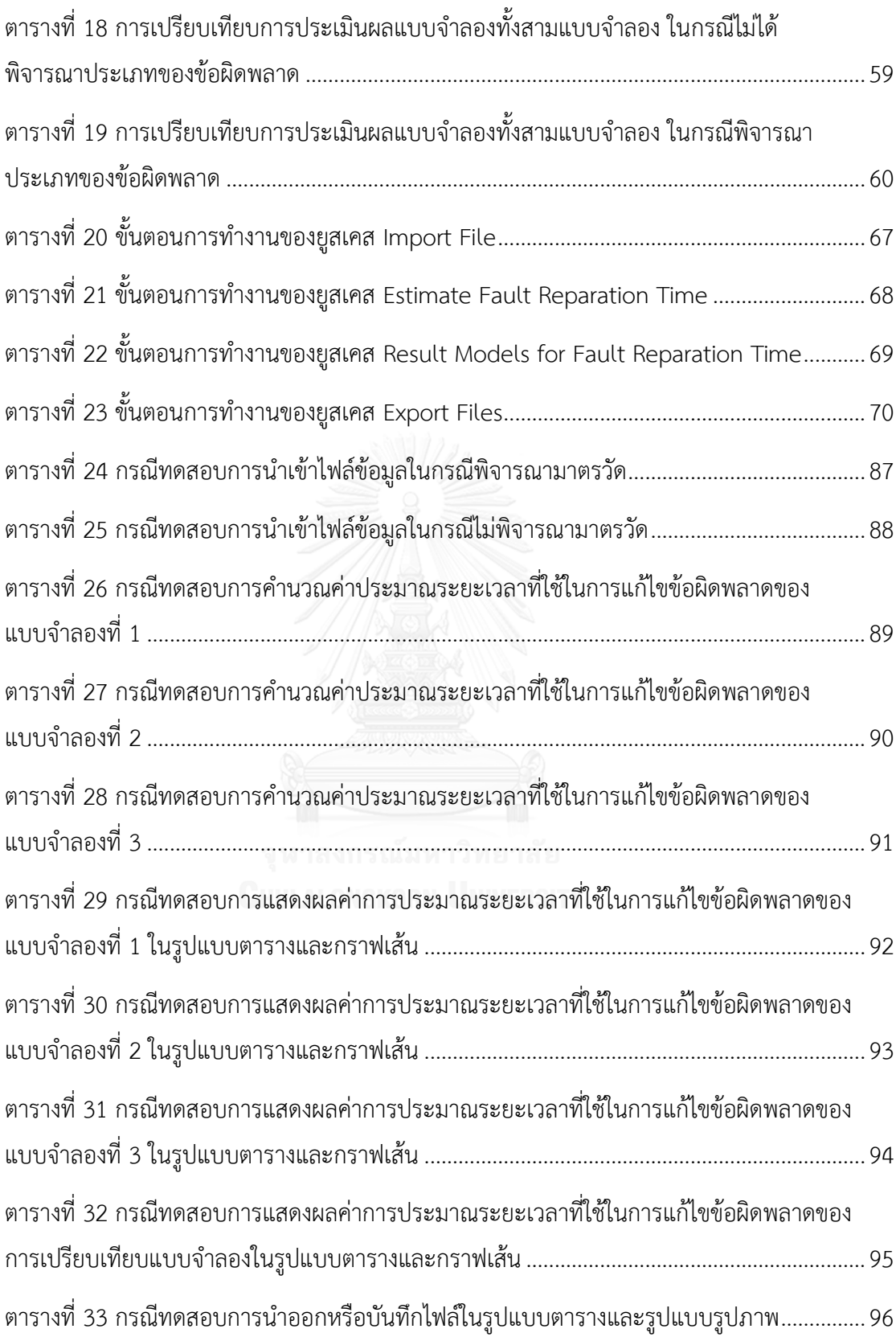

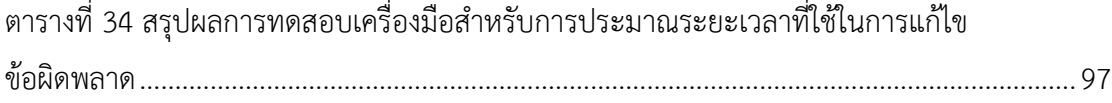

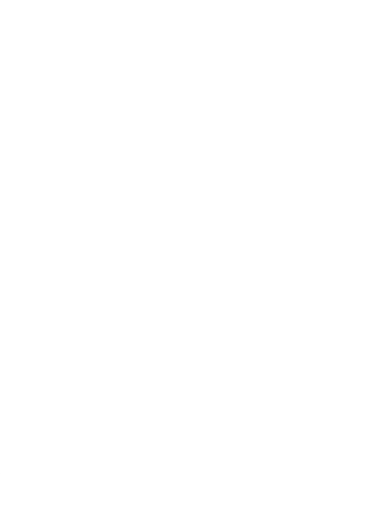

# **สารบัญภาพ**

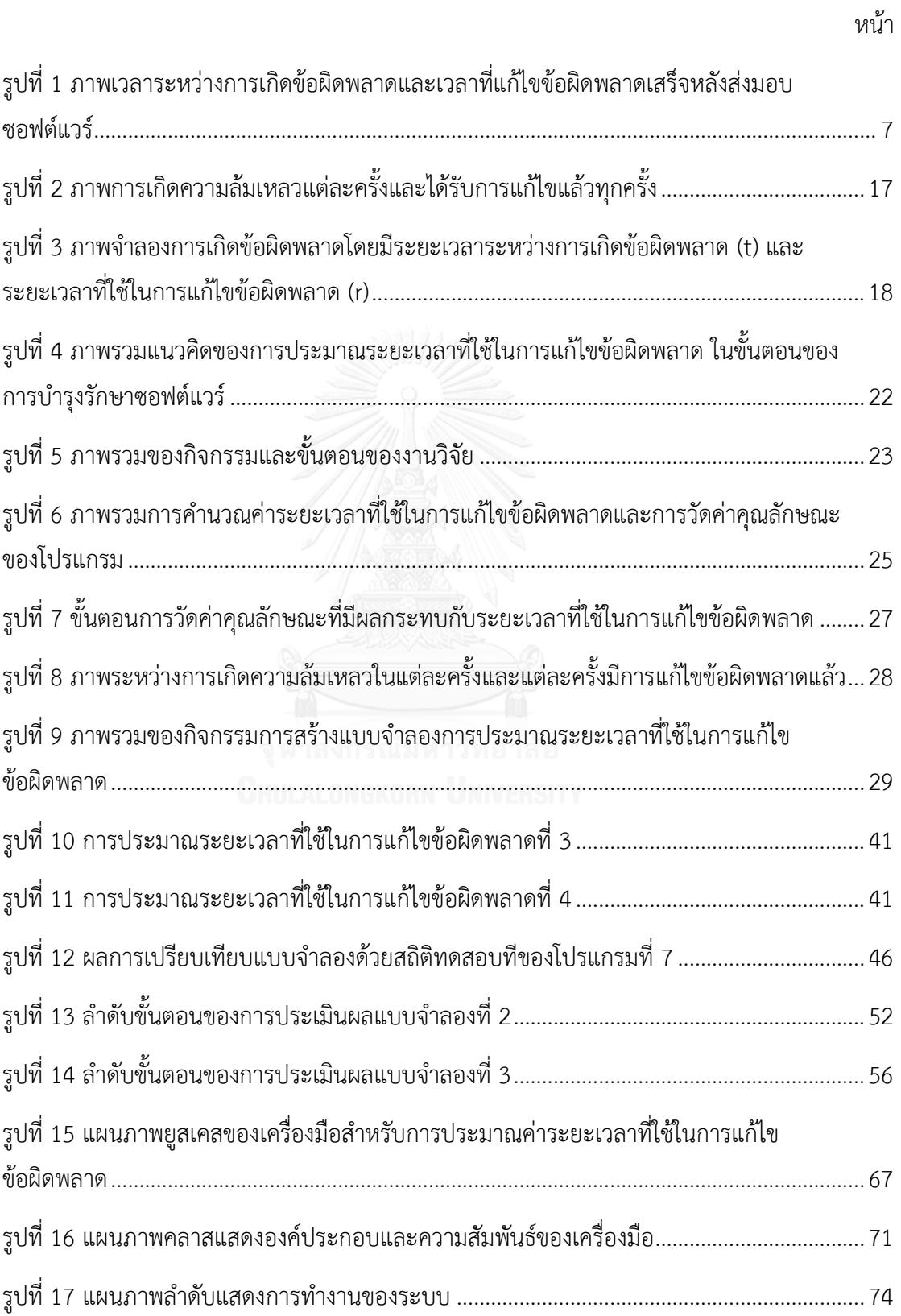

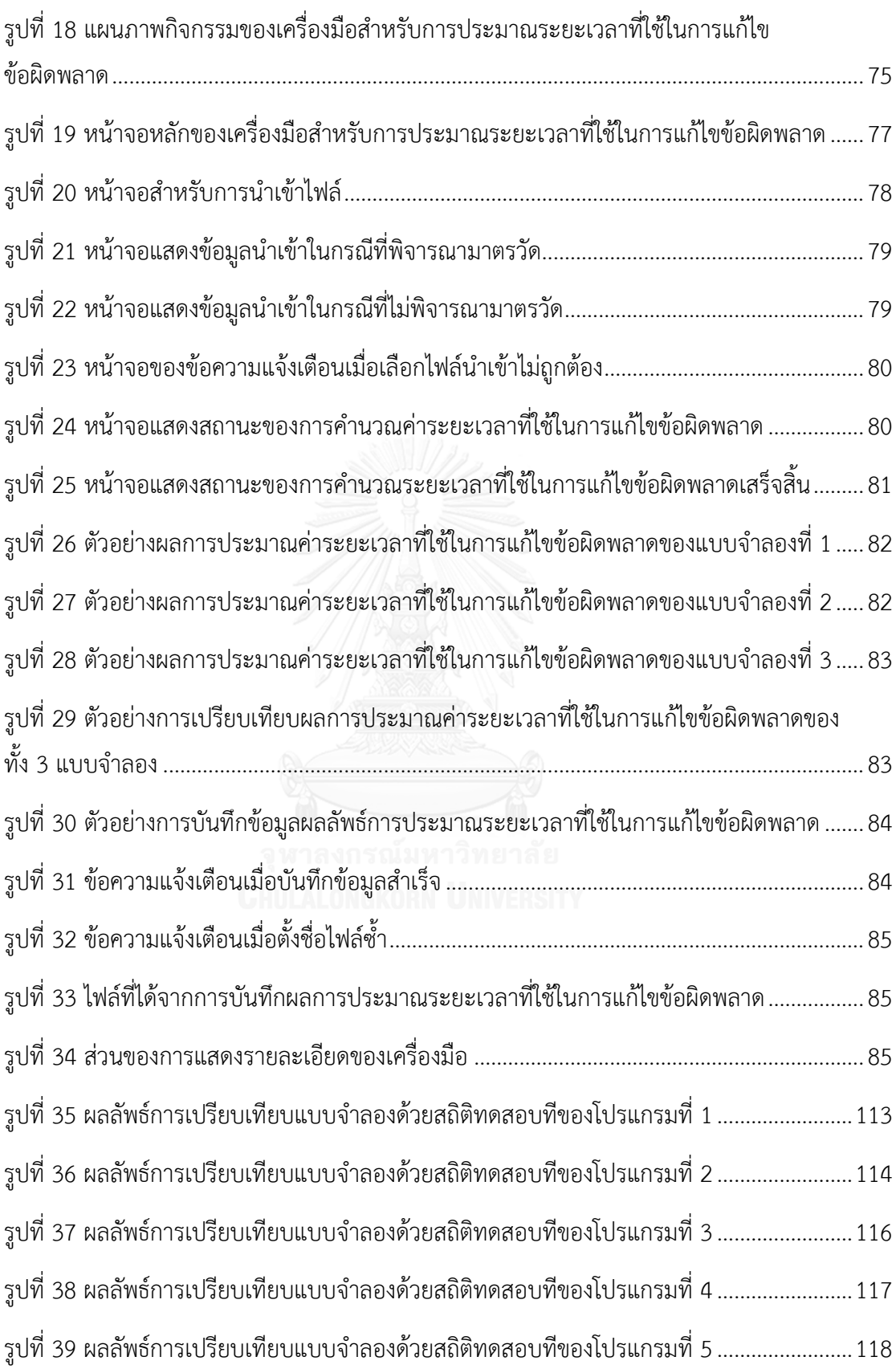

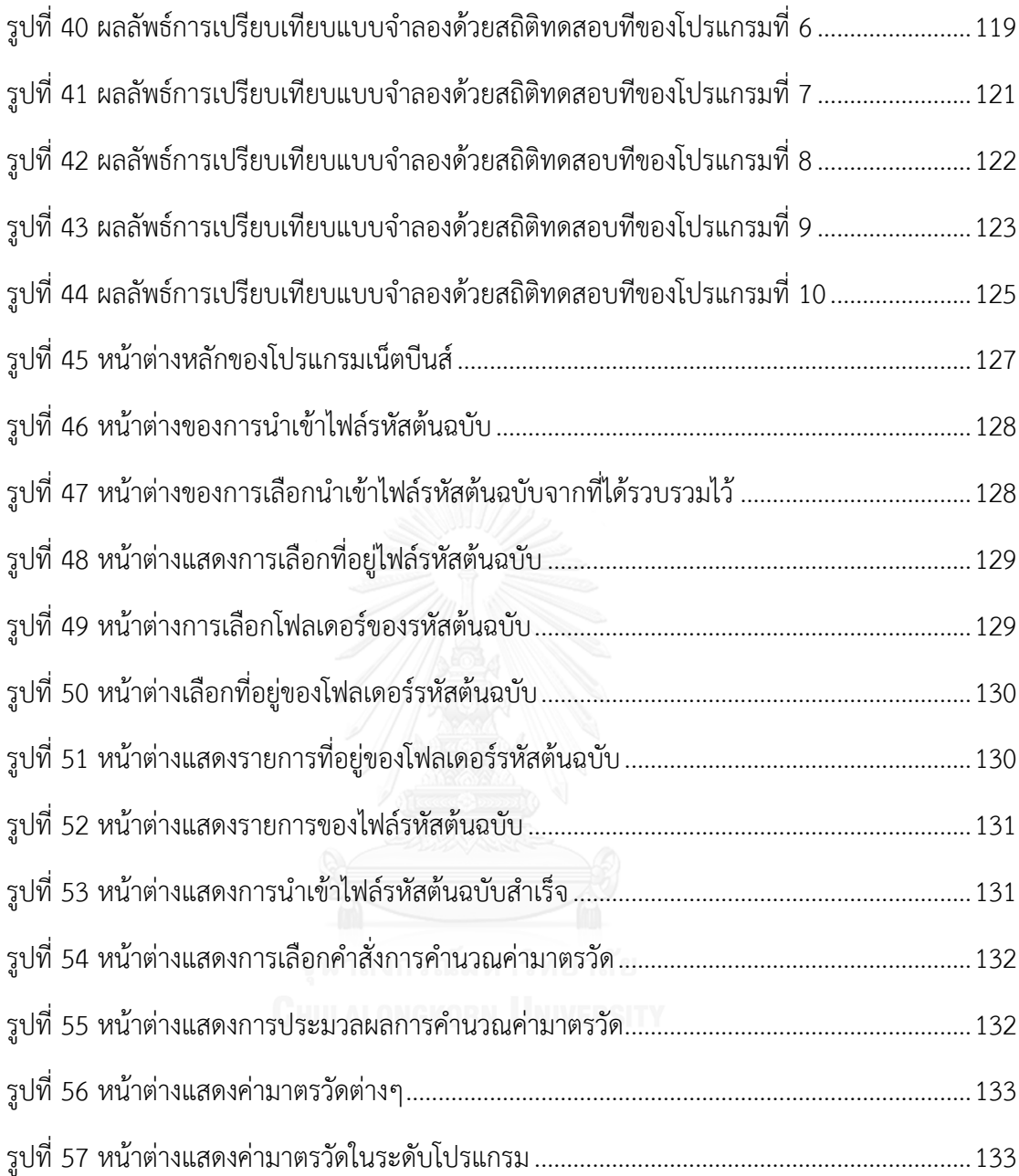

ในบทนี้จะกล่าวถึงภาพรวมของงานวิจัย ซึ่งประกอบด้วย ที่มาและความสำคัญของปัญหา ้วัตถุประสงค์ของงานวิจัย ขอบเขตของงานวิจัย ขั้นตอนและวิธีดำเนินการวิจัย ประโยชน์ของงานวิจัย และโครงสร้างของเนื้อหาในวิทยานิพนธ์ ซึ่งมีเนื้อหาดังต่อไปนี้

## **1.1 ที่มาและความส าคัญของปัญหา**

ในวงจรชีวิตของซอฟต์แวร์ การบำรุงรักษาซอฟต์แวร์จะเกิดขึ้น เมื่อมีข้อผิดพลาดจากการ ท างานของตัวซอฟต์แวร์นั้นๆ หรือเกิดจากความต้องการของผู้ใช้งานที่มีการเปลี่ยนแปลง หรือมีความ ต้องการเพิ่มเติมจากที่เคยได้ระบุไว้ในกระบวนการระบุความต้องการของซอฟต์แวร์ จึงปฏิเสธไม่ได้ว่า การบำรุงรักษาซอฟต์แวร์เป็นกระบวนการที่มีความสำคัญเป็นอย่างยิ่ง การบำรุงรักษาซอฟต์แวร์ สามารถเกิดขึ้นหลังจากการส่งมอบซอฟต์แวร์ให้กับผู้ใช้งาน เช่น มีข้อผิดพลาดเกิดขึ้นในผลิตภัณฑ์ ี ซอฟต์แวร์ ผู้บำรุงรักษาจึงจำเป็นต้องเร่งแก้ไขให้ซอฟต์แวร์สามารถใช้งานได้ตามปกติ ดังนั้นจึงเกิด การบ ารุงรักษาหลังการส่งมอบผลิตภัณฑ์ซอฟต์แวร์ให้กับผู้ใช้งาน เป็นต้น

ข้อผิดพลาดที่เกิดขึ้นในซอฟต์แวร์สามารถเกิดจากข้อผิดพลาดในการออกแบบและพัฒนา ของมนุษย์หรือผู้พัฒนาซอฟต์แวร์ เช่น การไม่เข้าใจในสัญลักษณ์ที่ใช้ในการออกแบบ การวนลูปที่ไม่ ถูกต้อง ข้อมูลแสดงออกทางหน้าจอไม่ถูกต้อง เป็นต้น ซึ่งส่งผลให้ซอฟต์แวร์ไม่สามารถทำงานได้ตรง ิตามความต้องการของผู้ใช้งาน ข้อผิดพลาดต่างๆ เหล่านี้สามารถทำให้ซอฟต์แวร์เกิดการล้มเหลว ก็ ต่อเมื่อซอฟต์แวร์ส่วนที่มีข้อผิดพลาดถูกเรียกใช้งาน ซึ่งข้อผิดพลาดนั้นสามารถค้นพบได้ในเอกสาร ข้อกำหนดความต้องการโดยวิธีการทบทวน (Review) และข้อผิดพลาดที่ถูกค้นพบในรหัสต้นฉบับ (Source Code) จะเรียกว่าข้อผิดพลาดที่เกิดขึ้นในซอฟต์แวร์หรือบั๊ก (Bugs) ซึ่งในขั้นตอนก่อนการ ส่งมอบซอฟต์แวร์นั้น ได้มีการทดสอบซอฟต์แวร์เป็นอย่างดีจากผู้ทดสอบ แต่ว่าเมื่อส่งมอบซอฟต์แวร์ ให้กับผู้ใช้งานแล้ว ซอฟต์แวร์มีโอกาสเกิดข้อผิดพลาดขึ้นได้อีก เนื่องจากผู้ทดสอบอาจจะทดสอบได้ไม่ ครอบคลุมตามฟังก์ชันการทำงานทั้งหมดของซอฟต์แวร์นั้น นอกจากนี้ข้อผิดพลาดที่ได้รับการแก้ไขไป แล้ว บางครั้งข้อผิดพลาดที่เกิดขึ้นใหม่อาจเกิดจากข้อผิดพลาดเดิมที่ได้รับการแก้ไขแล้วก็เป็นได้ เนื่องจากทีมทดสอบหรือทีมบำรุงรักษาทำการแก้ไขได้ไม่ถูกต้องตามการทำงานของซอฟต์แวร์ หรือ เกิดจากข้อผิดพลาดอื่นๆ ที่ส่งผลกระทบให้ข้อผิดพลาดที่ได้รับการแก้ไขไปแล้ว กลับมาเกิดขึ้นซ้ าอีก ครั้งได้

โดยปกติเมื่อเกิดข้อผิดพลาดเกิดขึ้นในซอฟต์แวร์ ผู้ใช้งานทำการแจ้งการแก้ไขข้อผิดพลาด ให้กับทีมผู้บำรุงรักษา ผู้บำรุงรักษาซอฟต์แวร์จะทำการแก้ไขข้อผิดพลาดในซอฟต์แวร์ หลังจากนั้นจะ ท าให้ผู้บ ารุงรักษาสามารถทราบระยะเวลาที่ใช้ในการแก้ไขข้อผิดพลาดนั้นๆ เสร็จสิ้น เมื่อผู้ใช้งานแจ้ง การแก้ไขข้อผิดพลาดมายังทีมผู้บำรุงรักษา ผู้ใช้งานต้องการทราบระยะเวลาที่จะใช้ในการแก้ไข ี ข้อผิดพลาดนั้นๆ เพื่อนำไปใช้ในการวางแผนการทำงานในส่วนอื่นๆ หรือใช้ในการทำสัญญาการ บำรุงรักษาซอฟต์แวร์ แต่ผู้บำรุงรักษาจะทราบระยะเวลาจริงที่ใช้ในการแก้ไขข้อผิดพลาดก็ต่อเมื่อ แก้ไขข้อผิดพลาดนั้นเสร็จสิ้น ดังนั้นจึงจำเป็นต้องหาวิธีการประมาณระยะเวลาที่ใช้ในการแก้ไข ข้อผิดพลาด ซึ่งหากผู้บำรุงรักษาสามารถบอกระยะเวลาประมาณที่ใช้ในการแก้ไขข้อผิดพลาดได้ จะ ช่วยให้องค์กรหรือหน่วยงานจัดสรรทรัพยากรและงบประมาณไปใช้ในการบำรุงรักษาหรือใช้งานใน ด้านอื่นๆ ได้อย่างเหมาะสม

ในปัจจุบันส่วนใหญ่งานวิจัยที่เกี่ยวกับระยะเวลานั้นจะสร้างแบบจำลองประมาณระยะเวลา ในการพัฒนาซอฟต์แวร์[1-3] ในส่วนของงานวิจัยที่เกี่ยวกับระยะเวลาที่ใช้ในการแก้ไขข้อผิดพลาดมี การใช้วิธีการและขั้นตอนที่แตกต่างกันออกไป เช่น แบบจำลองของมาร์คอฟ (Markov Model), วิธีการของมอนติคาร์โล (Monte Carlo method) หรือ การเรียนรู้ของเครื่องจักร (Machine Learning Algorithms) เช่น ต้นไม้ตัดสินใจ (Decision trees), ขั้นตอนวิธีการค้นหาเพื่อนบ้านที่ใกล้ ที่สุด (K-Nearest Neighbors Algorithm) หรือ การจำแนกประเภทแบบเบย์อย่างง่าย (Naïve Bayes Classification) [4-9] และในขณะเดียวกันนั้นแบบจำลองความน่าเชื่อถือได้มีการใช้ข้อมูล เกี่ยวกับระยะเวลาที่เกิดความล้มเหลวและเกิดข้อผิดพลาด ซึ่งจะส่งผลต่อความน่าเชื่อถือของ ซอฟต์แวร์ [10-12]

ดังนั้นงานวิจัยนี้จึงนำเสนอแบบจำลองการประมาณระยะเวลาที่ใช้ในการแก้ไขข้อผิดพลาด ในขั้นตอนของการบำรุงรักษาซอฟต์แวร์ โดยใช้ข้อมูลของการเกิดข้อผิดพลาดและมีการแก้ไข ข้อผิดพลาดเสร็จเรียบร้อย มาร่วมวิเคราะห์ในการสร้างแบบจำลองเพื่อใช้ในการคำนวณระยะเวลาที่ ใช้ในการแก้ไขข้อผิดพลาด โดยการประยุกต์ใช้ทฤษฎีการแจกแจงแบบเอกซ์โปแนนเชียล นอกจากนี้ ผู้วิจัยต้องการศึกษาผลกระทบที่ส่งผลต่อระยะเวลาที่ใช้ในการแก้ไขข้อผิดพลาด โดยใช้ค่ามาตรวัดที่ ได้นำเสนอโดย Robert Martin [13] คือมาตรวัดความไม่เสถียรของซอฟต์แวร์ (Software Instability Metric) เพื่อศึกษาว่าความเสถียรของซอฟต์แวร์นั้นมีผลกระทบให้ระยะเวลาที่ใช้ในการแก้ไข ่ ข้อผิดพลาดนั้นเพิ่มขึ้นหรือน้อยลง ในการนำเสนอแบบจำลองการประมาณระยะเวลาที่ใช้ในการแก้ไข ข้อผิดพลาด มีวิธีในการสร้างแบบจำลองที่แตกต่างกัน คือ แบบจำลองที่ 1 สร้างแบบจำลองด้วยการ ระบุค่าเฉลี่ยของฟังก์ชันความน่าจะเป็นที่มีการแจกแจงข้อมูลแบบเอกซ์โปแนนเชียล แบบจำลองที่ 2 สร้างแบบจำลองด้วยการประยุกต์ใช้ทฤษฎีการแจกแจงแบบเอกซ์โปแนนเชียล และแบบจำลองที่ 3

สร้างแบบจำลองด้วยการประยุกต์ใช้ทฤษฎีการแจกแจงแบบเอกซ์โปแนนเชียล และใช้มาตรวัดความ ไม่เสถียรของซอฟต์แวร์ พร้อมทั้งพัฒนาเครื่องมือที่สนับสนุนการประมาณระยะเวลาที่ใช้ในการแก้ไข ข้อผิดพลาด ในขั้นตอนของการบำรุงรักษา

#### **1.2 วัตถุประสงค์ของงานวิจัย**

1) นำเสนอแนวคิดในการสร้างแบบจำลองการประมาณระยะเวลาที่ใช้ในการแก้ไขข้อผิดพลาด ในขั้นตอนของการบำรงรักษาซอฟต์แวร์

2) ออกแบบและพัฒนาเครื่องมือสำหรับการประมาณระยะเวลาที่ใช้ในการแก้ไขข้อผิดพลาด ตาบบบบจำลองที่ได้บำเสบอ

#### **1.3 ขอบเขตของงานวิจัย**

1) งานวิจัยนี้ทำการเสนอแบบจำลองการประมาณระยะเวลาที่ใช้ในการแก้ไขข้อผิดพลาด จาก ข้อมูลของการเกิดข้อผิดพลาดและมีการแก้ไขข้อผิดพลาดเสร็จเรียบร้อย ซึ่งมีทั้งหมด 3 แบบจำลอง คือ แบบจำลองที่ 1 สร้างแบบจำลองด้วยการระบุค่าเฉลี่ยของฟังก์ชันความน่าจะเป็นที่มีการแจกแจง ข้อมูลแบบเอกซ์โปแนนเชียล แบบจำลองที่ 2 สร้างแบบจำลองด้วยการประยุกต์ใช้ทฤษฎีการแจกแจง แบบเอกซ์โปแนนเชียล และแบบจำลองที่ 3 สร้างแบบจำลองด้วยการประยุกต์ใช้ทฤษฎีการแจกแจง แบบเอกซ์โปแนนเชียล และใช้มาตรวัดความไม่เสถียรของซอฟต์แวร์

2) มาตรวัดที่ใช้ในแบบจำลองมี 1 มาตรวัด คือมาตรวัดความไม่เสถียรของซอฟต์แวร์เท่านั้น ซึ่ง ได้อธิบายรายละเอียดในวิทยานิพนธ์ฉบับนี้

3) แบบจำลองการประมาณระยะเวลาที่ใช้ในการแก้ไขข้อผิดพลาดในงานวิจัยนี้ ใช้สำหรับ ซอฟต์แวร์ที่พัฒนาด้วยภาษาจาวา

4) ค่าระยะเวลาที่ใช้ในการแก้ไขข้อผิดพลาดที่ได้นั้น มีหน่วยเป็นวัน

5) พัฒนาเครื่องมือสำหรับการประมาณระยะเวลาที่ใช้ในการแก้ไขข้อผิดพลาด ซึ่งพัฒนาด้วย ภาษาจาวา และทดสอบบนระบบปฏิบัติการวินโดวส์ (Windows)

6) แบบจำลองการประมาณระยะเวลาที่ใช้ในการแก้ไขข้อผิดพลาด ใช้ชุดโปรแกรมสำหรับ ิทดสอบแบบจำลองจากซอฟต์แวร์จำนวน 10 ซอฟต์แวร์

#### **1.4 ขั้นตอนและวิธีด าเนินการวิจัย**

1) ศึกษาองค์ความรู้และนิยามทฤษฎีพื้นฐานของการบำรุงรักษา ประเภทของการบำรุงรักษา ซอฟต์แวร์ ประเภทของข้อผิดพลาด มาตรวัดซอฟต์แวร์ ทฤษฎีพื้นฐานเกี่ยวกับการแจกแจงแบบเอกซ์ โปแนนเชียล ทฤษฎีพื้นฐานเกี่ยวกับความน่าเชื่อถือ แบบจำลองความน่าเชื่อถือของ Jelinski--Moranda และการประเมินผลแบบจำลอง โดยศึกษาจากหนังสือและบทความทางวิชาการที่เกี่ยวข้อง

2) วิเคราะห์ทฤษฎีที่จะนำมาใช้ในการประมาณระยะเวลาที่ใช้ในการแก้ไขข้อผิดพลาด

3) รวบรวมรายละเอียดและข้อมูลเกี่ยวกับข้อผิดพลาดที่ได้รับการแก้ไขเรียบร้อยแล้ว เพื่อใช้ เป็นค่าจริงและบำมาใช้ในการประเมินผลแบบจำลอง

4) รวบรวมโปรแกรมภาษาจาวาจากเว็บไซต์ของซอฟต์แวร์โอเพนซอร์ซ เพื่อใช้หาค่ามาตรวัด ความไม่เสถียรของซอฟต์แวร์

5) ออกแบบรูปแบบและวิธีการสร้างแบบจ าลองการประมาณระยะเวลาที่ใช้ในการแก้ไข ข้อผิดพลาด ในขั้นตอนของการบำรุงรักษาซอฟต์แวร์ทั้งหมด 3 วิธี คือการสร้างแบบจำลองด้วยการ ระบค่าเฉลี่ยของฟังก์ชันความน่าจะเป็นที่มีการแจกแจงข้อมูลแบบเอกซ์โปแนนเชียล การสร้าง แบบจำลองด้วยการประยุกต์ใช้ทฤษฎีการแจกแจงแบบเอกซ์โปแนนเชียล และการสร้างแบบจำลอง ด้วยการประยุกต์ใช้ทฤษฎีการแจกแจงแบบเอกซ์โปแนนเชียล และใช้มาตรวัดความไม่เสถียรของ ซอฟต์แวร์

6) ประเมินผลความถูกต้องของแบบจำลองด้วยการทดลองกับซอฟต์แวร์ เปรียบเทียบผลจาก การประเมินผลแบบจำลอง และวิเคราะห์ผลการทดลอง

7) ออกแบบและพัฒนาเครื่องมือที่สนับสนุนการประมาณระยะเวลาที่ใช้ในการแก้ไข ข้อผิดพลาด

8) สรุปผล ข้อเสนอแนะ งานวิจัยในอนาคต และเรียบเรียงวิทยานิพนธ์

#### **1.5 ประโยชน์ของงานวิจัย**

1) ได้แบบจ าลองการประมาณระยะเวลาที่ใช้ในการแก้ไขข้อผิดพลาด เพื่อเป็นแนวทางให้ทีม ผู้พัฒนาซอฟต์แวร์พิจารณาความสามารถในการบำรุงรักษาซอฟต์แวร์ของทีม ซึ่งจะใช้ในการวางแผน โครงการและใช้ประกอบกับการพิจารณาเพื่อทำสัญญาการบำรุงรักษาซอฟต์แวร์

2) ได้เครื่องมือสำหรับการประมาณระยะเวลาที่ใช้ในการแก้ไขข้อผิดพลาด ในขั้นตอนของการ บ ารุงรักษาซอฟต์แวร์

### **1.6 โครงสร้างของเนื้อหาในวิทยานิพนธ์**

โครงสร้างของเนื้อหาในวิทยานิพนธ์ฉบับนี้ถูกแบ่งออกเป็น 6 บทดังนี้

ี บทที่ 1 เป็นบทนำ โดยจะกล่าวถึงที่มาและความสำคัญของปัญหา วัตถุประสงค์ของงานวิจัย ้ ขอบเขตของงานวิจัย ขั้นตอนและวิธีดำเนินการวิจัย และประโยชน์ของงานวิจัย

บทที่ 2 เป็นบทของทฤษฎีและงานวิจัยที่เกี่ยวข้อง ซึ่งจะกล่าวถึงองค์ความรู้และทฤษฎีที่ เกี่ยวข้อง และงานวิจัยที่เกี่ยวข้อง

้ บทที่ 3 เป็นบทของการสร้างแบบจำลองการประมาณระยะเวลาที่ใช้ในการแก้ไขข้อผิดพลาด ี่ ซึ่งจะกล่าวถึงภาพรวมของแนวคิด ขั้นตอนการเตรียมชุดโปรแกรม ขั้นตอนการคำนวณค่าระยะเวลาที่ ใช้ในการแก้ไขข้อผิดพลาด และวัดค่าคุณลักษณะที่มีผลกระทบกับระยะเวลาที่ใช้ในการแก้ไข ข้อผิดพลาด ขั้นตอนการสร้างแบบจำลอง และขั้นตอนในการประเมินผลแบบจำลอง

้ บทที่ 4 เป็นบทของการทดลองและการประเมินผลแบบจำลองการประมาณระยะเวลาที่ใช้ใน การแก้ไขข้อผิดพลาด ซึ่งจะกล่าวถึงการทดลองตั้งแต่เตรียมข้อมูลสำหรับทดสอบแบบจำลอง วัตถุประสงค์ของการทดลอง การประเมินผลแบบจำลอง การประเมินผลและเปรียบเทียบแบบจำลอง การประมาณระยะเวลาที่ใช้ในการแก้ไขข้อผิดพลาด

บทที่ 5 เป็นบทของการออกแบบและพัฒนาเครื่องมือสนับสนุนการประมาณระยะเวลาที่ใช้ ในการแก้ไขข้อผิดพลาด ในขั้นตอนของการบำรุงรักษาซอฟต์แวร์ ซึ่งจะกล่าวถึงความต้องการเชิง หน้าที่ การออกแบบเครื่องมือ การทำงานและส่วนต่อประสานกับผู้ใช้ และการทดสอบเครื่องมือ

้บทที่ 6 เป็นบทของสรุปผลการวิจัย ซึ่งจะกล่าวถึงการสรุปผลการวิจัย ข้อจำกัดของงานวิจัย งานวิจัยในอนาคต และผลงานการตีพิมพ์จากวิทยานิพนธ์

# **บทที่ 2 ทฤษฎีและงานวิจัยที่เกี่ยวข้อง**

ในบทนี้กล่าวถึงองค์ความรู้พื้นฐาน ทฤษฎีที่เกี่ยวข้องและงานวิจัยที่เกี่ยวข้อง ซึ่งเกี่ยวข้องกับ การประมาณระยะเวลาที่ใช้ในการแก้ไขข้อผิดพลาด ในขั้นตอนของการบำรุงรักษาซอฟต์แวร์

## **2.1 องค์ความรู้และทฤษฎีที่เกี่ยวข้อง**

ในหัวข้อนี้อธิบายเกี่ยวกับองค์ความรู้และทฤษฎีที่เกี่ยวข้องกับการประมาณระยะเวลาที่ใช้ใน การแก้ไขข้อผิดพลาด ในขั้นตอนของการบำรุงรักษาซอฟต์แวร์ ซึ่งประกอบด้วยนิยามของการ บ ารุงรักษาซอฟต์แวร์ ประเภทของข้อผิดพลาด มาตรวัดซอฟต์แวร์ พื้นฐานเกี่ยวกับความน่าเชื่อถือ และแบบจำลองความน่าเชื่อถือของ Jelinski-Moranda โดยอธิบายรายละเอียดดังนี้

### **2.1.1 การบ ารุงรักษาซอฟต์แวร์ (Software Maintenance)**

การบำรุงรักษาซอฟต์แวร์ [14, 15] คือกิจกรรมทั้งหมดที่จำเป็นในสนับสนุน ต้นทุนและ ประสิทธิภาพ ให้กับซอฟต์แวร์ ซึ่งกิจกรรมต่างๆ เป็นกิจกรรมที่ดำเนินในระหว่างขั้นตอนก่อนการส่ง ้ มอบ รวมทั้งหลังการส่งมอบ โดยกิจกรรมก่อนการส่งมอบรวมทั้งการวางแผนสำหรับหลังการส่งมอบ, การดำเนินงาน,การสนับสนุน และการกำหนดการขนส่ง และกิจกรรมหลังการส่งมอบรวมทั้งการ ปรับเปลี่ยนแก้ไขซอฟต์แวร์,การฝึกอบรม และการดำเนินงานให้ความช่วยเหลือ การบำรุงรักษา สามารถแบ่งออกเป็น 4 ประเภทคือ

1) การบำรุงรักษาเพื่อความถูกต้อง (Corrective maintenance) คือการบำรุงรักษาที่เกี่ยวข้อง กับการค้นหาและแก้ไขข้อผิดพลาดต่างๆ ของซอฟต์แวร์หลังจากการส่งมอบ โดยจะแก้ไขปัญหาที่พบ ให้ถูกต้องมากที่สุด เพื่อตอบสนองความต้องการของผู้ใช้

2) การบำรุงรักษาเพื่อปรับเปลี่ยนหรือดัดแปลง (Adaptive maintenance) คือการปรับเปลี่ยน หรือดัดแปลงซอฟต์แวร์หลังจากการส่งมอบ เพื่อให้ซอฟต์แวร์สามารถใช้งานได้เมื่อมีการเพิ่มฟังก์ชัน การใช้งานขึ้นมา หรือสามารถใช้งานได้เมื่อมีการเปลี่ยนแปลงสภาพแวดล้อมที่ใช้

3) การบำรุงรักษาเพื่อป้องกัน (Preventive maintenance) คือการค้นหา,ตรวจสอบและแก้ไข ก่อนที่จะกลายเป็นข้อผิดพลาดแล้วแฝงอยู่ในซอฟต์แวร์หลังจากการส่งมอบ เพื่อเป็นการป้องกันความ ผิดพลาดที่อาจจะเกิดขึ้นได้ เมื่อผู้ใช้นำไปใช้งาน

4) การบำรุงรักษาเพื่อความสมบูรณ์ (Perfective maintenance) คือการค้นหา,ตรวจสอบและ แก้ไขข้อผิดพลาดที่แฝงอยู่หลังการส่งมอบ ซึ่งเป็นการแก้ไขก่อนจะแสดงอาการของข้อผิดพลาด ที่ ้อาจจะทำให้เกิดการเข้าใจผิดได้ โดยอาจจะเปลี่ยนแปลงชื่อตัวแปร เปลี่ยนคำอธิบายโปรแกรม หรือ ชื่อของฟังก์ชัน เพื่อให้สามารถเข้าใจโปรแกรมได้ง่ายขึ้น

งานวิจัยนี้จะนำเสนอแบบจำลองการประมาณระยะเวลาที่ใช้ในการแก้ไขข้อผิดพลาด ซึ่งเป็น การบำรุงรักษาเพื่อความถูกต้อง โดยจะทำการแก้ไขข้อผิดพลาดก็ต่อเมื่อผู้ใช้งานแจ้งการเกิด ่ ข้อผิดพลาดมายังผู้บำรุงรักษาซอฟต์แวร์ เมื่อผู้บำรุงรักษาซอฟต์แวร์ทำการแก้ไขข้อผิดพลาดเสร็จสิ้น ก็จะท าให้ทราบระยะเวลาที่ใช้ในการแก้ไขข้อผิดพลาด

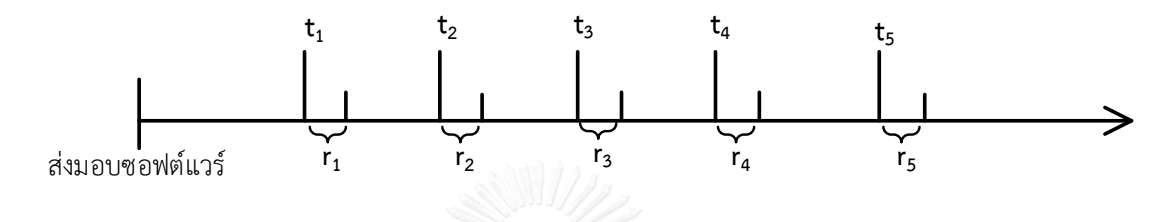

<span id="page-24-0"></span>รูปที่ 1 ภาพเวลาระหว่างการเกิดข้อผิดพลาดและเวลาที่แก้ไขข้อผิดพลาดเสร็จหลังส่งมอบซอฟต์แวร์

จา[กรูปที่](#page-24-0) 1 ภาพเวลาการเกิดข้อผิดพลาดและเวลาที่แก้ไขข้อผิดพลาดเสร็จ สามารถอธิบาย ได้ว่าเมื่อซอฟต์แวร์ได้มีการส่งมอบให้กับลูกค้า แล้วลูกค้านำไปใช้งาน อาจจะเกิดข้อผิดพลาดเกิดขึ้น ในระหว่างที่ใช้งานอยู่ ทำให้ต้องมีการหยุดการใช้งานซอฟต์แวร์ และแจ้งให้กับผู้บำรุงรักษา เพื่อให้ ทีมผู้บำรุงรักษาได้ทำการแก้ไขให้ซอฟต์แวร์สามารถใช้งานได้ตามปกติ ซึ่งหลังการส่งมอบจะมี ระยะเวลาที่สำคัญสองค่าคือ ระยะเวลาระหว่างการเกิดข้อผิดพลาด  $\left(t\right)$  และระยะเวลาที่ใช้ในการ แก้ไขข้อผิดพลาด  $(r)$  ซึ่งระยะเวลา  $t$  นั้นสามารถนำไปใช้ในการสร้างแบบจำลองการประมาณความ น่าเชื่อถือของซอฟต์แวร์ได้ ซึ่งได้อธิบายไว้ในหัวข้อที่ 2.1.4 และ หัวข้อที่ 2.1.5 โดยงานวิจัยนี้ได้สนใจ ระยะเวลาที่ใช้ในการแก้ไขข้อผิดพลาด ( $\it r$ ) ซึ่งคือระยะเวลาที่สูญเสียไปในการที่หยุดใช้งานซอฟต์แวร์ โดยระยะเวลาที่ใช้ในการแก้ไขข้อผิดพลาดมีความส าคัญที่จะแสดงให้เห็นถึงประสิทธิภาพของทีมผู้ ้บำรุงรักษาซอฟต์แวร์ ซึ่งหากผู้บำรุงรักษาสามารถบอกระยะเวลาประมาณที่ใช้ในการแก้ไข ข้อผิดพลาดได้ จะช่วยให้องค์กรหรือหน่วยงานจัดสรรทรัพยากรและงบประมาณไปใช้ในการ บ ารุงรักษาหรือใช้งานในด้านอื่นๆ ได้อย่างเหมาะสม

#### **2.1.2 ประเภทของข้อผิดพลาด (Fault types)**

ข้อผิดพลาด(Fault) ในมาตรฐานไอทริปเปิลอี 610.12 [16] มีการนิยามความหมายของ ข้อผิดพลาดไว้ 2 ความหมาย ดังต่อไปนี้

1) ข้อผิดพลาดในอุปกรณ์ฮาร์ดแวร์หรือส่วนประกอบฮาร์ดแวร์ เช่น ไฟฟ้าลัดวงจร

2) ขั้นตอน กระบวนการ หรือนิยามข้อมูลที่ไม่ถูกต้องในโปรแกรมคอมพิวเตอร์ เช่น คำสั่งใน โปรแกรมคอมพิวเตอร์ผิด

งานวิจัยนี้จะนำเสนอแบบจำลองการประมาณระยะเวลาที่ใช้ในการแก้ไขข้อผิดพลาด ซึ่งเป็น การบ ารุงรักษาเพื่อความถูกต้อง โดยข้อผิดพลาดที่เกิดขึ้นมีหลายประเภท และในบางประเภทเกิดขึ้น ในส่วนของเอกสาร หรือส่วนของการออกแบบส่วนต่างๆ ของซอฟต์แวร์ โดยในไอทริปเปิลอี 1044 [17] ได้แบ่งประเภทของข้อผิดพลาดเป็น 13 ประเภทดังนี้

1) ข้อผิดพลาดด้านตรรกะ (Logic problem) เป็นข้อผิดพลาดที่เกิดขึ้นจากการพัฒนา ี ซอฟต์แวร์ แล้วมีการใช้ตรรกะผิด, ตรรกะบางส่วนที่ถูกข้ามไป หรือตรรกะถูกนำไปใช้ไม่ถูกต้องใน ซอฟต์แวร์ เป็นต้น

2) ข้อผิดพลาดที่เกิดจากอัลกอริทึมบางส่วนที่อยู่ในโค้ดไม่ถูกต้อง (Computation problem) เช่น ตัวถูกดำเนินการในสมการไม่ถูกต้อง หรือเครื่องหมายในวงเล็บใช้ไม่ถูกต้อง เป็นต้น

3) ข้อผิดพลาดที่มีลักษณะของซอฟต์แวร์อินเตอร์เฟซหรือฮาร์ดแวร์อินเตอร์เฟซบางส่วนไม่ สามารถทำงานได้อย่างถูกต้อง (Interface/timing problem) เช่น อินพุต/เอาต์พุต ไม่ถูกต้อง หรือ ้ความผิดพลาดของเวลาที่ทำให้ข้อมูลสูญหาย เป็นต้น

4) ข้อผิดพลาดด้านการจัดการข้อมูล (Data handling problem) ยกเว้นการจัดการคำนวณ ถูกจัดการอย่างไม่ถูกต้อง เช่น ข้อมูลเริ่มต้นไม่ถูกต้อง หรือจัดเก็บข้อมูลไม่ถูกต้อง เมื่อเรียกใช้ท าให้ ข้อมูลผิดพลาด เป็นต้น

5) ข้อผิดพลาดด้านข้อมูล (Data problem) ข้อมูลที่ใช้ในซอฟต์แวร์บางส่วนไม่ถูกต้องหรือขาด หายไป เช่น ข้อมูลภายนอกไม่ถูกต้องหรือสูญหาย

6) ข้อผิดพลาดด้านเอกสาร (Documentation problem) เป็นข้อผิดพลาดที่เกิดขึ้นเฉพาะ เอกสาร มากกว่าที่จะเกิดขึ้นในรหัสต้นฉบับ เช่น คำอธิบายที่จะต้องรวมอยู่ในเอกสารขาดหายไป หรือคำอธิบายในเอกสารนั้นเกิดความขัดแย้งกัน เป็นต้น

7) ข้อผิดพลาดด้านคุณภาพของเอกสาร (Document quality problem) เช่น เอกสารไม่ เป็นไปตามซอฟต์แวร์ หรือเอกสารที่มีข้อมูลไม่สอดคล้องกับข้อมูลในเอกสารอื่นๆ เป็นต้น

8) ข้อผิดพลาดเมื่อมีการเพิ่มประสิทธิภาพ (Enhancement) การเพิ่มประสิทธิภาพเป็น ข้อเสนอแนะที่มีการเปลี่ยนแปลงตามความต้องการสำหรับซอฟต์แวร์ปัจจุบัน หรือที่มีการ เปลี่ยนแปลงโค้ดในผลิตภัณฑ์ปัจจุบัน เพื่อเพิ่มประสิทธิภาพการทำงานของซอฟต์แวร์ให้ดีขึ้น เช่น มี

การเพิ่มความสามารถใหม่ให้กับซอฟต์แวร์ หรือปรับปรุงแก้ไขความสามารถของซอฟต์แวร์ที่ใช้ใน ปัจจุบัน

9) ข้อผิดพลาดที่เกิดจากการแก้ไขก่อนหน้า (Failure caused by a previous fix) เป็น ข้อผิดพลาดที่เกิดจากการแก้ไขปัญหาอื่นๆ หรือการเพิ่มการเปลี่ยนแปลงเข้าไป

10) ข้อผิดพลาดด้านประสิทธิภาพ (Performance problem) เช่น ความเร็วของซอฟต์แวร์ลดลง หรือส่วนประกอบของซอฟต์แวร์ที่ไม่สามารถรับได้เมื่อมีการเปลี่ยนแปลง

11) ข้อผิดพลาดที่เกิดจากการทำงานร่วมกัน (Interoperability problem) เป็นข้อผิดพลาดที่ เกิดจากซอฟต์แวร์ หรือส่วนประกอบของซอฟต์แวร์ เข้ากันไม่ได้กับซอฟต์แวร์อื่นๆ

12) ข้อผิดพลาดที่เกิดจากซอฟต์แวร์หรือส่วนประกอบของซอฟต์แวร์ไม่สอดคล้องกับมาตรฐาน (Standards conformance problem) คือซอฟต์แวร์หรือส่วนประกอบของซอฟต์แวร์ไม่เป็นไปตาม ิ มาตรฐานที่สอดคล้องกับมาตรฐานเฉพาะ ที่ได้ระบุไว้ในข้อกำหนดความต้องการ

13) ข้อผิดพลาดอื่นๆ (Other problem) เป็นข้อผิดพลาดที่ไม่ตรงกับข้อต่างๆ ในข้างต้น

โดยในงานวิจัยนี้เป็นการประมาณระยะเวลาที่ใช้ในการแก้ไขข้อผิดพลาด ในขั้นตอนของการ บำรุงรักษาซอฟต์แวร์ ซึ่งเป็นการบำรุงรักษาเพื่อความถูกต้อง ดังนั้นจึงสนใจในกรณีที่ข้อผิดพลาด เกิดขึ้นในรหัสต้นฉบับเท่านั้น โดยทำการพิจารณาจากสาเหตุที่ทำให้เกิดข้อผิดพลาด หลังจาก พิจารณาแล้วจะได้ประเภทของข้อผิดพลาดที่เกิดขึ้นในรหัสต้นฉบับ 5 ประเภทดังนี้

1) ข้อผิดพลาดด้านตรรกะ (Logic fault) เป็นข้อผิดพลาดที่เกิดขึ้นจากการพัฒนาซอฟต์แวร์ ้บางส่วนที่ถูกข้ามหรือนำไปใช้ไม่ถูกต้องในผลิตภัณฑ์ ซึ่งมีสาเหตุมาจากหลายสาเหตุ เช่น

- ลืมทำขั้นตอนใดขั้นตอนหนึ่ง
- ตรรกะที่ต้ำกับ
- เงื่อนไขที่มีความรุนแรงถูกละเลย
- ฟังก์ชับการทำงาบที่ไบ่จำเป็น
- การเข้าใจผิด
- ขาดการทดสอบเงื่อนไขต่างๆ
- ตรวจสอบตัวแปรที่ไม่ถูกต้อง
- การวนลูปไม่ถูกต้อง

2) ข้อผิดพลาดที่เกิดจากอัลกอริทึมบางส่วนที่อยู่ในโค้ดไม่ถูกต้อง (Computation fault) ซึ่งมี สาเหตุมาจากหลายสาเหตุ เช่น

- สมการไม่เพียงพอหรือไม่ถูกต้อง
- ขาดการค านวณ
- ตัวถูกด าเนินการในสมการไม่ถูกต้อง
- ตัวด าเนินการในสมการไม่ถูกต้อง
- เครื่องหมายวงเล็บใช้ไม่ถูกต้อง
- การสูญเสียความแม่นย า
- การปัดเศษและตัดทอนของค่าความผิดพลาด
- รูปแบบผสม
- ข้อตกลงเครื่องหมายของข้อผิดพลาด

3) ข้อผิดพลาดที่มีลักษณะของซอฟต์แวร์อินเตอร์เฟซหรือฮาร์ดแวร์อินเตอร์เฟซบางส่วนไม่ ี สามารถทำงานได้อย่างถูกต้อง (Interface/timing fault) ซึ่งมีสาเหตุมาจากหลายสาเหตุ เช่น

- การจัดการการขัดจังหวะไม่ถูกต้อง
- เวลาของอินพุต/เอาต์พุต ไม่ถูกต้อง
- ความผิดพลาดของเวลาท าให้ข้อมูลสูญหาย
- โปรแกรมย่อย/มอดูล ไม่ตรงกัน
- การเรียกโปรแกรมย่อยผิด
- การเรียกที่อยู่ของโปรแกรมย่อยไม่ถูกต้อง
- การเรียกโปรแกรมย่อยที่ไม่มีอยู่จริง
- อาร์กิวเมนต์ของโปรแกรมย่อยไม่สอดคล้องกัน

4) ข้อผิดพลาดด้านการจัดการข้อมูล (Data handling fault) ยกเว้นการจัดการคำนวณ ถูก จัดการอย่างไม่ถูกต้อง ซึ่งมีสาเหตุมาจากหลายสาเหตุ เช่น

- ข้อมูลเริ่มต้นไม่ถูกต้อง
- การเข้าถึงหรือการจัดเก็บข้อมูลไม่ถูกต้อง
- ตัวบ่งชี้ไม่ถูกต้อง
- การบรรจุข้อมูลไม่ถูกต้อง
- การอ้างอิงตัวแปรของข้อมูลไม่ถูกต้อง
- ข้อมูลที่อ้างอิงอยู่นอกขอบเขต
- การปรับขนาดหรือหน่วยของข้อมูลไม่ถูกต้อง
- ขนาดของข้อมูลไม่ถูกต้อง
- ชนิดของตัวแปรไม่ถูกต้อง
- ตัวแปรที่จองไว้ไม่ถูกต้อง
- ขอบเขตของข้อมูลที่ไม่ถูกต้อง

5) ข้อผิดพลาดด้านข้อมูล (Data fault) ข้อมูลที่ใช้ในซอฟต์แวร์บางส่วนไม่ถูกต้องหรือขาด หายไป ซึ่งมีสาเหตุมาจากหลายสาเหตุ เช่น

- ข้อมูลของเซ็นเซอร์ไม่ถูกต้องหรือสูญหาย
- ข้อมูลของตัวดำเนินการไม่ถูกต้องหรือสูญหาย
- ข้อมูลที่อยู่ในตารางไม่ถูกต้องหรือสูญหาย
- ข้อมูลภายนอกไม่ถูกต้องหรือสูญหาย
- ข้อมูลเอาต์พุตไม่ถูกต้องหรือสูญหาย
- ข้อมูลอินพุตไม่ถูกต้องหรือสูญหาย

<span id="page-29-0"></span>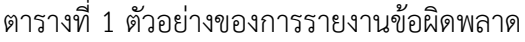

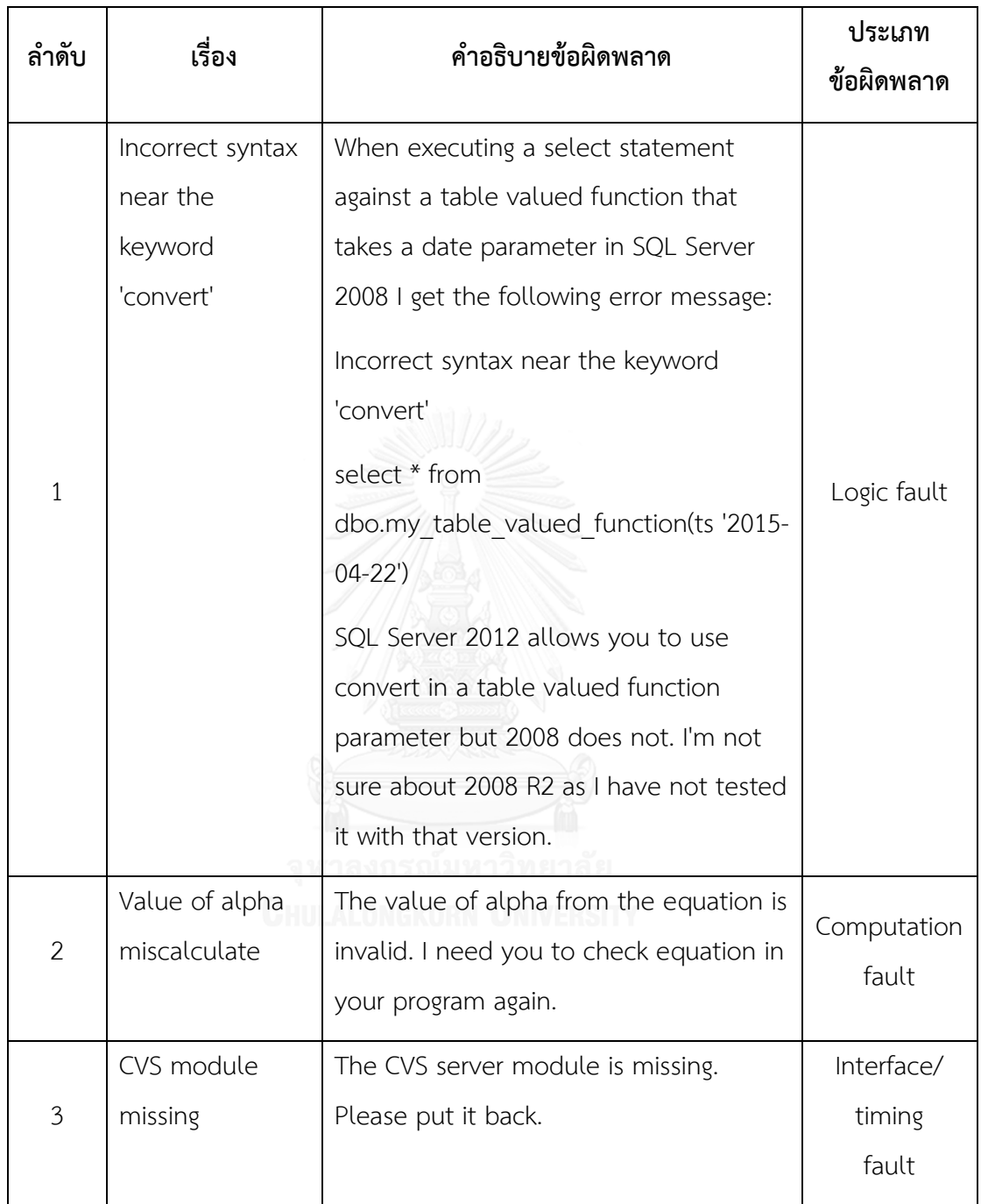

ตารางที่ 1 [ตัวอย่างของการรายงานข้อผิดพลาด](#page-29-0) (ต่อ)

| ลำดับ          | เรื่อง           | คำอธิบายข้อผิดพลาด                          | ประเภท<br>ข้อผิดพลาด      |
|----------------|------------------|---------------------------------------------|---------------------------|
| $\overline{4}$ | Out of Memory    | When generating sample requests for a       |                           |
|                | error generating | WSDL with XSDs, SOAP-UI runs out of         |                           |
|                | sample requests  | memory and can't generate the sample        |                           |
|                |                  | requests. Java version: 1.7.0 40            |                           |
|                |                  | Steps to reproduce                          |                           |
|                |                  | 1. Unpack the zip file                      |                           |
|                |                  | 2. In SOAP-UI, load the WSDL and click to   | Data<br>handling<br>fault |
|                |                  | generate sample requests                    |                           |
|                |                  | 3. SOAP-UI will peg the CPU and then run    |                           |
|                |                  | out of memory with the error below          |                           |
|                |                  | Tue Jul 08 09:58:29 PDT                     |                           |
|                |                  | 2014:ERROR:java.lang.OutOfMemoryError:      |                           |
|                |                  | GC overhead limit exceeded                  |                           |
|                |                  | java.lang.OutOfMemoryError: GC              |                           |
|                |                  | overhead limit exceeded                     |                           |
| 5              | Incorrect        | The analyzeMethod() function checks if a    |                           |
|                | Constant Use in  | method is volatile and returns, which       |                           |
|                | FindNulDeref.jav | can't happen. I'm pretty sure it means to   |                           |
|                | а                | check whether it's a bridge method. In      |                           |
|                |                  | truth the constants have the same value,    |                           |
|                |                  | but I was slightly confused by this when I  | Data fault                |
|                |                  | first saw it. \$find -iname "*java"   xargs |                           |
|                |                  | grep -H "method"   grep "ACC V"             |                           |
|                |                  | ./edu/umd/cs/findbugs/detect/FindNullD      |                           |
|                |                  | eref.java: if ((method.getAccessFlags() &   |                           |
|                |                  | Constants.ACC VOLATILE) != 0)               |                           |

#### **2.1.3 มาตรวัดซอฟต์แวร์ (Software Metrics)**

การวัด (Measurement) [18] คือการกำหนดค่าตัวเลขหรือตัวอักษรให้กับคุณลักษณะของ สิ่งที่สนใจ (Entity) เพื่ออธิบายคุณลักษณะ (Attribute) โดยสิ่งที่เราสนใจอาจจะเป็นวัตถุ เช่น คน หรือสิ่งของ หรืออาจจะเป็นเหตุการณ์ เช่น การวางแผนการเดินทาง หรือการออกแบบซอฟต์แวร์ เป็น ต้น ซึ่งคุณลักษณะของสิ่งที่สนใจเป็นคุณสมบัติ (Property) ของสิ่งนั้น เช่น การวัดความสูงของคน เป็นหน่วยเซนติเมตร คนคือสิ่งที่สนใจ ความสูงเป็นคุณลักษณะของคนนั้น และค่าตัวเลขสามารถ อธิบายคุณสมบัติของคนนั้นได้ว่าสูงหรือปกติหรือเตี้ย เป็นต้น ซึ่งคุณลักษณะของสิ่งที่สนใจจะเรียกว่า ตัววัด (Metrics) หรือมาตรวัด จากตัวอย่างข้างต้นนั้นความสูงเป็นมาตรวัดของคน

การวัดนั้นมีความส าคัญต่อทุกขั้นตอนของการพัฒนาซอฟต์แวร์ เนื่องจากสามารถช่วยให้ ผู้พัฒนาทราบว่าซอฟต์แวร์ที่พัฒนานั้น เป็นไปตามเป้าหมายและกำหนดการที่วางไว้หรือไม่ ้นอกจากนี้การวัดยังช่วยในการประมาณค่าใช้จ่าย ต้นทุน กำลังคน และระยะเวลาของการพัฒนา ี่ ซอฟต์แวร์ การวัดจำนวนของข้อผิดพลาดซอฟต์แวร์ ช่วยให้ผู้พัฒนาทราบถึงความน่าเชื่อถือของ ซอฟต์แวร์ได้ และสามารถวางแผนการทดสอบได้อย่างเหมาะสม

คุณภาพของซอฟต์แวร์สามารถอธิบายได้ด้วยปัจจัยต่างๆ หลายๆ ปัจจัย นั่นคือสามารถ ค านวณจากมาตรวัดต่างๆ ได้ เช่น ความซับซ้อนของซอฟต์แวร์ (Software Complexity) การเกาะ ึกันเป็นก้อน (Cohesion) ความน่าเชื่อถือของซอฟต์แวร์ (Software Reliability) และการบำรุงรักษา (Maintainability) เป็นต้น ในปัจจุบันได้มีมาตรวัดต่างๆ หลายมาตรวัด งานวิจัยนี้สนใจคุณลักษณะที่ มีผลกระทบต่อระยะเวลาที่ใช้ในการแก้ไขข้อผิดพลาด โดยในงานวิจัยนี้เลือกใช้คุณลักษณะความไม่ เสถียรของซอฟต์แวร์ (Software Instability) จากการรวบรวมและศึกษาเกี่ยวกับมาตรวัดของ คุณลักษณะที่กล่าวมาข้างต้นจากงานวิจัยที่ผ่านมา [13] ซึ่งได้เลือกมาตรวัดความไม่เสถียรของ ซอฟต์แวร์(Software Instability Metric) ดั[งตารางที่](#page-31-0) 2

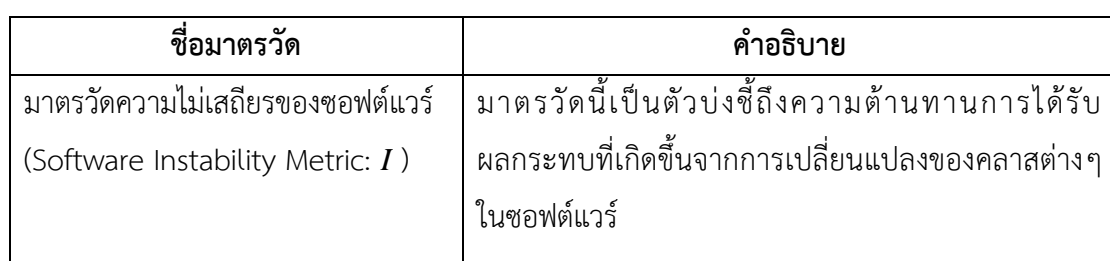

<span id="page-31-0"></span>ตารางที่ 2 มาตรวัดที่ใช้ในงานวิจัย

จา[กตารางที่](#page-31-0) 2 มาตรวัดที่ใช้ในงานวิจัย คือมาตรวัดความไม่เสถียรของซอฟต์แวร์(Software Instability Metric) ซึ่งมาตรวัดแต่ละตัวสามารถหาค่าได้ดังนี้

- มาตรวัดความไม่เสถียรของซอฟต์แวร์(Software Instability Metric) เป็นมาตรวัดที่ใช้เป็น เป็นตัวบ่งชี้ถึงความต้านทานการได้รับผลกระทบที่เกิดขึ้นจากการเปลี่ยนแปลงของคลาสต่างๆ ใน ซอฟต์แวร์ซึ่งสามารถหาได้จากสมการที่ [\(1\)](#page-32-0)

<span id="page-32-0"></span>
$$
Instability(I) = \frac{Ce}{Ce + Ca}
$$
 (1)

โดยที่

- $\mathit{Ca}$  Afferent Coupling คือจำนวนคลาสใดๆ ที่มีการเรียกใช้งานคลาสที่กำลังพิจารณา
- ${\it Ce}$  Efferent Coupling คือจำนวนคลาสใดๆ ที่ถูกเรียกใช้งานโดยคลาสที่กำลังพิจารณา

## **2.1.4 พื้นฐานเกี่ยวกับความน่าเชื่อถือ (Basics of reliability theory)**

ปัญหาพื้นฐานของทฤษฎีความน่าเชื่อถือ [18] คือการประมาณว่าเมื่อใดซอฟต์แวร์หรือ ฮาร์ดแวร์ของระบบจะเกิดการล้มเหลว ซึ่งจะอธิบายด้วยความน่าจะเป็นที่ระบบจะเกิดความล้มเหลว ณ ช่วงเวลาหนึ่ง ซึ่งสามารถใช้ฟังก์ชันความน่าจะเป็นของ (Probability density function(*pdf*) of t) หรือ  $f(t)$  เป็นการบอกความน่าจะเป็นนั้นได้ ซึ่ง  $f(t)$  ของการแจกแจงแบบเอกซ์โพเนนเชียล (Exponential) คือ  $\lambda e^{-\lambda t}$  โดยฟังก์ชันนี้นิยมใช้กันมากในเรื่องของความน่าเชื่อถือ ซึ่งการกำหนด ี ฟังก์ชันนั้นทำให้สามารถคำนวณค่าความน่าจะเป็นที่ซอฟต์แวร์จะไม่ทำงานในช่วงเวลาหนึ่งได้

โดยทั่วไปผู้ใช้งานซอฟต์แวร์ต้องการทราบว่าหลังจากใช้งานซอฟต์แวร์ไปแล้วนั้น จะเกิด ความล้มเหลวเมื่อใด ซึ่งสามารถบอกได้ในรูปแบบของความน่าจะเป็นโดยความน่าจะเป็นที่ซอฟต์แวร์ จะเกิดความล้มเหลวในช่วงเวลา 0 ถึงเวลา  $t$  ใดๆ คือฟังก์ชันความน่าจะเป็นสะสม (Cumulative density function หรือ distribution function)  $F(t)$  คือความน่าจะเป็นที่ซอฟต์แวร์จะเกิดความ ล้มเหลวในช่วงเวลา 0 ถึงเวลา

$$
F(t) = \int_0^t f(t)dt
$$

ซึ่งในทางกลับกันนั้นเราสามารถดูความน่าจะเป็นที่ซอฟต์แวร์สามารถทำงานได้ จนกระทั่ง เกิดความล้มเหลวครั้งแรกที่เวลา นั่นคือฟังก์ชันความน่าเชื่อถือของซอฟต์แวร์ (Reliability function) หรือ  $R(t)$ 

$$
R(t) = 1 - F(t)
$$

ในการแจกแจงแบบเอกซ์โปแนนเชียลนั้น  $f(t) = \lambda e^{-\lambda t}$  จะได้ฟังก์ชันความน่าจะเป็น สะสม  $F(t)$  ดังนี้

$$
F(t) = \int_0^t f(t)dt
$$

$$
F(t) = \int_0^t \lambda e^{-\lambda t} dt
$$

$$
F(t) = \left[ -e^{-\lambda t} \right]_0^t
$$

$$
F(t) = 1 - e^{-\lambda t}
$$

เวลาเฉลี่ยที่ซอฟต์แวร์ล้มเหลว (Mean time to failure,  $MTTF$ ) คือค่าเฉลี่ยของฟังก์ชัน ความน่าจะเป็นหรือเรียกอีกอย่างว่า ค่าเฉลี่ยของ  $T$  (Expected value of T,  $E(T)$ )

$$
E(T) = \int tf(t)dt
$$

ในการแจกแจงแบบเอกซ์โปแนนเชียลนั้น  $f(t) = \lambda_i e^{-\lambda_i t_i}$  แล้วเวลาเฉลี่ยที่ซอฟต์แวร์ ล้มเหลว สามารถหาได้จากสมการที่ [\(2\),](#page-33-0) [\(3\)](#page-33-1)

$$
MTTF = E(T) = \int \lambda_i e^{-\lambda_i t_i} t dt = \frac{1}{\lambda_i}
$$
 (2)

<span id="page-33-1"></span><span id="page-33-0"></span>
$$
MTTF = \frac{t_{i-2} + t_{i-1}}{2} \tag{3}
$$

ดังนั้นอัตราการล้มเหลวของซอฟต์แวร์ระหว่างการเกิดข้อผิดพลาด (Hazard rate, h(t),  $\lambda$ ) สามารถหาได้จากสมการที่ [\(4\)](#page-33-2)

<span id="page-33-2"></span>
$$
\lambda_i = \frac{2}{t_{i-2} + t_{i-1}}
$$
 (4)

# **2.1.5 แบบจ าลองความน่าเชื่อถือของ Jelinski-Moranda**

แบบจำลองความน่าเชื่อถือของ Jelinski-Moranda [12, 19, 20] หรือ แบบจำลองความ น่าเชื่อถือของ JM เป็นแบบจำลองที่นิยมใช้มากที่สุดสำหรับแบบจำลองความน่าเชื่อถือ และถูกใช้ อย่างแพร่หลาย เพื่ออธิบายพฤติกรรมของความล้มเหลวของระบบซอฟต์แวร์ โดย

1) สมมติฐานของแบบจำลอง (Model Assumptions) สมมติฐานของแบบจำลองความ น่าเชื่อถือของ Jelinski-Moranda ประกอบด้วย

- จำนวนของข้อผิดพลาดเริ่มต้นของซอฟต์แวร์ไม่รู้จำนวนที่แน่นอน

- ข้อผิดพลาดของซอฟต์แวร์แต่ละอันมีความเป็นอิสระต่อกันและมีแนวโน้มเท่ากันที่ จะท าให้เกิดความล้มเหลวในระหว่างการทดสอบ

- ช่วงเวลาระหว่างการเกิดขึ้นของข้อผิดพลาดนั้นมีความเป็นอิสระต่อกันและมีการ แจกแจงแบบเอกซ์โพเนนเชียล

- อัตราความล้มเหลวของซอฟต์แวร์ยังคงที่ ตลอดช่วงเวลาที่เกิดข้อผิดพลาด
- อัตราความล้มเหลวเป็นสัดส่วนกับจำนวนของข้อผิดพลาดที่อยู่ในซอฟต์แวร์

- ข้อผิดพลาดที่ตรวจพบจะถูกลบออกทันทีและข้อผิดพลาดใหม่ที่เกิดขึ้น จะไม่ได้ นำมาใช้ในช่วงการกำจัดข้อผิดพลาดที่ตรวจพบ

- เมื่อใดที่เกิดซอฟต์แวร์เกิดความล้มเหลว ข้อผิดพลาดที่สอดคล้องกันหรือเหมือนกัน จะถูกลบออก

2) ข้อกำหนดของแบบจำลอง (Model Formulation)

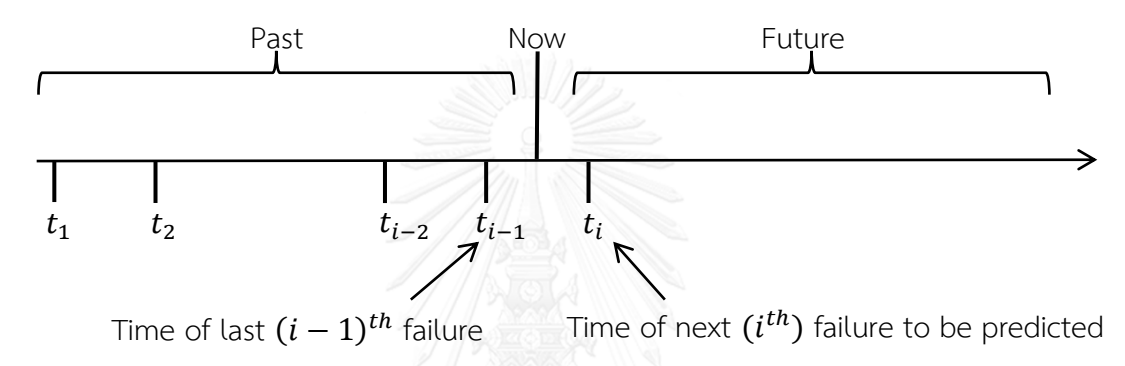

รูปที่ 2 ภาพการเกิดความล้มเหลวแต่ละครั้งและได้รับการแก้ไขแล้วทุกครั้ง

<span id="page-34-0"></span>จา[กรูปที่](#page-34-0) 2 อธิบายได้ว่าซอฟต์แวร์มีความน่าจะเป็นในการเกิดความล้มเหลวเป็นครั้งแรก แต่ บางครั้งซอฟต์แวร์อาจจะเกิดความล้มเหลวได้หลายๆ ครั้ง ซึ่งความน่าจะเป็นที่ซอฟต์แวร์เกิดความ ล้มเหลวเป็นครั้งที่  $i$  นั่นคือมีการเกิดความล้มเหลวแล้ว  $i-1$  ครั้ง โดยในแต่ละ  $i$  จะมี  $t_i$  แทนเวลา ที่จะเกิดความล้มเหลวในครั้งที่  $i$  โดยแต่ละ  $t_i$  มีฟังก์ชันความน่าจะเป็น  $f(t_i)$  ถ้าเวลาระหว่างที่เกิด ความล้มเหลวที่เกิดขึ้นเป็น  $T_i = t_i - t_{i-1}$  โดยที่  $i = 1, 2, ..., N$ 

- อัตราการล้มเหลวของซอฟต์แวร์ระหว่างการเกิดข้อผิดพลาดที่  $i-1$  และ  $i$ สามารถหาได้จากสมการที่ [\(5\)](#page-34-1)

$$
\lambda_i = (N - (i - 1))\phi, \qquad i = 1, 2, \dots, N
$$
\n<sup>(5)</sup>

เมื่อ  $N$  คือจำนวนข้อผิดพลาดเริ่มต้นทั้งหมด

 $\phi$  คือผลกระทบของแต่ละข้อผิดพลาดที่มีต่ออัตราการเกิดความล้มเหลวทั้งหมด

- ฟังก์ชันความน่าจะเป็นของการแจกแจงแบบเอกซ์โพเนนเชียล เป็นดังสมการที่ [\(6\)](#page-34-2)

<span id="page-34-2"></span><span id="page-34-1"></span>
$$
F_i(t_i) = 1 - e^{-\lambda_i t_i} \tag{6}
$$

เมื่อ  $t_i$  คือเวลาระหว่างการเกิดข้อผิดพลาดที่  $i-1$  และ  $i$ 

- เวลาเฉลี่ยที่ซอฟต์แวร์ล้มเหลว (Mean Time To Failure: MTTF) สามารถหาได้ จากสมการที่ [\(7\)](#page-35-1)

<span id="page-35-1"></span>
$$
MTTF = \frac{1}{\lambda_i} = \frac{1}{\left(N - (i - 1)\right)\phi} \tag{7}
$$

-ฟังก์ชันความน่าเชื่อถือของเวลาระหว่างการเกิดข้อผิดพลาดที่  $i-1$  และ  $i$ สามารถหาได้จากสมการที่ [\(8\)](#page-35-2)

<span id="page-35-2"></span>
$$
R(t_i) = 1 - F_i(t_i) = e^{-\lambda_i t_i}
$$
\n
$$
(8)
$$

3) การประมาณค่าพารามิเตอร์ (Parameter Estimation)

จากสมการที่ [\(5\)](#page-34-1) สามารถหาค่าผลกระทบของแต่ละข้อผิดพลาดที่มีต่ออัตราการเกิดความ ล้มเหลวทั้งหมด ( $\phi$ ) ได้โดยประมาณได้จากสมการที่ [\(9\)](#page-35-3) และสามารถหาค่าจำนวนข้อผิดพลาด ทั้งหมดของซอฟต์แวร์ที่มีโอกาสจะเกิดขึ้นได้จากสมการที่ [\(10\)](#page-35-4)

<span id="page-35-4"></span><span id="page-35-3"></span>
$$
\phi = \frac{n}{\widehat{N}(\sum_{i=1}^{n} t_i) - \sum_{i=1}^{n} (i-1)t_i}
$$
\n(9)

$$
\sum_{i=1}^{n} \frac{1}{\widehat{N} - (i-1)} = \frac{n}{\widehat{N} - \left(\frac{1}{\sum_{i=1}^{n} t_i}\right) \left(\sum_{i=1}^{n} (i-1)t_i\right)} \tag{10}
$$

4) การประยุกต์แบบจำลองความน่าเชื่อถือของ Jelinski-Moranda

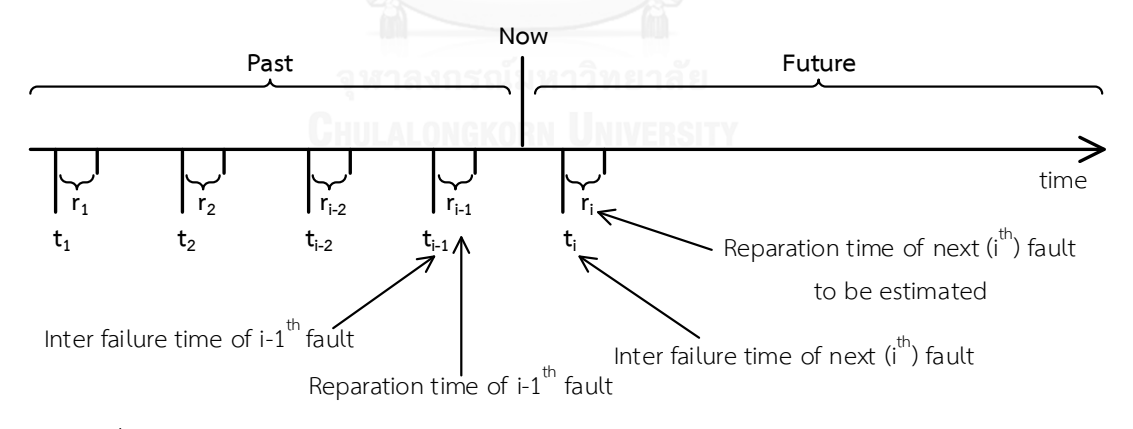

<span id="page-35-0"></span>รูปที่ 3 ภาพจ าลองการเกิดข้อผิดพลาดโดยมีระยะเวลาระหว่างการเกิดข้อผิดพลาด (*t*) และ ระยะเวลาที่ใช้ในการแก้ไขข้อผิดพลาด (*r*)

จา[กรูปที่ 3](#page-35-0) อธิบายได้ว่าซอฟต์แวร์มีความน่าจะเป็นในการเกิดข้อผิดพลาด แต่บางครั้ง ี ซอฟต์แวร์อาจจะเกิดข้อผิดพลาดได้หลายๆ ข้อผิดพลาด ซึ่งเมื่อเกิดข้อผิดพลาดผู้บำรุงรักษาได้มีการ แก้ไขข้อผิดพลาดเสร็จสิ้น ก็จะทราบระยะเวลาที่ใช้ในการแก้ไขข้อผิดพลาดนั้นๆ ซึ่งความน่าจะเป็นที่ ซอฟต์แวร์เกิดข้อผิดพลาดเป็นครั้งที่ *น*ั่นคือมีการเกิดข้อผิดพลาดแล้ว *น* – 1 ข้อผิดพลาด โดยแต่ละ
$\,$   $\,$  i จะมี  $\,$   $t_{i}$  แทนระยะเวลาระหว่างที่ข้อผิดพลาดที่  $i$  เกิดขึ้น และมี  $r_{i}$  แทนระยะเวลาที่ใช้ในการแก้ไข ข้อผิดพลาดที่  $i$  โดยแต่ละ  $t_i$  มีฟังก์ชันความน่าจะเป็น  $f(t_i)$  และแต่ละ  $r_i$  มีฟังก์ชันความน่าจะเป็น  $f(r_i)$ 

ผู้วิจัยได้ศึกษาแบบจำลองความน่าเชื่อถือเพื่อมาประยุกต์ใช้กับงานวิจัย ซึ่งพบว่าแบบจำลอง ้ความน่าเชื่อถือนั้นได้มีการนำทฤษฎีการแจกแจงแบบเอกซ์โปแนนเชียลมาประยุกต์ใช้ ผู้วิจัยจึงได้ ศึกษาการแจกแจงข้อมูลของระยะเวลาจริงที่ใช้ในการแก้ไขข้อผิดพลาด เมื่อทำการศึกษาพบว่า ้ระยะเวลาจริงที่ใช้ในการแก้ไขข้อผิดพลาดมีการแจกแจงแบบเอกซ์โปแนนเชียล ผู้วิจัยจึงได้นำทฤษฎี การแจกแจงแบบเอกซ์โปแนนเชียลมาประยุกต์ใช้ในงานวิจัยนี้โดยในงานวิจัยนี้จะศึกษาระยะเวลาที่ ใช้ในการแก้ไขข้อผิดพลาด ( $r$ ) ซึ่งคือระยะเวลาที่สูญเสียไปเพื่อแก้ไขข้อผิดพลาด เมื่อข้อผิดพลาดที่ หนึ่งเกิดขึ้นด้วยเวลาระหว่างการเกิดข้อผิดพลาด  $t_1$  ผู้ใช้งานจะทำการแจ้งการแก้ไขข้อผิดพลาดมายัง ผู้บำรุงรักษา จากนั้นผู้บำรุงรักษาจะทำการแก้ไขข้อผิดพลาดและเมื่อแก้ไขข้อผิดพลาดเสร็จเรียบร้อย จะทำให้ทราบระยะเวลาที่ใช้ในการแก้ไขข้อผิดพลาดที่หนึ่ง  $\, r_{1} \,$ จากนั้นซอฟต์แวร์ก็จะทำงานต่อ ้จนกว่าจะเกิดข้อผิดพลาดตัวถัดไป ผู้บำรุงรักษาก็จะทำการแก้ไขข้อผิดพลาดและทำให้ซอฟต์แวร์ สามารถทำงานต่อได้ตามปกติ เมื่อข้อผิดพลาดที่  $i$  เกิดขึ้น แบบจำลองที่ผู้วิจัยจะนำเสนอนี้จะสามารถ ประมาณระยะเวลาที่ใช้ในการแก้ไขข้อผิดพลาดที่

### **2.2 งานวิจัยที่เกี่ยวข้อง**

ในหัวข้อนี้อธิบายเกี่ยวกับการศึกษางานวิจัยที่ผ่านมา ซึ่งเกี่ยวข้องกับการประมาณระยะเวลา ที่ใช้ในการแก้ไขข้อผิดพลาดและการประมาณระยะเวลาในการพัฒนาซอฟต์แวร์ เพื่อเป็นการศึกษา แนวความคิดต่างๆ ของงานวิจัยเหล่านี้ และนำมาประยุกต์ใช้เป็นแนวทางสำหรับการประมาณ ้ระยะเวลาที่ใช้ในการแก้ไขข้อผิดพลาดที่งานวิจัยนี้นำเสนอให้มีประสิทธิภาพมากขึ้น โดยจะแสดง รายละเอียดของแต่ละงานวิจัยที่เกี่ยวข้องดังต่อไปนี้

#### **2.2.1 การท านายระยะเวลาในการแก้ไขข้อผิดพลาด (Predicting the Fix Time of Bugs)**

งานวิจัยนี้ [4] ผู้วิจัยได้นำเสนอแบบจำลองในการทำนายระยะเวลาในการแก้ไขข้อผิดพลาด โดยใช้ข้อมูลคุณลักษณะต่างๆ และเวลาในการแก้ไขข้อผิดพลาดของรายงานข้อผิดพลาด (bug report) จาก Bugzilla จากนั้นสร้างแบบจำลองโดยใช้อัลกอริทึม Exhaustive CHAID ของต้นไม้ ี ตัดสินใจ (Decision tree) ซึ่งได้ทำการจัดการค่าของเวลาในการแก้ไขข้อผิดพลาด โดยที่หากค่า ระยะเวลาในการแก้ไขข้อผิดพลาดมากกว่าค่ามัธยฐานจะให้มีค่าเป็น Slow แต่หากค่าระยะเวลาใน การแก้ไขข้อผิดพลาดน้อยกว่าหรือเท่ากับค่ามัธยฐานจะให้มีค่าเป็น Fast จากนั้นผู้วิจัยทำการ ิตรวจสอบแบบจำลองโดยใช้ 10 fold cross validation และทดสอบประสิทธิภาพของแบบจำลอง โดยใช้ Precision, Recall และ AUC ผู้วิจัยพบว่าการใช้ข้อมูลหลังจากการส่งรายงานข้อผิดพลาด (Post-submission) ท าให้การประมาณระยะเวลาในการแก้ไขข้อผิดพลาดนั้นมีถูกต้องมากขึ้น

## **2.2.2 การท านายระยะเวลาในการแก้ไขข้อผิดพลาด ส าหรับการศึกษาเชิงประจักษ์ของโครงการ ซอฟต์แวร์เชิงพาณิชย์ (Predicting Bug-Fixing Time: An Empirical Study of Commercial Software Projects)**

งานวิจัยนี้ [5] ผู้วิจัยได้สร้างแบบจำลองการประมาณระยะเวลาที่ใช้ในการแก้ไขข้อผิดพลาด โดยใช้แบบจำลองของ Markov เพื่อทำนายจำนวนของข้อผิดพลาดที่จะเกิดในอนาคต จากนั้นใช้วิธี Monte Carlo เพื่อเป็นการทำนายเวลาทั้งหมดที่จำเป็นในการแก้ไขข้อผิดพลาดทั้งหมด จากนั้นใช้ ้วิธีการ k-Nearest Neighbor เพื่อจำแนกประเภทของเวลาที่ใช้ในการแก้ไขข้อผิดพลาดเป็น Slow หรือ Quick แล้วประเมินผลแบบจำลองโดยใช้ F-measure

### **2.2.3 แบบจ าลองการท านายระยะเวลาในการแก้ไขข้อผิดพลาด โดยใช้การจ าแนกแบบเบย์ (Bug Fix-Time Prediction Model Using Naïve Bayes Classifier)**

งานวิจัยนี้ [6] ผู้วิจัยได้นำเสนอแบบจำลองการทำนายระยะเวลาในการแก้ไขข้อผิดพลาด โดยใช้การจำแนกแบบเบย์ (Naïve Bayes Classifier) โดยใช้ข้อมูลของรายงานข้อผิดพลาดจาก 3 โปรแกรมคือ Mozilla, Eclipse และ Gnome จากนั้นใช้ 10 fold cross validation ในการ ตรวจสอบแบบจำลอง และใช้ Precision และ Recall สำหรับวัดประสิทธิภาพของแบบจำลอง

## **2.2.4 การท านายช่วงเวลาของการพัฒนาบนพื้นฐานของแบบจ าลองความน่าเชื่อถือของ ซอฟต์แวร์ทั่วไป (Predicting Time Range of Development Based on Generalized Software Reliability Model)**

งานวิจัยนี้ [1] มีจุดประสงค์เพื่อทำนายช่วงเวลาของการพัฒนา โดยการนำเสนอแบบจำลอง ความน่าเชื่อถือของซอฟต์แวร์ทั่วไป (GSRM) บนพื้นฐานของกระบวนการสุ่ม โดยการจำลองการ ้ พัฒนาที่มีความไม่แน่นอนและมีการเปลี่ยนแปลง จากนั้นนำผลการทดลองไปเปรียบเทียบกับ แบบจ าลองความน่าเชื่อถือของซอฟต์แวร์อื่นๆ โดยใช้ค่าความไม่แน่นอนและการเปลี่ยนแปลงที่ได้ ้จากแบบจำลองความน่าเชื่อถือของซอฟต์แวร์ทั่วไป ผู้วิจัยได้เปรียบเทียบแบบจำลองความน่าเชื่อถือ ของซอฟต์แวร์ทั่วไปกับแบบจำลองที่มีอย่ โดยใช้ 2 ชุดข้อมูลเก่าที่เกิดขึ้นจริง และหนึ่งชุดข้อมูลใหม่ที่ เกิดขึ้นจริงที่ผู้วิจัยได้เก็บรวบรวม และแสดงให้เห็นว่าแบบจำลองความน่าเชื่อถือของซอฟต์แวร์ทั่วไป ่ มีความแม่นยำมากขึ้นกว่าแบบจำลองที่มีอยู่แล้ว และแบบจำลองความน่าเชื่อถือของซอฟต์แวร์ทั่วไป นี้สามารถนำมาใช้ในการทำนายช่วงเวลาของการพัฒนาเมื่อมีการเปลี่ยนแปลงได้

# **บทที่ 3 การสร้างแบบจ าลองการประมาณระยะเวลาที่ใช้ในการแก้ไขข้อผิดพลาด** ์ในขั้นตอนของการบำรุงรักษาซอฟต์แวร์

ในบทนี้กล่าวถึงรายละเอียดและขั้นตอนในการสร้างแบบจำลองการประมาณระยะเวลาที่ใช้ ในการแก้ไขข้อผิดพลาด ในขั้นตอนของการบำรุงรักษาซอฟต์แวร์ โดยจะกล่าวถึงภาพรวมในแนวคิด ของงานวิจัย จากนั้นจึงกล่าวถึงวิธีการของแต่ละขั้นตอนอย่างละเอียด โดยมีรายละเอียดดังต่อไปนี้

## **3.1 ภาพรวมแนวคิดของการประมาณระยะเวลาที่ใช้ในการแก้ไขข้อผิดพลาด ในขั้นตอนของการ บ ารุงรักษาซอฟต์แวร์**

การบำรุงรักษาซอฟต์แวร์ คือกิจกรรมทั้งหมดที่จำเป็นในการสนับสนุน ต้นทุนและ ประสิทธิภาพ ให้กับซอฟต์แวร์ ซึ่งกิจกรรมต่างๆ เป็นกิจกรรมที่ดำเนินการหลังการส่งมอบซอฟต์แวร์ โดยกิจกรรมหลังการส่งมอบซอฟต์แวร์รวมทั้งการปรับเปลี่ยนแก้ไขซอฟต์แวร์,การฝึกอบรม และการ ดำเนินงานให้ความช่วยเหลือ เป็นต้น การบำรุงรักษาเพื่อความถูกต้อง คือการแก้ไขข้อผิดพลาดต่างๆ เพื่อให้ซอฟต์แวร์สามารถใช้งานได้ต่อไป ส่วนระยะเวลาที่ใช้ในการแก้ไขข้อผิดพลาด คือจำนวนวันที่ ใช้แก้ไขข้อผิดพลาด หลังจากที่ได้รับการแจ้งเตือนมาจากผู้ใช้ว่าเกิดข้อผิดพลาดตรงส่วนใด โดย สามารถวัดได้เมื่อการแก้ไขซอฟต์แวร์เสร็จ

งานวิจัยนี้ศึกษาระยะเวลาที่ใช้ในการแก้ไขข้อผิดพลาด ผู้วิจัยได้ศึกษาแบบจำลองความ น่าเชื่อถือเพื่อมาประยุกต์ใช้กับงานวิจัย พบว่าแบบจำลองความน่าเชื่อถือนั้นได้มีการนำทฤษฎีการ แจกแจงแบบเอกซ์โปแนนเชียลมาประยุกต์ใช้ ผู้วิจัยจึงได้ศึกษาการแจกแจงข้อมูลของระยะเวลาจริงที่ ใช้ในการแก้ไขข้อผิดพลาด เมื่อทำการศึกษาพบว่าระยะเวลาจริงที่ใช้ในการแก้ไขข้อผิดพลาดมีการ แจกแจงแบบเอกซ์โปแนนเชียล [21] ผู้วิจัยจึงได้นำมาประยุกต์ใช้ในงานวิจัยนี้ ซึ่งระยะเวลาที่ใช้ใน การแก้ไขข้อผิดพลาดนี้มีการแจกแจงแบบเอกซ์โปแนนเชียล นอกจากนี้ผู้วิจัยต้องการศึกษาผลกระทบ ที่มีผลกับระยะเวลาที่ใช้ในการแก้ไขข้อผิดพลาด โดยใช้คุณลักษณะของความไม่เสถียรของซอฟต์แวร์ งานวิจัยนี้จึงได้นำเสนอแบบจำลองการประมาณระยะเวลาที่ใช้ในการแก้ไขข้อผิดพลาด โดยการ ประยุกต์ใช้ทฤษฎีการแจกแจงแบบเอกซ์โปแนนเชียล ซึ่งใช้ข้อมูลของระยะเวลาที่ใช้ในการแก้ไข ข้อผิดพลาด และค่าคุณลักษณะของความไม่เสถียรของซอฟต์แวร์เพื่อช่วยให้นักพัฒนาสามารถทราบ ถึงระยะเวลาที่ใช้ในการแก้ไขข้อผิดพลาดโดยประมาณของแต่ละซอฟต์แวร์ โดยภาพรวมแนวคิดของ งานวิจัยดั[งรูปที่ 4](#page-39-0) โดยอธิบายตั้งแต่ขั้นตอนการสร้างแบบจำลองการประมาณระยะเวลาที่ใช้ในการ แก้ไขข้อผิดพลาด การเตรียมชุดข้อมูล ตลอดจนถึงขั้นตอนการประเมินผลแบบจำลอง

<span id="page-39-0"></span>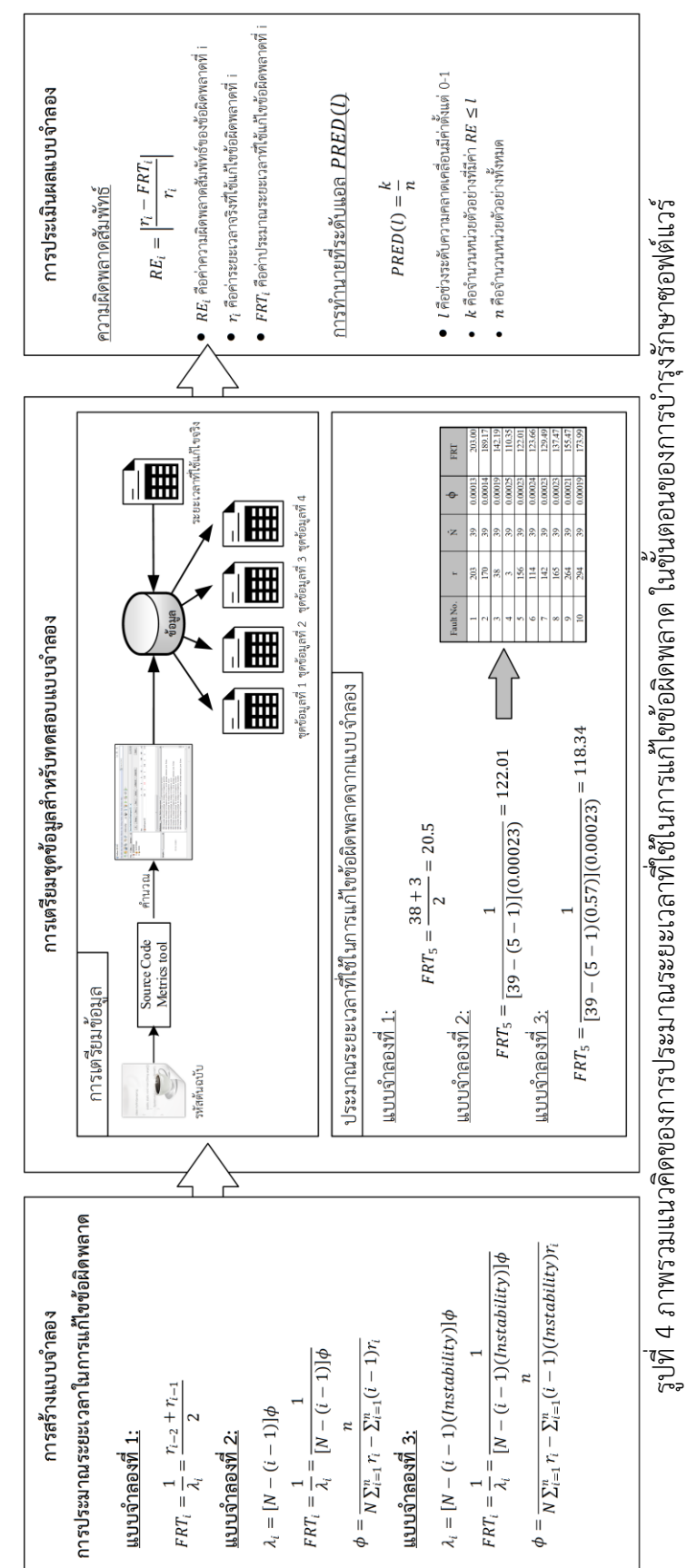

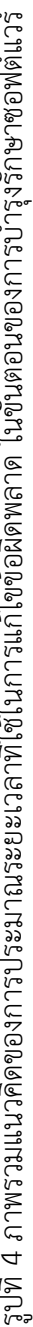

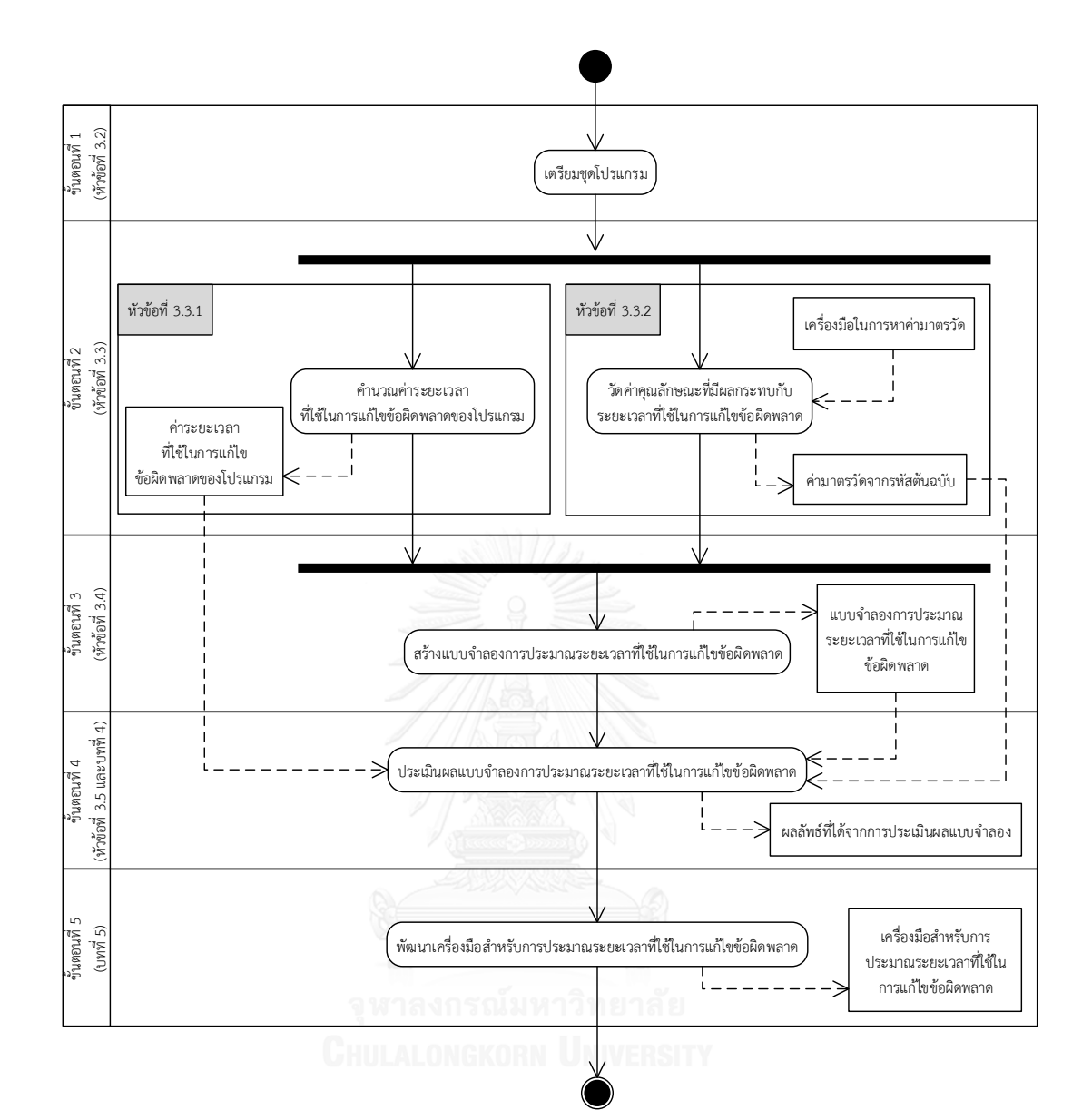

รูปที่ 5 ภาพรวมของกิจกรรมและขั้นตอนของงานวิจัย

<span id="page-40-0"></span>จา[กรูปที่ 5](#page-40-0) เป็นแผนภาพกิจกรรมที่แสดงให้เห็นถึงภาพรวมของกิจกรรมและขั้นตอนของ งานวิจัย ซึ่งประกอบด้วย 5 ขั้นตอน โดยอธิบายรายละเอียดของแต่ละขั้นตอนได้ดังนี้

ขั้นตอนที่ 1 คือขั้นตอนการเตรียมชุดโปรแกรม มีจุดประสงค์เพื่อเตรียมชุดโปรแกรมที่จะใช้ ในการประเมินผลแบบจำลองการประมาณระยะเวลาที่ใช้ในการแก้ไขข้อผิดพลาด โดยรายละเอียด ของขั้นตอนนี้ ได้อธิบายไว้ในหัวข้อที่ 3.2

้ขั้นตอนที่ 2 คือขั้นตอนการคำนวณค่าระยะเวลาที่ใช้ในการแก้ไขข้อผิดพลาด และวัดค่า คุณลักษณะที่มีผลกระทบกับระยะเวลาที่ใช้ในการแก้ไขข้อผิดพลาด มีจุดประสงค์เพื่อคำนวณค่า ้ระยะเวลาที่ใช้ในการแก้ไขข้อผิดพลาดของโปรแกรมที่ใช้ในการทดสอบแบบจำลอง โดยอธิบาย รายละเอียดของขั้นตอนนี้ในหัวข้อที่ 3.3.1 และวัดค่าคุณลักษณะที่มีผลกระทบกับระยะเวลาที่ใช้ใน การแก้ไขข้อผิดพลาด โดยอธิบายรายละเอียดของขั้นตอนนี้ในหัวข้อที่ 3.3.2

ขั้นตอนที่ 3 คือขั้นตอนการสร้างแบบจ าลองการประมาณระยะเวลาที่ใช้ในการแก้ไข ข้อผิดพลาด มีจุดประสงค์เพื่อสร้างแบบจำลองการประมาณระยะเวลาที่ใช้ในการแก้ไขข้อผิดพลาด ในงานวิจัยนี้จะทำการสร้างแบบจำลองด้วยวิธีที่แตกต่างกัน คือ แบบจำลองที่ 1 สร้างแบบจำลองด้วย การระบุค่าเฉลี่ยของฟังก์ชันความน่าจะเป็นที่มีการแจกแจงข้อมูลแบบเอกซ์โปแนนเชียล แบบจำลอง ี่ ที่ 2 สร้างแบบจำลองด้วยการประยุกต์ใช้ทฤษฎีการแจกแจงแบบเอกซ์โปแนนเชียล และแบบจำลองที่ 3 สร้างแบบจำลองด้วยการประยุกต์ใช้ทฤษฎีการแจกแจงแบบเอกซ์โปแนนเชียล และใช้มาตรวัด ความไม่เสถียรของซอฟต์แวร์ แล้วนำผลที่ได้จากการทดลองมาเปรียบเทียบ วิเคราะห์ผล และสรุปผล โดยอธิบายรายละเอียดของขั้นตอนนี้ในหัวข้อที่ 3.4

ขั้นตอนที่ 4 คือขั้นตอนการประเมินผลแบบจำลองการประมาณระยะเวลาที่ใช้ในการแก้ไข ู้ข้อผิดพลาด โดยทำการประเมินผลแบบจำลองการประมาณระยะเวลาที่ใช้ในการแก้ไขข้อผิดพลาดที่ ได้ในขั้นตอนที่ 3 มาประมาณค่าระยะเวลาที่ใช้ในการแก้ไขข้อผิดพลาดของชุดโปรแกรมที่ใช้ในการ ทดสอบแบบจำลอง แล้วนำค่าประมาณที่ได้และค่าจริงที่ได้จากขั้นตอนที่ 2 มาทำการทดสอบ นัยสำคัญด้วยสถิติทดสอบแบบที่ (Paired t-test) จากนั้นทำการวิเคราะห์ความถูกต้องของ แบบจำลองว่าสามารถยอมรับแบบจำลองนั้นๆ ในการนำมาประมาณระยะเวลาที่ใช้ในการแก้ไข ข้อผิดพลาดได้หรือไม่ ซึ่งจะอธิบายรายละเอียดในหัวข้อที่ 3.5 และในบทที่ 4

ขั้นตอนที่ 5 คือขั้นตอนการพัฒนาเครื่องมือส าหรับการประมาณระยะเวลาที่ใช้ในการแก้ไข ข้อผิดพลาด มีจุดประสงค์เพื่อออกแบบและพัฒนาเครื่องมือเพื่อสนับสนุนการประมาณระยะเวลาที่ใช้ ในการแก้ไขข้อผิดพลาด ซึ่งอธิบายรายละเอียดเกี่ยวกับการออกแบบและพัฒนาเครื่องมือในบทที่ 5

้จากที่ได้กล่าวมานี้ส่วนสำคัญของงานวิจัยคือขั้นตอนที่ 3 คือการสร้างแบบจำลองการ ้ ประมาณระยะเวลาที่ใช้ในการแก้ไขข้อผิดพลาด ซึ่งมีวิธีที่แตกต่างกับ โดยจะอธิบายถึงลำดับขั้นตอน ในการสร้างแบบจำลองอย่างละเอียดดังนี้

### **3.2 ขั้นตอนการเตรียมชุดโปรแกรม**

้ขั้นตอนนี้มีจุดประสงค์เพื่อเตรียมชุดโปรแกรมสำหรับใช้ในการประเมินผลแบบจำลองการ ประมาณระยะเวลาที่ใช้ในการแก้ไขข้อผิดพลาด โดยรวบรวมชุดโปรแกรมที่พัฒนาด้วยภาษาจาวาจาก เว็บไซต์ของโปรแกรมโอเพนซอร์ซ [22] ซึ่งพิจารณาเลือกโปรแกรมที่มีข้อผิดพลาดมากกว่า 1 ข้อผิดพลาด โดยเป็นโปรแกรมที่มีการแจ้งข้อมูลการเกิดข้อผิดพลาดและรายละเอียดของข้อผิดพลาด ่ เข้ามายังระบบ และผู้บำรุงรักษาทำการแก้ไขข้อผิดพลาดเสร็จเรียบร้อยแล้ว จากนั้นทำการแยก

ประเภทของข้อผิดพลาดเป็น 5 ประเภท ตามที่ได้กล่าวไว้ในหัวข้อที่ 2.1.3 ซึ่งเป็นประเภทของ ข้อผิดพลาดที่เกิดขึ้นในรหัสต้นฉบับ โดยแบ่งเป็น 5 ประเภทคือ ข้อผิดพลาดด้านตรรกะ (Logic problem), ข้อผิดพลาดที่เกิดจากอัลกอริทึมบางส่วนที่อยู่ในโค้ดไม่ถูกต้อง (Computation problem), ข้อผิดพลาดที่มีลักษณะของซอฟต์แวร์อินเตอร์เฟซหรือฮาร์ดแวร์อินเตอร์เฟซบางส่วนไม่ สามารถทำงานได้อย่างถูกต้อง (Interface/timing problem), ข้อผิดพลาดด้านการจัดการข้อมูล (Data handling problem) และข้อผิดพลาดด้านข้อมูล (Data problem) ซึ่งผลลัพธ์จากขั้นตอนนี้ คือชุดโปรแกรมสำหรับทดสอบแบบจำลองการประมาณระยะเวลาที่ใช้ในการแก้ไขข้อผิดพลาด

## **3.3 ขั้นตอนการค านวณค่าระยะเวลาที่ใช้ในการแก้ไขข้อผิดพลาด และวัดค่าคุณลักษณะที่มี ผลกระทบกับระยะเวลาที่ใช้ในการแก้ไขข้อผิดพลาด**

้ขั้นตอนนี้มีจุดประสงค์เพื่อคำนวณค่าระยะเวลาที่ใช้ในการแก้ไขข้อผิดพลาดของโปรแกรม และทำการวัดค่าคุณลักษณะที่มีผลกระทบกับระยะเวลาที่ใช้ในการแก้ไขข้อผิดพลาด โดยใช้ชุด โปรแกรมสำหรับทดสอบแบบจำลองที่ได้ในขั้นตอนที่ 3.2 มาคำนวณ ในการคำนวณหาค่าระยะเวลา ที่ใช้ในการแก้ไขข้อผิดพลาดของโปรแกรม และการคำนวณหาค่าคุณลักษณะที่มีผลกระทบกับ ระยะเวลาที่ใช้ในการแก้ไขข้อผิดพลาด มีวิธีการที่แตกต่างกัน โดยแต่ละวิธีจะมีขั้นตอนดังแผนภาพ กิจกรรมที่แสดงให้เห็นถึงภาพรวมของการคำนวณค่าระยะเวลาที่ใช้ในการแก้ไขข้อผิดพลาดและวัดค่า คุณลักษณะของโปรแกรมดั[งรูปที่ 6](#page-42-0)

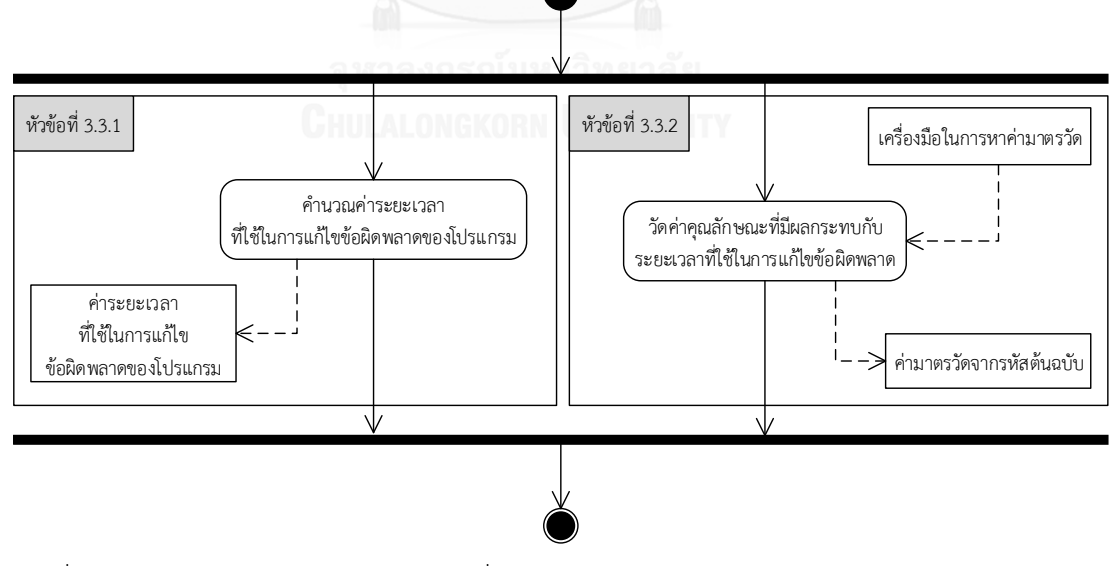

<span id="page-42-0"></span>้ รูปที่ 6 ภาพรวมการคำนวณค่าระยะเวลาที่ใช้ในการแก้ไขข้อผิดพลาดและการวัดค่าคุณลักษณะของ โปรแกรม

จา[กรูปที่ 6](#page-42-0) แสดงภาพรวมการคำนวณค่าระยะเวลาที่ใช้ในการแก้ไขข้อผิดพลาดและการวัด ค่าคุณลักษณะของโปรแกรม โดยแบ่งเป็นขั้นตอนย่อย 2 ขั้นตอน ซึ่งอธิบายรายละเอียดดังต่อไปนี้

### **3.3.1 ขั้นตอนการค านวณค่าระยะเวลาที่ใช้ในการแก้ไขข้อผิดพลาดของโปรแกรม**

้ขั้นตอนนี้มีจุดประสงค์เพื่อคำนวณค่าระยะเวลาที่ใช้ในการแก้ไขข้อผิดพลาดของโปรแกรม ี่ ซึ่งโปรแกรม 1 โปรแกรม อาจจะมีข้อผิดพลาดได้มากกว่า 1 ข้อผิดพลาด ดังนั้นจึงต้องคำนวณหาค่า ระยะเวลาที่ใช้ในการแก้ไขข้อผิดพลาดของแต่ละข้อผิดพลาดในแต่ละโปรแกรม ซึ่งในการคำนวณหา ค่าระยะเวลาที่ใช้ในการแก้ไขข้อผิดพลาดนั้น จะใช้ข้อมูลจากเว็บไซต์ของโปรแกรมแต่ละโปรแกรม ซึ่ง ในแต่ละเว็บไซต์ของโปรแกรมได้รวบรวมข้อมูลวันที่และรายละเอียดของข้อผิดพลาดที่ผู้ใช้แจ้งเข้า ้มายังเว็บไซต์ของโปรแกรม ข้อมูลที่อยู่ในเว็บไซต์ของโปรแกรมที่นำมาใช้ในงานวิจัยประกอบด้วย ้วันที่มีการแจ้งการแก้ไขข้อผิดพลาด. วันที่ทำการแก้ไขข้อผิดพลาดเสร็จเรียบร้อย และรายละเอียด ี ของแต่ละข้อผิดพลาดนั้นๆ ซึ่งในการคำนวณหาค่านั้นสามารถหาได้จากการนำวันที่ทำการแก้ไข ข้อผิดพลาดเสร็จเรียบร้อย มาลบกับวันที่มีการแจ้งการแก้ไขข้อผิดพลาด ดังสมการที่ [\(11\)](#page-43-0)

<span id="page-43-0"></span>
$$
r_i = \left(D_{Update}\right)_i - \left(D_{created}\right)_i
$$
\n(11)\n  
\nเมื่อ  $r_i$  คือระยะเวลาจริงที่ใช้ในการแก้ไซข้อผิดพลาดที่  $i$ \n $\left(D_{Update}\right)_i$  คือวันที่ทำการแก้ไซข้อผิดพลาดที่  $i$ \n(21)

เมื่อทำการคำนวณค่าระยะเวลาที่ใช้ในการแก้ไขข้อผิดพลาดแล้ว จะพบว่าข้อมูลของ ้ระยะเวลาที่ใช้ในการแก้ไขข้อผิดพลาดนั้นมีการแจกแจงแบบเอกซ์โปแนนเชียล จึงได้นำทฤษฎีการ แจกแจงแบบเอกซ์โปแนนเชียลมาประยุกต์ใช้ในงานวิจัยนี้

### **3.3.2 ขั้นตอนการวัดค่าคุณลักษณะที่มีผลกระทบกับระยะเวลาที่ใช้ในการแก้ไขข้อผิดพลาด**

้ขั้นตอนนี้มีจุดประสงค์เพื่อคำนวณค่าคุณลักษณะที่มีผลกระทบกับระยะเวลาที่ใช้ในการแก้ไข ข้อผิดพลาด ซึ่งในงานวิจัยนี้ต้องการศึกษามาตรวัดความไม่เสถียรของซอฟต์แวร์ว่ามีผลต่อระยะเวลา ที่ใช้ในการแก้ไขข้อผิดพลาด โดยมาตรวัดความไม่เสถียรของซอฟต์แวร์ (Software Instability Metric: *I* ) นั้นเป็นตัวบ่งชี้ถึงความต้านทานการได้รับผลกระทบที่เกิดขึ้นจากการเปลี่ยนแปลงของ ้ คลาสต่างๆ ในซอฟต์แวร์ ในการคำนวณค่ามาตรวัดความไม่เสถียรของซอฟต์แวร์นั้น สามารถหาได้ จากการใช้รหัสต้นฉบับจากชุดโปรแกรมสำหรับทดสอบแบบจำลองที่ได้ในขั้นตอนที่ 3.2 มาค านวณโดยใช้ปลั๊กอินของโปรแกรมเน็ตบีนส์ (NetBeans) ชื่อว่าซอร์ซโค้ดเมตริกซ์ (Source Code Metrics) [23] โดยนำเข้าไฟล์รหัสต้นฉบับที่อยู่ในรูปแบบไฟล์จาวา (Java) โดยโปรแกรมจะทำการ ประมวลผลและแสดงค่าคุณลักษณะของรหัสต้นฉบับของแต่ละโปรแกรม โดยประกอบด้วยค่ามาตร วัดต่างๆ ซึ่งในงานวิจัยนี้จะเลือกค่ามาตรวัดความไม่เสถียรของซอฟต์แวร์ โดยสามารถอธิบาย ้ รายละเอียดการคำนวณค่าคุณลักษณะที่มีผลกระทบกับระยะเวลาที่ใช้ในการแก้ไขข้อผิดพลาดใน ้ ภาคผนวก จ จากนั้นนำค่าระยะเวลาจริงที่ใช้ในการแก้ไขข้อผิดพลาดของแต่ละโปรแกรมที่ได้จาก ขั้นตอนที่ 3.3.1 และค่ามาตรวัดความไม่เสถียรของซอฟต์แวร์จากขั้นตอนนี้ มาจัดการรูปแบบของ ข้อมูลซึ่งประกอบด้วย หมายเลขข้อผิดพลาด (Fault No.), ค่าระยะเวลาจริงที่ใช้ในการแก้ไข ข้อผิดพลาด ( $\bm{r}$ ) และค่ามาตรวัดความไม่เสถียรของซอฟต์แวร์ ( $\bm{I}$ ) จากนั้นบันทึกไฟล์ให้อยู่ในรูปแบบ ี ของตาราง (.csv) เพื่อนำไปใช้ในขั้นตอนของการประเมินผลแบบจำลองการประมาณระยะเวลาที่ใช้ ในการแก้ไขข้อผิดพลาดในขั้นตอนที่ 3.5 โดยภาพรวมในขั้นตอนของการวัดค่าคุณลักษณะที่มี ผลกระทบกับระยะเวลาที่ใช้ในการแก้ไขข้อผิดพลาด สามารถแสดงได้ดั[งรูปที่ 7](#page-44-0)

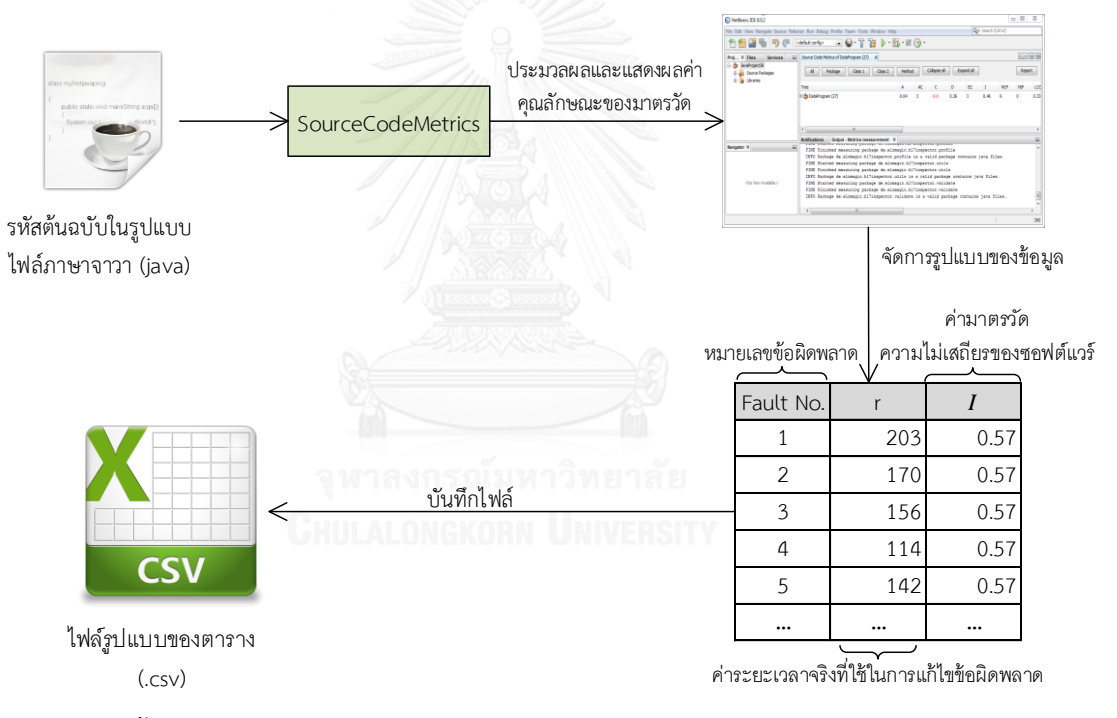

<span id="page-44-0"></span>รูปที่ 7 ขั้นตอนการวัดค่าคุณลักษณะที่มีผลกระทบกับระยะเวลาที่ใช้ในการแก้ไขข้อผิดพลาด

### **3.4 ขั้นตอนการสร้างแบบจ าลองการประมาณระยะเวลาที่ใช้ในการแก้ไขข้อผิดพลาด**

ขั้นตอนนี้มีจุดประสงค์เพื่อสร้างแบบจ าลองการประมาณระยะเวลาที่ใช้ในการแก้ไข ข้อผิดพลาด ซึ่งระยะเวลาที่ใช้ในการแก้ไขข้อผิดพลาดนั้นมีการแจกแจงข้อมูลแบบเอกซ์โปแนนเชียล [รูปที่ 8](#page-45-0) แสดงภาพระหว่างการเกิดความล้มเหลวในแต่ละครั้งและแต่ละครั้งมีการแก้ไขข้อผิดพลาด แล้ว สามารถอธิบายได้ว่าเมื่อซอฟต์แวร์ได้มีการส่งมอบให้กับลูกค้าแล้ว ข้อผิดพลาดอาจจะเกิดขึ้นได้ ในระหว่างที่ใช้งานอยู่ ทำให้ต้องมีการหยุดการใช้งานซอฟต์แวร์และทำการแจ้งให้กับผู้บำรุงรักษา เพื่อให้ทีมผู้บำรุงรักษาได้ทำการแก้ไขให้ซอฟต์แวร์สามารถใช้งานได้ตามปกติ เมื่อซอฟต์แวร์ทำงาน

้ และเกิดข้อผิดพลาดเกิดขึ้นจะมีระยะเวลาที่สำคัญสองค่าคือ ระยะเวลาระหว่างการเกิดข้อผิดพลาด  $\alpha(t)$  และระยะเวลาที่ใช้ในการแก้ไขข้อผิดพลาด  $(r)$  ซึ่งในงานวิจัยนี้สนใจระยะเวลาที่ใช้ในการแก้ไข ข้อผิดพลาด ( $r$ ) ซึ่งคือระยะเวลาที่สูญเสียไปเพื่อแก้ไขข้อผิดพลาด เมื่อข้อผิดพลาดที่หนึ่งเกิดขึ้นด้วย เวลาระหว่างการเกิดข้อผิดพลาด  $t_1$  ผู้ใช้งานจะทำการแจ้งการแก้ไขข้อผิดพลาดมายังผู้บำรุงรักษา จากนั้นผู้บำรุงรักษาจะทำการแก้ไขข้อผิดพลาดและเมื่อแก้ไขข้อผิดพลาดเสร็จเรียบร้อยจะทำให้ทราบ ระยะเวลาที่ใช้ในการแก้ไขข้อผิดพลาดที่หนึ่ง  $r_{\rm 1}$  จากนั้นซอฟต์แวร์ก็จะทำงานต่อจนกว่าจะเกิด ข้อผิดพลาดตัวถัดไป ผู้บำรุงรักษาก็จะทำการแก้ไขข้อผิดพลาดและทำให้ซอฟต์แวร์สามารถทำงานต่อ ี ได้ตามปกติ เมื่อข้อผิดพลาดที่ *i* เกิดขึ้น แบบจำลองที่นำเสนอนี้จะสามารถประมาณระยะเวลาที่ใช้ใน การแก้ไขข้อผิดพลาดที่  $i$  โดยในงานวิจัยนี้ได้ใช้ตัวย่อ  $\emph{FRT}$  (Fault Reparation Time) ซึ่งคือ ระยะเวลาประมาณที่ใช้ในการแก้ไขข้อผิดพลาดนั้นๆ

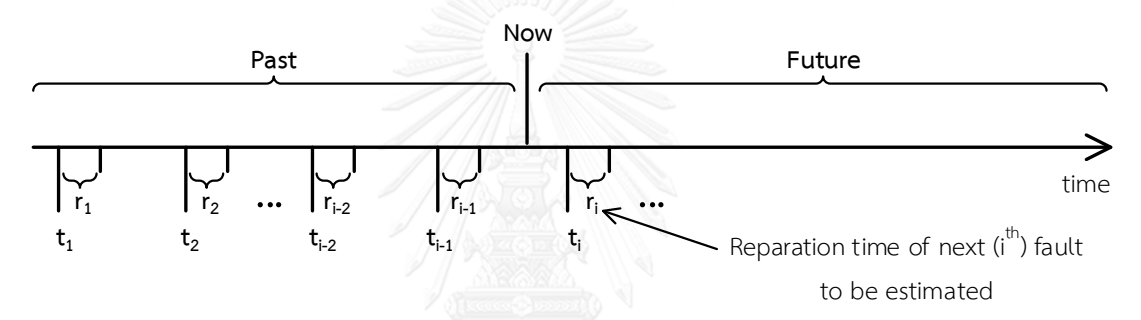

<span id="page-45-0"></span>รูปที่ 8 ภาพระหว่างการเกิดความล้มเหลวในแต่ละครั้งและแต่ละครั้งมีการแก้ไขข้อผิดพลาดแล้ว งานวิจัยนี้นำเสนอแบบจำลองการประมาณระยะเวลาที่ใช้ในการแก้ไขข้อผิดพลาด ใน ขั้นตอนของการบำรุงรักษาซอฟต์แวร์ทั้งหมด 3 แบบจำลอง คือ แบบจำลองที่ 1 สร้างแบบจำลอง ด้วยการระบุค่าเฉลี่ยของฟังก์ชันความน่าจะเป็นที่มีการแจกแจงข้อมูลแบบเอกซ์โปแนนเชียล ้ แบบจำลองที่ 2 สร้างแบบจำลองด้วยการประยุกต์ใช้ทฤษฎีการแจกแจงแบบเอกซ์โปแนนเชียล และ ้ แบบจำลองที่ 3 สร้างแบบจำลองด้วยการประยุกต์ใช้ทฤษฎีการแจกแจงแบบเอกซ์โปแนนเชียล และ ใช้มาตรวัดความไม่เสถียรของซอฟต์แวร์ การสร้างแบบจำลองในแต่ละวิธีนั้นมีแนวคิดมาจาก การศึกษางานวิจัยที่ผ่านมาเกี่ยวกับแบบจ าลองการประมาณระยะเวลาที่ใช้ในการแก้ไขข้อผิดพลาด ซึ่งงานวิจัยที่ผ่านมาแบบจำลองส่วนใหญ่ใช้วิธีการของการเรียนรู้ของเครื่องจักร (Machine Learning Algorithms) นอกจากนี้ผู้วิจัยได้ศึกษาแบบจำลองความน่าเชื่อถือเพื่อมาประยุกต์ใช้กับงานวิจัย พบว่าแบบจำลองความน่าเชื่อถือนั้นได้มีการนำทฤษฎีการแจกแจงแบบเอกซ์โปแนนเชียลมา ้ ประยุกต์ใช้ ผ้วิจัยจึงได้ศึกษาการแจกแจงข้อมูลของระยะเวลาจริงที่ใช้ในการแก้ไขข้อผิดพลาด เมื่อ ท าการศึกษาพบว่าระยะเวลาจริงที่ใช้ในการแก้ไขข้อผิดพลาดมีการแจกแจงแบบเอกซ์โปแนนเชียล ้ผู้วิจัยจึงได้นำมาประยุกต์ใช้ในงานวิจัยนี้ตามที่ได้กล่าวมาข้างต้น โดยแบบจำลองแต่ละแบบจำลองนั้น มีขั้นตอนในการสร้างที่แตกต่างกัน โดยแบ่งเป็นขั้นตอนย่อย 3 ขั้นตอน ซึ่งได้แสดงดังแผนภาพ

้กิจกรรมที่แสดงให้เห็นถึงภาพรวมของกิจกรรมการสร้างแบบจำลองการประมาณระยะเวลาที่ใช้ใน การแก้ไขข้อผิดพลาด ดั[งรูปที่ 9](#page-46-0)

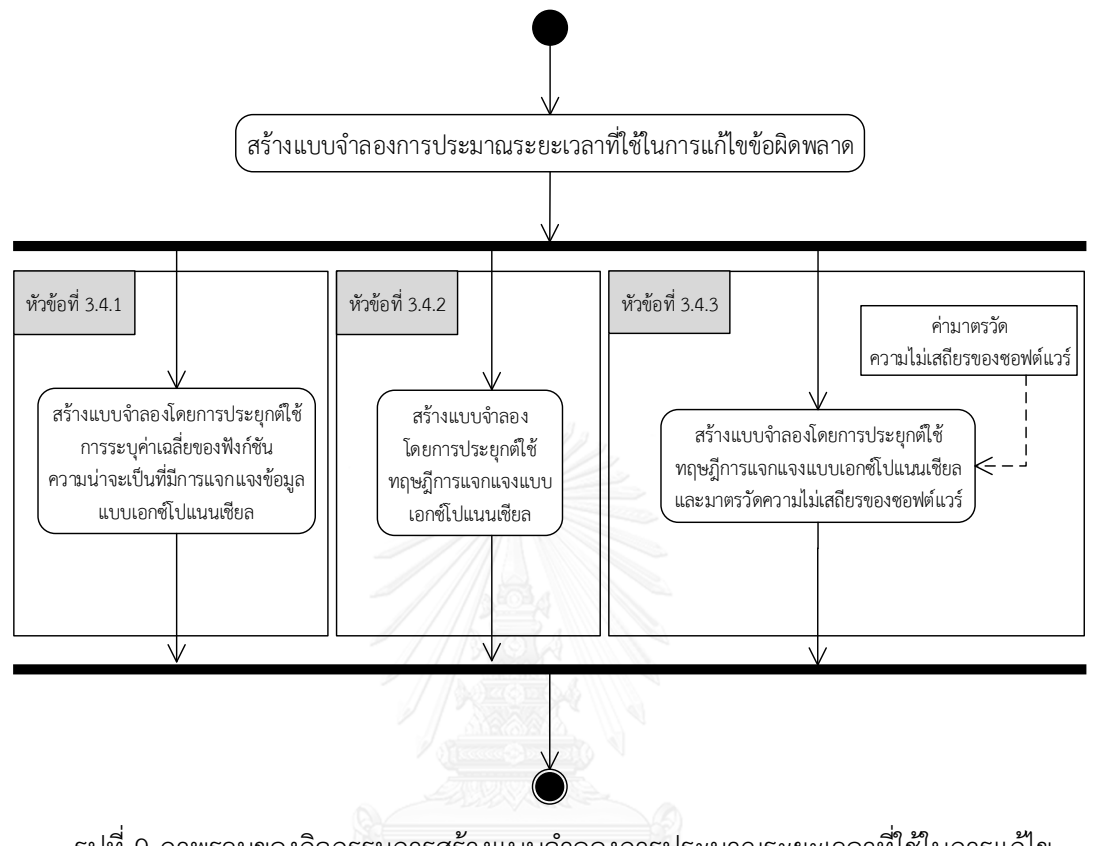

<span id="page-46-0"></span>รูปที่ 9 ภาพรวมของกิจกรรมการสร้างแบบจำลองการประมาณระยะเวลาที่ใช้ในการแก้ไข ข้อผิดพลาด

# **3.4.1 สร้างแบบจ าลองการประมาณระยะเวลาที่ใช้ในการแก้ไขข้อผิดพลาด โดยการระบุค่าเฉลี่ย ของฟังก์ชันความน่าจะเป็นที่มีการแจกแจงข้อมูลแบบเอกซ์โปแนนเชียล (แบบจ าลองที่ 1)**

ขั้นตอนนี้มีจุดประสงค์เพื่อสร้างแบบจ าลองการประมาณระยะเวลาที่ใช้ในการแก้ไข ข้อผิดพลาด โดยการประยุกต์ใช้ทฤษฎีการแจกแจงแบบเอกซ์โปแนนเชียล ซึ่งระยะเวลาที่ใช้ในการ แก้ไขข้อผิดพลาดนั้นมีการแจกแจงแบบเอกซ์โปแนนเชียล งานวิจัยนี้จึงประยุกต์ใช้ทฤษฎีการแจกแจง แบบเอกซ์โปแนนเชียลและแสดงรายละเอียดการแก้สมการเพื่อใช้ในการหาค่าระยะเวลาที่ใช้ในการ ้ แก้ไขข้อผิดพลาดของแบบจำลองที่ 1 ในภาคผนวก ก ซึ่งผลลัพธ์ที่ได้จะเป็นค่าระยะเวลาที่ใช้ในการ แก้ไขข้อผิดพลาดโดยประมาณ โดยจะทำการปรับข้อกำหนดในแบบจำลองพื้นฐานเกี่ยวกับการแจก แจงแบบเอกซ์โปแนนเชียล โดยพิจารณาให้สอดคล้องกับแบบจำลองเดิมจากสมการที่ [\(2\)\(3\)](#page-33-0)[\(4\)](#page-33-1) หน้า [16](#page-33-2) ในการปรับข้อกำหนดซึ่งทำการปรับข้อกำหนดเป็นดังนี้

ระยะเวลาที่ใช้ในการแก้ไขข้อผิดพลาดที่  $i$  สามารถประมาณได้ด้วยเวลา  $r_{i}$  ซึ่งคือระยะเวลา ้ จริงที่ใช้ในการแก้ไขข้อผิดพลาดที่ได้ทำการรวบรวมไว้ ในการแจกแจงแบบเอกซโปแนนเชียลนั้น ฟังก์ชันความน่าจะเป็นของ  $r_i$  (Probability density function (pdf) of  $r_i$ ) หรือ  $f_i(r_i)$  คือ

$$
f_i(r_i) = \lambda_i e^{-\lambda_i r_i}
$$
\n(12)

เมื่อ  $r_i$  คือระยะเวลาจริงที่ใช้ในการแก้ไขข้อผิดพลาดที่  $i$ 

 $\lambda_i$  คืออัตราการแก้ไขข้อผิดพลาดที่  $i$  ด้วย  $r_i$ 

การแจกแจงแบบเอกซโปแนนเชียลนั้นเมื่อ  $f_i(r_i) = \lambda_i e^{-\lambda_i r_i}$  จะได้ฟังก์ชันความน่าจะเป็น สะสม  $F_i(r_i)$  ดังนี้

$$
F_i(r_i) = \int_0^r f_i(r) dr
$$

$$
F_i(r_i) = \int_0^r \lambda_i e^{-\lambda_i r_i} dr
$$

$$
F_i(r_i) = \left[ -e^{-\lambda_i r_i} \right]_0^r
$$

$$
F_i(r_i) = 1 - e^{-\lambda_i r_i}
$$

ระยะเวลาจริงที่ใช้ในการแก้ไขข้อผิดพลาดที่  $i\ (r_{i})$  จะถูกใช้ในการประมาณระยะเวลาที่ใช้ ในการแก้ไขข้อผิดพลาดที่  $i\;(FRT_i)$  และระยะเวลาที่ใช้ในการแก้ไขข้อผิดพลาด คือค่าเฉลี่ยของ ฟังก์ชันความน่าจะเป็นหรือเรียกอีกอย่างว่า ค่าเฉลี่ยของ  $R$  (Expected value of R,  $E(R)$ ) ซึ่ง แสดงดังสมการที่ [\(13\)](#page-47-0)

<span id="page-47-1"></span><span id="page-47-0"></span>
$$
E(R_i) = \int_{i=1}^n r_i f_i(r_i) dr \qquad (13)
$$

ในการแจกแจงแบบเอกซ์โปแนนเชียล  $f_i(r_i) = \lambda_i e^{-\lambda_i r_i}$  ซึ่งระยะเวลาเฉลี่ยที่ใช้ในการ แก้ไขข้อผิดพลาดที่ จะได้ดังสมการที่ [\(14\)](#page-47-1)

$$
FRT_i = E(R_i) = \int_{i=1}^n r_i \lambda_i e^{-\lambda_i r_i} dr = \frac{1}{\lambda_i}
$$
 (14)

ในการหาค่าของ  $\frac{1}{\lambda_i}$ นั้น สามารถหาได้จากค่าเฉลี่ยของระยะเวลาจริงที่ใช้ในการแก้ไข ข้อผิดพลาดที่  $i-1$   $(r_{i-1})$  และ  $i-2$   $(r_{i-2})$  ดังนั้นสามารถคำนวณระยะเวลาเฉลี่ยที่ใช้ในการ แก้ไขข้อผิดพลาดที่  $i\ (FRT_i)$  ได้จากสมการที่ [\(15\)](#page-47-2) และสามารถคำนวณอัตราการแก้ไขข้อผิดพลาดที่  $i$  ( $\lambda_i$ ) ได้จากสมการที่ [\(16\)](#page-48-0)

<span id="page-47-2"></span>
$$
FRT_i = \frac{1}{\lambda_i} = \frac{r_{i-2} + r_{i-1}}{2}
$$
 (15)

เมื่อ FRT $_{i}$  คือค่าประมาณระยะเวลาที่ใช้ในการแก้ไขข้อผิดพลาดที่  $\it i$  เมื่อ  $\it i=3,4,5, ...$  $r_i$  คือค่าระยะเวลาจริงที่ใช้ในการแก้ไขข้อผิดพลาดที่  $i$  เมื่อ  $i=1,2,3,\,...$ 

<span id="page-48-0"></span>
$$
\lambda_i = \frac{2}{r_{i-2} + r_{i-1}}\tag{16}
$$

**3.4.2 สร้างแบบจ าลองการประมาณระยะเวลาที่ใช้ในการแก้ไขข้อผิดพลาดโดยการประยุกต์ใช้ ทฤษฎีการแจกแจงแบบเอกซ์โปแนนเชียล (แบบจ าลองที่ 2)**

ขั้นตอนนี้มีจุดประสงค์เพื่อสร้างแบบจ าลองการประมาณระยะเวลาที่ใช้ในการแก้ไข ้ข้อผิดพลาดโดยการประยุกต์ใช้ทฤษฎีการแจกแจงแบบเอกซ์โปแนนเชียล ซึ่งผลลัพธ์ที่ได้จะเป็นค่า ้ระยะเวลาที่ใช้ในการแก้ไขข้อผิดพลาดโดยประมาณ โดยแบบจำลองเดิมคือแบบจำลองความ ้น่าเชื่อถือนั้น ได้ใช้ข้อมูลระยะเวลาระหว่างการเกิดข้อผิดพลาดมาใช้ในแบบจำลอง โดยแบบจำลอง ความน่าเชื่อถือได้มาจากการประยุกต์ใช้ทฤษฎีการแจกแจงแบบเอกซ์โปแนนเชียล งานวิจัยนี้ได้มีการ ประยุกต์ใช้ทฤษฎีการแจกแจงแบบเอกซ์โปแนนเชียล เพื่อให้สามารถหาค่าระยะเวลาที่ใช้ในการแก้ไข ข้อผิดพลาด โดยจะปรับข้อกำหนดในแบบจำลองความน่าเชื่อถือโดยพิจารณาให้สอดคล้องกับ แบบจำลองเดิมจากสมการ [\(5\)\(6\)](#page-34-0)[\(7\)](#page-35-0) หน้า [17](#page-34-1) ซึ่งทำการปรับข้อกำหนดเป็นดังนี้

สมการคำนวณอัตราการแก้ไขข้อผิดพลาดที่  $i$  ( $\lambda_i$ ) แสดงในสมการที่ [\(17\)](#page-48-1) ดังนั้นสามารถ ประมาณระยะเวลาที่ใช้ในการแก้ไขข้อผิดพลาดที่  $i$  ( $FRT_i$ ) ได้จากสมการที่ [\(18\)](#page-48-2)

$$
\lambda_i = [N - (i - 1)]\phi, i = 1, 2, ..., N
$$
\n(17)

<span id="page-48-2"></span><span id="page-48-1"></span>
$$
FRT_i = \frac{1}{\lambda_i} = \frac{1}{[N - (i - 1)]\phi}
$$
 (18)

เมื่อ FRT $_{i}$  คือค่าประมาณระยะเวลาที่ใช้ในการแก้ไขข้อผิดพลาดที่  $\it i$  เมื่อ  $\it i=1,2,3, ...$ 

- $\lambda_i$  คืออัตราการแก้ไขข้อผิดพลาดที่  $i$  ด้วย  $r_i$
- $N$  คือจำนวนเริ่มต้นของข้อผิดพลาดทั้งหมดในซอฟต์แวร์

 $\bm{b}$  คือค่าคงที่ของผลกระทบของแต่ละข้อผิดพลาดที่มีต่ออัตราการแก้ไข ข้อผิดพลาดทั้งหมด

จากสมการที่ [\(17\)\(18\)](#page-48-1)  $\boldsymbol{\phi}$  ในแบบจำลองนั้นสามารถประมาณโดยใช้วิธีการประมาณค่าความ น่าจะเป็นสงสด (Maximum Likelihood Estimation) โดยจะแสดงรายละเอียดของการแก้สมการ เพื่อหาผลกระทบของแต่ละข้อผิดพลาดที่มีต่ออัตราการแก้ไขข้อผิดพลาดทั้งหมดของแบบจำลองที่ 2 ในภาคผนวก ข ซึ่งการหาค่าผลกระทบของแต่ละข้อผิดพลาดที่มีต่ออัตราการแก้ไขข้อผิดพลาด ทั้งหมด  $(\boldsymbol{\phi})$  แสดงในสมการที่ [\(19\)](#page-49-0)

<span id="page-49-0"></span>
$$
\phi = \frac{n}{N(\sum_{i=1}^{n} r_i) - \sum_{i=1}^{n} (i-1)r_i}
$$
\n(19)

เมื่อ
$$
\phi
$$
คือค่าคงที่ของผลกระทางของแต่ละข้อผิดพลาดที่มีต่ออัตราการแก้ไข

- $\,N\,$  คือจำนวนเริ่มต้นของข้อผิดพลาดทั้งหมดในซอฟต์แวร์
- $r_i$  คือค่าระยะเวลาจริงที่ใช้ในการแก้ไขข้อผิดพลาดที่  $i$  เมื่อ  $i=1,2,3,...,n$
- $n$  คือจำนวนข้อผิดพลาด ณ ตำแหน่งที่ต้องการประมาณค่า เมื่อ  $n \leq N$

## **3.4.3 สร้างแบบจ าลองการประมาณระยะเวลาที่ใช้ในการแก้ไขข้อผิดพลาด โดยการประยุกต์ใช้ ทฤษฎีการแจกแจงแบบเอกซ์โปแนนเชียล และมาตรวัดความไม่เสถียรของซอฟต์แวร์ (แบบจ าลองที่ 3)**

ขั้นตอนนี้มีจุดประสงค์เพื่อสร้างแบบจ าลองการประมาณระยะเวลาที่ใช้ในการแก้ไข ข้อผิดพลาดโดยการประยุกต์ใช้ทฤษฎีการแจกแจงแบบเอกซ์โปแนนเชียล และใช้มาตรวัดความไม่ เสถียรของซอฟต์แวร์ซึ่งผลลัพธ์ที่ได้จะเป็นค่าระยะเวลาที่ใช้ในการแก้ไขข้อผิดพลาดโดยประมาณ ใน การสร้างแบบจำลองวิธีนี้จะคล้ายกับขั้นตอนที่ 3.4.2 และจะใช้ข้อมลของค่ามาตรวัดความไม่เสถียร ของซอฟต์แวร์(Software Instability Metric) ซึ่งมาตรวัดนี้เป็นตัวบ่งชี้ถึงความต้านทานการได้รับ ผลกระทบที่เกิดขึ้นจากการเปลี่ยนแปลงของคลาสต่างๆ ในซอฟต์แวร์ ซึ่งคำนวณได้จากรหัสต้นฉบับ เพื่อเป็นการศึกษาว่าความเสถียรของซอฟต์แวร์นั้นมีผลกระทบให้ระยะเวลาที่ใช้ในการแก้ไข ข้อผิดพลาดนั้นเพิ่มขึ้นหรือน้อยลง งานวิจัยนี้ได้มีการประยุกต์ใช้ทฤษฎีการแจกแจงแบบเอกซ์โปแนน เชียล โดยจะปรับข้อกำหนดในแบบจำลองความน่าเชื่อถือโดยพิจารณาให้สอดคล้องกับแบบจำลอง เดิม ซึ่งทำการปรับข้อกำหนดเป็นดังนี้ กรณ์มหาวิทยาลัย

สมการคำนวณอัตราการแก้ไขข้อผิดพลาดที่  $i$  ( $\lambda_i$ ) แสดงในสมการที่ [\(20\)](#page-49-1) ดังนั้นสามารถ ประมาณระยะเวลาที่ใช้ในการแก้ไขข้อผิดพลาดที่  $i$  ( $FRT_i$ ) ได้จากสมการที่ [\(21\)](#page-49-2)

$$
\lambda_i = [N - (i - 1)(Instability)]\phi, i = 1, 2, ..., N
$$
\n(20)

<span id="page-49-2"></span><span id="page-49-1"></span>
$$
FRT_i = \frac{1}{\lambda_i} = \frac{1}{[N - (i - 1)(Instability)]\phi}
$$
\n(21)

เมื่อ FRT $_{i}$  คือค่าประมาณระยะเวลาที่ใช้ในการแก้ไขข้อผิดพลาดที่  $\it i$  เมื่อ  $\it i=1,2,3, ...$ 

- $\lambda_i$  คืออัตราการแก้ไขข้อผิดพลาดที่  $i$  ด้วย  $r_i$
- $N$  คือจำนวนเริ่มต้นของข้อผิดพลาดทั้งหมดในซอฟต์แวร์
- $In stability$ คือค่ามาตรวัดความไม่เสถียรของซอฟต์แวร์

 $\bm{b}$  คือค่าคงที่ของผลกระทบของแต่ละข้อผิดพลาดที่มีต่ออัตราการแก้ไข ข้อผิดพลาดทั้งหมด

จากสมการที่ [\(20\)\(21\)](#page-49-1)  $\boldsymbol{\phi}$  ในแบบจำลองนั้นสามารถประมาณโดยใช้วิธีการประมาณค่าความ น่าจะเป็นสูงสุด (Maximum Likelihood Estimation) โดยจะแสดงรายละเอียดของการแก้สมการ เพื่อหาผลกระทบของแต่ละข้อผิดพลาดที่มีต่ออัตราการแก้ไขข้อผิดพลาดทั้งหมดของแบบจำลองที่ 2 ในภาคผนวก ค ซึ่งการหาค่าผลกระทบของแต่ละข้อผิดพลาดที่มีต่ออัตราการแก้ไขข้อผิดพลาด ทั้งหมด ( $\boldsymbol{\phi}$ ) แสดงในสมการที่ [\(22\)](#page-50-0)

$$
\phi = \frac{n}{N(\sum_{i=1}^{n} r_i) - \sum_{i=1}^{n} (i-1)(Instability)r_i}
$$
\n(22)

เมื่อ  $\bm{\phi}$  คือค่าคงที่ของผลกระทบของแต่ละข้อผิดพลาดที่มีต่ออัตราการแก้ไข

<span id="page-50-0"></span> $N$  คือจำนวนเริ่มต้นของข้อผิดพลาดทั้งหมดในซอฟต์แวร์

- $r_i$  คือค่าระยะเวลาจริงที่ใช้ในการแก้ไขข้อผิดพลาดที่  $i$  เมื่อ  $i=1,2,3,...\,n$
- $n$  คือจำนวนข้อผิดพลาด ณ ตำแหน่งที่ต้องการประมาณค่า เมื่อ  $n \leq N$
- $In stability$ คือค่ามาตรวัดความไม่เสถียรของซอฟต์แวร์

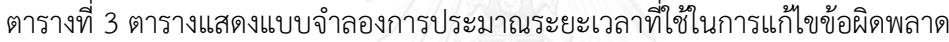

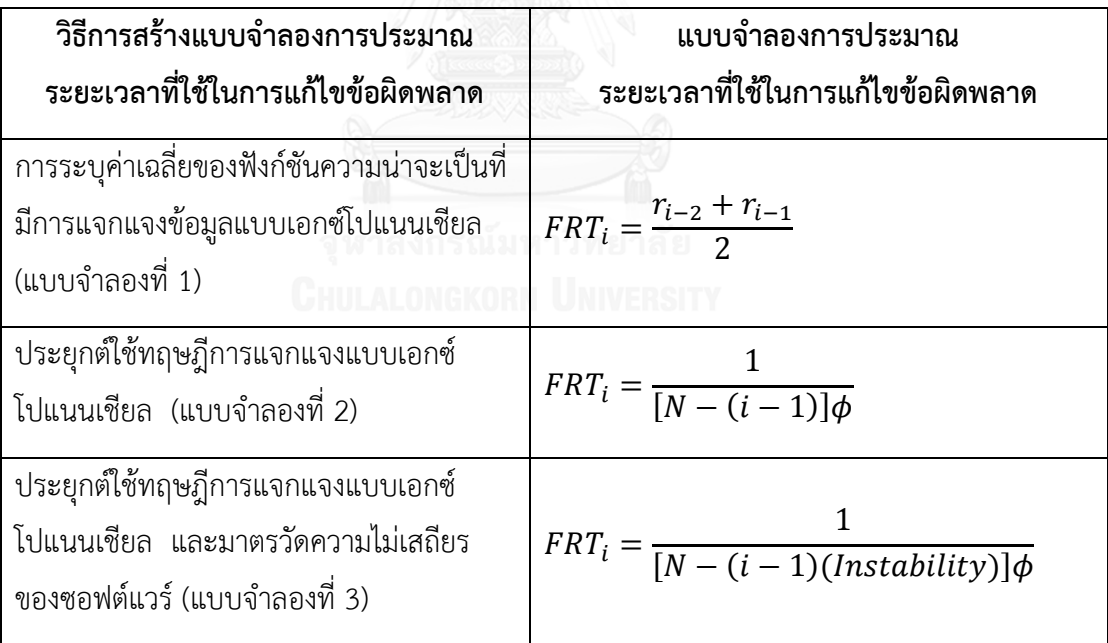

### **3.5 ขั้นตอนการประเมินผลแบบจ าลองการประมาณระยะเวลาที่ใช้ในการแก้ไขข้อผิดพลาด**

เมื่อได้แบบจำลองการประมาณระยะเวลาที่ใช้ในการแก้ไขข้อผิดพลาด จะทำการประมาณ ระยะเวลาที่ใช้ในการแก้ไขข้อผิดพลาดจากแบบจำลอง โดยใช้ข้อมูลจากชุดโปรแกรมสำหรับทดสอบ ้ มาประมาณค่าจากแบบจำลองทั้งหมด เมื่อประมาณค่าระยะเวลาที่ใช้ในการแก้ไขข้อผิดพลาดจากทั้ง สามแบบจำลองเสร็จเรียบร้อยแล้ว จากนั้นทำการทดสอบนัยสำคัญด้วยสถิติทดสอบที่ (Paired ttest) เพื่อเปรียบเทียบผลจากแบบจำลองว่าแบบจำลองใดมีประสิทธิภาพมากกว่ากัน และเมื่อทำการ ิทดสอบนัยสำคัญด้วยสถิติทดสอบที่เรียบร้อยแล้ว จากนั้นทำการประเมินผลแบบจำลองโดยการหาค่า ้ความผิดพลาดสัมพัทธ์ และการทำนายที่ระดับแอล ซึ่งมีรายละเอียดของแต่ละขั้นตอนดังนี้

### **3.5.1 การเปรียบเทียบแบบจ าลองโดยใช้การทดสอบนัยส าคัญด้วยสถิติทดสอบที (Paired ttest)**

เมื่อประมาณค่าระยะเวลาที่ใช้ในการแก้ไขข้อผิดพลาดจากทั้งสามแบบจำลองเสร็จเรียบร้อย แล้ว จากนั้นทำการทดสอบนัยสำคัญด้วยสถิติทดสอบที่ (Paired t-test) [24-26] เพื่อเปรียบเทียบผล จากแบบจำลองว่าแบบจำลองใดมีประสิทธิภาพมากกว่ากัน ในการทดสอบนัยสำคัญด้วยสถิติทดสอบ ทีนั้น จะทำการเปรียบแบบจำลองเป็นคู่ๆ ดังนี้

1) แบบจำลองที่ 1 เปรียบเทียบกับแบบจำลองที่ 2 เพื่อเปรียบเทียบค่าประมาณที่ได้จากแบบ แบบจำลองที่ 1 ที่สร้างแบบจำลองด้วยการระบุค่าเฉลี่ยของฟังก์ชันความน่าจะเป็นที่มีการแจกแจง ข้อมูลแบบเอกซ์โปแนนเชียลกับแบบจำลองที่ 2 ที่สร้างโดยการประยุกต์ใช้ทฤษฎีการแจกแจงแบบ เอกซ์โปแนนเชียล ว่าแบบจำลองใดมีประสิทธิภาพมากกว่ากัน ซึ่งสามารถเขียนเป็นสมมุติฐานได้คือ

$$
H_0: \mu_1 = \mu_2
$$
  

$$
H_1: \mu_1 > \mu_2
$$

เมื่อ  $\mu_1$  คือผลต่างระหว่างค่าประมาณระยะเวลาที่ใช้ในการแก้ไขข้อผิดพลาดของ แบบจำลองที่ 1 กับค่าระยะเวลาจริงที่ใช้ในการแก้ไขข้อผิดพลาด ซึ่งคำนวณได้จาก

 $\mu_{1} =$  (ค่าประมาณจากแบบจำลองที่ 1) – (ค่าระยะเวลาจริงที่ใช้ในการแก้ไขข้อผิดพลาด)

 $\mu_2$  คือผลต่างระหว่างค่าประมาณระยะเวลาที่ใช้ในการแก้ไขข้อผิดพลาดของ ี แบบจำลองที่ 2 กับค่าระยะเวลาจริงที่ใช้ในการแก้ไขข้อผิดพลาด ซึ่งคำนวณได้จาก

 $\mu_2 =$  (ค่าประมาณจากแบบจำลองที่ 2) – (ค่าระยะเวลาจริงที่ใช้ในการแก้ไขข้อผิดพลาด)

2) แบบจำลองที่ 1 เปรียบเทียบกับแบบจำลองที่ 3 เพื่อเปรียบเทียบค่าประมาณที่ได้จากแบบ แบบจำลองที่ 1 ที่สร้างแบบจำลองด้วยการระบุค่าเฉลี่ยของฟังก์ชันความน่าจะเป็นที่มีการแจกแจง ข้อมูลแบบเอกซ์โปแนนเชียลกับแบบจำลองที่ 3 ที่สร้างโดยการประยุกต์ใช้ทฤษฎีการแจกแจงแบบ ้ เอกซ์โปแนนเชียล และมาตรวัดความไม่เสถียรของซอฟต์แวร์ ว่าแบบจำลองใดมีประสิทธิภาพมากกว่า กัน ซึ่งสามารถเขียนเป็นสมมุติฐานได้คือ

$$
H_0: \mu_1 = \mu_3
$$
  

$$
H_1: \mu_1 > \mu_3
$$

เมื่อ <sup>1</sup> คือผลต่างระหว่างค่าประมาณระยะเวลาที่ใช้ในการแก้ไขข้อผิดพลาดของ ้ แบบจำลองที่ 1 กับค่าระยะเวลาจริงที่ใช้ในการแก้ไขข้อผิดพลาด ซึ่งคำนวณได้จาก

 $\mu_{1} =$  (ค่าประมาณจากแบบจำลองที่ 1) – (ค่าระยะเวลาจริงที่ใช้ในการแก้ไขข้อผิดพลาด)

 $\mu_\mathrm{2}$  คือผลต่างระหว่างค่าประมาณระยะเวลาที่ใช้ในการแก้ไขข้อผิดพลาดของ แบบจำลองที่ 3 กับค่าระยะเวลาจริงที่ใช้ในการแก้ไขข้อผิดพลาด ซึ่งคำนวณได้จาก

 $\mu_3 =$  (ค่าประมาณจากแบบจำลองที่ 3) – (ค่าระยะเวลาจริงที่ใช้ในการแก้ไขข้อผิดพลาด)

3) แบบจำลองที่ 2 เปรียบเทียบกับแบบจำลองที่ 3 เพื่อเปรียบเทียบค่าประมาณที่ได้จากแบบ แบบจำลองที่ 2 ที่สร้างแบบจำลองโดยการประยุกต์ใช้ทฤษฎีการแจกแจงแบบเอกซ์โปแนนเชียลกับ แบบจำลองที่ 3 ที่สร้างโดยการประยุกต์ใช้ทฤษฎีการแจกแจงแบบเอกซ์โปแนนเชียล และมาตรวัด ความไม่เสถียรของซอฟต์แวร์ ว่าแบบจ าลองใดมีประสิทธิภาพมากกว่ากัน ซึ่งสามารถเขียนเป็น สมมุติฐานได้คือ

$$
H_0: \mu_2 = \mu_3
$$
  

$$
H_1: \mu_2 > \mu_3
$$

เมื่อ  $\mu$ , คือผลต่างระหว่างค่าประมาณระยะเวลาที่ใช้ในการแก้ไขข้อผิดพลาดของ แบบจำลองที่ 2 กับค่าระยะเวลาจริงที่ใช้ในการแก้ไขข้อผิดพลาด ซึ่งคำนวณได้จาก

 $\mu_2 =$  (ค่าประมาณจากแบบจำลองที่ 2) – (ค่าระยะเวลาจริงที่ใช้ในการแก้ไขข้อผิดพลาด)

 $\mu_\text{3}$  คือผลต่างระหว่างค่าประมาณระยะเวลาที่ใช้ในการแก้ไขข้อผิดพลาดของ แบบจำลองที่ 3 กับค่าระยะเวลาจริงที่ใช้ในการแก้ไขข้อผิดพลาด ซึ่งคำนวณได้จาก

 $\mu_3 =$  (ค่าประมาณจากแบบจำลองที่ 3) – (ค่าระยะเวลาจริงที่ใช้ในการแก้ไขข้อผิดพลาด)

#### .<br>3.5.2 การประเมินผลแบบจำลองโดยการหาค่าความผิดพลาดสัมพัทธ์และการทำนายที่ระดับแอล

เมื่อทำการทดสอบนัยสำคัญด้วยสถิติทดสอบทีเรียบร้อยแล้ว จากนั้นทำการประเมินผล แบบจำลอง โดยการนำชุดโปรแกรมสำหรับทดสอบมาประมาณระยะเวลาที่ใช้ในการแก้ไข ี ข้อผิดพลาด จากนั้นใช้ค่าระยะเวลาในการแก้ไขข้อผิดพลาดที่ได้จากแบบจำลองการประมาณ ระยะเวลาที่ใช้ในการแก้ไขข้อผิดพลาดมาเปรียบเทียบกับค่าจริง โดยใช้การหาค่าความผิดพลาด ้สัมพัทธ์โดยใช้สมการที่ [\(23\)](#page-53-0) และการทำนายที่ระดับแอล [27] ดังสมการที่ [\(24\)](#page-53-1) ซึ่งทั้ง 2 วิธีนี้เป็น วิธีการที่ใช้ในการประเมินผลระบบการประมาณค่า โดยอธิบายรายละเอียดดังนี้

<span id="page-53-0"></span>
$$
RE_i = \left| \frac{r_i - FRT_i}{r_i} \right| \tag{23}
$$

เมื่อ  $RE_i$  คือค่าความผิดพลาดสัมพัทธ์ของข้อผิดพลาดที่  $i$ 

- $r_i$  คือค่าระยะเวลาจริงที่ใช้ในการแก้ไขข้อผิดพลาดที่  $i$
- $\emph{FRT}_i$  คือค่าประมาณระยะเวลาที่ใช้ในการแก้ไขข้อผิดพลาดที่  $i$

<span id="page-53-1"></span>
$$
PRED(l) = \frac{k}{n} \tag{24}
$$

เมื่อ  $\emph{PRED}$ (l) คือการทำนายที่ระดับแอล

- $l$  คือช่วงระดับความคลาดเคลื่อน มีค่าตั้งแต่ $0-1$
- $k$  คือจำนวนหน่วยตัวอย่างที่มีค่า  $RE \leq l$
- $\,n\,$  คือจำนวนหน่วยตัวอย่างทั้งหมด

โดยผลลัพธ์ที่ได้จากการประเมินผลแบบจ าลองการประมาณระยะเวลาที่ใช้ในการแก้ไข ข้อผิดพลาดสามารถอธิบายได้ เช่น ถ้า  $PRED(0.20) = 0.75$  หมายความว่า 75 เปอร์เซ็นต์ของ ้ค่าประมาณที่ได้จากแบบจำลองมีความคลาดเคลื่อนจากค่าจริงไม่เกิน 20 เปอร์เซ็นต์ ซึ่งการสร้าง แบบจำลองในการประมาณ โดยทั่วไปสามารถยอมรับแบบจำลองการประมาณค่าที่ผลการทำนายที่ ระดับ 0.25 มากกว่าหรือเท่ากับ 0.75  $(PRED(0.25) \ge 0.75)$  [27] ซึ่งมีความหมายว่า ้ค่าประมาณที่ได้จากแบบจำลองสามารถมีความคลาดเคลื่อนจากค่าจริงไม่เกิน 25 เปอร์เซ็นต์เป็น ้ จำบวบ 75 เปอร์เซ็บต์ขึ้นไปจากการประมาณค่าทั้งหมดของแบบจำลอง

ในการสร้างแบบจำลองสำหรับการประมาณค่านั้นจะต้องมีการประเมินผลแบบจำลอง เพื่อ ้ตรวจสอบว่าแบบจำลองนั้นๆ มีความแม่นยำและสามารถยอมรับแล้วสามารถนำไปใช้ในการประมาณ ค่าแล้วได้ผลลัพธ์ที่ใกล้เคียงกับค่าจริง ซึ่งในงานวิจัยนี้ใช้การประเมินผลแบบจำลองและการยอมรับ แบบจำลองตามมาตรฐานทั่วไปที่ได้กล่าวมาข้างต้น นอกจากนี้ยังทำการเปรียบเทียบแบบจำลองทั้ง 3 ้แบบจำลอง โดยนำผลลัพธ์จากการประเมินผลของแต่ละแบบจำลองมาเปรียบเทียบกัน โดยหาก ้ แบบจำลองที่มีผลการประเมินผลแบบจำลองที่ดีที่สุดหรือมีค่าความคลาดเคลื่อนน้อยที่สุด ก็จะ ี สามารถนำแบบจำลองไปใช้ในการประมาณระยะเวลาที่ใช้ในการแก้ไขข้อผิดพลาด ในขั้นตอนของ การบ ารุงรักษาซอฟต์แวร์ได้

### **บทที่ 4**

# **การทดลองและการประเมินผล แบบจ าลองการประมาณระยะเวลาที่ใช้ในการแก้ไขข้อผิดพลาด**

ในบทนี้จะกล่าวถึงรายละเอียดของการทดลอง เพื่อประเมินผลแบบจำลองการประมาณ ้ระยะเวลาที่ใช้ในการแก้ไขข้อผิดพลาด ตามที่ได้นำเสนอแบบจำลองทั้ง 3 แบบจำลองในบทที่ 3 โดย เริ่มจากการกล่าวถึงรายละเอียดของการเตรียมข้อมูลสำหรับทดสอบแบบจำลองการประมาณ ระยะเวลาที่ใช้ในการแก้ไขข้อผิดพลาด วัตถุประสงค์ของการทดลองประมาณค่าละประเมินผล แบบจำลองการประมาณระยะเวลาที่ใช้ในการแก้ไขข้อผิดพลาด การทดลองประมาณค่าจาก แบบจำลองการประมาณระยะเวลาที่ใช้ในการแก้ไขข้อผิดพลาด และการประเมินผลและการ เปรียบเทียบแบบจำลองการประมาณระยะเวลาที่ใช้ในการแก้ไขข้อผิดพลาด ซึ่งอธิบายรายละเอียด ดังนี้

### **4.1 การเตรียมข้อมูลส าหรับทดสอบแบบจ าลองการประมาณระยะเวลาที่ใช้ในการแก้ไข ข้อผิดพลาด**

การเตรียมข้อมูลส าหรับทดสอบแบบจ าลองการประมาณระยะเวลาที่ใช้ในการแก้ไข ข้อผิดพลาด โดยพิจารณาเลือกโปรแกรมที่มีข้อผิดพลาดมากกว่า 1 ข้อผิดพลาด โดยเป็นโปรแกรมที่มี การแจ้งข้อมูลการเกิดข้อผิดพลาดและรายละเอียดของข้อผิดพลาดเข้ามายังระบบ และผู้บำรุงรักษา ทำการแก้ไขข้อผิดพลาดเสร็จเรียบร้อยแล้ว ซึ่งงานวิจัยได้รวบรวมชุดโปรแกรมสำหรับทดสอบ แบบจำลองทั้งหมด 10 โปรแกรม โดยทำการรวบรวมชุดโปรแกรมที่พัฒนาด้วยภาษาจาวาจาก เว็บไซต์ของโปรแกรมโอเพนซอร์ซ [22] โดยจะแสดงรายละเอียดชื่อโปรแกรม จำนวนข้อผิดพลาดของ โปรแกรม และรายละเอียดของแต่ละโปรแกรมดั[งตารางที่ 4](#page-55-0) จากนั้นทำการแยกประเภทของ ข้อผิดพลาด ซึ่งเป็นประเภทของข้อผิดพลาดที่เกิดขึ้นในรหัสต้นฉบับ โดยแบ่งเป็น 5 ประเภทคือ

- 1) ข้อผิดพลาดด้านตรรกะ (Logic problem)
- 2) ข้อผิดพลาดที่เกิดจากอัลกอริทึมบางส่วนที่อยู่ในโค้ดไม่ถูกต้อง (Computation problem)

3) ข้อผิดพลาดที่มีลักษณะของซอฟต์แวร์อินเตอร์เฟซหรือฮาร์ดแวร์อินเตอร์เฟซบางส่วนไม่ สามารถทำงานได้อย่างถูกต้อง (Interface/timing problem)

- 4) ข้อผิดพลาดด้านการจัดการข้อมูล (Data handling problem)
- 5) ข้อผิดพลาดด้านข้อมูล (Data problem)

เมื่อทำการแยกประเภทข้อผิดพลาดของแต่ละโปรแกรมเสร็จเรียบร้อย ซึ่งแสดงชื่อโปรแกรม ้ และจำนวนข้อผิดพลาดของแต่ละประเภทข้อผิดพลาดในแต่ละโปรแกรมดั[งตารางที่](#page-56-0) 5 จากนั้นทำการ ค านวณหาค่าระยะเวลาจริงที่ใช้ในการแก้ไขข้อผิดพลาดของแต่ละโปรแกรมโดยใช้สมการที่ [\(11\)](#page-43-0) ซึ่ง ้อธิบายในหัวข้อที่ 3.3.1 และทำการคำนวณค่าคุณลักษณะที่มีผลกระทบกับระยะเวลาที่ใช้ในการ แก้ไขข้อผิดพลาด ซึ่งในงานวิจัยนี้ใช้มาตรวัดความไม่เสถียรของซอฟต์แวร์ซึ่งอธิบายรายละเอียดใน หัวข้อที่ 3.3.2 แล้วนำข้อมูลของทั้ง 10 โปรแกรมมาทำการจัดรูปแบบข้อมูลในรูปแบบตารางซึ่ง สามารถแบ่งข้อมูลออกเป็น 4 ชุดข้อมูล โดยอธิบายรายละเอียดดังนี้

- ชุดข้อมูลที่ 1 คือชุดข้อมูลของแต่ละโปรแกรมที่**ไม่มีการแยกประเภทข้อผิดพลาด** ประกอบด้วยหมายเลขข้อผิดพลาดและระยะเวลาจริงที่ใช้ในการแก้ไขข้อผิดพลาด โดยชุดข้อมูลนี้จะ ใช้สำหรับทดสอบแบบจำลองที่ 1 และแบบจำลองที่ 2

- ชุดข้อมูลที่ 2 คือชุดข้อมูลของแต่ละโปรแกรมที่**มีการแยกประเภทข้อผิดพลาด** ประกอบด้วยหมายเลขข้อผิดพลาดและระยะเวลาจริงที่ใช้ในการแก้ไขข้อผิดพลาด โดยชุดข้อมูลนี้จะ ใช้สำหรับทดสอบแบบจำลองที่ 1 และแบบจำลองที่ 2

- ชุดข้อมูลที่ 3 คือชุดข้อมูลของแต่ละโปรแกรมที่**มีค่ามาตรวัดความไม่เสถียรของซอฟต์แวร์ และไม่มีการแยกประเภทข้อผิดพลาด** ประกอบด้วยหมายเลขข้อผิดพลาด, ระยะเวลาจริงที่ใช้ในการ แก้ไขข้อผิดพลาด และค่ามาตรวัดความไม่เสถียรของซอฟต์แวร์ โดยชุดข้อมูลนี้จะใช้สำหรับทดสอบ ี แบบจำลองที่ 3

- ชุดข้อมูลที่ 4 คือชุดข้อมูลของแต่ละโปรแกรมที่**มีค่ามาตรวัดความไม่เสถียรของซอฟต์แวร์ และมีการแยกประเภทข้อผิดพลาด** ประกอบด้วยหมายเลขข้อผิดพลาด, ระยะเวลาจริงที่ใช้ในการ แก้ไขข้อผิดพลาด และค่ามาตรวัดความไม่เสถียรของซอฟต์แวร์ โดยชุดข้อมูลนี้จะใช้สำหรับทดสอบ ี แบบจำลองที่ 3

<span id="page-55-0"></span>ิตารางที่ 4 ตารางแสดงรายละเอียดของแต่ละโปรแกรมที่ใช้สำหรับทดสอบแบบจำลองแบบไม่มีการ แยกประเภทข้อผิดพลาด

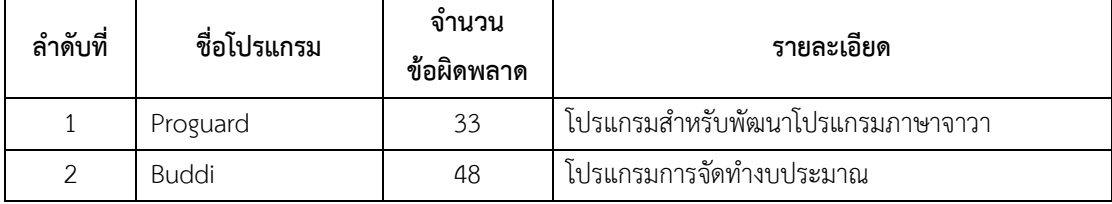

| ลำดับที่       | ชื่อโปรแกรม     | จำนวน<br>ข้อผิดพลาด | รายละเอียด                                            |
|----------------|-----------------|---------------------|-------------------------------------------------------|
| 3              | Openl           | 22                  | ้ ปลั๊กอินที่สนับสนุนการเชื่อมต่อที่ใช้บริการต่างๆ ใน |
|                |                 |                     | ระบบ                                                  |
| 4              | HtmlCleaner     | 14                  | โปรแกรมสำหรับแปลง HTML เป็น XML                       |
| 5              | DavMail         | 37                  | โปรแกรมสำหรับจัดการอีเมล์                             |
| 6              | ZK Spreadsheet  | 63                  | โปรแกรม spreadsheet ที่ใช้ผ่านออนไลน์                 |
| $\overline{7}$ | Escape From The | 30                  | เกม (ภาษาจาวา)                                        |
|                | Maze            |                     |                                                       |
| 8              | Java Service    | 17                  | โปรแกรมการจัดการ บริการต่างๆ ของจาวา                  |
|                | Wrapper         |                     |                                                       |
| 9              | PyDev           | 75                  | ปลั๊กอินสำหรับพัฒนาโปรแกรมภาษา Python บน              |
|                |                 |                     | Eclipse                                               |
| 10             | Symphonic       | 9                   | โปรแกรมจัดการเพลง                                     |

ิตารางที่ 4 ตารางแสดงรายละเอียดของแต่ละโปรแกรมที่ใช้สำหรับทดสอบแบบจำลองแบบไม่มีการ [แยกประเภทข้อผิดพลาด](#page-55-0) (ต่อ)

## <span id="page-56-0"></span>ตารางที่ 5 ตารางแสดงจำนวนข้อผิดพลาดของแต่ละประเภทของแต่ละโปรแกรม

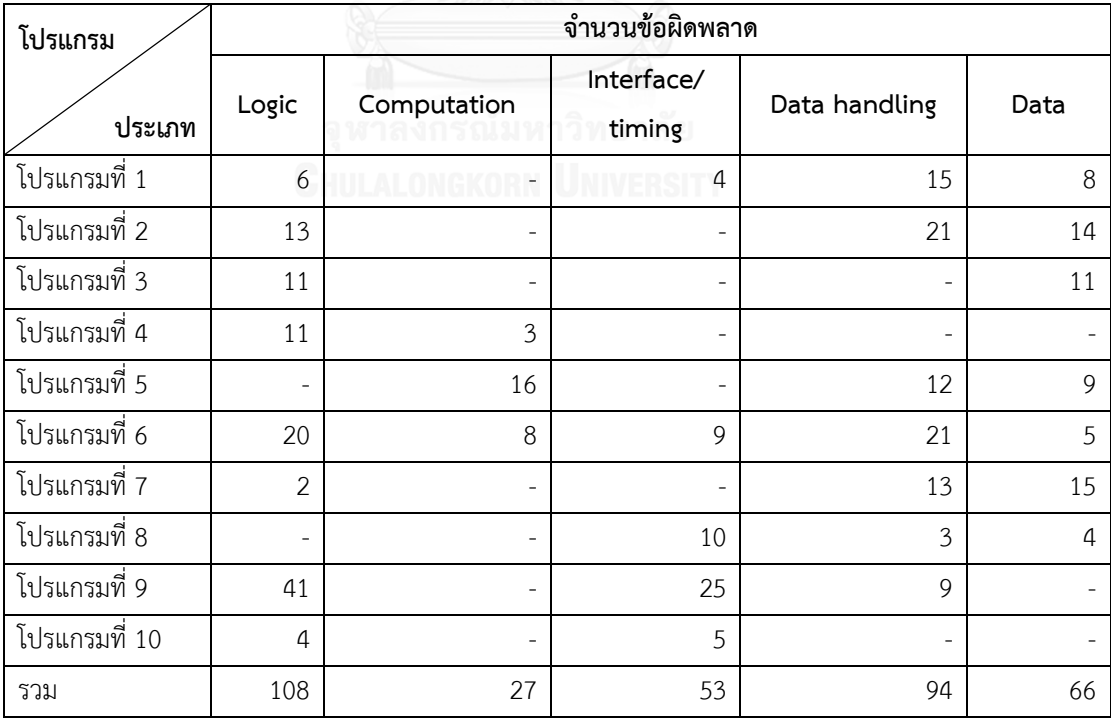

\* - หมายถึงไม่พบข้อผิดพลาดในประเภทนั้น

### **4.2 วัตถุประสงค์ของการทดลองประมาณค่าและประเมินผลแบบจ าลองการประมาณระยะเวลาที่ ใช้ในการแก้ไขข้อผิดพลาด**

วัตถุประสงค์ของการทดลองประมาณค่าและประเมินผลแบบจำลองการประมาณระยะเวลา ที่ใช้ในการแก้ไขข้อผิดพลาดในงานวิจัยนี้คือ เพื่อตรวจสอบว่าแบบจำลองนั้นๆ มีประสิทธิภาพ ความ แม่บยำและสามารถยอมรับได้ แล้วสามารถนำไปใช้ในการประมาณค่าแล้วได้ผลลัพธ์ที่ใกล้เคียงกับค่า ้ จริง โดยจะทำการเปรียบเทียบค่าประมาณระยะเวลาที่ใช้ในการแก้ไขข้อผิดพลาดกับค่าระยะเวลาจริง ที่ใช้ในการแก้ไขข้อผิดพลาด เพื่อนำไปทดสอบความถูกต้องและความแม่นยำของค่าที่ได้จาก แบบจ าลองการประมาณระยะเวลาที่ใช้ในการแก้ไขข้อผิดพลาด

#### ี 4.3 การทดลองประมาณค่าจากแบบจำลองการประมาณระยะเวลาที่ใช้ในการแก้ไขข้อผิดพลาด

การทดลองประมาณค่าจากแบบจ าลองการประมาณระยะเวลาที่ใช้ในการแก้ไขข้อผิดพลาด ้จะใช้ชุดโปรแกรมสำหรับทดสอบแบบจำลองทั้งหมด 10 โปรแกรม ซึ่งแบ่งชุดข้อมูลเป็น 4 ชุดข้อมูล ตามที่ได้กล่าวมาในหัวข้อที่ 4.1 โดยจะทำการแทนค่าในแบบจำลองการประมาณระยะเวลาที่ใช้ใน การแก้ไขข้อผิดพลาด จากนั้นน าค่าระยะเวลาจริงที่ใช้ในการแก้ไขข้อผิดพลาดมาเปรียบเทียบกับค่าที่ ได้จากแบบจำลองการประมาณระยะเวลาที่ใช้ในการแก้ไขข้อผิดพลาด เพื่อทดสอบนัยสำคัญ หา ้ ความผิดพลาดสัมพัทธ์และค่าของการทำนายที่ระดับแอลของแบบจำลองและประเมินผลแบบจำลอง และเนื่องจากข้อมูลที่ใช้ในการประเมินผลแบบจ าลองการประมาณระยะเวลาที่ใช้ในการแก้ไข ข้อผิดพลาดมีจำนวนมาก ผู้วิจัยจึงยกตัวอย่างมาเพียง 1 โปรแกรมเพื่อให้ทราบถึงรายละเอียดของ การประเมินผลแบบจ าลอง ซึ่งโปรแกรมนี้เป็นเกมที่พัฒนาในภาษาจาวาและมีข้อผิดพลาดทั้งหมด 30 ข้อผิดพลาด โดยจะแสดงรายละเอียดผลการประเมินผลแบบจำลองการประมาณระยะเวลาที่ใช้ใน การแก้ไขข้อผิดพลาดแต่ละแบบจำลองดังนี้

### **4.3.1 การทดลองประมาณค่าจากแบบจ าลองการประมาณระยะเวลาที่ใช้ในการแก้ไขข้อผิดพลาด โดยการระบุค่าเฉลี่ยของฟังก์ชันความน่าจะเป็นที่มีการแจกแจงข้อมูลแบบเอกซ์โปแนนเชียล**

แบบจ าลองนี้สร้างโดยการระบุค่าเฉลี่ยของฟังก์ชันความน่าจะเป็นที่มีการแจกแจงข้อมูลแบบ เอกซ์โปแนนเชียล ซึ่งระยะเวลาที่ใช้ในการแก้ไขข้อผิดพลาดนั้นมีการแจกแจงแบบเอกซ์โปแนนเชียล ผลลัพธ์ที่ได้จะเป็นค่าระยะเวลาที่ใช้ในการแก้ไขข้อผิดพลาดโดยประมาณ โดยในการประเมินผล ้ แบบจำลองนั้นจะใช้ชุดข้อมูลที่ 1 คือชุดข้อมูลของแต่ละโปรแกรมที่ไม่มีการแยกประเภทข้อผิดพลาด และชุดข้อมูลที่ 2 คือชุดข้อมูลของแต่ละโปรแกรมที่มีการแยกประเภทข้อผิดพลาด และใช้ค่า ระยะเวลาจริงที่ใช้ในการแก้ไขข้อผิดพลาดที่ได้จากชุดข้อมูลทั้งสองและค่าประมาณระยะเวลาที่ใช้ใน การแก้ไขข้อผิดพลาดที่ได้จากแบบจำลองนี้ ซึ่งอธิบายการหาค่าประมาณได้ดังนี้

ในการหาค่าประมาณระยะเวลาที่ใช้ในการแก้ไขข้อผิดพลาดของแบบจำลองนี้ สามารถหาได้ โดยการแทนค่าในสมการที่ [\(15\)](#page-47-2) โดยแบบจำลองนี้จะสามารถใช้ได้ก็ต่อเมื่อมีข้อผิดพลาดเกิดขึ้นแล้ว อย่างน้อย 2 ข้อผิดพลาด และมีการแก้ไขข้อผิดพลาดเสร็จเรียบร้อยแล้ว ซึ่งสามารถอธิบายได้ดั[งรูปที่](#page-58-0)  [10](#page-58-0) แล[ะรูปที่ 11](#page-58-1)

<span id="page-58-0"></span>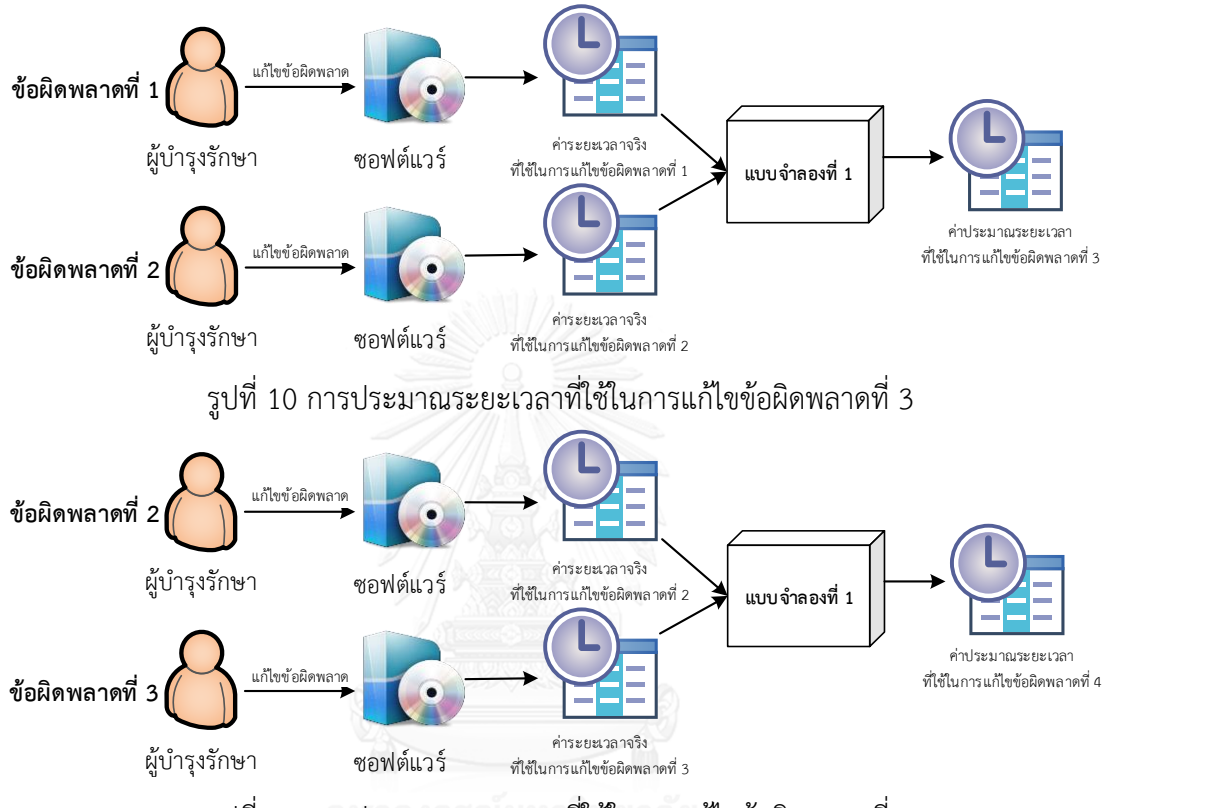

รูปที่ 11 การประมาณระยะเวลาที่ใช้ในการแก้ไขข้อผิดพลาดที่ 4

<span id="page-58-1"></span>จา[กรูปที่ 10](#page-58-0) แสดงการประมาณระยะเวลาที่ใช้ในการแก้ไขข้อผิดพลาดที่ 3 ซึ่งสามารถ ้อธิบายได้ว่าเมื่อข้อผิดพลาดที่ 1 และข้อผิดพลาดที่ 2 เกิดขึ้น และทำการแก้ไขข้อผิดพลาดเสร็จ เรียบร้อยแล้ว ซึ่งจะได้ระยะเวลาจริงที่ใช้ในการแก้ไขข้อผิดพลาดที่ 1 ( $r_{\rm 1}$ )และข้อผิดพลาดที่ 2 ( $r_{\rm 2}$ ) เมื่อได้ระยะเวลาจริงที่ใช้ในการแก้ไขข้อผิดพลาดที่ 1 และข้อผิดพลาดที่ 2 จะสามารถประมาณ ระยะเวลาที่ใช้ในการแก้ไขข้อผิดพลาดที่ 3 ( $FRT_\mathrm{2}$ ) โดยแทนค่าในสมการที่ [\(15\)](#page-47-2) และเมื่อข้อผิดพลาด ที่ 3 เกิดขึ้นและถูกแก้ไขเสร็จเรียบร้อย ก็จะได้ระยะเวลาจริงที่ใช้ในการแก้ไขข้อผิดพลาดที่ 3 ( $r_{\overline{3}}$ ) ซึ่ง ในทำนองเดียวกันนั้นจะสามารถประมาณระยะเวลาที่ใช้ในการแก้ไขข้อผิดพลาดที่ 4 ( $FRT_4$ ) โดยใช้ ระยะเวลาจริงที่ใช้ในการแก้ไขข้อผิดพลาดที่ 2 ( $r_{2}$ ) และข้อผิดพลาดที่ 3 ( $r_{3}$ ) แทนค่าในสมการที่ [\(15\)](#page-47-2) ซึ่งแสดงได้ดั[งรูปที่ 11](#page-58-1) เมื่อข้อผิดพลาดที่ 3 ถูกแก้ไขเสร็จเรียบร้อย ดังนั้นก็จะทำให้ทราบ ระยะเวลาจริงที่ใช้ในการแก้ไขข้อผิดพลาดที่ 3 ( $r_{3}$ ) และค่าประมาณระยะเวลาที่ใช้ในการแก้ไข ข้อผิดพลาดที่ 3  $(FRT_2)$ 

ตัวอย่างการหาค่าประมาณระยะเวลาที่ใช้ในการแก้ไขข้อผิดพลาดที่ 3 ( $\mathit{FRT}_3$ ) โดย ระยะเวลาจริงที่ใช้ในการแก้ไขข้อผิดพลาดที่ 1 ( $r_{\rm 1}$ ) มีค่าเป็น 118 วัน และระยะเวลาจริงที่ใช้ในการ แก้ไขข้อผิดพลาดที่ 2 ( $r_{\rm 2}$ ) มีค่าเป็น 166 วัน เมื่อเกิดข้อผิดพลาดที่ 3 เกิดขึ้น จะสามารถประมาณ ระยะเวลาที่ใช้ในการแก้ไขข้อผิดพลาดได้ดังนี้

้จากสมการที่ [\(15\)](#page-47-2) ค่าประมาณระยะเวลาที่ใช้ในการแก้ไขข้อผิดพลาดสามารถคำนวณได้จาก

<span id="page-59-0"></span>
$$
FRT_i = \frac{r_{i-2} + r_{i-1}}{2}
$$

ดังนั้นสามารถคำนวณค่าประมาณที่ใช้ในการแก้ไขข้อผิดพลาดที่ 3 ( $\mathit{FRT}_3$ ) ได้ดัง สมการที่ ([25](#page-59-0))

$$
FRT_3 = \frac{r_1 + r_2}{2} = \frac{118 + 166}{2} = 142\tag{25}
$$

<span id="page-59-1"></span>ตารางที่ 6 ตัวอย่างการประมาณระยะเวลาที่ใช้ในการแก้ไขข้อผิดพลาดของแบบจำลองที่ 1

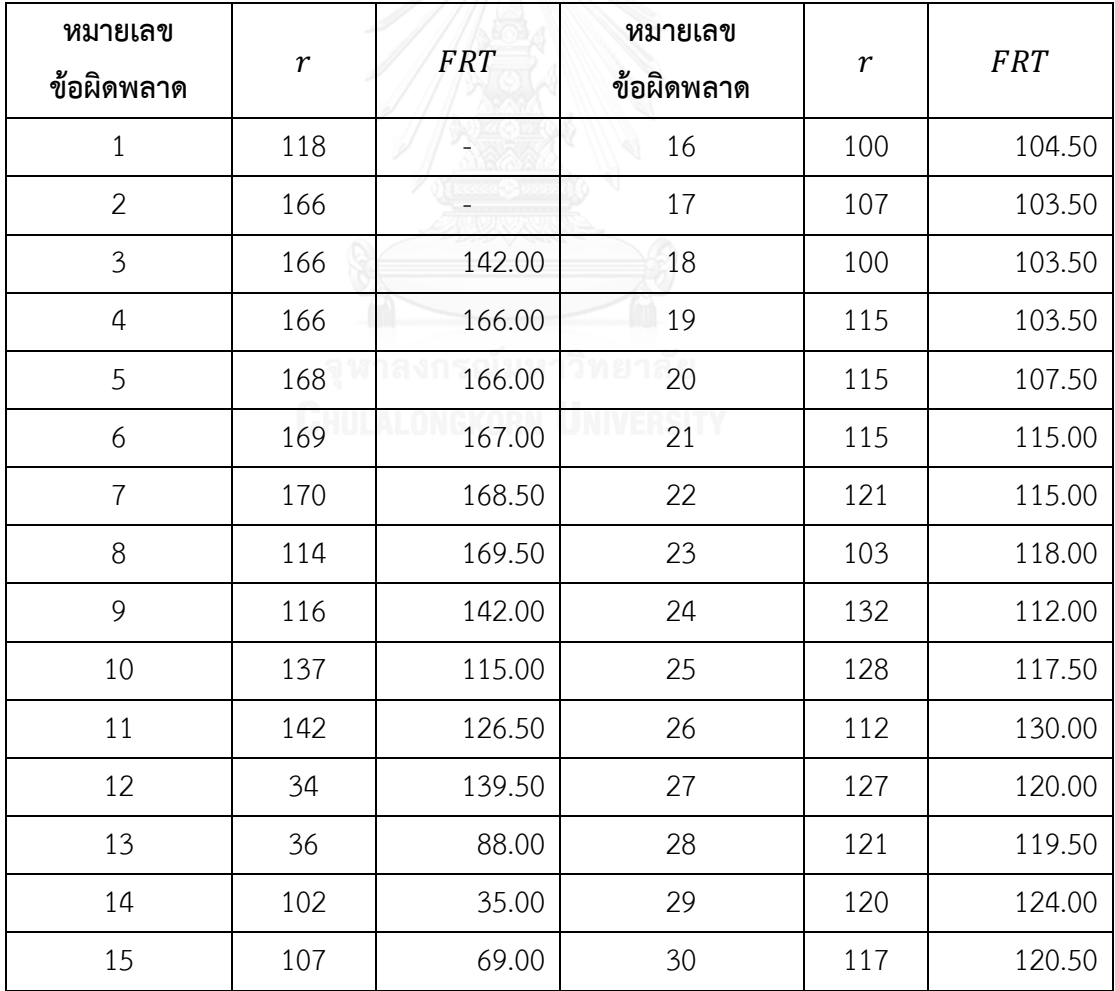

จา[กตารางที่ 6](#page-59-1) แสดงตัวอย่างการประมาณระยะเวลาที่ใช้ในการแก้ไขข้อผิดพลาดของ แบบจำลองที่ 1 เนื่องจากข้อมูลที่ใช้ในการประเมินผลแบบจำลองการประมาณระยะเวลาที่ใช้ในการ แก้ไขข้อผิดพลาดมีจำนวนมาก ผู้วิจัยจึงยกตัวอย่างมาเพียง 1 โปรแกรมเพื่อให้ทราบถึงรายละเอียด ้ ของการประเมินผลแบบจำลอง ซึ่งโปรแกรมนี้เป็นเกมที่พัฒนาในภาษาจาวาและมีข้อผิดพลาดทั้งหมด 30 ข้อผิดพลาด ซึ่งเมื่อทำการคำนวณค่าประมาณระยะเวลาที่ใช้ในการแก้ไขข้อผิดพลาดจาก แบบจ าลองทั้งหมด 30 ข้อผิดพลาดแล้ว

## **4.3.2 การทดลองประมาณค่าจากแบบจ าลองการประมาณระยะเวลาที่ใช้ในการแก้ไขข้อผิดพลาด โดยการประยุกต์ใช้ทฤษฎีการแจกแจงแบบเอกซ์โปแนนเชียล**

ี แบบจำลองนี้สร้างโดยการประยุกต์ใช้ทฤษฎีการแจกแจงแบบเอกซ์โปแนนเชียล โดยผลลัพธ์ ที่ได้จากแบบจ าลองนี้จะเป็นค่าระยะเวลาที่ใช้ในการแก้ไขข้อผิดพลาดโดยประมาณ โดยในการ ประเมินผลแบบจำลองนั้นจะใช้ชุดข้อมูลที่ 1 คือชุดข้อมูลของแต่ละโปรแกรมที่ไม่มีการแยกประเภท ข้อผิดพลาด และชุดข้อมูลที่ 2 คือชุดข้อมูลของแต่ละโปรแกรมที่มีการแยกประเภทข้อผิดพลาด ซึ่ง อธิบายการหาค่าประมาณได้ดังนี้

ในการหาค่าประมาณระยะเวลาที่ใช้ในการแก้ไขข้อผิดพลาดของแบบจำลองนี้ สามารถหาได้ โดยการแทนค่าในสมการที่ [\(18\)](#page-48-2) ซึ่งแสดงตัวอย่างในการหาค่าประมาณระยะเวลาที่ใช้ในการแก้ไข ข้อผิดพลาดที่ 3 ดังนี้

้จากสมการที่ [\(18\)](#page-48-2) ค่าประมาณระยะเวลาที่ใช้ในการแก้ไขข้อผิดพลาดสามารถคำนวณได้จาก

<span id="page-60-0"></span>
$$
FRT_i = \frac{1}{\lambda_i} = \frac{1}{[N - (i-1)]\phi}
$$

ดังนั้นสามารถคำนวณค่าประมาณที่ใช้ในการแก้ไขข้อผิดพลาดที่ 3 ( $FRT$ 2) เมื่อจำนวน ข้อผิดพลาดมีค่าเป็น 30 ( $N = 30$ ) และค่าผลกระทบของแต่ละข้อผิดพลาดที่มีต่ออัตราการแก้ไข ข้อผิดพลาดทั้งหมดมีค่าเป็น 0.00023 ( $\boldsymbol{\phi}$  = 0.00023) ซึ่งแสดงได้ดังสมการที่ [\(26\)](#page-60-0)

$$
FRT_3 = \frac{1}{[30 - (3 - 1)](0.00023)} = 154.79\tag{26}
$$

เนื่องจากข้อมูลที่ใช้ในการประเมินผลแบบจ าลองการประมาณระยะเวลาที่ใช้ในการแก้ไข ข้อผิดพลาดมีจำนวนมาก ผู้วิจัยจึงยกตัวอย่างมาเพียง 1 โปรแกรมเพื่อให้ทราบถึงรายละเอียดของ การประเมินผลแบบจ าลอง ซึ่งโปรแกรมนี้เป็นเกมที่พัฒนาในภาษาจาวาและมีข้อผิดพลาดทั้งหมด 30 ข้อผิดพลาด ซึ่งเมื่อทำการคำนวณค่าประมาณระยะเวลาที่ใช้ในการแก้ไขข้อผิดพลาดจากแบบจำลอง ทั้งหมด 30 ข้อผิดพลาดแล้ว จะแสดงได้ดังตัวอย่างใ[นตารางที่ 7](#page-61-0)

| หมายเลข<br>ข้อผิดพลาด | $\boldsymbol{r}$ | <b>FRT</b> | หมายเลข<br>ข้อผิดพลาด | $\boldsymbol{r}$ | <b>FRT</b> |
|-----------------------|------------------|------------|-----------------------|------------------|------------|
| $\mathbf{1}$          | 118              | 118.00     | 16                    | 100              | 197.03     |
| $\overline{2}$        | 166              | 144.03     | 17                    | 107              | 204.98     |
| $\mathfrak{Z}$        | 166              | 154.79     | 18                    | 100              | 214.04     |
| $\overline{4}$        | 166              | 161.89     | 19                    | 115              | 225.73     |
| 5                     | 168              | 168.09     | 20                    | 115              | 239.69     |
| 6                     | 169              | 173.85     | 21                    | 115              | 256.58     |
| $\overline{7}$        | 170              | 179.51     | 22                    | 121              | 277.63     |
| 8                     | 114              | 178.15     | 23                    | 103              | 303.23     |
| 9                     | 116              | 178.44     | 24                    | 132              | 337.61     |
| 10                    | 137              | 181.94     | 25                    | 128              | 383.24     |
| 11                    | 142              | 186.58     | 26                    | 112              | 446.51     |
| 12                    | 34               | 182.87     | 27                    | 127              | 542.17     |
| 13                    | 36               | 180.95     | 28                    | 121              | 701.39     |
| 14                    | 102              | 185.19     | 29                    | 120              | 1019.95    |
| 15                    | 107              | 190.78     | 30                    | 117              | 1975.80    |

<span id="page-61-0"></span>ิ ตารางที่ 7 ตัวอย่างการประมาณระยะเวลาที่ใช้ในการแก้ไขข้อผิดพลาดของแบบจำลองที่ 2

**4.3.3 การทดลองประมาณค่าจากแบบจ าลองการประมาณระยะเวลาที่ใช้ในการแก้ไขข้อผิดพลาด โดยการประยุกต์ใช้ทฤษฎีการแจกแจงแบบเอกซ์โปแนนเชียล และมาตรวัดความไม่เสถียรของ ซอฟต์แวร์**

แบบจำลองนี้สร้างโดยการประยุกต์ใช้ทฤษฎีการแจกแจงแบบเอกซ์โปแนนเชียล และมาตร ้วัดความไม่เสถียรของซอฟต์แวร์ โดยผลลัพธ์ที่ได้จากแบบจำลองนี้จะเป็นค่าระยะเวลาที่ใช้ในการ แก้ไขข้อผิดพลาดโดยประมาณ โดยในการประเมินผลแบบจำลองนั้นจะใช้ชุดข้อมูลที่ 3 คือชุดข้อมูล ของแต่ละโปรแกรมที่มีค่ามาตรวัดความไม่เสถียรของซอฟต์แวร์และไม่มีการแยกประเภทข้อผิดพลาด และชุดข้อมูลที่ 4 คือชุดข้อมูลของแต่ละโปรแกรมที่มีค่ามาตรวัดความไม่เสถียรของซอฟต์แวร์และมี การแยกประเภทข้อผิดพลาด ซึ่งอธิบายการหาค่าประมาณได้ดังนี้

ในการหาค่าประมาณระยะเวลาที่ใช้ในการแก้ไขข้อผิดพลาดของแบบจำลองนี้ สามารถหาได้ โดยการแทนค่าในสมการที่ [\(21\)](#page-49-2) ซึ่งแสดงตัวอย่างในการหาค่าประมาณระยะเวลาที่ใช้ในการแก้ไข ข้อผิดพลาดที่ 3 ดังนี้

้จากสมการที่ [\(21\)](#page-49-2) ค่าประมาณระยะเวลาที่ใช้ในการแก้ไขข้อผิดพลาดสามารถคำนวณได้จาก

$$
FRT_i = \frac{1}{\lambda_i} = \frac{1}{[N - (i-1)(Instability)]\phi}
$$

ดังนั้นสามารถคำนวณค่าประมาณที่ใช้ในการแก้ไขข้อผิดพลาดที่ 3 ( $\mathit{FRT}_3$ ) เมื่อจำนวน ข้อผิดพลาดมีค่าเป็น 30 ( $N$  = 30), ค่าผลกระทบของแต่ละข้อผิดพลาดที่มีต่ออัตราการแก้ไข ข้อผิดพลาดทั้งหมดมีค่าเป็น 0.00022 ( $\pmb{\phi}$  = 0.00022) และค่ามาตรวัดความไม่เสถียรของซอฟต์แวร์ มีค่าเป็น 0 (Instability = 0) ซึ่งแสดงได้ดังสมการที่ [\(27\)](#page-62-0)

<span id="page-62-0"></span>
$$
FRT_3 = \frac{1}{[30 - (3 - 1)(0)](0.00022)} = 150
$$
 (27)

<span id="page-62-1"></span>ิตารางที่ 8 ตัวอย่างการประมาณระยะเวลาที่ใช้ในการแก้ไขข้อผิดพลาดของแบบจำลองที่ 3

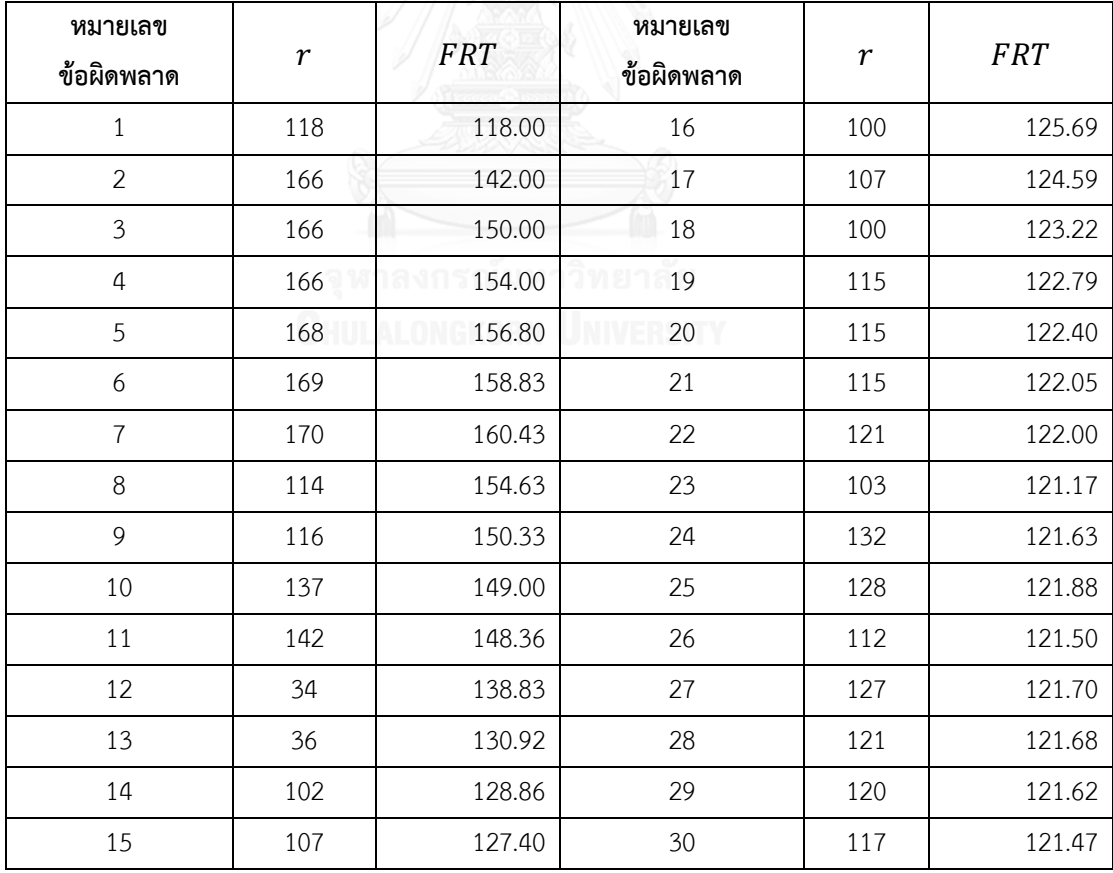

จา[กตารางที่](#page-62-1) 8 แสดงตัวอย่างการประมาณระยะเวลาที่ใช้ในการแก้ไขข้อผิดพลาดของ แบบจำลองที่ 3 เนื่องจากข้อมูลที่ใช้ในการประเมินผลแบบจำลองการประมาณระยะเวลาที่ใช้ในการ แก้ไขข้อผิดพลาดมีจำนวนมาก ผู้วิจัยจึงยกตัวอย่างมาเพียง 1 โปรแกรมเพื่อให้ทราบถึงรายละเอียด ้ ของการประเมินผลแบบจำลอง ซึ่งโปรแกรมนี้เป็นเกมที่พัฒนาในภาษาจาวาและมีข้อผิดพลาดทั้งหมด 30 ข้อผิดพลาด ซึ่งเมื่อทำการคำนวณค่าประมาณระยะเวลาที่ใช้ในการแก้ไขข้อผิดพลาดจาก แบบจำลองทั้งหมด 30 ข้อผิดพลาดแล้ว

## **4.4 การประเมินผลและการเปรียบเทียบแบบจ าลองการประมาณระยะเวลาที่ใช้ในการแก้ไข ข้อผิดพลาด**

#### **4.4.1 การเปรียบเทียบแบบจ าลองด้วยสถิติทดสอบที**

จากการทดลองประมาณค่าจากแบบจำลองการประมาณระยะเวลาที่ใช้ในการแก้ไข ี ข้อผิดพลาดทั้ง 3 แบบจำลอง ในงานวิจัยนี้ได้ทำการประเมินผลแบบจำลองโดยใช้ชุดโปรแกรมสำหรับ ทดสอบแบบจำลองทั้งหมด 10 โปรแกรม รายละเอียดแต่ละโปรแกรมได้ระบุไ[ว้ตารางที่ 4](#page-55-0) ในการ เปรียบเทียบแบบจำลองนั้นจะใช้การทดสอบนัยสำคัญด้วยสถิติทดสอบที่ โดยใช้ Paired t-test [26] ที่ระดับความเชื่อมั่น 95% เพื่อเปรียบเทียบผลจากแบบจำลองว่าแบบจำลองใดมีประสิทธิภาพ ้มากกว่ากัน ในการทดสอบนัยสำคัญด้วยสถิติทดสอบที่นั้น จะทำการเปรียบแบบจำลองเป็นคู่ๆ เนื่องจากข้อมูลที่ใช้ในการประเมินผลแบบจำลองการประมาณระยะเวลาที่ใช้ในการแก้ไขข้อผิดพลาด มีจำนวนมาก ผู้วิจัยจึงยกตัวอย่างมาเพียง 1 โปรแกรมเพื่อให้ทราบถึงรายละเอียดของการ เปรียบเทียบแบบจำลอง โดยสามารถดูรายละเอียดการเปรียบเทียบแบบจำลองด้วยสถิติทดสอบที่ของ โปรแกรมทั้งหมดได้ในภาคผนวก ง โปรแกรมที่ได้ยกตัวอย่างนี้คือโปรแกรมที่ 7 ซึ่งเป็นเกมที่พัฒนาใน ภาษาจาวาและมีข้อผิดพลาดทั้งหมด 30 ข้อผิดพลาดโดยผลการทดสอบนัยสำคัญด้วยสถิติทดสอบที สามารถแสดงรายละเอียดได้ดังนี้

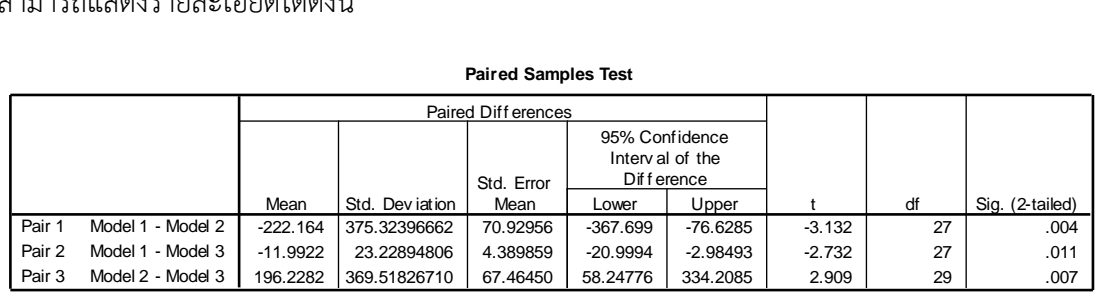

**Paired Samples Test**

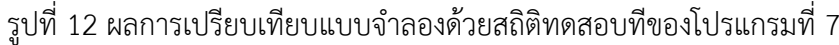

<span id="page-63-0"></span>จา[กรูปที่ 12](#page-63-0) แสดงผลการเปรียบเทียบแบบจำลองด้วยสถิติทดสอบทีของโปรแกรมที่ 7 ซึ่งใช้ ้วิธีของ Paired t-test เมื่อทำการทดสอบเสร็จเรียบร้อยแล้วสามารถอธิบายรายละเอียดได้ดังนี้

- 1) ผลของการเปรียบเทียบแบบจำลองที่ 1 กับแบบจำลองที่ 2 เมื่อทำการทดสอบทีเสร็จพบว่า
	- ค่า t มีค่าเป็น -3.132
	- ค่า Mean มีค่าเป็น -222.164
	- ค่า Sig.(2-tailed) มีค่าเป็น 0.004
	- ดังนั้น  $\frac{Sig.(2-tailed)}{2} = \frac{0.004}{2}$  $\frac{1004}{2}$  = 0.002 ซึ่งมีค่าน้อยกว่า 0.05

ดังนั้นจึงสรุปได้ว่า  $H_1$  เป็นจริง แต่ว่าค่า t มีค่าเป็นลบและค่า Mean มีค่าเป็นลบ ซึ่งแสดง ให้เห็นว่าค่า  $\mu_1$  มีค่าน้อยกว่า  $\mu_2$  นั่นคือค่าประมาณระยะเวลาที่ใช้ในการแก้ไขข้อผิดพลาดที่ได้จาก แบบจำลองที่ 1 มีประสิทธิภาพกว่าแบบจำลองที่ 2 ที่ระดับนัยสำคัญ 0.05

- 2) ผลของการเปรียบเทียบแบบจำลองที่ 1 กับแบบจำลองที่ 3 เมื่อทำการทดสอบทีเสร็จพบว่า
	- ค่า t มีค่าเป็น -2.732
	- ค่า Mean มีค่าเป็น -11.9922
	- ค่า Sig.(2-tailed) มีค่าเป็น 0.011
	- ดังนั้น  $\frac{Sig.(2-tailed)}{2} = \frac{0.011}{2}$  $\frac{011}{2}$  = 0.0055 ซึ่งมีค่าน้อยกว่า 0.05

ดังนั้นจึงสรุปได้ว่า  $H_1$  เป็นจริง แต่ว่าค่า t มีค่าเป็นลบและค่า Mean มีค่าเป็นลบ ซึ่งแสดง ให้เห็นว่าค่า  $\mu_1$  มีค่าน้อยกว่า  $\mu_3$  นั่นคือค่าประมาณระยะเวลาที่ใช้ในการแก้ไขข้อผิดพลาดที่ได้จาก แบบจำลองที่ 1 มีประสิทธิภาพกว่าแบบจำลองที่ 3 ที่ระดับนัยสำคัญ 0.05

- 3) ผลของการเปรียบเทียบแบบจำลองที่ 2 กับแบบจำลองที่ 3 เมื่อทำการทดสอบทีเสร็จพบว่า
	- ค่า t มีค่าเป็น 2.909
	- ค่า Mean มีค่าเป็น 196.2282
	- ค่า Sig.(2-tailed) มีค่าเป็น 0.007
	- ดังนั้น  $\frac{Sig.(2-tailed)}{2} = \frac{0.007}{2}$  $\frac{1007}{2}$  = 0.0035 ซึ่งมีค่าน้อยกว่า 0.05

ดังนั้นจึงสรุปได้ว่า  $H_1$  เป็นจริง ซึ่งแสดงให้เห็นว่าค่า  $\mu_3$  มีค่าน้อยกว่า  $\mu_2$  นั่นคือค่าประมาณ ้ ระยะเวลาที่ใช้ในการแก้ไขข้อผิดพลาดที่ได้จากแบบจำลองที่ 3 มีประสิทธิภาพกว่าแบบจำลองที่ 2 ที่ ระดับนัยสำคัญ 0.05

เมื่อทำการเปรียบเทียบแบบจำลองทั้งสามแบบจำลองด้วยสถิติทดสอบทีกับ 10 โปรแกรมซึ่ง ้ จะแสดงในภาคผนวก ง โดยแสดงการเปรียบเทียบแบบจำลองด้วยสถิติทดสอบที่ของทั้ง 10 โปรแกรม ี่ ซึ่งเมื่อเปรียบเทียบทั้งหมดแล้วพบว่า แบบจำลองที่ 1 ที่สร้างด้วยการระบุค่าเฉลี่ยของฟังก์ชันความ ้น่าจะเป็นที่มีการแจกแจงข้อมูลแบบเอกซ์โปแนนเชียลมีประสิทธิภาพมากที่สุด ในขณะที่แบบจำลอง ที่ 3 ที่สร้างโดยการประยุกต์ใช้ทฤษฎีการแจกแจงแบบเอกซ์โปแนนเชียล และมาตรวัดความไม่เสถียร ของซอฟต์แวร์นั้นมีประสิทธิภาพเป็นอันดับที่สอง และแบบจำลองที่ 2 ที่สร้างโดยการประยุกต์ใช้ ทฤษฎีการแจกแจงแบบเอกซ์โปแนนเชียล มีประสิทธิภาพน้อยที่สุด

## <u>ี่ 4.2. การประเมินผลแบบจำลองโดยการคำนวณค่าความผิดพลาดสัมพัทธ์และการทำนายที่</u> **ระดับแอล**

เมื่อทำการทดสอบนัยสำคัญด้วยสถิติทดสอบทีเสร็จเรียบร้อย จากนั้นทำการประเมินผลแต่ ้ละแบบจำลอง โดยจะใช้ค่าความผิดพลาดสัมพัทธ์ที่ได้จากแต่ละแบบจำลองของแต่ละโปรแกรม มา ้คำนวณหาค่าการทำนายที่ระดับแอล ซึ่งในงานวิจัยนี้ใช้การทำนายที่ระดับ 0.25 ซึ่งเป็นมาตรฐาน โดยทั่วไปว่าสามารถยอมรับแบบจำลองการประมาณค่าที่ผลการทำนายที่ระดับ 0.25 จะต้องมากกว่า หรือเท่ากับ 0.75 หรือ 75 เปอร์เซ็นต์ของค่าประมาณที่ได้จากแบบจำลองสามารถมีความ คลาดเคลื่อนจากค่าจริงไม่เกิน 25 เปอร์เซ็นต์

## *4.4.2.1 ผลลัพธ์ของการประเมินผลแบบจ าลองการประมาณระยะเวลาที่ใช้ในการแก้ไข ข้อผิดพลาด โดยการระบุค่าเฉลี่ยของฟังก์ชันความน่าจะเป็นที่มีการแจกแจงข้อมูลแบบเอกซ์ โปแนนเชียล*

แบบจำลองนี้สร้างโดยการระบุค่าเฉลี่ยของฟังก์ชันความน่าจะเป็นที่มีการแจกแจงข้อมูลแบบ เอกซ์โปแนนเชียล ซึ่งผลลัพธ์ที่ได้จะเป็นค่าระยะเวลาที่ใช้ในการแก้ไขข้อผิดพลาดโดยประมาณ โดย ในการประเมินผลแบบจำลองนั้นจะใช้ชุดข้อมูลที่ 1 คือชุดข้อมูลของแต่ละโปรแกรมที่ไม่มีการแยก ประเภทข้อผิดพลาด และชุดข้อมูลที่ 2 คือชุดข้อมูลของแต่ละโปรแกรมที่มีการแยกประเภท ข้อผิดพลาด และใช้ค่าระยะเวลาจริงที่ใช้ในการแก้ไขข้อผิดพลาดที่ได้จากชุดข้อมูลทั้งสองและ ค่าประมาณระยะเวลาที่ใช้ในการแก้ไขข้อผิดพลาดที่ได้จากแบบจำลองนี้ ซึ่งการประมาณค่า ระยะเวลาที่ใช้ในการแก้ไขข้อผิดพลาดของแบบจำลองที่ 1 ได้กล่าวไว้ในหัวข้อที่ 4.3.1 เมื่อได้ค่า ้ระยะเวลาที่ใช้ในการแก้ไขข้อผิดพลาดของแบบจำลองที่ 1 ทั้งหมดแล้ว จากนั้นนำมาคำนวณค่าความ ผิดพลาดสัมพัทธ์และการคำนวณค่าการทำนายที่ระดับแอลโดยมีแสดงตัวอย่างการคำนวณค่าความ ผิดพลาดสัมพัทธ์และการคำนวณค่าการทำนายที่ระดับแอลดังนี้

เมื่อข้อผิดพลาดที่ 3 เกิดขึ้น และผู้บำรุงรักษาทำการแก้ไขข้อข้อผิดพลาดที่ 3 เสร็จเรียบร้อย แล้ว จะทำให้ทราบระยะเวลาจริงที่ใช้ในการแก้ไขข้อผิดพลาดที่ 3 ( $r_{3}$ ) ซึ่งมีค่าเป็น 166 วัน และ ค่าประมาณระยะเวลาที่ใช้ในการแก้ไขข้อผิดพลาดที่ 3 ( $FRT_3$ ) ของแบบจำลองที่ 1 ที่ได้กล่าวไว้ใน หัวข้อที่ 4.3.1 มีค่าเป็น 142 ดังนั้นสามารถหาค่าความผิดพลาดสัมพัทธ์ของข้อผิดพลาดที่ 3 ได้ดังนี้

้จากสมการที่ [\(23\)](#page-53-0) ค่าความผิดพลาดสัมพัทธ์สามารถคำนวณได้จาก

<span id="page-66-0"></span>
$$
RE_i = \left| \frac{r_i - FRT_i}{r_i} \right|
$$

ดังนั้นสามารถหาค่าความผิดพลาดสัมพัทธ์ของข้อผิดพลาดที่ 3 ( $RE_3$ ) ได้ดังสมการที่ [\(28\)](#page-66-0)

$$
RE_3 = \left| \frac{r_3 - FRT_3}{r_3} \right| = \left| \frac{166 - 142}{166} \right| = 0.1446 \tag{28}
$$

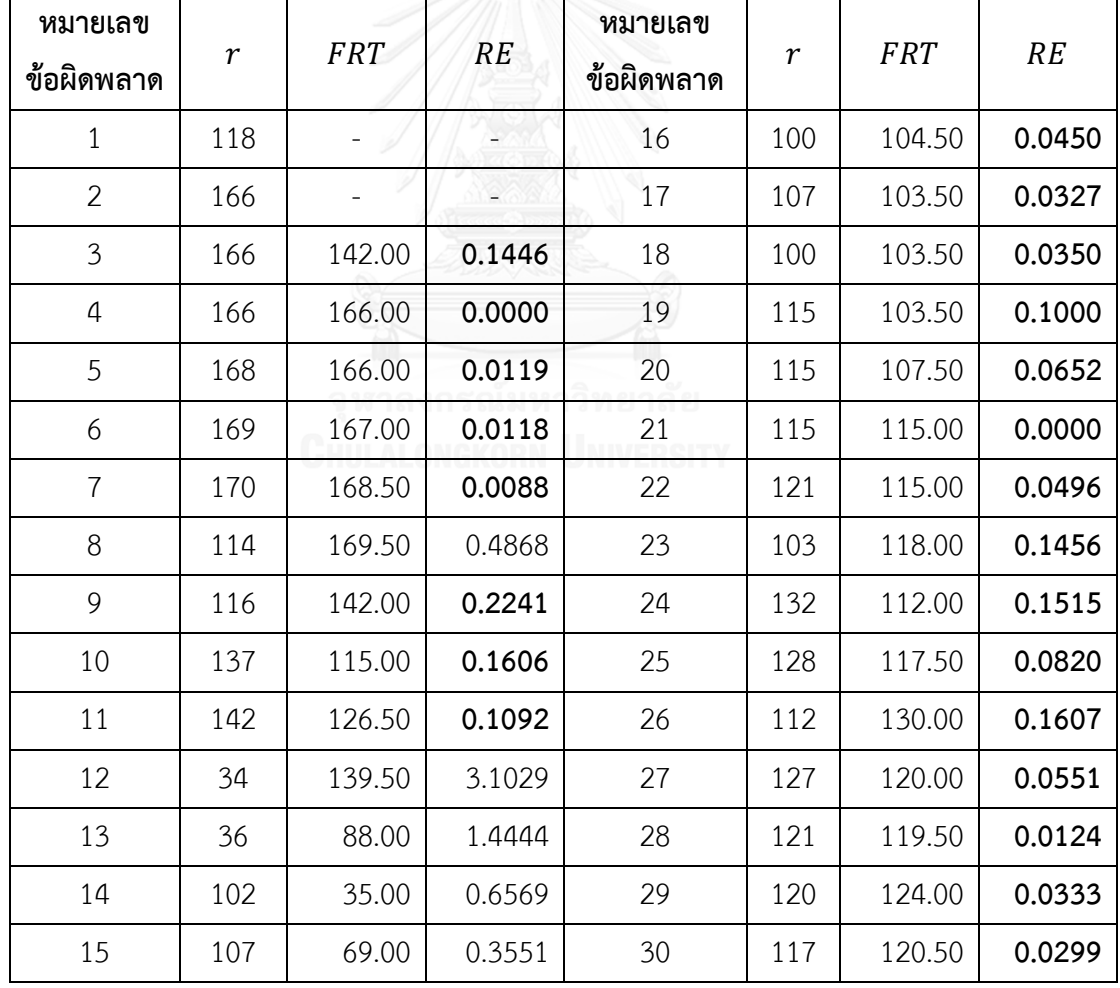

<span id="page-66-1"></span>ิตารางที่ 9 ตัวอย่างการประเมินผลโดยการคำนวณค่าความผิดพลาดสัมพัทธ์ของแบบจำลองที่ 1

้จา[กตารางที่ 9](#page-66-1) แสดงตัวอย่างการประเมินผลโดยการคำนวณค่าความผิดพลาดสัมพัทธ์ของ แบบจำลองที่ 1 เนื่องจากข้อมูลที่ใช้ในการประเมินผลแบบจำลองการประมาณระยะเวลาที่ใช้ในการ แก้ไขข้อผิดพลาดมีจำนวนมาก ผู้วิจัยจึงยกตัวอย่างมาเพียง 1 โปรแกรมเพื่อให้ทราบถึงรายละเอียด ่ ของการประเมินผลแบบจำลอง ซึ่งเมื่อทำการคำนวณค่าความผิดพลาดสัมพัทธ์ของโปรแกรมนี้ทั้งหมด 30 ข้อผิดพลาดแล้ว โดยเมื่อคำนวณค่าความผิดพลาดสัมพัทธ์ของทั้งโปรแกรมเสร็จเรียบร้อยแล้ว จะ ทำการคำนวณค่าการทำนายที่ระดับแอล ( $PRED(I)$ ) จากที่กล่าวมาในหัวข้อที่ 3.5 ว่าโดยทั่วไป สามารถยอมรับแบบจำลองการประมาณค่าที่ผลการทำนายที่ระดับ 0.25 มากกว่าหรือเท่ากับ 0.75  $(PRED(0.25) \geq 0.75)$  ซึ่งมีความหมายว่าค่าประมาณที่ได้จากแบบจำลองสามารถมีความ คลาดเคลื่อนจากค่าจริงไม่เกิน 25 เปอร์เซ็นต์เป็นจำนวน 75 เปอร์เซ็นต์ขึ้นไปจากการประมาณค่า ทั้งหมดของแบบจำลอง ซึ่งการคำนวณค่า  $PRED(0.25)$  สามารถอธิบายได้ดังนี้

ิ จากสมการที่ [\(24\)](#page-53-1) การทำนายที่ระดับแอลสามารถคำนวณได้จาก

$$
PRED(l) = \frac{k}{n}
$$

เมื่อ  $\emph{PRED}$ (l) คือการทำนายที่ระดับแอล

 $l$  คือช่วงระดับความคลาดเคลื่อน มีค่าตั้งแต่ $0-1$ 

 $k$  คือจำนวนหน่วยตัวอย่างที่มีค่า  $RE \leq l$ 

 $n$  คือจำนวนหน่วยตัวอย่างทั้งหมด

ดังนั้นสามารถคำนวณค่า  $PRED(0.25)$  ของโปรแกรมตัวอย่างนี้ได้ ซึ่งแสดงตัวอย่างดัง สมการที่ [\(29\)](#page-67-0) โดยที่  $k$  มีค่าเป็น 23 โดยสามารถคำนวณจากค่าความผิดพลาดสัมพัทธ์ของแต่ละ ข้อผิดพลาดที่มีค่าน้อยกว่าหรือเท่ากับ 0.25 ( $RE\leq0.25$ ) และ  $n$  คือจำนวนข้อผิดพลาดทั้งหมดซึ่ง มีค่าเป็น 30

<span id="page-67-0"></span>
$$
PRED(0.25) = \frac{23}{30} = 0.7667 = 76.67\% \tag{29}
$$

้นั่นหมายความว่าค่าประมาณที่ได้จากแบบจำลองมีความคลาดเคลื่อนจากค่าจริงไม่เกิน 25 ้ เปอร์เซ็นต์ เป็นจำนวน 76.67 เปอร์เซ็นต์จากการประมาณค่าทั้งหมดของแบบจำลอง

เมื่อทำการประเมินผลแบบจำลองที่สร้างโดยการระบุค่าเฉลี่ยของฟังก์ชันความน่าจะเป็นที่มี การแจกแจงข้อมูลแบบเอกซ์โปแนนเชียลกับชุดข้อมูลที่ 1 ผลการประเมินผลแบบจำลองสามารถ แสดงได้ดั[งตารางที่ 10](#page-68-0) จากนั้นทำการประเมินผลแบบจำลองที่สร้างโดยการระบุค่าเฉลี่ยของฟังก์ชัน ความน่าจะเป็นที่มีการแจกแจงข้อมูลแบบเอกซ์โปแนนเชียลกับชุดข้อมูลที่ 2 ซึ่งผลการประเมินผล แบบจ าลองสามารถแสดงได้ดั[งตารางที่ 11](#page-68-1)

| โปรแกรม       | PRED(0.25) |
|---------------|------------|
| โปรแกรมที่ 1  | 57.58%     |
| โปรแกรมที่ 2  | 22.92%     |
| โปรแกรมที่ 3  | 27.27%     |
| โปรแกรมที่ 4  | 35.71%     |
| โปรแกรมที่ 5  | 16.22%     |
| โปรแกรมที่ 6  | 50.79%     |
| โปรแกรมที่ 7  | 76.67%     |
| โปรแกรมที่ 8  | 5.88%      |
| โปรแกรมที่ 9  | 20.00%     |
| โปรแกรมที่ 10 | 11.11%     |

<span id="page-68-0"></span>ตารางที่ 10 ค่าการทำนายที่ระดับแอลของแบบจำลองที่ 1 ของแต่ละโปรแกรมในชุดข้อมูลที่ 1

<span id="page-68-1"></span>ตารางที่ 11 ค่าการท านายที่ระดับแอลของแบบจ าลองที่ 1 ของแต่ละประเภทข้อผิดพลาดในแต่ละ โปรแกรมของชุดข้อมูลที่ 2

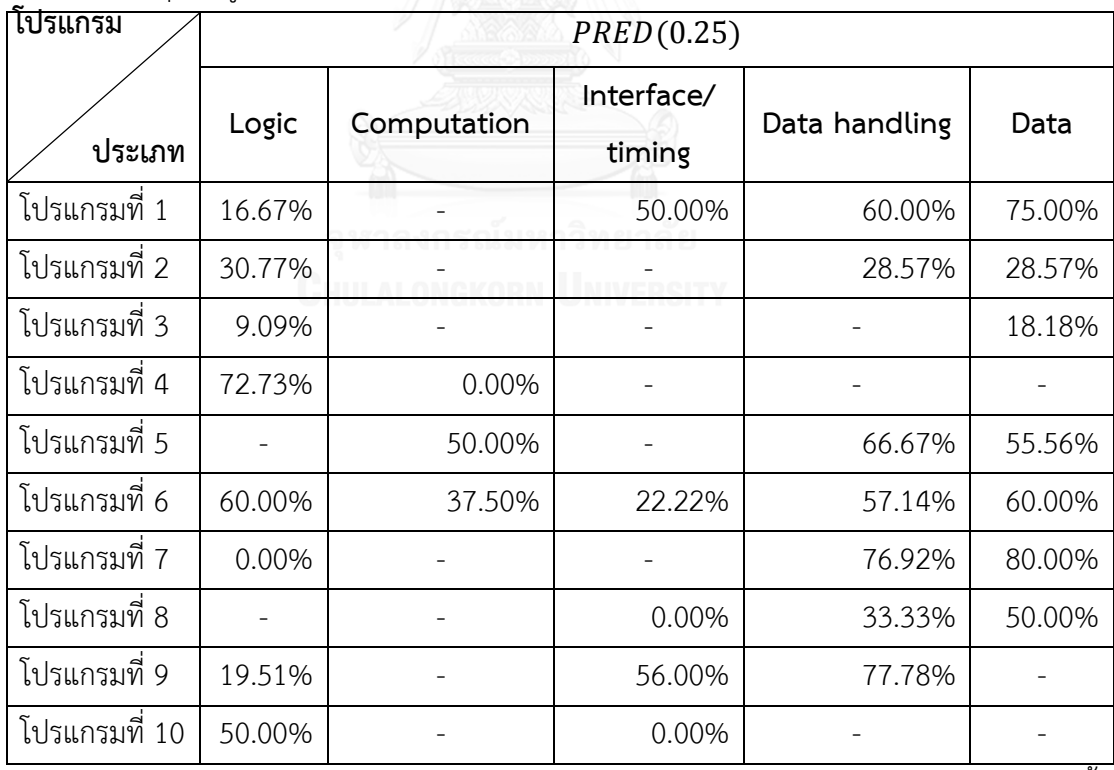

\* - หมายถึงไม่พบข้อผิดพลาดในประเภทนั้น

### *4.4.2.2 ผลลัพธ์ของการประเมินผลแบบจ าลองการประมาณระยะเวลาที่ใช้ในการแก้ไข ข้อผิดพลาดโดยการประยุกต์ใช้ทฤษฎีการแจกแจงแบบเอกซ์โปแนนเชียล*

แบบจำลองนี้สร้างโดยการประยุกต์ใช้ทฤษฎีการแจกแจงแบบเอกซ์โปแนนเชียล ซึ่งผลลัพธ์ที่ ได้จะเป็นค่าระยะเวลาที่ใช้ในการแก้ไขข้อผิดพลาดโดยประมาณ โดยในการประเมินผลแบบจำลองนั้น จะใช้ชุดข้อมูลที่ 1 คือชุดข้อมูลของแต่ละโปรแกรมที่ไม่มีการแยกประเภทข้อผิดพลาด และชุดข้อมูล ที่ 2 คือชุดข้อมูลของแต่ละโปรแกรมที่มีการแยกประเภทข้อผิดพลาด และใช้ค่าระยะเวลาจริงที่ใช้ใน การแก้ไขข้อผิดพลาดที่ได้จากชุดข้อมูลทั้งสองและค่าประมาณระยะเวลาที่ใช้ในการแก้ไขข้อผิดพลาด ู้ที่ได้จากแบบจำลองนี้ ซึ่งการประมาณค่าระยะเวลาที่ใช้ในการแก้ไขข้อผิดพลาดของแบบจำลองที่ 2 ได้กล่าวไว้ในหัวข้อที่ 4.3.2 ซึ่งแสดงภาพเป็นลำดับขั้นตอนตั้งแต่การหาค่าประมาณ การคำนวณค่า ความผิดพลาดสัมพัทธ์และการคำนวณค่าการทำนายที่ระดับแอลได้ดั[งรูปที่ 13](#page-69-0)

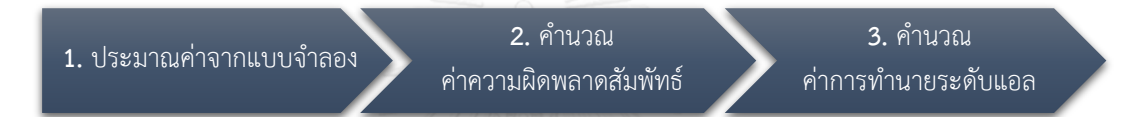

<span id="page-69-0"></span>้รูปที่ 13 ลำดับขั้นตอนของการประเมินผลแบบจำลองที่ 2 เมื่อได้ค่าระยะเวลาที่ใช้ในการแก้ไขข้อผิดพลาดของแบบจำลองที่ 2 ทั้งหมดแล้ว จากนั้น นำมาคำนวณค่าความผิดพลาดสัมพัทธ์และการคำนวณค่าการทำนายที่ระดับแอลโดยมีแสดงตัวอย่าง การคำนวณค่าความผิดพลาดสัมพัทธ์และการคำนวณค่าการทำนายที่ระดับแอลดังนี้

เมื่อข้อผิดพลาดที่ 3 เกิดขึ้น และผู้บำรุงรักษาทำการแก้ไขข้อข้อผิดพลาดที่ 3 เสร็จเรียบร้อย แล้ว จะทำให้ทราบระยะเวลาจริงที่ใช้ในการแก้ไขข้อผิดพลาดที่ 3 ( $r_{3}$ ) ซึ่งมีค่าเป็น 166 วัน และ ค่าประมาณระยะเวลาที่ใช้ในการแก้ไขข้อผิดพลาดที่ 3 ( $FRT$ 2) ของแบบจำลองที่ 2 ที่ได้กล่าวไว้ใน หัวข้อที่ 4.3.2 มีค่าเป็น 154.79 ดังนั้นสามารถหาค่าความผิดพลาดสัมพัทธ์ของข้อผิดพลาดที่ 3 ได้ ดังนี้

้จากสมการที่ [\(23\)](#page-53-0) ค่าความผิดพลาดสัมพัทธ์สามารถคำนวณได้จาก

<span id="page-69-1"></span>
$$
RE_i = \left| \frac{r_i - FRT_i}{r_i} \right|
$$

ดังนั้นสามารถหาค่าความผิดพลาดสัมพัทธ์ของข้อผิดพลาดที่ 3 ( $RE_3$ ) ได้ดังสมการที่ [\(30\)](#page-69-1)

$$
RE_3 = \left| \frac{r_3 - FRT_3}{r_3} \right| = \left| \frac{166 - 154.79}{166} \right| = 0.0676 \tag{30}
$$

เนื่องจากข้อมูลที่ใช้ในการประเมินผลแบบจ าลองการประมาณระยะเวลาที่ใช้ในการแก้ไข ข้อผิดพลาดมีจำนวนมาก ผู้วิจัยจึงยกตัวอย่างมาเพียง 1 โปรแกรมเพื่อให้ทราบถึงรายละเอียดของ ึการประเมินผลแบบจำลอง ซึ่งเมื่อทำการคำนวณค่าความผิดพลาดสัมพัทธ์ของโปรแกรมนี้ทั้งหมด 30 ข้อผิดพลาดแล้ว จะแสดงได้ดังตัวอย่างใ[นตารางที่ 12](#page-70-0)

| หมายเลข<br>ข้อผิดพลาด | $\boldsymbol{r}$ | <b>FRT</b> | RE     | หมายเลข<br>ข้อผิดพลาด | r   | <b>FRT</b> | RE      |
|-----------------------|------------------|------------|--------|-----------------------|-----|------------|---------|
| $\mathbf{1}$          | 118              | 118.00     | 0.0000 | 16                    | 100 | 197.03     | 0.9703  |
| $\overline{2}$        | 166              | 144.03     | 0.1323 | 17                    | 107 | 204.98     | 0.9157  |
| $\mathfrak{Z}$        | 166              | 154.79     | 0.0676 | 18                    | 100 | 214.04     | 1.1404  |
| $\overline{4}$        | 166              | 161.89     | 0.0248 | 19                    | 115 | 225.73     | 0.9629  |
| 5                     | 168              | 168.09     | 0.0005 | 20                    | 115 | 239.69     | 1.0842  |
| 6                     | 169              | 173.85     | 0.0287 | 21                    | 115 | 256.58     | 1.2311  |
| $\overline{7}$        | 170              | 179.51     | 0.0559 | 22                    | 121 | 277.63     | 1.2944  |
| 8                     | 114              | 178.15     | 0.5627 | 23                    | 103 | 303.23     | 1.9440  |
| 9                     | 116              | 178.44     | 0.5383 | 24                    | 132 | 337.61     | 1.5576  |
| 10                    | 137              | 181.94     | 0.3281 | 25                    | 128 | 383.24     | 1.9941  |
| 11                    | 142              | 186.58     | 0.3140 | 26                    | 112 | 446.51     | 2.9867  |
| 12                    | 34               | 182.87     | 4.3785 | 27                    | 127 | 542.17     | 3.2690  |
| 13                    | 36               | 180.95     | 4.0264 | 28                    | 121 | 701.39     | 4.7966  |
| 14                    | 102              | 185.19     | 0.8156 | 29                    | 120 | 1019.95    | 7.4996  |
| 15                    | 107              | 190.78     | 0.7830 | 30                    | 117 | 1975.80    | 15.8872 |

<span id="page-70-0"></span>ิตารางที่ 12 ตัวอย่างการประเมินผลโดยการคำนวณค่าความผิดพลาดสัมพัทธ์ของแบบจำลองที่ 2

ิจา[กตารางที่ 12](#page-70-0) แสดงตัวอย่างประเมินผลโดยการคำนวณค่าความผิดพลาดสัมพัทธ์ของ แบบจำลองที่ 2 โดยเมื่อคำนวณค่าความผิดพลาดสัมพัทธ์ของทั้งโปรแกรมเสร็จเรียบร้อยแล้ว จะทำ การคำนวณค่าการทำนายที่ระดับแอล ( $PRED(I)$ ) จากที่กล่าวมาในหัวข้อที่ 3.5 ว่าโดยทั่วไป ี สามารถยอมรับแบบจำลองการประมาณค่าที่ผลการทำนายที่ระดับ 0.25 มากกว่าหรือเท่ากับ 0.75  $(PRED(0.25) \geq 0.75)$  ซึ่งมีความหมายว่าค่าประมาณที่ได้จากแบบจำลองสามารถมีความ ้ คลาดเคลื่อนจากค่าจริงไม่เกิน 25 เปอร์เซ็นต์เป็นจำนวน 75 เปอร์เซ็นต์ขึ้นไปจากการประมาณค่า ทั้งหมดของแบบจำลอง ซึ่งการคำนวณค่า  $PRED(0.25)$  สามารถอธิบายได้ดังนี้

ิ จากสมการที่ [\(24\)](#page-53-1) การทำนายที่ระดับแอลสามารถคำนวณได้จาก

$$
PRED(l) = \frac{k}{n}
$$

เมื่อ  $\emph{PRED}(l)$  คือการทำนายที่ระดับแอล

 $l$  คือช่วงระดับความคลาดเคลื่อน มีค่าตั้งแต่ $0-1$ 

 $k$  คือจำนวนหน่วยตัวอย่างที่มีค่า  $RE \leq l$ 

 $n$  คือจำนวนหน่วยตัวอย่างทั้งหมด

ดังนั้นสามารถคำนวณค่า  $PRED (0.25)$  ของโปรแกรมตัวอย่างนี้ได้ ซึ่งแสดงตัวอย่างดัง สมการที่ [\(31\)](#page-71-0) โดยที่  $\boldsymbol{k}$  มีค่าเป็น 7 โดยสามารถคำนวณจากค่าความผิดพลาดสัมพัทธ์ของแต่ละ ข้อผิดพลาดที่มีค่าน้อยกว่าหรือเท่ากับ 0.25 ( $RE < 0.25$ ) และ  $n$  คือจำนวนข้อผิดพลาดทั้งหมดซึ่ง มีค่าเป็น 30

<span id="page-71-0"></span>
$$
PRED(0.25) = \frac{7}{30} = 0.2333 = 23.33\% \tag{31}
$$

นั่นหมายความว่าค่าประมาณที่ได้จากแบบจำลองมีความคลาดเคลื่อนจากค่าจริงไม่เกิน 25 เปอร์เซ็นต์เป็นจำนวน 23.33 เปอร์เซ็นต์จากการประมาณค่าทั้งหมดของแบบจำลอง

เมื่อทำการประเมินผลแบบจำลองที่สร้างโดยการประยุกต์ใช้ทฤษฎีการแจกแจงแบบเอกซ์ โปแนนเชียลกับชุดข้อมูลที่ 1 ผลการประเมินผลแบบจ าลองสามารถแสดงได้ดั[งตารางที่ 13](#page-71-1) จากนั้น ท าการประเมินผลการแบบจ าลองที่สร้างโดยการประยุกต์ใช้ทฤษฎีการแจกแจงแบบเอกซ์โปแนน เชียลกับชุดข้อมูลที่ 2 ซึ่งผลการประเมินผลแบบจ าลองสามารถแสดงได้ดั[งตารางที่ 14](#page-72-0) ตารางที่ 13 ค่าการทำนายที่ระดับแอลของแบบจำลองที่ 2 ของแต่ละโปรแกรมในชุดข้อมูลที่ 1

<span id="page-71-1"></span>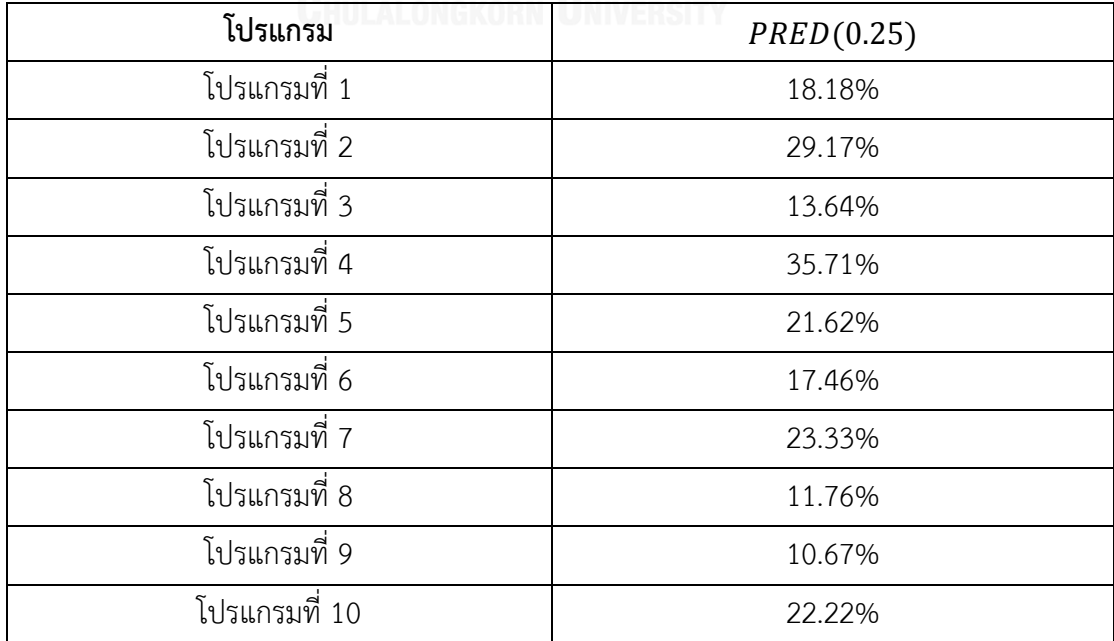
| โปรแกรม       | PRED(0.25) |             |                      |               |        |
|---------------|------------|-------------|----------------------|---------------|--------|
| ประเภท        | Logic      | Computation | Interface/<br>timing | Data handling | Data   |
| โปรแกรมที่ 1  | 50.00%     |             | 50.00%               | 40.00%        | 37.50% |
| โปรแกรมที่ 2  | 38.46%     |             |                      | 14.29%        | 28.57% |
| โปรแกรมที่ 3  | 18.18%     |             |                      |               | 27.27% |
| โปรแกรมที่ 4  | 18.18%     | 33.33%      |                      |               |        |
| โปรแกรมที่ 5  |            | 37.50%      |                      | 58.33%        | 22.22% |
| โปรแกรมที่ 6  | 25.00%     | 50.00%      | 33.33%               | 28.57%        | 40.00% |
| โปรแกรมที่ 7  | 50.00%     |             |                      | 30.77%        | 20.00% |
| โปรแกรมที่ 8  |            |             | 30.00%               | 66.67%        | 50.00% |
| โปรแกรมที่ 9  | 19.51%     |             | 24.00%               | 44.44%        |        |
| โปรแกรมที่ 10 | 50.00%     |             | 20.00%               |               |        |

ิตารางที่ 14 ค่าการทำนายที่ระดับแอลของแบบจำลองที่ 2 ของแต่ละประเภทข้อผิดพลาดในแต่ละ โปรแกรมของชุดข้อมูลที่ 2

\* - หมายถึงไม่พบข้อผิดพลาดในประเภทนั้น

## *4.4.2.3 ผลลัพธ์ของการประเมินผลแบบจ าลองการประมาณระยะเวลาที่ใช้ในการแก้ไข ข้อผิดพลาดโดยการประยุกต์ใช้ทฤษฎีการแจกแจงแบบเอกซ์โปแนนเชียล และมาตรวัดความไม่ เสถียรของซอฟต์แวร์*

แบบจำลองนี้สร้างโดยการประยุกต์ใช้ทฤษฎีการแจกแจงแบบเอกซ์โปแนนเชียล และมาตร วัดความไม่เสถียรของซอฟต์แวร์ซึ่งผลลัพธ์ที่ได้จะเป็นค่าระยะเวลาที่ใช้ในการแก้ไขข้อผิดพลาด โดยประมาณ โดยในการประเมินผลแบบจำลองนั้นจะใช้ชุดข้อมูลที่ 3 คือชุดข้อมูลของแต่ละโปรแกรม ที่มีค่ามาตรวัดความไม่เสถียรของซอฟต์แวร์และไม่มีการแยกประเภทข้อผิดพลาด และชุดข้อมูลที่ 4 คือชุดข้อมูลของแต่ละโปรแกรมที่มีค่ามาตรวัดความไม่เสถียรของซอฟต์แวร์และมีการแยกประเภท ข้อผิดพลาด และใช้ค่าระยะเวลาจริงที่ใช้ในการแก้ไขข้อผิดพลาดที่ได้จากชุดข้อมูลทั้งสองและ ้ค่าประมาณระยะเวลาที่ใช้ในการแก้ไขข้อผิดพลาดที่ได้จากแบบจำลองนี้ ซึ่งการประมาณค่า ้ระยะเวลาที่ใช้ในการแก้ไขข้อผิดพลาดของแบบจำลองที่ 3 ได้กล่าวไว้ในหัวข้อที่ 4.3.3 ซึ่งแสดงภาพ เป็นลำดับขั้นตอนตั้งแต่การหาค่าประมาณ การคำนวณค่าความผิดพลาดสัมพัทธ์และการคำนวณค่า การทำนายที่ระดับแอลได้ดั[งรูปที่ 14](#page-73-0)

**3.** คำนวณ ค่าการทำนายระดับแอล

<span id="page-73-0"></span>รูปที่ 14 ลำดับขั้นตอนของการประเมินผลแบบจำลองที่ 3 เมื่อได้ค่าระยะเวลาที่ใช้ในการแก้ไขข้อผิดพลาดของแบบจำลองที่ 3 ทั้งหมดแล้ว จากนั้น นำมาคำนวณค่าความผิดพลาดสัมพัทธ์และการคำนวณค่าการทำนายที่ระดับแอลโดยมีแสดงตัวอย่าง การคำนวณค่าความผิดพลาดสัมพัทธ์และการคำนวณค่าการทำนายที่ระดับแอลดังนี้

เมื่อข้อผิดพลาดที่ 3 เกิดขึ้น และผู้บำรุงรักษาทำการแก้ไขข้อข้อผิดพลาดที่ 3 เสร็จเรียบร้อย แล้ว จะทำให้ทราบระยะเวลาจริงที่ใช้ในการแก้ไขข้อผิดพลาดที่ 3 ( $r_{3}$ ) ซึ่งมีค่าเป็น 166 วัน และ ค่าประมาณระยะเวลาที่ใช้ในการแก้ไขข้อผิดพลาดที่ 3 ( $FRT$ ว) ของแบบจำลองที่ 3 ที่ได้กล่าวไว้ใน หัวข้อที่ 4.3.3 มีค่าเป็น 150 ดังนั้นสามารถหาค่าความผิดพลาดสัมพัทธ์ของข้อผิดพลาดที่ 3 ได้ดังนี้

้จากสมการที่ [\(23\)](#page-53-0) ค่าความผิดพลาดสัมพัทธ์สามารถคำนวณได้จาก

<span id="page-73-1"></span>
$$
RE_i = \left| \frac{r_i - FRT_i}{r_i} \right|
$$

ดังนั้นสามารถหาค่าความผิดพลาดสัมพัทธ์ของข้อผิดพลาดที่ 3 ( $RE_3$ ) ได้ดังสมการที่ [\(32\)](#page-73-1)

$$
RE_3 = \left| \frac{r_3 - FRT_3}{r_3} \right| = \left| \frac{166 - 150}{166} \right| = 0.0964 \tag{32}
$$

เนื่องจากข้อมูลที่ใช้ในการประเมินผลแบบจำลองการประมาณระยะเวลาที่ใช้ในการแก้ไข ข้อผิดพลาดมีจำนวนมาก ผู้วิจัยจึงยกตัวอย่างมาเพียง 1 โปรแกรมเพื่อให้ทราบถึงรายละเอียดของ ึการประเมินผลแบบจำลอง ซึ่งเมื่อทำการคำนวณค่าความผิดพลาดสัมพัทธ์ของโปรแกรมนี้ทั้งหมด 30 ข้อผิดพลาดแล้ว จะแสดงได้ดังตัวอย่างใ[นตารางที่ 15](#page-74-0) ซึ่งแสดงตัวอย่างการประมาณระยะเวลาที่ใช้ใน ึการแก้ไขข้อผิดพลาดและการประเมินผลแบบจำลองที่ 3 โดยการคำนวณค่าความผิดพลาดสัมพัทธ์ โดยเมื่อคำนวณค่าความผิดพลาดสัมพัทธ์ของทั้งโปรแกรมเสร็จเรียบร้อยแล้ว จะทำการคำนวณค่าการ ทำนายที่ระดับแอล ( $\mathit{PRED}(l)$ ) จากที่กล่าวมาในหัวข้อที่ 3.5 ว่าโดยทั่วไปสามารถยอมรับ แบบจำลองการประมาณค่าที่ผลการทำนายที่ระดับ 0.25 มากกว่าหรือเท่ากับ 0.75  $(PRED(0.25) \geq 0.75)$  ซึ่งมีความหมายว่าค่าประมาณที่ได้จากแบบจำลองสามารถมีความ ้ คลาดเคลื่อนจากค่าจริงไม่เกิน 25 เปอร์เซ็นต์เป็นจำนวน 75 เปอร์เซ็นต์ขึ้นไปจากการประมาณค่า ทั้งหมดของแบบจำลอง ซึ่งการคำนวณค่า  $PRED(0.25)$  สามารถอธิบายได้ดังนี้

| หมายเลข<br>ข้อผิดพลาด | $\boldsymbol{r}$ | <b>FRT</b> | RE     | หมายเลข<br>ข้อผิดพลาด | $\boldsymbol{r}$ | <b>FRT</b> | RE     |
|-----------------------|------------------|------------|--------|-----------------------|------------------|------------|--------|
| $\mathbf{1}$          | 118              | 118.00     | 0.0000 | 16                    | 100              | 125.69     | 0.2569 |
| $\overline{2}$        | 166              | 142.00     | 0.1446 | 17                    | 107              | 124.59     | 0.1644 |
| 3                     | 166              | 150.00     | 0.0964 | 18                    | 100              | 123.22     | 0.2322 |
| $\overline{4}$        | 166              | 154.00     | 0.0723 | 19                    | 115              | 122.79     | 0.0677 |
| 5                     | 168              | 156.80     | 0.0667 | 20                    | 115              | 122.40     | 0.0643 |
| 6                     | 169              | 158.83     | 0.0602 | 21                    | 115              | 122.05     | 0.0613 |
| $\overline{7}$        | 170              | 160.43     | 0.0563 | 22                    | 121              | 122.00     | 0.0083 |
| 8                     | 114              | 154.63     | 0.3564 | 23                    | 103              | 121.17     | 0.1764 |
| 9                     | 116              | 150.33     | 0.2960 | 24                    | 132              | 121.63     | 0.0786 |
| 10                    | 137              | 149.00     | 0.0876 | 25                    | 128              | 121.88     | 0.0478 |
| 11                    | 142              | 148.36     | 0.0448 | 26                    | 112              | 121.50     | 0.0848 |
| 12                    | 34               | 138.83     | 3.0833 | 27                    | 127              | 121.70     | 0.0417 |
| 13                    | 36               | 130.92     | 2.6368 | 28                    | 121              | 121.68     | 0.0056 |
| 14                    | 102              | 128.86     | 0.2633 | 29                    | 120              | 121.62     | 0.0135 |
| 15                    | 107              | 127.40     | 0.1907 | 30                    | 117              | 121.47     | 0.0382 |

<span id="page-74-0"></span>ิตารางที่ 15 ตัวอย่างการประเมินผลโดยการคำนวณค่าความผิดพลาดสัมพัทธ์ของแบบจำลองที่ 3

จากสมการที่ [\(24\)](#page-53-1) การทำนายที่ระดับแอลสามารถคำนวณได้จาก

$$
PRED(l) = \frac{k}{n}
$$

เมื่อ  $\emph{PRED}(l)$  คือการทำนายที่ระดับแอล

 $l$  คือช่วงระดับความคลาดเคลื่อน มีค่าตั้งแต่ $0-1$ 

 $k$  คือจำนวนหน่วยตัวอย่างที่มีค่า  $RE \leq l$ 

 $\,n\,$  คือจำนวนหน่วยตัวอย่างทั้งหมด

ดังนั้นสามารถคำนวณค่า  $PRED (0.25)$  ของโปรแกรมตัวอย่างนี้ได้ ซึ่งแสดงตัวอย่างดัง สมการที่ [\(33\)](#page-74-1) โดยที่  $\bm{k}$  มีค่าเป็น 24 โดยสามารถคำนวณจากค่าความผิดพลาดสัมพัทธ์ของแต่ละ ข้อผิดพลาดที่มีค่าน้อยกว่าหรือเท่ากับ 0.25 ( $RE\leq0.25$ ) และ  $n$  คือจำนวนข้อผิดพลาดทั้งหมดซึ่ง มีค่าเป็น 30

<span id="page-74-1"></span>
$$
PRED(0.25) = \frac{24}{30} = 0.8000 = 80.00\% \tag{33}
$$

นั่นหมายความว่าค่าประมาณที่ได้จากแบบจำลองมีความคลาดเคลื่อนจากค่าจริงไม่เกิน 25 เปอร์เซ็นต์เป็นจำนวน 80.00 เปอร์เซ็นต์จากการประมาณค่าทั้งหมดของแบบจำลอง

<span id="page-75-0"></span>ตารางที่ 16 ค่าการทำนายที่ระดับแอลของแบบจำลองที่ 3 ของแต่ละโปรแกรมในชุดข้อมูลที่ 3

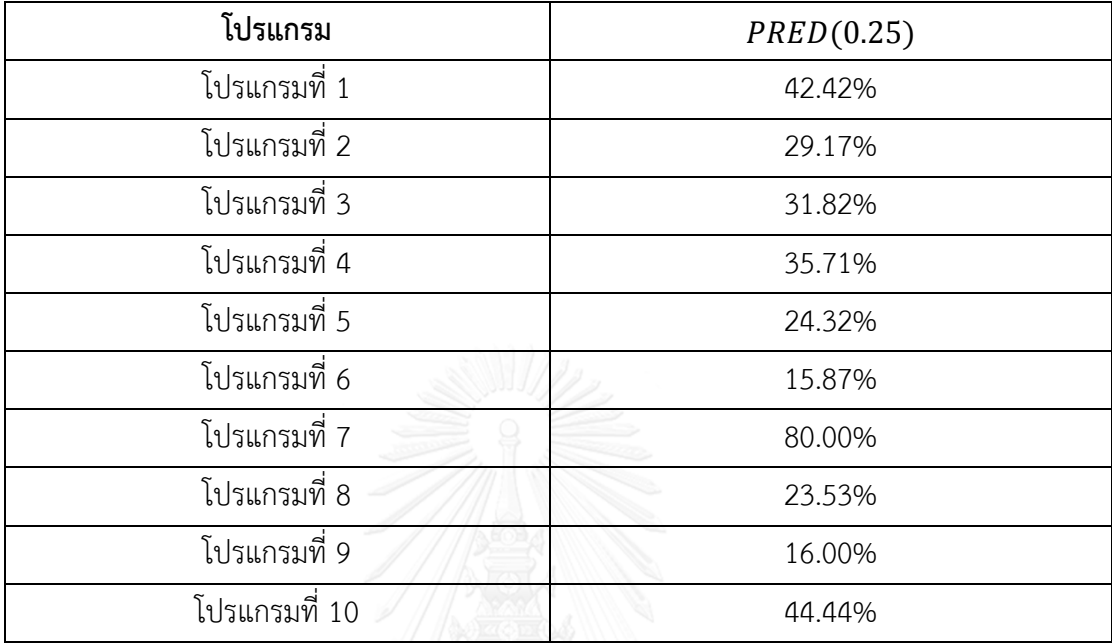

<span id="page-75-1"></span>์<br>ตารางที่ 17 ค่าการทำนายที่ระดับแอลของแบบจำลองที่ 3 ของแต่ละประเภทข้อผิดพลาดในแต่ละ โปรแกรมของชุดข้อมูลที่ 4

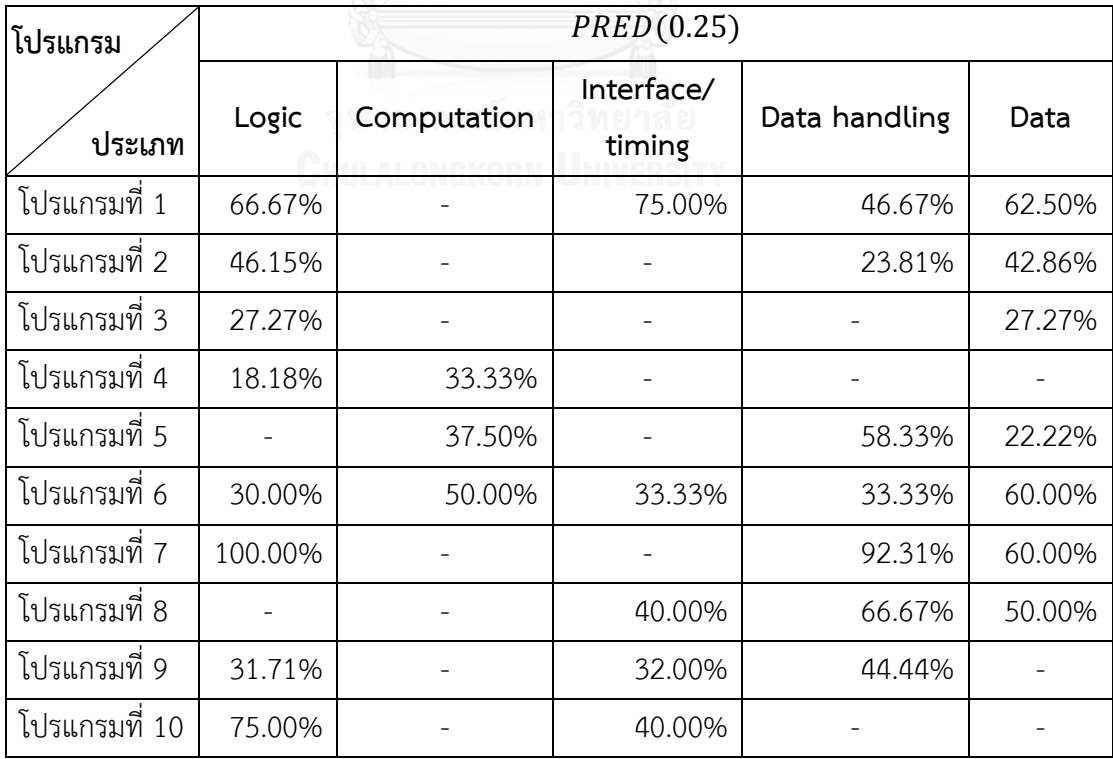

\* - หมายถึงไม่พบข้อผิดพลาดในประเภทนั้น

เมื่อทำการประเมินผลแบบจำลองที่สร้างโดยการประยุกต์ใช้ทฤษฎีการแจกแจงแบบเอกซ์ โปแนนเชียล และมาตรวัดความไม่เสถียรของซอฟต์แวร์ กับชุดข้อมูลที่ 3 ผลการประเมินผล ้ แบบจำลองสามารถแสดงได้ดั[งตารางที่ 16](#page-75-0) จากนั้นทำการประเมินผลการแบบจำลองสร้างโดยการ ประยุกต์ใช้ทฤษฎีการแจกแจงแบบเอกซ์โปแนนเชียล และมาตรวัดความไม่เสถียรของซอฟต์แวร์กับ ิชุดข้อมูลที่ 4 ซึ่งผลการประเมินผลแบบจำลองสามารถแสดงได้ดั[งตารางที่ 17](#page-75-1)

# **4.4.3 การเปรียบเทียบการประเมินผลแบบจ าลองการประมาณระยะเวลาที่ใช้ในการแก้ไข ข้อผิดพลาด**

เมื่อทำการประเมินผลแบบจำลองการประมาณระยะเวลาที่ใช้ในการแก้ไขข้อผิดพลาดทั้ง 3 แบบจำลองเสร็จเรียบร้อยแล้ว ในกรณีที่ไม่ได้พิจารณาประเภทของข้อผิดพลาดจะได้ผลลัพธ์การ ประเมินผลของแบบจำลองทั้ง 3 แบบจำลอง ดั[งตารางที่ 18](#page-76-0) ในกรณีที่พิจารณาประเภทของ ข้อผิดพลาดจะได้ผลลัพธ์การประเมินผลของแบบจำลองทั้ง 3 แบบจำลองดั[งตารางที่ 19](#page-77-0)

<span id="page-76-0"></span>ิตารางที่ 18 การเปรียบเทียบการประเมินผลแบบจำลองทั้งสามแบบจำลอง ในกรณีไม่ได้พิจารณา ประเภทของข้อผิดพลาด

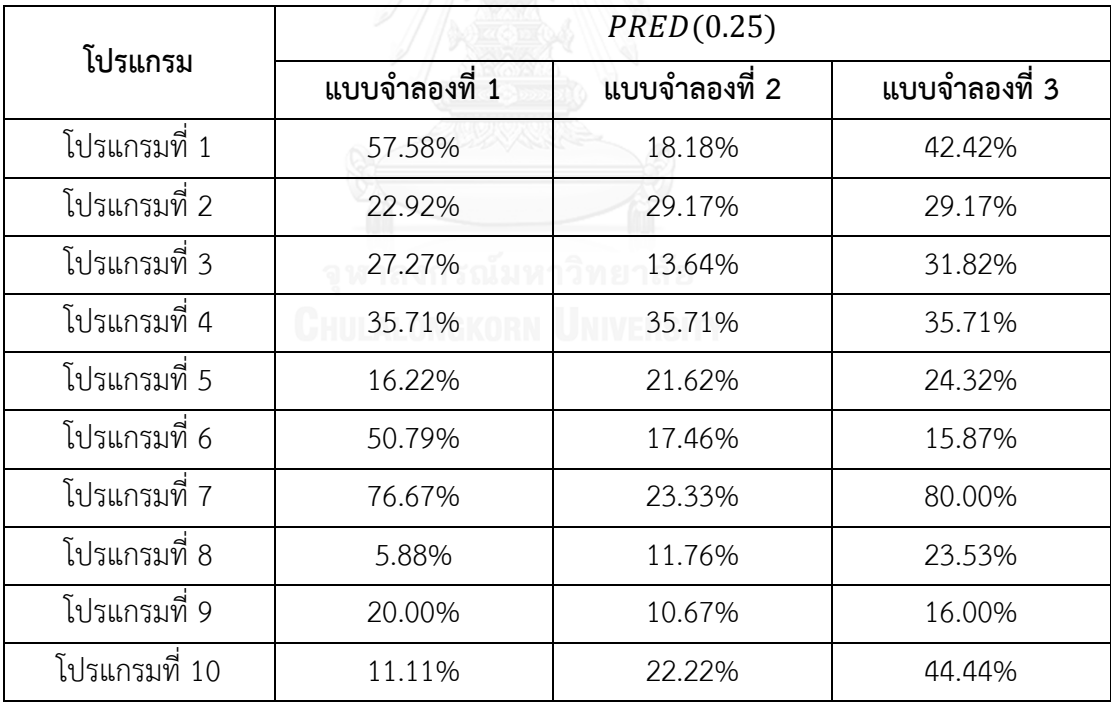

<span id="page-77-0"></span>ตารางที่ 19 การเปรียบเทียบการประเมินผลแบบจำลองทั้งสามแบบจำลอง ในกรณีพิจารณาประเภทของข้อผิดพลาด ตารางที่ 19 การเปรียบเทียบการประเมินผลแบบจำลองทั้งสามแบบจำลอง ในกรณีพิจารณาประเภทของข้อผิดพลาด

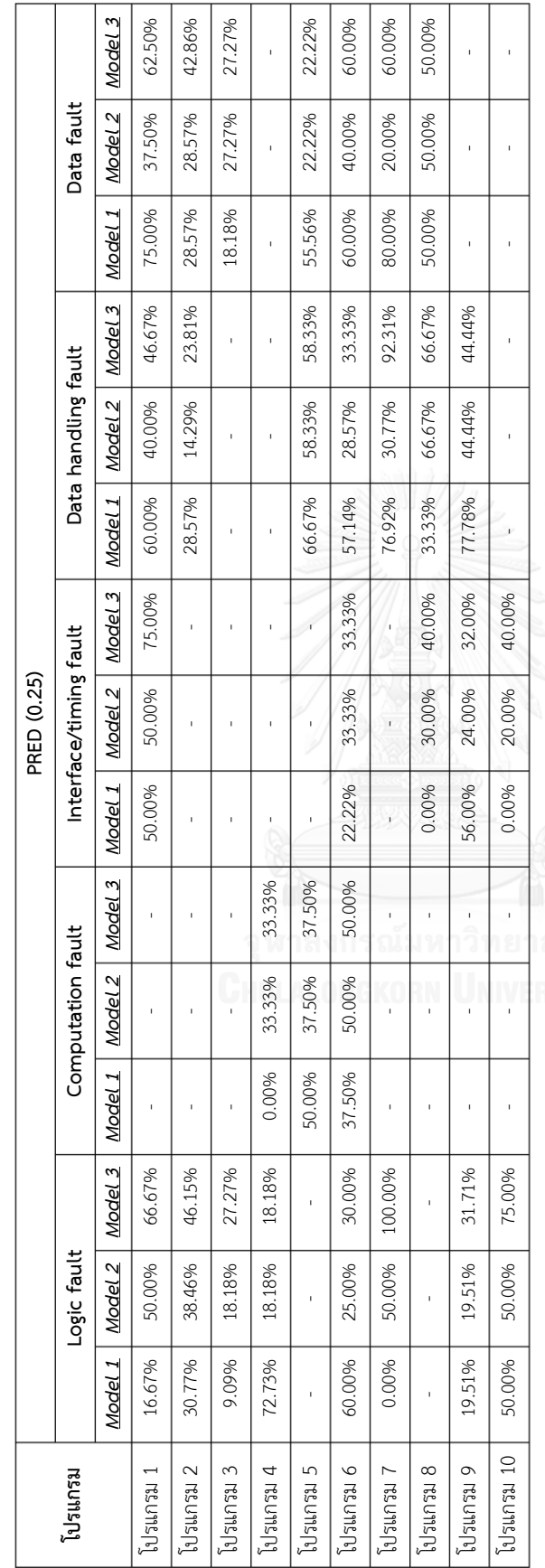

## *4.4.3.1 เปรียบเทียบค่าการท านายระดับแอลของแบบจ าลองที่ 1 กับแบบจ าลองที่ 2 กรณีไม่ พิจารณาประเภทข้อผิดพลาด*

้จา[กตารางที่ 18](#page-76-0) เมื่อเปรียบเทียบค่าการทำนายที่ระดับแอลของแบบจำลองที่ 1 กับ ี แบบจำลองที่ 2 กรณีไม่พิจารณาประเภทข้อผิดพลาดพบว่า แบบจำลองที่ 1 ดีกว่าแบบจำลองที่ 2 ใน ึกรณีไม่พิจารณาประเภทข้อผิดพลาด เนื่องจากแบบจำลองที่ 1 มีค่าการทำนายที่ระดับแอลมากกว่า ี แบบจำลองที่ 2 กรณีไม่พิจารณาประเภทข้อผิดพลาด แต่อย่างไรก็ตามนั้นค่าการทำนายระดับ แอลของทั้งสองแบบจำลองนั้นยังมีค่าน้อยกว่า 75% ซึ่งยังไม่สามารถยอมรับแบบจำลองได้

# *4.4.3.2 เปรียบเทียบค่าการท านายระดับแอลของแบบจ าลองที่ 1 กับแบบจ าลองที่ 2 กรณี พิจารณาประเภทข้อผิดพลาด*

จา[กตารางที่ 19](#page-77-0) เมื่อเปรียบเทียบค่าการทำนายที่ระดับแอลของแบบจำลองที่ 1 กับ ี แบบจำลองที่ 2 กรณีพิจารณาประเภทข้อผิดพลาดพบว่า แบบจำลองที่ 1 ดีกว่าแบบจำลองที่ 2 ใน ึกรณีพิจารณาประเภทข้อผิดพลาด เนื่องจากแบบจำลองที่ 1 มีค่าการทำนายที่ระดับแอลมากกว่า แบบจำลองที่ 2 กรณีพิจารณาประเภทข้อผิดพลาด แต่อย่างไรก็ตามนั้นค่าการทำนายระดับ แอลของทั้งสองแบบจำลองในบางประเภทข้อผิดพลาดนั้นยังมีค่าน้อยกว่า 75% ซึ่งยังไม่สามารถ ยอมรับแบบจำลองได้

## *4.4.3.3 เปรียบเทียบค่าการท านายระดับแอลของแบบจ าลองที่ 1 กับแบบจ าลองที่ 3 กรณีไม่ พิจารณาประเภทข้อผิดพลาด*

จา[กตารางที่ 18](#page-76-0) เมื่อเปรียบเทียบค่าการทำนายที่ระดับแอลของแบบจำลองที่ 1 กับ ี แบบจำลองที่ 3 กรณีไม่พิจารณาประเภทข้อผิดพลาดพบว่า แบบจำลองที่ 3 ดีกว่าแบบจำลองที่ 1 ใน ึกรณีไม่พิจารณาประเภทข้อผิดพลาด เนื่องจากแบบจำลองที่ 3 มีค่าการทำนายที่ระดับแอลมากกว่า แบบจำลองที่ 1 ของกรณีไม่พิจารณาประเภทข้อผิดพลาด แต่อย่างไรก็ตามนั้นค่าการทำนายระดับ แอลของทั้งสองแบบจำลองนั้นบางโปรแกรมยังมีค่าน้อยกว่า 75% ซึ่งยังไม่สามารถยอมรับ ี แบบจำลองได้

## *4.4.3.4 เปรียบเทียบค่าการท านายระดับแอลของแบบจ าลองที่ 1 กับแบบจ าลองที่ 3 กรณี พิจารณาประเภทข้อผิดพลาด*

จา[กตารางที่ 19](#page-77-0) เมื่อเปรียบเทียบค่าการทำนายที่ระดับแอลของแบบจำลองที่ 1 กับ ี แบบจำลองที่ 3 กรณีพิจารณาประเภทข้อผิดพลาดพบว่า แบบจำลองที่ 3 ดีกว่าแบบจำลองที่ 1 ใน ึกรณีพิจารณาประเภทข้อผิดพลาด เนื่องจากแบบจำลองที่ 3 มีค่าการทำนายที่ระดับแอลมากกว่า แบบจำลองที่ 1 กรณีไม่พิจารณาประเภทข้อผิดพลาด แต่อย่างไรก็ตามนั้นค่าการทำนายระดับ

แอลของทั้งสองแบบจำลองในบางประเภทข้อผิดพลาดนั้นยังมีค่าน้อยกว่า 75% ซึ่งยังไม่สามารถ ยอมรับแบบจำลองได้

# *4.4.3.5 เปรียบเทียบค่าการท านายระดับแอลของแบบจ าลองที่ 2 กับแบบจ าลองที่ 3 กรณีไม่ พิจารณาประเภทข้อผิดพลาด*

จา[กตารางที่ 18](#page-76-0) เมื่อเปรียบเทียบค่าการทำบายที่ระดับแอลของแบบจำลองที่ 2 กับ ี แบบจำลองที่ 3 กรณีไม่พิจารณาประเภทข้อผิดพลาดพบว่า แบบจำลองที่ 3 ดีกว่าแบบจำลองที่ 2 ใน ้ กรณีไม่พิจารณาประเภทข้อผิดพลาด เนื่องจากแบบจำลองที่ 3 มีค่าการทำนายที่ระดับแอลมากกว่า ้ แบบจำลองที่ 2 ของกรณีไม่พิจารณาประเภทข้อผิดพลาด แต่อย่างไรก็ตามนั้นค่าการทำนายระดับ แอลของทั้งสองแบบจำลองนั้นบางโปรแกรมยังมีค่าน้อยกว่า 75% ซึ่งยังไม่สามารถยอมรับ แบบจำลองได้

## *4.4.3.6 เปรียบเทียบค่าการท านายระดับแอลของแบบจ าลองที่ 2 กับแบบจ าลองที่ 3 กรณี พิจารณาประเภทข้อผิดพลาด*

จา[กตารางที่ 19](#page-77-0) เมื่อเปรียบเทียบค่าการทำนายที่ระดับแอลของแบบจำลองที่ 2 กับ ี แบบจำลองที่ 3 กรณีพิจารณาประเภทข้อผิดพลาดพบว่า แบบจำลองที่ 3 ดีกว่าแบบจำลองที่ 2 ใน ึกรณีพิจารณาประเภทข้อผิดพลาด เนื่องจากแบบจำลองที่ 3 มีค่าการทำนายที่ระดับแอลมากกว่า แบบจำลองที่ 2 กรณีไม่พิจารณาประเภทข้อผิดพลาด แต่อย่างไรก็ตามนั้นค่าการทำนายระดับ แอลของทั้งสองแบบจำลองในบางประเภทข้อผิดพลาดนั้นยังมีค่าน้อยกว่า 75% ซึ่งยังไม่สามารถ ยอมรับแบบจำลองได้

## *4.4.3.7 เปรียบเทียบค่าการท านายระดับแอลของแบบจ าลองทั้งหมด กรณีไม่พิจารณาประเภท ข้อผิดพลาด*

้จา[กตารางที่ 18](#page-76-0) เมื่อเปรียบเทียบค่าการทำนายระดับแอลของทั้งสามแบบจำลอง ในกรณีที่ ไม่พิจารณาประเภทข้อผิดพลาด พบว่าแบบจำลองที่ 3 ดีกว่าแบบจำลองที่ 1 และแบบจำลองที่ 2 เพราะว่าผลลัพธ์ของโปรแกรมส่วนใหญ่มีค่าการทำนายที่ระดับแอลมากกว่าแบบจำลองที่ 1 และ ้ แบบจำลองที่ 2 แต่อย่างไรก็ตามแบบจำลองที่ 3 นั้นมีค่าการทำนายที่ระดับแอลน้อยกว่า 75% ซึ่งยัง ไม่สามารถยอมรับแบบจำลองนี้ได้

## *4.4.3.8 เปรียบเทียบค่าการท านายระดับแอลของแบบจ าลองทั้งหมด แยกตามประเภทของ ข้อผิดพลาด*

1) กรณีที่ประเภทของข้อผิดพลาดเป็น Logic fault

ิจา[กตารางที่ 19](#page-77-0) เมื่อเปรียบเทียบค่าการทำนายที่ระดับแอลของแบบจำลองทั้งหมด ในกรณีที่ ประเภทของข้อผิดพลาดเป็น Logic fault พบว่าแบบจำลองที่ 3 ดีกว่าแบบจำลองที่ 1 และ แบบจำลองที่ 2 เพราะว่าผลลัพธ์ของโปรแกรมส่วนใหญ่มีค่าการทำนายที่ระดับแอลมากกว่า แบบจำลองที่ 1 และแบบจำลองที่ 2

2) กรณีที่ประเภทของข้อผิดพลาดเป็น Computation fault

้จา[กตารางที่ 19](#page-77-0) เมื่อเปรียบเทียบค่าการทำนายที่ระดับแอลของแบบจำลองทั้งหมด ในกรณีที่ ประเภทของข้อผิดพลาดเป็น Computation fault พบว่าแบบจำลองที่ 2 และแบบจำลองที่ 3 ดีกว่า ี แบบจำลองที่ 1 เพราะว่าแบบจำลองที่ 2 และแบบจำลองที่ 3 นั้นมีค่าการทำนายที่ระดับแอลมาก ึกว่าแบบจำลองที่ 1

3) กรณีที่ประเภทของข้อผิดพลาดเป็น Interface/timing fault

ิจา[กตารางที่ 19](#page-77-0) เมื่อเปรียบเทียบค่าการทำนายที่ระดับแอลของแบบจำลองทั้งหมด ในกรณีที่ ประเภทของข้อผิดพลาดเป็น Interface/timing fault พบว่าแบบจำลองที่ 3 ดีกว่าแบบจำลองที่ 1 และแบบจำลองที่ 2 เพราะว่าผลลัพธ์ของโปรแกรมส่วนใหญ่มีค่าการทำนายที่ระดับแอลมากกว่า แบบจำลองที่ 1 และแบบจำลองที่ 2

4) กรณีที่ประเภทของข้อผิดพลาดเป็น Data handling fault

ิจา[กตารางที่ 19](#page-77-0) เมื่อเปรียบเทียบค่าการทำนายที่ระดับแอลของแบบจำลองทั้งหมด ในกรณีที่ ประเภทของข้อผิดพลาดเป็น Data handling fault พบว่าแบบจำลองที่ 1 ดีกว่าแบบจำลองที่ 2 และ แบบจำลองที่ 3 เพราะว่าผลลัพธ์ของโปรแกรมส่วนใหญ่มีค่าการทำนายที่ระดับแอลมากกว่า แบบจำลองที่ 2 และแบบจำลองที่ 3

5) กรณีที่ประเภทของข้อผิดพลาดเป็น Data fault

้จา[กตารางที่ 19](#page-77-0) เมื่อเปรียบเทียบค่าการทำนายที่ระดับแอลของแบบจำลองทั้งหมด ในกรณีที่ ประเภทของข้อผิดพลาดเป็น Data fault พบว่าแบบจำลองที่ 1 ดีกว่าแบบจำลองที่ 2 และ แบบจำลองที่ 3 เพราะว่าผลลัพธ์ของโปรแกรมส่วนใหญ่มีค่าการทำนายที่ระดับแอลมากกว่า ้ แบบจำลองที่ 2 และแบบจำลองที่ 3

# **บทที่ 5 การออกแบบและพัฒนาเครื่องมือ สนับสนุนการประมาณค่าระยะเวลาที่ใช้ในการแก้ไขข้อผิดพลาด** ์ในขั้นตอนของการบำรุงรักษาซอฟต์แวร์

ในบทนี้จะกล่าวถึงรายละเอียดของการออกแบบและพัฒนาเครื่องมือเพื่อสนับสนุนการ ประมาณค่าระยะเวลาที่ใช้ในการแก้ไขข้อผิดพลาด ในขั้นตอนของการบำรุงรักษาซอฟต์แวร์ ซึ่งมี ้อธิบายรายละเอียดของความต้องการเชิงหน้าที่ การออกแบบเครื่องมือ การทำงานและส่วนต่อ ประสานกับผู้ใช้ และการทดสอบเครื่องมือ โดยมีเนื้อหาดังนี้

## **5.1 ความต้องการเชิงหน้าที่**

ในการพัฒนาเครื่องมือที่สนับสนุนการประมาณค่าระยะเวลาที่ใช้ในการแก้ไขข้อผิดพลาด ้ระบบจะต้องมีความสามารถในการทำงานที่ถูกต้องตามความต้องการเชิงหน้าที่ ซึ่งความต้องการเชิง หน้าที่ของระบบนั้นประกอบด้วยส่วนการทำงานหลักๆ ดังนี้

## **5.1.1 การน าเข้าไฟล์ข้อมูล**

เครื่องมือที่พัฒนาเพื่อสนับสนุนการประมาณค่าระยะเวลาที่ใช้ในการแก้ไขข้อผิดพลาดนี้ มี การนำเข้าไฟล์ข้อมูลซึ่งอยู่ในรูปแบบของตาราง (.csv) ซึ่งก่อนจะนำเข้าไฟล์นั้นผู้ใช้งานจะต้องเลือก การประมาณค่าระยะเวลาที่ใช้ในการแก้ไขข้อผิดพลาดว่าต้องการประมาณแบบพิจารณามาตรวัดหรือ แบบไม่พิจารณามาตรวัด ซึ่งหากเลือกแบบพิจารณามาตรวัด ข้อมูลที่อยู่ในไฟล์นำเข้านั้นจะต้อง ประกอบด้วย หมายเลขข้อผิดพลาด ค่าระยะเวลาจริงที่ใช้ในการแก้ไขข้อผิดพลาด และค่ามาตรวัด ความไม่เสถียรของซอฟต์แวร์ แต่หากเลือกแบบไม่ต้องการพิจารณามาตรวัด ข้อมูลที่อยู่ในไฟล์นำเข้า นั้นจะประกอบด้วยหมายเลขข้อผิดพลาด และค่าระยะเวลาจริงที่ใช้ในการแก้ไขข้อผิดพลาด เมื่อ นำเข้าไฟล์ข้อมูลมาในระบบเสร็จเรียบร้อยแล้ว เครื่องมือจะทำการอ่านไฟล์และแสดงผลข้อมูลนำเข้า ในรูปแบบตารางในส่วนต่อประสานผู้ใช้

## **5.1.2 การค านวณค่าระยะเวลาที่ใช้ในการแก้ไขข้อผิดพลาด**

เมื่อนำเข้าไฟล์ข้อมูลมาในระบบของเครื่องมือ เครื่องมือจะทำการอ่านไฟล์และเก็บค่าต่างๆ จากนั้นจะทำการคำนวณค่าประมาณระยะเวลาที่ใช้ในการแก้ไขข้อผิดพลาด ซึ่งแบบจำลองการ ่ ประมาณระยะเวลาที่ใช้ในการแก้ไขข้อผิดพลาดมีทั้งหมด 3 แบบจำลองที่งานวิจัยได้นำเสนอไว้ คือ คือ แบบจำลองที่ 1 สร้างแบบจำลองด้วยการระบุค่าเฉลี่ยของฟังก์ชันความน่าจะเป็นที่มีการแจกแจง ่ ข้อมูลแบบเอกซ์โปแนนเชียล แบบจำลองที่ 2 สร้างแบบจำลองด้วยการประยุกต์ใช้ทฤษฎีการแจกแจง แบบเอกซ์โปแนนเชียล และแบบจำลองที่ 3 สร้างแบบจำลองด้วยการประยุกต์ใช้ทฤษฎีการแจกแจง ้ แบบเอกซ์โปแนนเชียล และใช้มาตรวัดความไม่เสถียรของซอฟต์แวร์ ซึ่งในการคำนวณค่าระยะเวลาที่ ใช้ในการแก้ไขข้อผิดพลาดจะขึ้นอยู่กับผู้ใช้งาน ซึ่งผู้ใช้งานจะต้องเลือกรูปแบบการประมาณค่า ระยะเวลาที่ใช้ในการแก้ไขข้อผิดพลาดว่าต้องการประมาณแบบพิจารณามาตรวัดหรือแบบไม่ พิจารณามาตรวัด หากเลือกแบบพิจารณามาตรวัด เครื่องมือจะคำนวณค่าประมาณระยะเวลาที่ใช้ใน การแก้ไขข้อผิดพลาดจากแบบจำลองทั้ง 3 แบบจำลอง แต่หากเลือกแบบไม่ต้องการพิจารณามาตรวัด เครื่องมือจะคำนวณค่าประมาณระยะเวลาที่ใช้ในการแก้ไขข้อผิดพลาดจากแบบจำลองที่ 1 และ แบบจำลองที่ 2 เท่านั้น เมื่อทำการคำนวณค่าประมาณที่ใช้ในการแก้ไขข้อผิดพลาดเสร็จเรียบร้อย แล้ว เครื่องมือจะเก็บข้อมูลไว้เพื่อแสดงผลในขั้นตอนถัดไป

#### **5.1.3 การแสดงผลและการส่งออกข้อมูล**

เมื่อเครื่องมือทำการคำนวณค่าประมาณระยะเวลาที่ใช้ในการแก้ไขข้อผิดพลาดเสร็จ เรียบร้อยแล้ว ระบบจะทำการแสดงผลการประมาณค่าระยะเวลาที่ใช้ในการแก้ไขข้อผิดพลาดใน รูปแบบของตาราง และแสดงผลในรูปแบบของกราฟเส้นในส่วนต่อประสานผู้ใช้ ซึ่งหากผู้ใช้งานเลือก การประมาณค่าแบบพิจารณามาตรวัด เครื่องมือจะแสดงผลการประมาณค่าระยะเวลาที่ใช้ในการ แก้ไขข้อผิดพลาดที่ได้จากแบบจำลองทั้ง 3 แบบจำลอง และแสดงการเปรียบเทียบของผลการ ้ ประมาณค่าของทั้ง 3 แบบจำลองกับค่าระยะเวลาจริงที่ใช้ในการแก้ไขข้อผิดพลาด นอกจากนี้ เครื่องมือจะแสดงกราฟเส้นของค่าประมาณแต่ละแบบจ าลองกับค่าระยะเวลาจริงที่ใช้ในการแก้ไข ้ข้อผิดพลาด และแสดงกราฟเส้นเปรียบเทียบค่าประมาณที่ได้จากแบบจำลองทั้ง 3 แบบจำลองกับค่า ระยะเวลาจริงที่ใช้ในการแก้ไขข้อผิดพลาด แต่หากผู้ใช้งานเลือกการประมาณค่าแบบไม่ต้องการ พิจารณามาตรวัดเครื่องมือจะแสดงผลการประมาณค่าระยะเวลาที่ใช้ในการแก้ไขข้อผิดพลาดที่ได้จาก แบบจำลองที่ 1 และแบบจำลองที่ 2 และแสดงการเปรียบเทียบของผลการประมาณค่าของทั้ง 2 แบบจ าลองกับค่าระยะเวลาจริงที่ใช้ในการแก้ไขข้อผิดพลาด นอกจากนี้เครื่องมือจะแสดงกราฟเส้น ้ของค่าประมาณแต่ละแบบจำลองกับค่าระยะเวลาจริงที่ใช้ในการแก้ไขข้อผิดพลาด และแสดงกราฟ ้เส้นเปรียบเทียบค่าประมาณที่ได้จากแบบจำลองทั้ง 2 แบบจำลองกับค่าระยะเวลาจริงที่ใช้ในการ แก้ไขข้อผิดพลาด และแสดงผลการทำนายระดับแอลของแต่ละแบบจำลอง เมื่อแสดงผลการประมาณ ระยะเวลาที่ใช้ในการแก้ไขข้อผิดพลาดแล้วนั้น เครื่องมือสามารถบันทึกไฟล์ของผลการประมาณค่า ระยะเวลาที่ใช้ในการแก้ไขข้อผิดพลาดเพื่อนำข้อมูลที่ได้จากการประมาณค่าระยะเวลาที่ใช้ในการ แก้ไขข้อผิดพลาดจากแบบจำลองไปใช้งานในภายหลัง โดยเครื่องมือจะบันทึกผลการประมาณเป็น ไฟล์ในรูปแบบตาราง (.csv) และบันทึกกราฟเส้นเป็นไฟล์ในรูปแบบของรูปภาพ (.PNG)

## **5.2 การออกแบบเครื่องมือ**

เครื่องมือนี้พัฒนาขึ้นเพื่อสนับสนุนการประมาณค่าระยะเวลาที่ใช้ในการแก้ไขข้อผิดพลาด ใน ้ขั้นตอนของการบำรุงรักษาซอฟต์แวร์ และอำนายความสะดวกในการประมาณค่าระยะเวลาที่ใช้ใน การแก้ไขข้อผิดพลาด ซึ่งสามารถอธิบายรายละเอียดต่างๆ ได้ดังนี้

#### **5.2.1 แผนภาพยูสเคส**

่ ในงานวิจัยนี้ ผู้วิจัยได้ทำการพัฒนาเครื่องมือสนับสนุนการประมาณค่าระยะเวลาที่ใช้ในการ แก้ไขข้อผิดพลาดตามวิธีที่งานวิจัยได้นำเสนอ พัฒนาโดยใช้ภาษาจาวาและทดสอบบน ระบบปฏิบัติการวินโดวส์ ซึ่งหลักการทำงานและความสามารถของเครื่องมือสนับสนนการประมาณค่า ระยะเวลาที่ใช้ในการแก้ไขข้อผิดพลาด สามารถอธิบายรายละเอียดดังนี้

1) ผู้ใช้งานสามารถนำเข้าข้อมูลโดยเป็นไฟล์ในรูปแบบของตาราง (.csv) เพื่อนำไปคำนวณหา ค่าประมาณระยะเวลาที่ใช้ในการแก้ไขข้อผิดพลาดได้

2) ผู้ใช้งานสามารถนำเข้าไฟล์ข้อมูลซึ่งอยู่ในรูปแบบตาราง โดยสามารถเลือกรูปแบบการ ประมาณค่าโดยการพิจารณามาตรวัดหรือไม่พิจารณามาตรวัดได้

3) ผู้ใช้งานสามารถประมาณค่าระยะเวลาที่ใช้ในการแก้ไขข้อผิดพลาดตามแบบจำลองที่ได้ ำนสนอทั้ง 3 แบบจำลองได้

4) ผู้ใช้งานสามารถเลือกการแสดงผลของการประมาณค่าระยะเวลาที่ใช้ในการแก้ไข ่ ข้อผิดพลาด โดยผู้ใช้สามารถเลือกการแสดงผลได้ทั้ง 3 แบบจำลอง และแสดงผลการเปรียบเทียบ ค่าประมาณกับค่าระยะเวลาจริงที่ใช้ในการแก้ไขข้อผิดพลาดได้ โดยการแสดงผลประกอบด้วย ตาราง ้ ผลการประมาณค่าระยะเวลาที่ใช้ในการแก้ไขข้อผิดพลาดของแต่ละแบบจำลอง และกราฟ ซึ่งแสดง การเปรียบเทียบค่าประมาณกับค่าระยะเวลาจริงที่ใช้ในการแก้ไขข้อผิดพลาด

5) ผู้ใช้งานสามารถบันทึกไฟล์ผลการประมาณค่าระยะเวลาที่ใช้ในการแก้ไขข้อผิดพลาดของแต่ ้ละแบบจำลอง และผลการเปรียบเทียบของค่าประมาณระยะเวลาที่ใช้ในการแก้ไขข้อผิดพลาดกับค่า ระยะเวลาจริงที่ใช้ในการแก้ไขข้อผิดพลาด ในรูปแบบของตารางได้

6) ผู้ใช้งานสามารถบันทึกไฟล์รูปภาพของกราฟเส้นแสดงการเปรียบเทียบค่าระยะเวลาจริงที่ใช้ ในการแก้ไขข้อผิดพลาดกับค่าประมาณระยะเวลาที่ใช้ในการแก้ไขข้อผิดพลาดของแต่ละแบบจำลอง และบันทึกไฟล์รูปภาพของกราฟเส้นแสดงการเปรียบเทียบของทุกแบบจำลองได้

้จากการทำงานและความสามารถของเครื่องมือสนับสนนการประมาณค่าระยะเวลาที่ใช้ใน การแก้ไขข้อผิดพลาดดังที่ได้กล่าวข้างต้นนั้น สามารถอธิบายได้ด้วยแผนภาพยูสเคสได้ดั[งรูปที่ 15](#page-84-0)

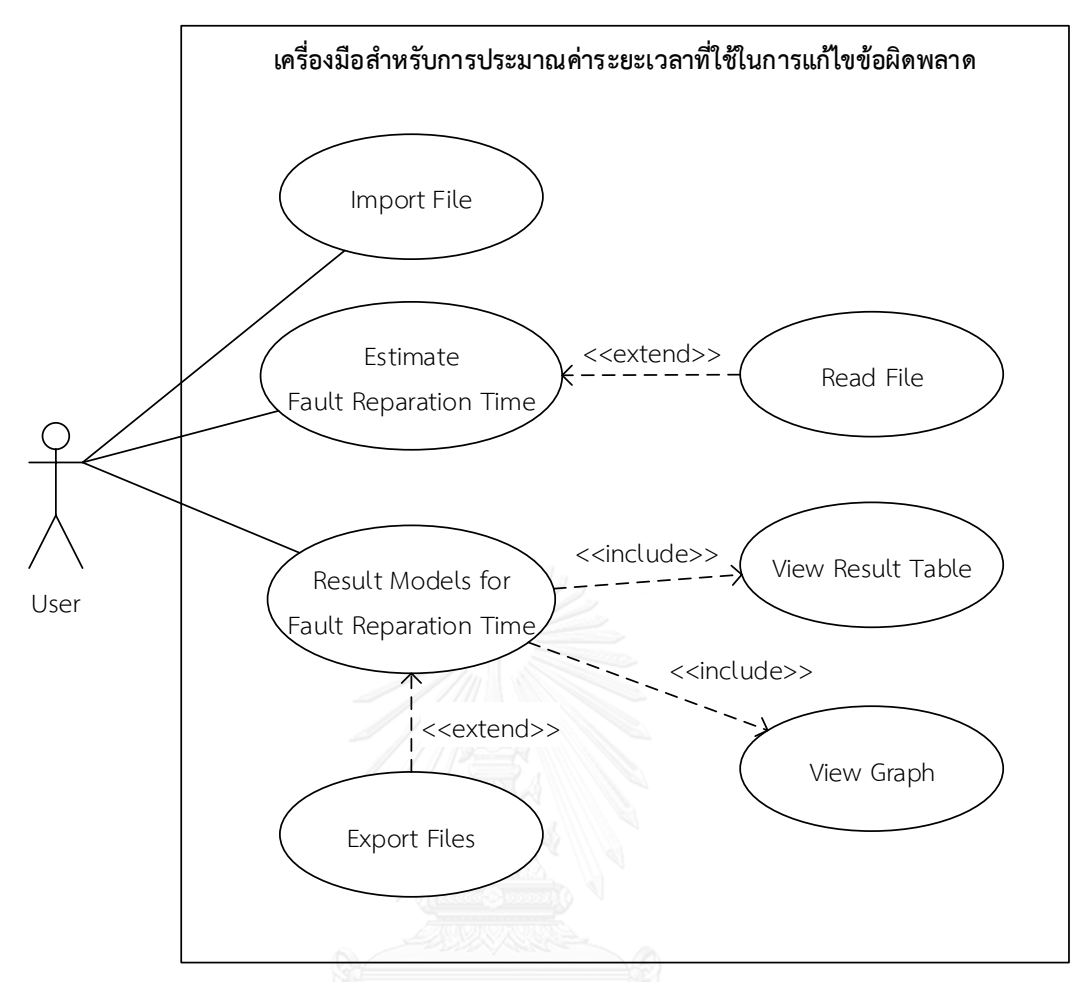

<span id="page-84-0"></span>้รูปที่ 15 แผนภาพยูสเคสของเครื่องมือสำหรับการประมาณค่าระยะเวลาที่ใช้ในการแก้ไขข้อผิดพลาด ิจา[กรูปที่ 15](#page-84-0) แสดงแผนภาพยูสเคสของเครื่องมือสำหรับการประมาณค่าระยะเวลาที่ใช้ใน การแก้ไขข้อผิดพลาด โดยสามารถอธิบายความสัมพันธ์ของยูสเคสที่เกิดขึ้นได้ดังต่อไปนี้

1) ยูสเคส Import File

ิจา[กตารางที่ 20](#page-84-1) เป็นยูสเคสที่แสดงการทำงาน เมื่อผู้ใช้งานนำเข้าไฟล์ข้อมูลที่อยู่ในรูปแบบ ่ ของตาราง เพื่อนำข้อมูลไปใช้ในการประมาณค่าระยะเวลาที่ใช้ในการแก้ไขข้อผิดพลาด

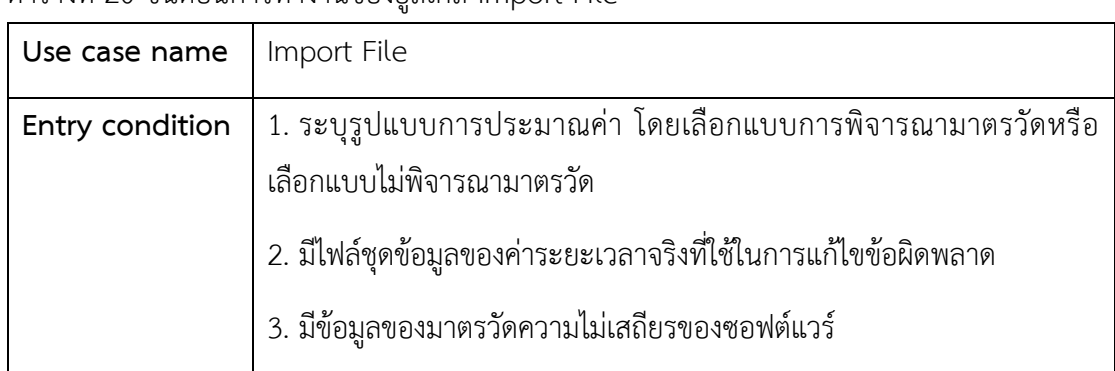

<span id="page-84-1"></span>ตารางที่ 20 ขั้นตอนการทำงานของยสเคส Import File

ตารางที่ 20 ขั้นตอนการทำงานของยูสเคส Import File (ต่อ)

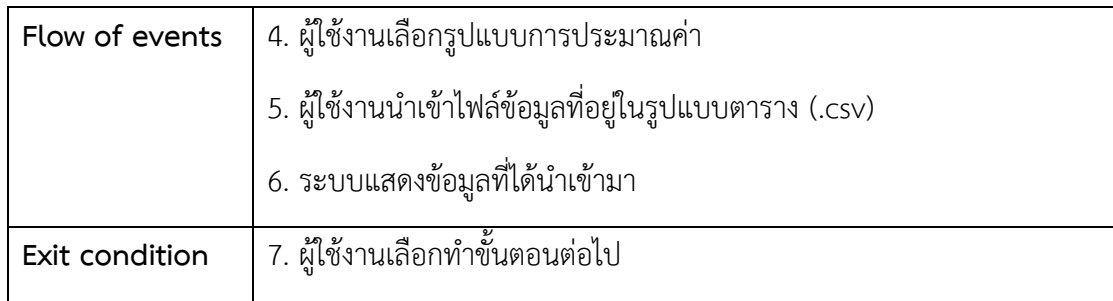

2) ยูสเคส Estimate Fault Reparation Time

ิจา[กตารางที่ 21](#page-85-0) เป็นยูสเคสแสดงการทำงานของระบบ เมื่อผู้ใช้งานนำเข้าไฟล์ชุดข้อมูลเสร็จ เรียบร้อยแล้ว ระบบจะทำการอ่านค่าจากไฟล์ชุดข้อมูลที่ผู้ใช้งานนำเข้ามายังระบบ จากนั้นทำการ ้ คำนวณค่าประมาณระยะเวลาที่ใช้ในการแก้ไขข้อผิดพลาด ตามแบบจำลองที่ได้นำเสนอไว้ในงานวิจัย นี้ เมื่อระบบทำการคำนวณค่าประมาณระยะเวลาที่ใช้ในการแก้ไขข้อผิดพลาดเสร็จเรียบร้อยแล้ว ระบบจะทำการเก็บข้อมูลของค่าประมาณระยะเวลาที่ใช้ในการแก้ไขข้อผิดพลาดแต่ละแบบจำลองไว้ เพื่อน าไปแสดงในขั้นตอนถัดไป

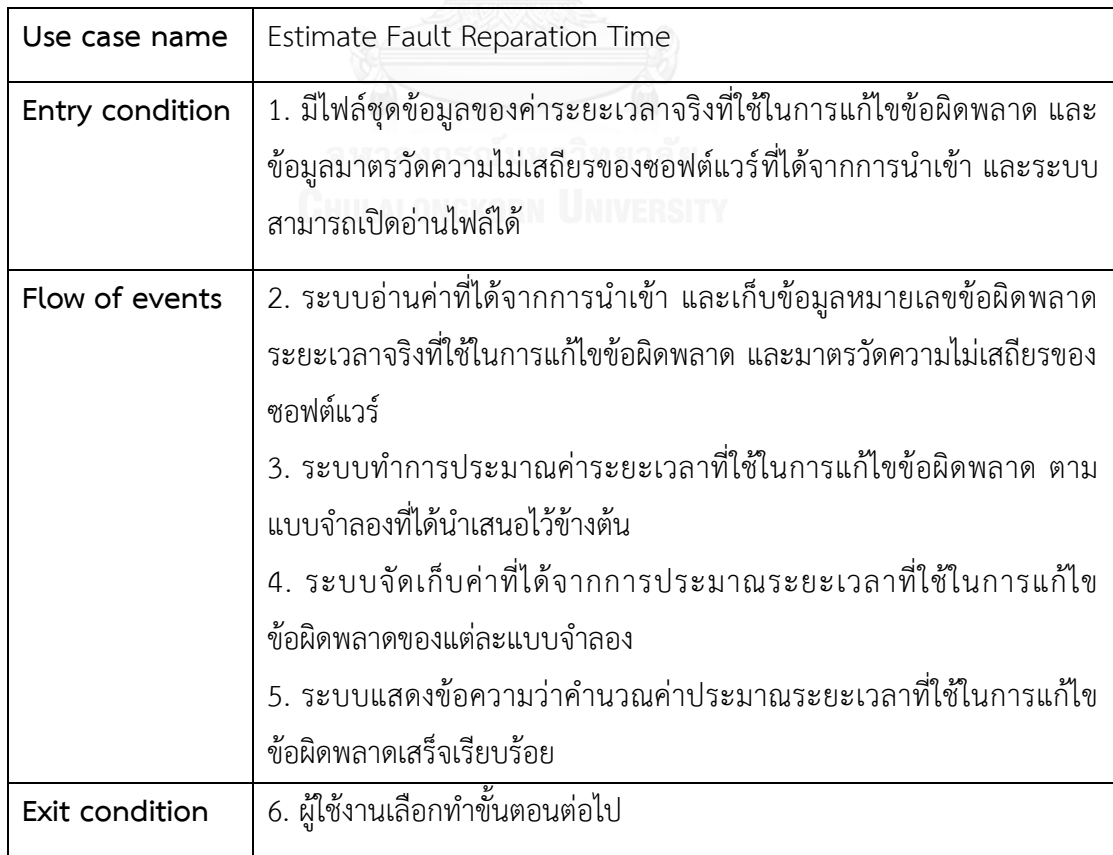

<span id="page-85-0"></span>ตารางที่ 21 ขั้นตอนการทำงานของยูสเคส Estimate Fault Reparation Time

3) ยูสเคส Result Models for Fault Reparation Time

ิจา[กตารางที่ 22](#page-86-0) เป็นยูสเคสแสดงการทำงานของระบบ ในส่วนของการแสดงผลการประมาณ ระยะเวลาที่ใช้ในการแก้ไขข้อผิดพลาดของแต่ละแบบจำลอง โดยแสดงผลของค่าจริงและค่าประมาณ ระยะเวลาที่ใช้ในการแก้ไขข้อผิดพลาดจากแบบจำลองที่ผู้ใช้งานเลือก ซึ่งแสดงผลในรูปแบบตาราง และกราฟเส้น นอกจากนี้ระบบจะทำการแสดงผลค่าการทำนายที่ระดับแอลของแต่ละแบบจำลอง

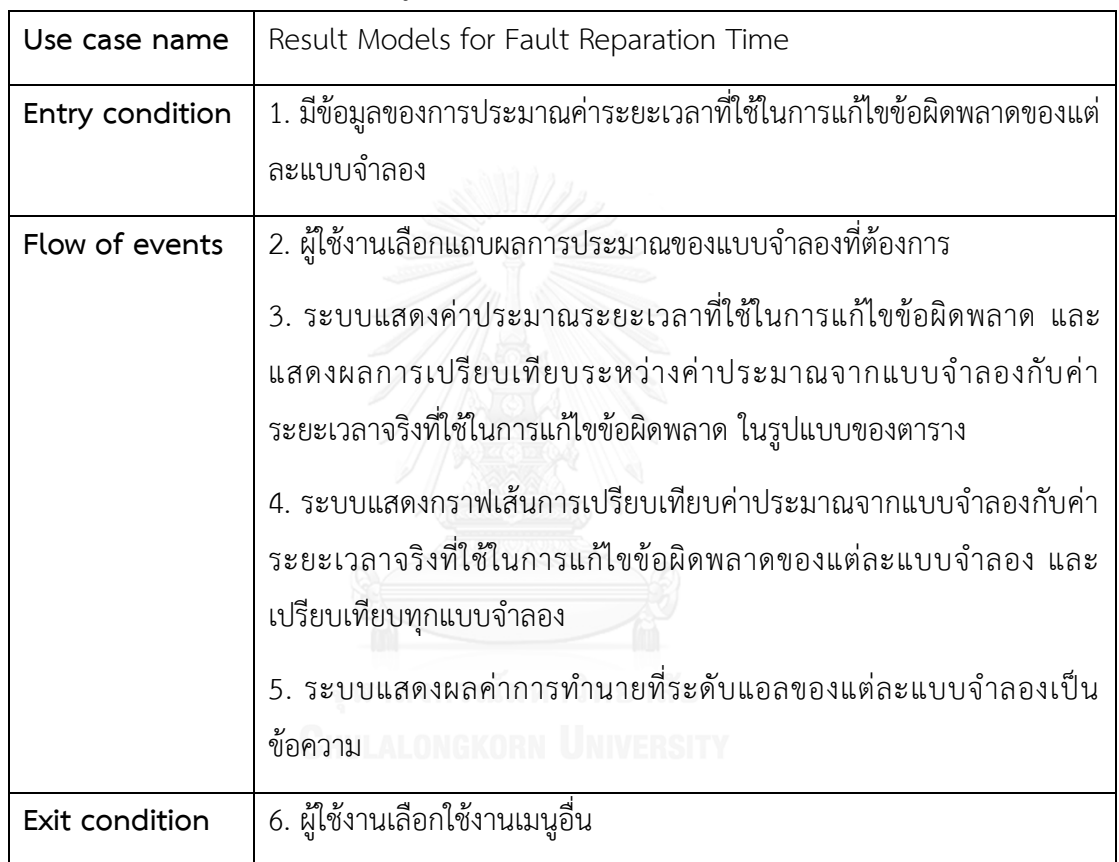

<span id="page-86-0"></span>ตารางที่ 22 ขั้นตอนการทำงานของยูสเคส Result Models for Fault Reparation Time

#### 4) ยูสเคส Export Files

้จา[กตารางที่ 23](#page-87-0) เป็นยูสเคสแสดงการทำงานของระบบที่เกิดขึ้นเมื่อผู้ใช้งานต้องการนำออก ข้อมูลหรือบันทึกข้อมูลการประมาณระยะเวลาที่ใช้ในการแก้ไขข้อผิดพลาด โดยบันทึกไฟล์ ค่าประมาณระยะเวลาที่ใช้ในการแก้ไขข้อผิดพลาดในรูปแบบของตาราง (.csv)และกราฟเส้น ของ แบบจำลองที่ผู้ใช้งานเลือก

<span id="page-87-0"></span>ตารางที่ 23 ขั้นตอนการทำงานของยูสเคส Export Files

| Use case name   | <b>Export Files</b>                                                                                 |
|-----------------|----------------------------------------------------------------------------------------------------|
| Entry condition | 1. มีข้อมูลของการประมาณค่าระยะเวลาที่ใช้ในการแก้ไขข้อผิดพลาดของแต่                                  |
|                 | ละแบบจำลอง                                                                                          |
|                 | 2. ผู้ใช้งานเลือกผลการประมาณค่าที่ได้จากแบบจำลอง ที่ต้องการบันทึกลง                                 |
|                 | ไฟล์ในรูปแบบตารางและรูปแบบกราฟเส้น                                                                  |
|                 | 3. ผู้ใช้งานเลือกรายการ Export Files                                                                |
| Flow of events  | 4. ผู้ใช้งานเลือกที่อยู่ที่ต้องการบันทึกไฟล์ตารางและไฟล์รูปภาพกราฟเส้น                              |
|                 | แสดงการเปรียบเทียบค่าประมาณจากแบบจำลองกับค่าระยะเวลาจริงที่ใช้                                      |
|                 | ในการแก้ไขข้อผิดพลาด                                                                                |
|                 | 5. ผู้ใช้งานตั้งชื่อของไฟล์ที่ต้องการบันทึก และไม่ซ้ำกับชื่อไฟล์เดิมที่มีอยู่<br>แล้วในที่อยู่นั้นๆ |
| Exit condition  | 6. ผู้ใช้งานเลือกบันทึกข้อมูล หรือยกเลิกการบันทึกข้อมูล                                             |

#### **5.2.2 แผนภาพคลาส**

ในงานวิจัยนี้ ผู้วิจัยได้ทำการพัฒนาเครื่องมือสนับสนุนการประมาณค่าระยะเวลาที่ใช้ในการ แก้ไขข้อผิดพลาดตามวิธีที่งานวิจัยได้นำเสนอ ซึ่งสามารถอธิบายองค์ประกอบและความสัมพันธ์ของ ระบบภายในเครื่องมือ โดยแสดงเป็นแผนภาพคลาสแสดงองค์ประกอบและความสัมพันธ์ของ เครื่องมือดั[งรูปที่ 16](#page-88-0)

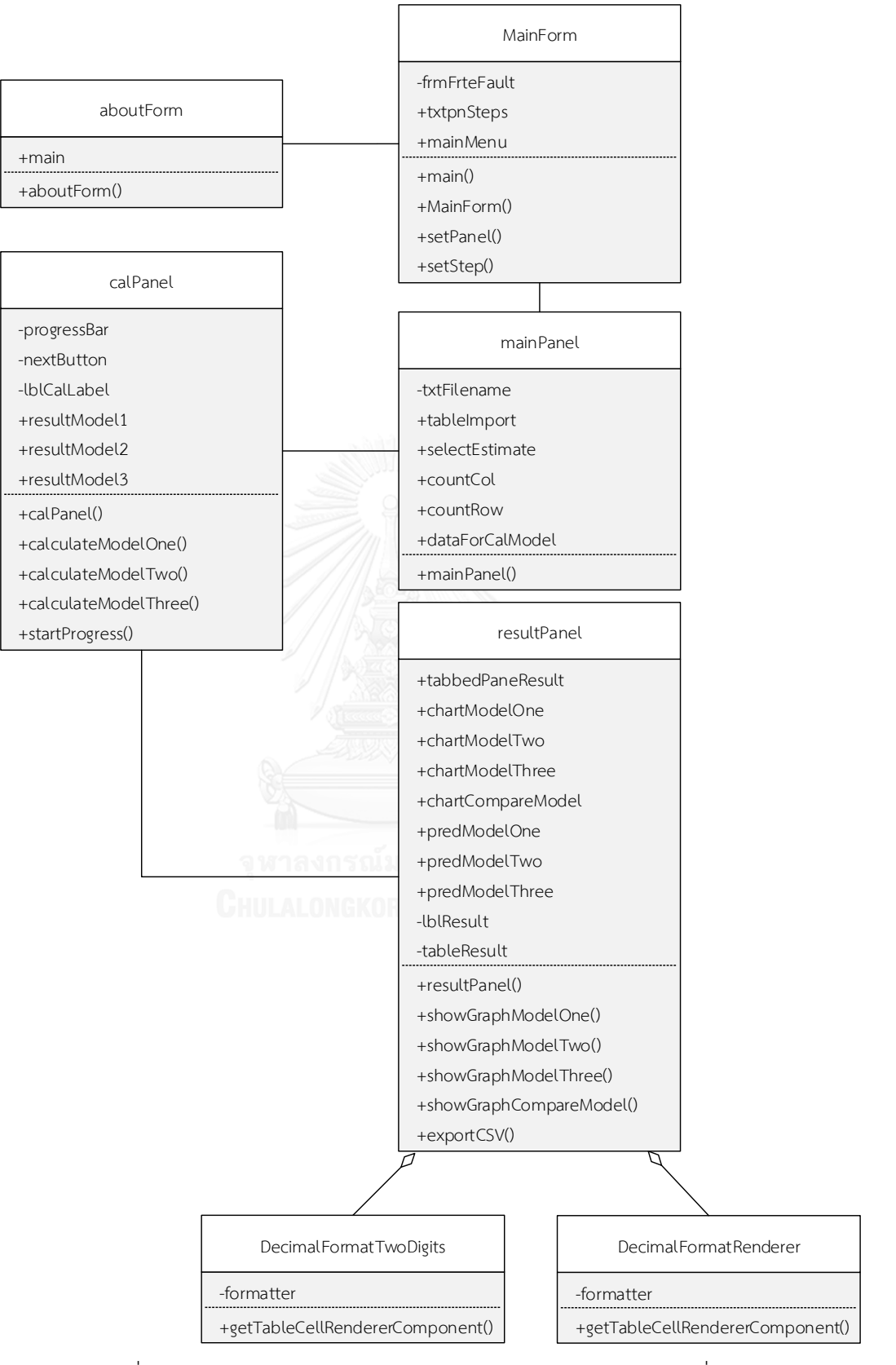

<span id="page-88-0"></span>รูปที่ 16 แผนภาพคลาสแสดงองค์ประกอบและความสัมพันธ์ของเครื่องมือ

จา[กรูปที่ 16](#page-88-0) แสดงแผนภาพคลาสขององค์ประกอบและความสัมพันธ์ของคลาสต่างๆ ภายใน เครื่องมือ ซึ่งสามารถอธิบายโดยละเอียดดังนี้

1) แผนภาพคลาส MainForm

คลาส MainForm เป็นคลาสแสดงหน้าจอการติดต่อหลักของเครื่องมือ ซึ่งเป็นคลาสหลักของ ระบบที่ใช้ในการเรียกหน้าจออื่นๆ ขึ้นมาแสดง โดยมีการเรียกใช้คลาส mainPanel เพื่อแสดงส่วน ของการนำเข้าข้อมูลและแสดงข้อมูลที่นำเข้ามา และเรียกใช้คลาส aboutForm เพื่อแสดง รายละเอียดของผู้พัฒนาเครื่องมือ

2) แผนภาพคลาส mainPanel

คลาส mainPanel เป็นคลาสที่แสดงส่วนของการเลือกรูปแบบการประมาณ การนำเข้า ข้อมูล และการแสดงข้อมูลที่ผู้ใช้งานนำเข้ามายังระบบในรูปแบบตาราง โดยผู้ใช้งานจะเลือกรูปแบบ การประมาณว่าต้องการประมาณโดยพิจารณามาตรวัดหรือไม่พิจารณามาตรวัด และนำเข้าข้อมูลใน ้รูปแบบตาราง (.csv) จากนั้นระบบจะอ่านไฟล์ที่ผู้ใช้นำเข้าและนำไปแสดงผลในตารางเพื่อให้ผู้ใช้ ตรวจสอบว่าข้อมูลที่นำเข้ามานั้นถูกต้องหรือไม่ ในคลาสนี้จะมีการเรียกใช้คลาส calPanel เพื่อนำ ข้อมูลที่ได้จากคลาสนี้ไปคำนวณหาค่าระยะเวลาที่ใช้ในการแก้ไขข้อผิดพลาด

3) แผนภาพคลาส calPanel

คลาส calPanel เป็นคลาสที่ระบบจะท าการค านวณค่าประมาณระยะเวลาที่ใช้ในการแก้ไข ข้อผิดพลาดจากข้อมูลที่ผู้ใช้งานนำเข้ามา โดยที่คลาส calculateModelOne ใช้ในการคำนวณ ค่าประมาณของแบบจำลองที่ 1, คลาส calculateModelTwo ใช้ในการคำนวณค่าประมาณของ ี แบบจำลองที่ 2 และคลาส calculateModelThree ใช้ในการคำนวณค่าประมาณของแบบจำลองที่ 3 ซึ่งในคลาส calPanel นี้จะมีการเรียกใช้คลาส resultPanel เพื่อนำค่าประมาณที่ได้จากคลาสนี้ไป แสดงผล

4) แผนภาพคลาส resultPanel

คลาส resultPanel เป็นคลาสที่แสดงผลการประมาณระยะเวลาที่ใช้ในการแก้ไขข้อผิดพลาด ที่ได้จากการคำนวณในคลาส calPanel ตามแต่ละแบบจำลองที่ได้นำเสนอในงานวิจัยนี้และ เปรียบเทียบกับแต่ละแบบจำลองในรูปแบบของตารางและกราฟเส้น นอกจากนี้คลาสนี้ทำหน้าที่ใน การบันทึกผลการประมาณเป็นไฟล์ในรูปแบบตาราง (.csv) และบันทึกกราฟเส้นเป็นไฟล์ในรูปแบบ ของรูปภาพ (.PNG) ซึ่งในคลาสนี้มีการเรียกใช้ซับคลาส DecimalFormatTwoDigits เพื่อให้ผลการ ประมาณระยะเวลาที่ใช้ในการแก้ไขข้อผิดพลาดที่แสดงผลในตารางตามคอลัมน์ที่ต้องการนั้นแสดงผล เป็นเลขทศนิยมสองตำแหน่ง และเรียกใช้ซับคลาส DecimalFormatRenderer เพื่อให้ผลการ ประมาณระยะเวลาที่ใช้ในการแก้ไขข้อผิดพลาดที่แสดงในตารางตามคอลัมน์ที่ต้องการนั้นหากผลการ ประมาณใดมีทศนิยมจะให้แสดงผลเป็นเลขทศนิยม แต่หากผลการประมาณใดไม่มีทศนิยมก็ไม่ต้อง แสดงผลเป็นเลขทศนิยม

5) แผนภาพคลาส DecimalFormatTwoDigits

ี คลาส DecimalFormatTwoDigits เป็นส่วนหนึ่งของคลาส resultPanel ทำหน้าที่แปลงผล การประมาณระยะเวลาที่ใช้ในการแก้ไขข้อผิดพลาด ให้แสดงผลในตารางตามคอลัมน์ที่ต้องการนั้น เป็นเลขทศนิยมสองตำแหน่ง

6) แผนภาพคลาส DecimalFormatRenderer

คลาส DecimalFormatRenderer เป็นส่วนหนึ่งของคลาส resultPanel ทำหน้าที่แปลงผล การประมาณระยะเวลาที่ใช้ในการแก้ไขข้อผิดพลาด ให้แสดงผลในตารางตามคอลัมน์ที่ต้องการ โดย หากผลการประมาณใดมีทศนิยมจะให้แสดงเป็นเลขทศนิยม แต่หากผลการประมาณใดไม่มีทศนิยมก็ ไม่ต้องแสดงผลเป็นเลขทศนิยม

7) แผนภาพคลาส aboutForm

คลาส aboutForm เป็นคลาสแสดงชื่อและรุ่นของเครื่องมือ และแสดงรายละเอียดของ ผู้พัฒนาเครื่องมือ

#### **5.2.3 แผนภาพล าดับ**

แผนภาพลำดับแสดงการทำงานของระบบ โดยผู้ใช้งานจะเลือกรูปแบบการประมาณว่า ต้องการประมาณโดยพิจารณามาตรวัดหรือไม่พิจารณามาตรวัด จากนั้นผู้ใช้งานจะเลือกที่อยู่ของไฟล์ ในรูปแบบตาราง (.csv) เมื่อผู้ใช้งานเลือกไฟล์เสร็จเรียบร้อยแล้ว ระบบจะทำการแสดงที่อยู่ของไฟล์ และอ่านค่าข้อมูลในไฟล์แล้วนำขึ้นแสดงผลในตารางของหน้าส่วนต่อประสานผู้ใช้ เมื่อข้อมูลถูกต้อง แล้ว ผู้ใช้งานจะทำการเลือกขั้นตอนถัดไปเพื่อทำการประมาณค่าระยะเวลาที่ใช้ในการแก้ไข ่ ข้อผิดพลาด โดยระบบจะส่งค่าที่อ่านได้จากไฟล์นำเข้าไปใช้ในการคำนวณ ในการคำนวณนั้นหาก ้ผู้ใช้งานเลือกรูปแบบการประมาณเป็นพิจารณามาตรวัด ระบบจะทำการคำนวณระยะเวลาที่ใช้ในการ แก้ไขข้อผิดพลาดจากทั้งสามแบบจำลอง แต่หากผู้ใช้งานเลือกรูปแบบการประมาณเป็นไม่พิจารณา ้มาตรวัด ระบบจะทำการคำนวณระยะเวลาที่ใช้ในการแก้ไขข้อผิดพลาดจากแบบจำลองที่ 1 และ แบบจำลองที่ 2 เมื่อระบบคำนวณเสร็จเรียบร้อยก็จะแสดงข้อความแจ้งเตือน จากนั้นผู้ใช้งานจะเลือก ขั้นตอนถัดไปเพื่อเป็นการแสดงผลการประมาณระยะเวลาที่ใช้ในการแก้ไขข้อผิดพลาดในรูปแบบ ตารางและกราฟเส้น นอกจากนี้ระบบจะแสดงผลของการเปรียบเทียบแบบจำลองตามรูปแบบของ การประมาณในรูปแบบตารางและกราฟเส้น หากผู้ใช้งานต้องการจะบันทึกข้อมูลผลการประมาณ ระบบจะทำการบันทึกไฟล์ในรูปแบบของตาราง (.csv) และไฟล์รูปแบบของรูปภาพ (.PNG) ซึ่ง แผนภาพลำดับที่ได้อธิบายข้างต้นนั้นสามารถแสดงได้ดั[งรูปที่ 17](#page-91-0)

<span id="page-91-0"></span>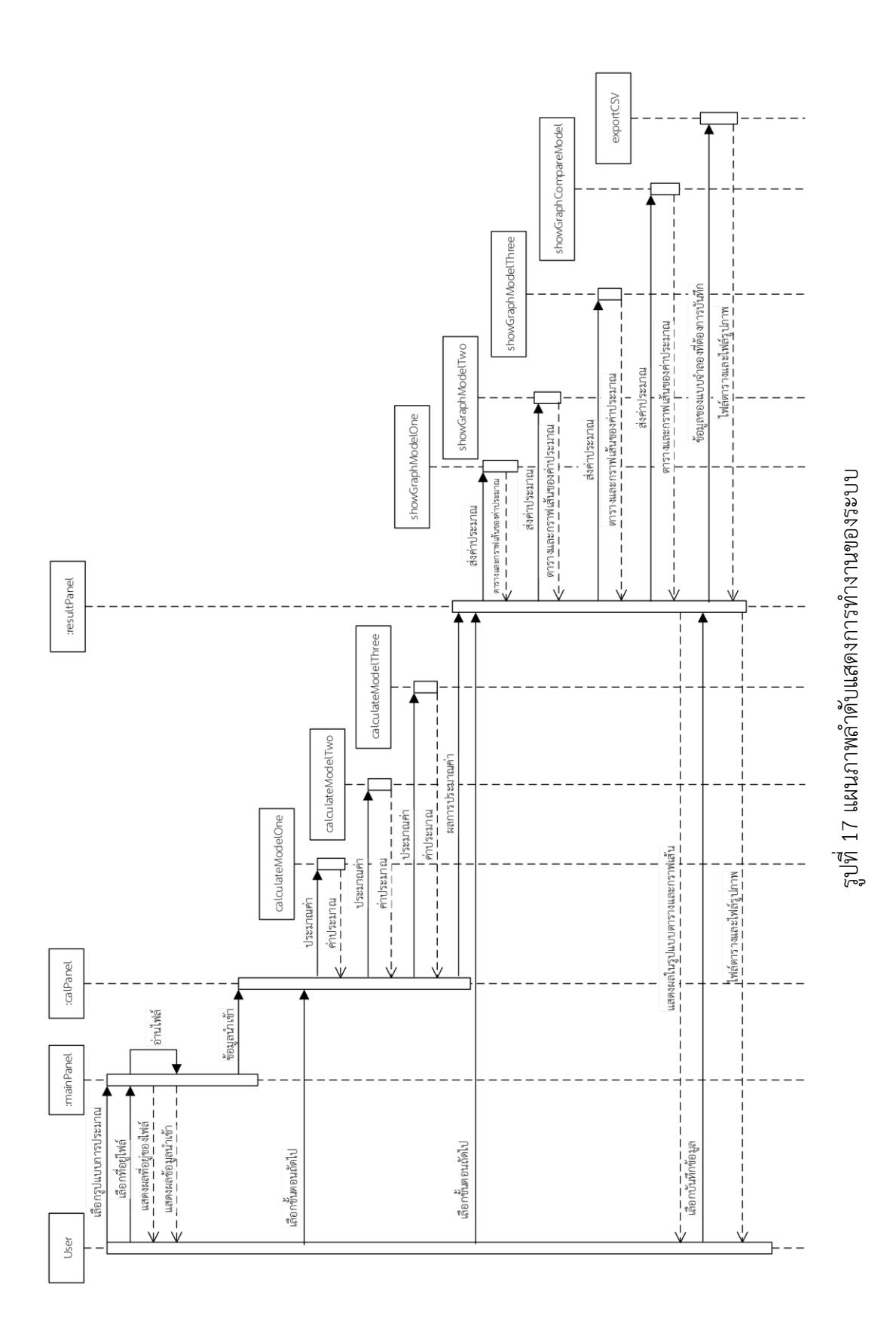

#### **5.2.4 แผนภาพกิจกรรม**

แผนภาพกิจกรรมแสดงถึงกิจกรรมและการทำงานต่างๆ ของเครื่องมือ ซึ่งเครื่องมือนี้ใช้ ส าหรับการประมาณระยะเวลาที่ใช้ในการแก้ไขข้อผิดพลาด โดยสามารถแสดงกิจกรรมต่างๆ ด้วย แผนภาพกิจกรรมของเครื่องมือสำหรับการประมาณระยะเวลาที่ใช้ในการแก้ไขข้อผิดพลาดดั[งรูปที่ 18](#page-92-0)

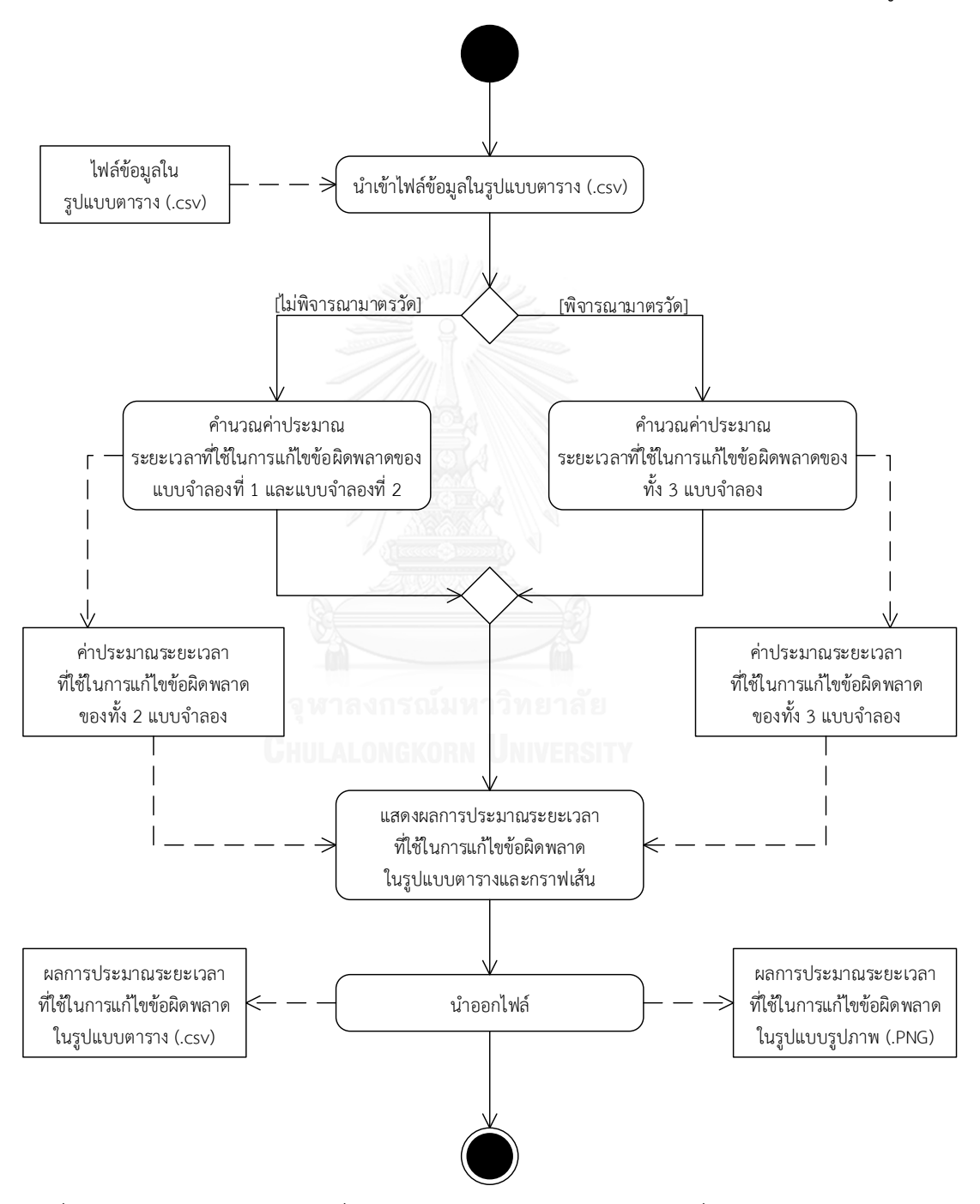

<span id="page-92-0"></span>รูปที่ 18 แผนภาพกิจกรรมของเครื่องมือสำหรับการประมาณระยะเวลาที่ใช้ในการแก้ไขข้อผิดพลาด

้จา[กรูปที่ 18](#page-92-0) แสดงกิจกรรมของเครื่องมือสำหรับการประมาณระยะเวลาที่ใช้ในการแก้ไข ี ข้อผิดพลาด โดยกิจกรรมเริ่มต้นคือนำเข้าไฟล์ข้อมูลในรูปแบบตาราง (.csv) ซึ่งผู้ใช้งานจะเลือกไฟล์ น าเข้ามายังระบบของเครื่องมือ ซึ่งผู้ใช้งานจะต้องเลือกรูปแบบของการประมาณโดยมีให้เลือก 2 แบบ คือพิจารณามาตรวัดหรือไม่พิจารณามาตรวัด หากผู้ใช้งานเลือกรูปแบบเป็นพิจารณามาตรวัดระบบ ้จะทำการคำนวณค่าประมาณระยะเวลาที่ใช้ในการแก้ไขข้อผิดพลาดของทั้ง 3 แบบจำลอง ซึ่งเมื่อ ค านวณค่าประมาณเสร็จเรียบร้อยแล้ว ก็จะได้ค่าประมาณระยะเวลาที่ใช้ในการแก้ไขข้อผิดพลาดของ ้ทั้ง 3 แบบจำลอง แต่หากผู้ใช้งานเลือกรูปแบบการประมาณเป็นไม่พิจารณามาตรวัด ระบบจะทำการ ้คำนวณค่าประมาณระยะเวลาที่ใช้ในการแก้ไขข้อผิดพลาดของแบบจำลองที่ 1 และแบบจำลองที่ 2 ้ ซึ่งเมื่อคำนวณค่าประมาณเสร็จเรียบร้อยแล้ว ก็จะได้ค่าประมาณระยะเวลาที่ใช้ในการแก้ไข ู้ข้อผิดพลาดของแบบจำลองที่ 1 และแบบจำลองที่ 2 เมื่อได้ค่าประมาณแล้วก็จะทำการแสดงผลการ ประมาณระยะเวลาที่ใช้ในการแก้ไขข้อผิดพลาดในรูปแบบตารางและกราฟเส้น โดยผู้ใช้งานสามารถ เลือกดูข้อมูลของการประมาณระยะเวลาที่ใช้ในการแก้ไขข้อผิดพลาดของแต่ละแบบจำลองและ สามารถดูการเปรียบเทียบของทุกแบบจำลองได้ นอกจากนี้ระบบจะแสดงผลการทำนายที่ระดับแอล ของแต่ละแบบจำลอง เพื่อให้ผู้ใช้งานสามารถพิจารณาเลือกใช้แบบจำลองได้ง่ายขึ้น เมื่อระบบ แสดงผลทางหน้าจอทั้งหมดแล้ว หากผู้ใช้งานต้องการนำออกไฟล์หรือบันทึกข้อมูล ระบบจะทำการ บันทึกไฟล์ผลการประมาณระยะเวลาที่ใช้ในการแก้ไขข้อผิดพลาดในรูปแบบตาราง (.csv) และบันทึก ไฟล์ผลการประมาณระยะเวลาที่ใช้ในการแก้ไขข้อผิดพลาดในรูปแบบรูปภาพ (.PNG) โดยระบบจะ ้บันทึกเฉพาะผลของแบบจำลองที่ผู้ใช้งานเลือกที่จะบันทึกเท่านั้น โดยผู้ใช้งานจะต้องบันทึกข้อมูลโดย ที่ชื่อไฟล์ไม่ซ้ำกัน หากผู้ใช้งานเลือกปิดหน้าจอการทำงานของระบบ ระบบจะปิดโปรแกรมและหยุด การทำงาบทั้งหมด

## **5.2.5 เครื่องมือสนับสนุนในการพัฒนา**

ผู้วิจัยได้มีการใช้อุปกรณ์ฮาร์ดแวร์ (Hardware) และซอฟต์แวร์ (Software) ที่สนับสนุนการ ้ พัฒนาเครื่องมือสำหรับการประมาณระยะเวลาที่ใช้ในการแก้ไขข้อผิดพลาด ซึ่งมีรายละเอียดดังนี้

#### *5.2.5.1 ด้านฮาร์ดแวร์*

1) เครื่องคอมพิวเตอร์ส่วนบุคคล หน่วยประมวลผลอินเทล คอร์ ไอเจ็ด รุ่นที่ 3 รหัส 3610QM (Intel Core i7-3610QM) ความเร็ว 2.30 กิกะเฮิรตซ์ (GHz)

- 2) หน่วยความจำ 8 กิกะไบต์ (GB) แบบ DDR3
- 3) จานบันทึกแบบแข็ง (Hard disk) ความจุ 1 เทราไบต์ (TB)

## *5.2.5.2 ด้านซอฟต์แวร์*

- 1) ระบบปฏิบัติการไมโครซอฟท์วินโดวส์รุ่นที่ 7 (Microsoft Windows 7)
- 2) เครื่องมือสำหรับพัฒนาโปรแกรมภาษาจาวา (Java) อีคลิปส์รุ่นที่ 4.4.2 (Eclipse 4.4.2)
- 3) เครื่องมือสำหรับคำนวณค่ามาตรวัดจากซอร์ซโค้ด (SourceCodeMetrics) [23]
- 4) ไมโครซอฟท์ออฟฟิศ 2013 (Microsoft Office 2013)

#### **5.3 การท างานและส่วนต่อประสานกับผู้ใช้**

เครื่องมือส าหรับการประมาณระยะเวลาที่ใช้ในการแก้ไขข้อผิดพลาดเป็นเครื่องมือที่พัฒนา จากงานวิจัยที่ได้นำเสนอแบบจำลองการประมาณระยะเวลาที่ใช้ในการแก้ไขข้อผิดพลาดทั้ง 3 แบบจำลอง ซึ่งหน้าจอหลักของเครื่องมือที่พัฒนาแสดงได้ดั[งรูปที่ 19](#page-94-0)

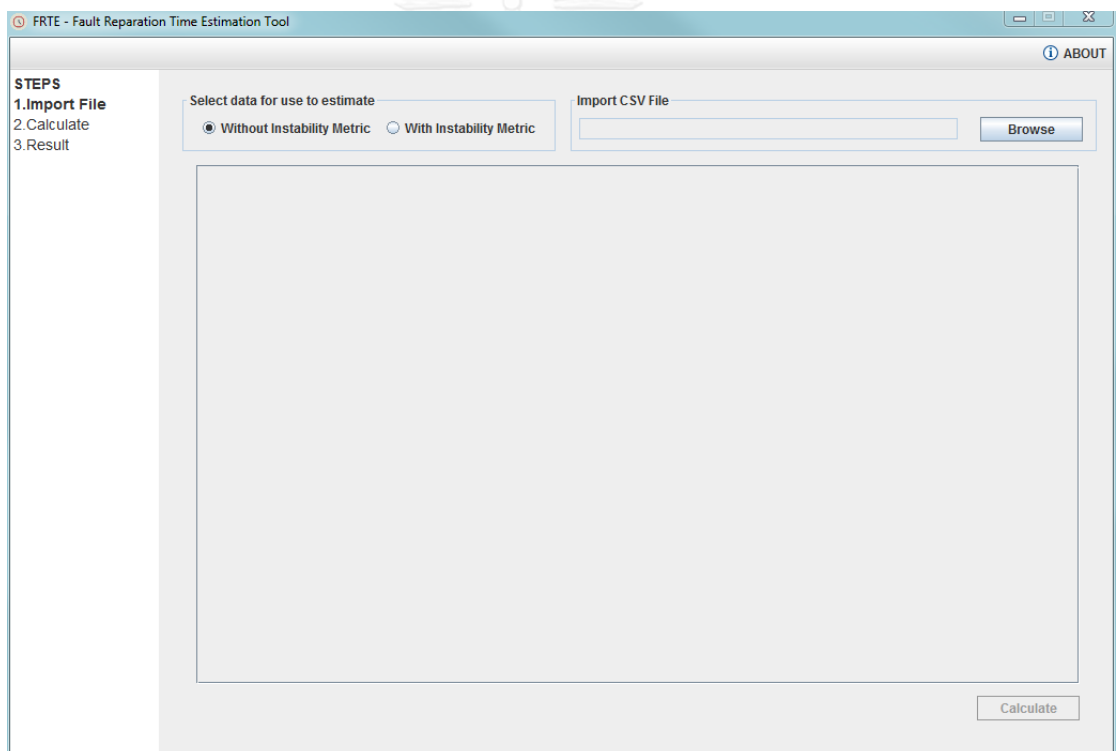

<span id="page-94-0"></span>รูปที่ 19 หน้าจอหลักของเครื่องมือสำหรับการประมาณระยะเวลาที่ใช้ในการแก้ไขข้อผิดพลาด

1) ส่วนของการนำเข้าไฟล์และขั้นตอนการนำเข้าไฟล์

เมื่อโปรแกรมเริ่มทำงาน ระบบจะแสดงหน้าต่างหลักดั[งรูปที่ 19](#page-94-0) จากนั้นผู้ใช้งานจะต้องทำ รายการตามหมายเลขดั[งรูปที่](#page-95-0) 20

หมายเลข 1 Select data for use to estimate เป็นการเลือกรูปแบบการประมาณ ซึ่งหาก ต้องการพิจารณามาตรวัดให้เลือก "With Instability Metric" แต่หากไม่ต้องการพิจารณามาตรวัด ให้เลือก "Without Instability Metric"

หมายเลข 2 Import CSV File เป็นการเลือกที่อยู่ข้อมูลนำเข้ามายังระบบ โดยผู้ใช้งานกดปุ่ม "Browse" เพื่อเลือกไฟล์ที่ต้องการนำเข้าสู่ระบบ โดยระบบสามารถนำเข้าไฟล์ในรูปแบบตารางที่มี ิ นามสกุลเป็น .csv เท่านั้น โดยที่ไฟล์ที่นำเข้านั้น หากผู้ใช้งานเลือกรูปแบบการประมาณเป็นพิจารณา ิ มาตรวัด ข้อมูลในไฟล์นำเข้าจะต้องประกอบไปด้วย หมายเลขข้อผิดพลาด ค่าระยะเวลาจริงที่ใช้ใน การแก้ไขข้อผิดพลาด และค่ามาตรวัดความไม่เสถียรของซอฟต์แวร์ แต่หากผู้ใช้งานเลือกรูปแบบการ ้ประมาณเป็นไม่พิจารณามาตรวัด ข้อมูลในไฟล์นำเข้าจะต้องประกอบไปด้วย หมายเลขข้อผิดพลาด และค่าระยะเวลาจริงที่ใช้ในการแก้ไขข้อผิดพลาด เมื่อนำเข้าไฟล์แล้วระบบจะแสดงข้อมูลนำเข้า ให้กับผู้ใช้งานได้ตรวจสอบความถูกต้องของข้อมูลนำเข้า ซึ่งหากผู้ใช้งานเลือกรูปแบบการประมาณ เป็นพิจารณามาตรวัด (With Instability Metric) จะแสดงตัวอย่างได้ดั[งรูปที่](#page-96-0) 21 แต่หากผู้ใช้งาน เลือกรูปแบบการประมาณเป็นไม่พิจารณามาตรวัด (Without Instability Metric) จะแสดงตัวอย่าง ได้ดั[งรูปที่](#page-97-0) 22 แต่หากผู้ใช้งานนำเข้าไฟล์ไม่ถูกต้องระบบจะแจ้งเตือนดังรูปที่ 23 นอกจากนี้เมื่อระบบ แสดงผลข้อมูลนำเข้าแล้ว ปุ่ม "Calculate" จะสามารถกดได้ เพื่อส่งข้อมูลนำเข้าไปคำนวณหา ค่าประมาณระยะเวลาที่ใช้ในการแก้ไขข้อผิดพลาด

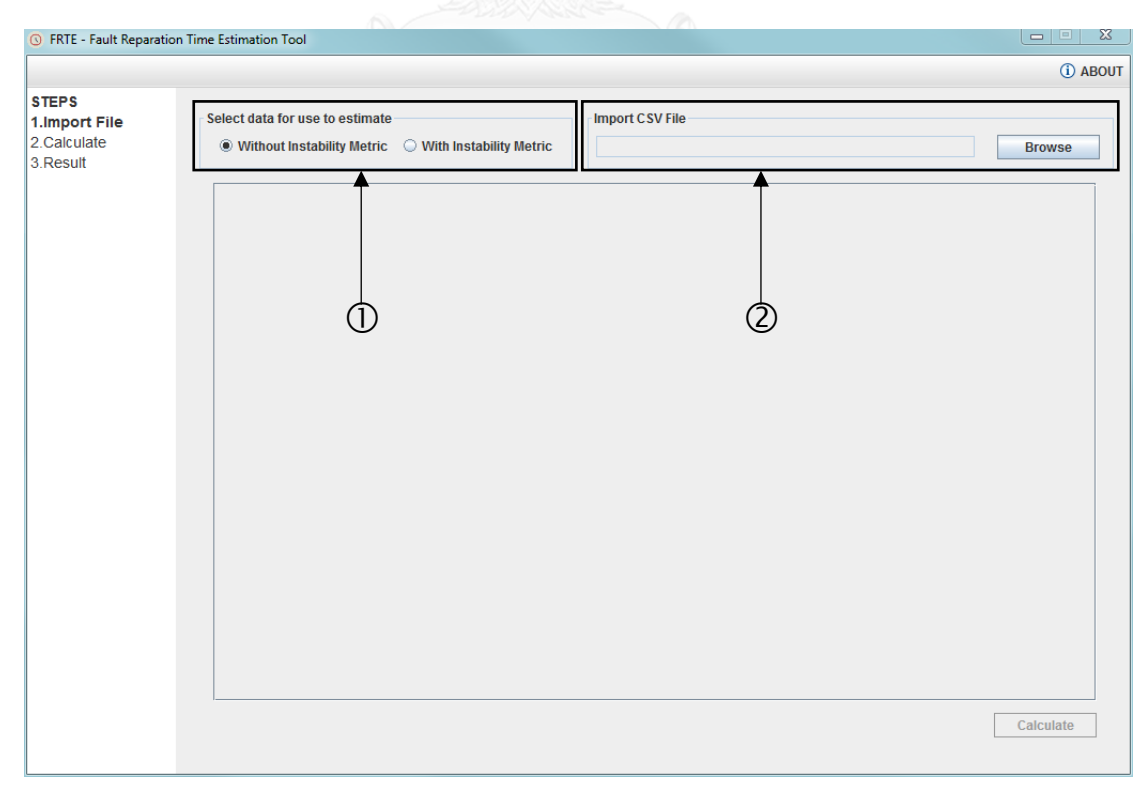

<span id="page-95-0"></span>้รูปที่ 20 หน้าจอสำหรับการนำเข้าไฟล์

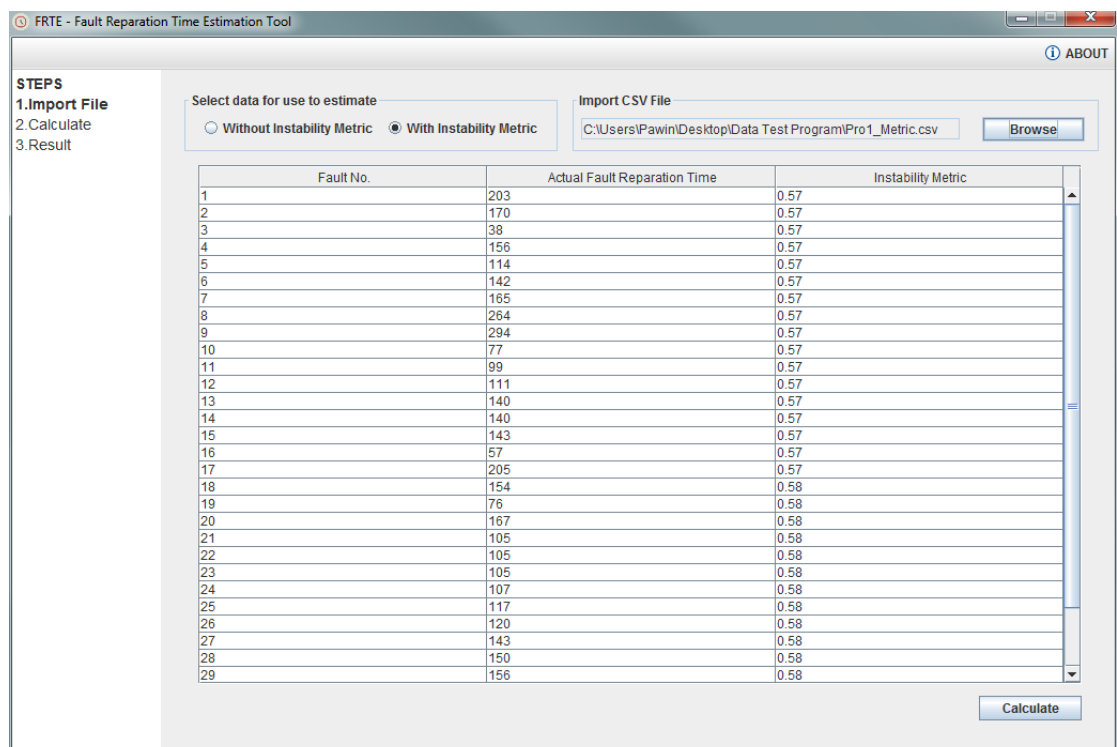

# รูปที่ 21 หน้าจอแสดงข้อมูลนำเข้าในกรณีที่พิจารณามาตรวัด

<span id="page-96-0"></span>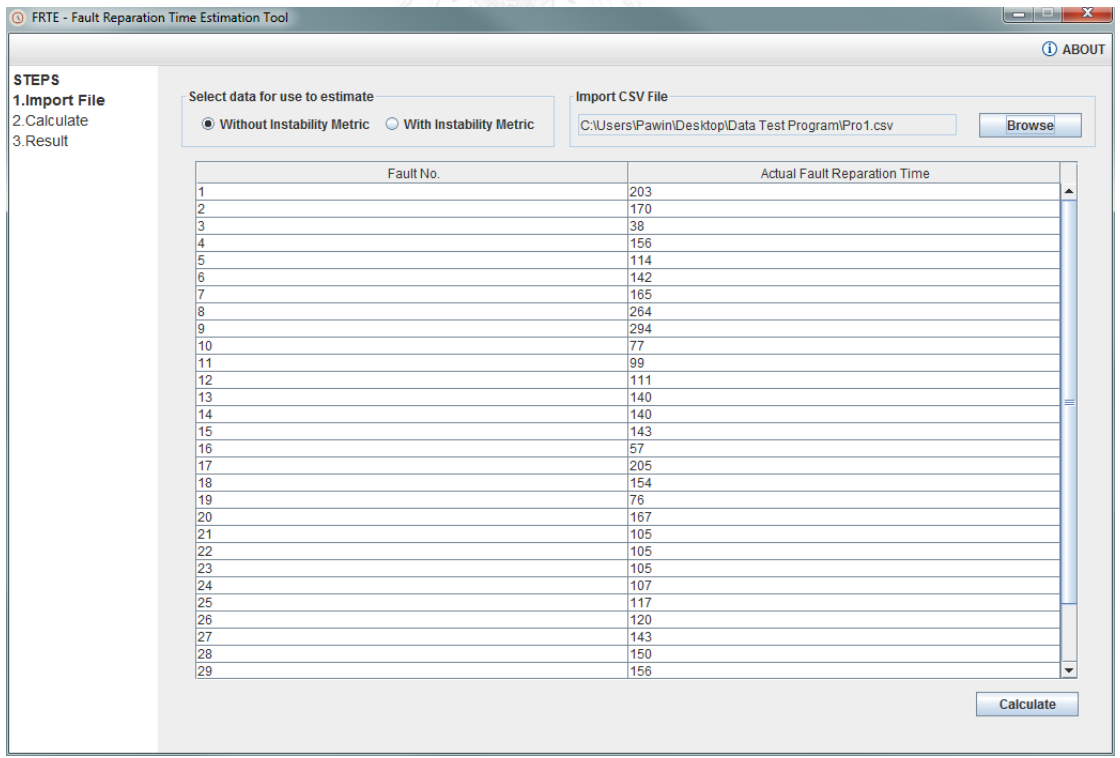

<span id="page-96-1"></span>รูปที่ 22 หน้าจอแสดงข้อมูลนำเข้าในกรณีที่ไม่พิจารณามาตรวัด

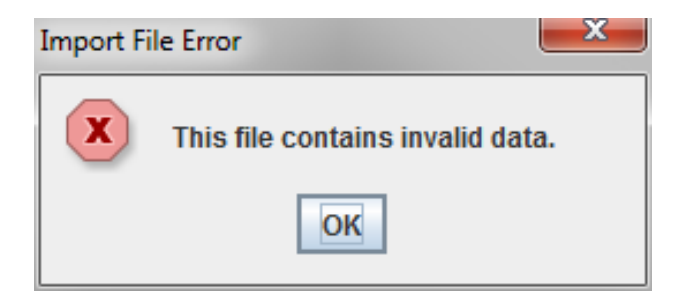

้รูปที่ 23 หน้าจอของข้อความแจ้งเตือนเมื่อเลือกไฟล์นำเข้าไม่ถูกต้อง

<span id="page-97-0"></span>2) ส่วนของการคำนวณค่าระยะเวลาที่ใช้ในการแก้ไขข้อผิดพลาด

เมื่อผู้ใช้งานกดปุ่ม "Calculate" ระบบจะแสดงแถบสถานะของการคำนวณซึ่งสามารถแสดง ได้ดั[งรูปที่](#page-97-1) 24 เมื่อระบบคำนวณค่าประมาณระยะเวลาที่ใช้ในการแก้ไขข้อผิดพลาดของแต่ละ แบบจำลองเสร็จเรียบร้อยแล้ว ระบบจะแสดงข้อความว่า "Calculate Complete" และสถานะของ ึการคำนวณนั้นจะเป็น 100 เปอร์เซ็นต์เพื่อเป็นการบอกว่าการคำนวณเสร็จเรียบร้อยแล้ว จากนั้น ผู้ใช้งานจะสามารถกดปุ่ม "Next" เพื่อไปยังหน้าการแสดงผลข้อมูล หรือผู้ใช้งานสามารถกดปุ่ม "Back" เพื่อกลับไปยังหน้าของการนำเข้าไฟล์ข้อมูลซึ่งแสดงได้ดั[งรูปที่](#page-98-0) 25

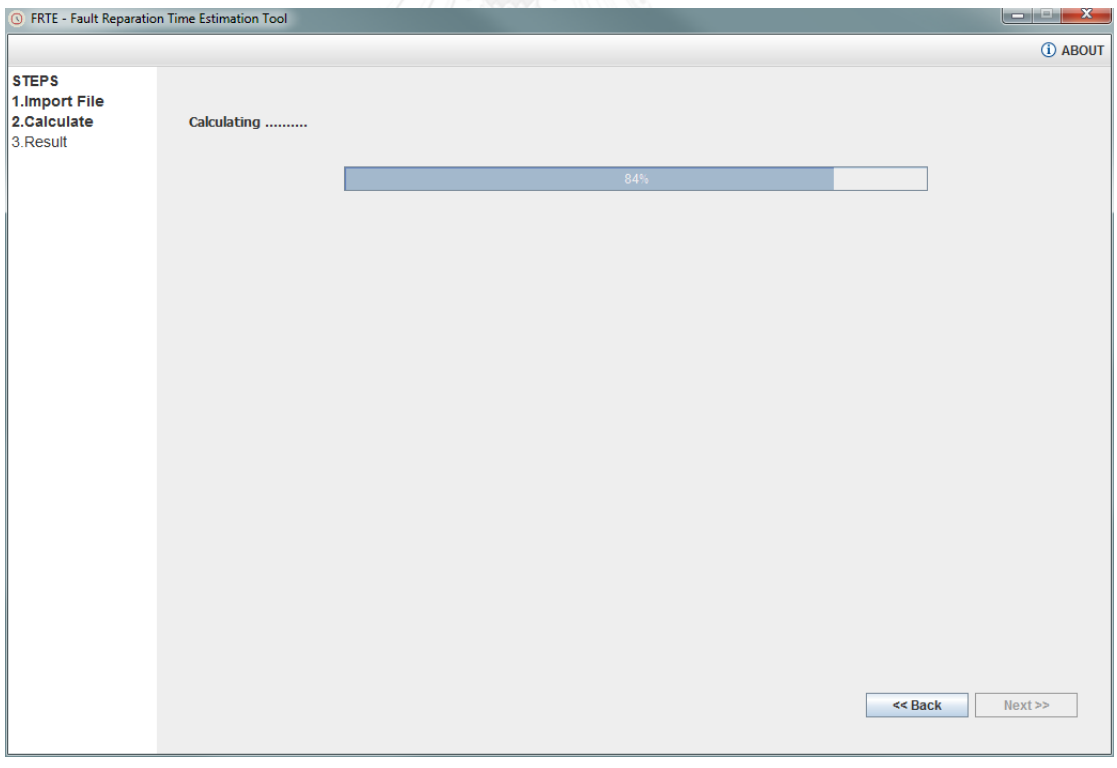

<span id="page-97-1"></span>รูปที่ 24 หน้าจอแสดงสถานะของการคำนวณค่าระยะเวลาที่ใช้ในการแก้ไขข้อผิดพลาด

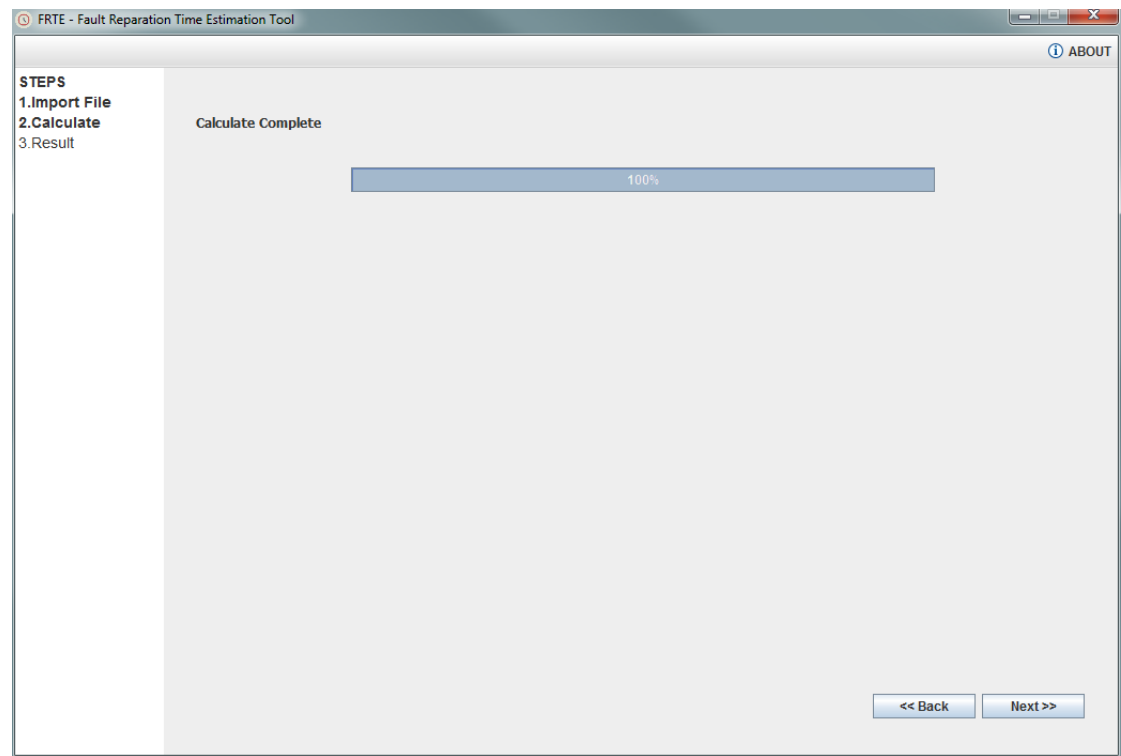

<span id="page-98-0"></span>รูปที่ 25 หน้าจอแสดงสถานะของการคำนวณระยะเวลาที่ใช้ในการแก้ไขข้อผิดพลาดเสร็จสิ้น

3) ส่วนของการแสดงผลลัพธ์การประมาณค่าระยะเวลาที่ใช้ในการแก้ไขข้อผิดพลาด

เมื่อผู้ใช้งานกดปุ่ม "Next" ระบบจะแสดงผลการประมาณค่าระยะเวลาที่ใช้ในการแก้ไข ่ ข้อผิดพลาดของแบบจำลองที่ 1 แสดงดัง ซึ่งผู้ใช้งานสามารถคลิกที่แถบเพื่อเลือกดูผลการประมาณค่า ระยะเวลาที่ใช้ในการแก้ไขข้อผิดพลาดของแบบจำลองที่ 2 แบบจำลองที่ 3 และเปรียบเทียบ แบบจำลองทั้งหมดได้ โดยระบบจะแสดงผลในรูปแบบตารางผลลัพธ์และแสดงผลในรูปแบบของกราฟ เส้น หากผู้ใช้งานคลิกเลือกแถบของผลการประมาณค่าของแบบจำลองที่ 2 จะสามารถแสดงตัวอย่าง ได้ดัง หากผู้ใช้งานคลิกเลือกแถบของผลการประมาณค่าของแบบจำลองที่ 3 จะสามารถแสดงตัวอย่าง ได้ดัง และหากผู้ใช้งานคลิกเลือกแถบของการเปรียบเทียบผลการประมาณค่าของแบบจำลองทั้งหมด จะสามารถแสดงตัวอย่างได้ดัง โดยที่ในการแสดงผลนั้นหากผู้ใช้งานเลือกรูปแบบการประมาณเป็น ้ พิจารณามาตรวัด ระบบจะแสดงผลการประมาณทั้ง 3 แบบจำลองและแสดงผลการเปรียบเทียบของ ทั้งสามแบบจำลอง แต่หากผู้ใช้งานเลือกรูปแบบการประมาณแบบไม่พิจารณามาตรวัด ระบบจะ ้ แสดงผลการประมาณของแบบจำลองที่ 1 แบบจำลองที่ 2 และแสดงผลการเปรียบเทียบของทั้งสอง แบบจำลอง นอกจากนี้ระบบจะทำการแสดงผลของค่าการทำนายที่ระดับแอลของแต่ละแบบจำลอง เพื่อให้ง่ายต่อการเปรียบเทียบผลในแต่ละแบบจำลอง

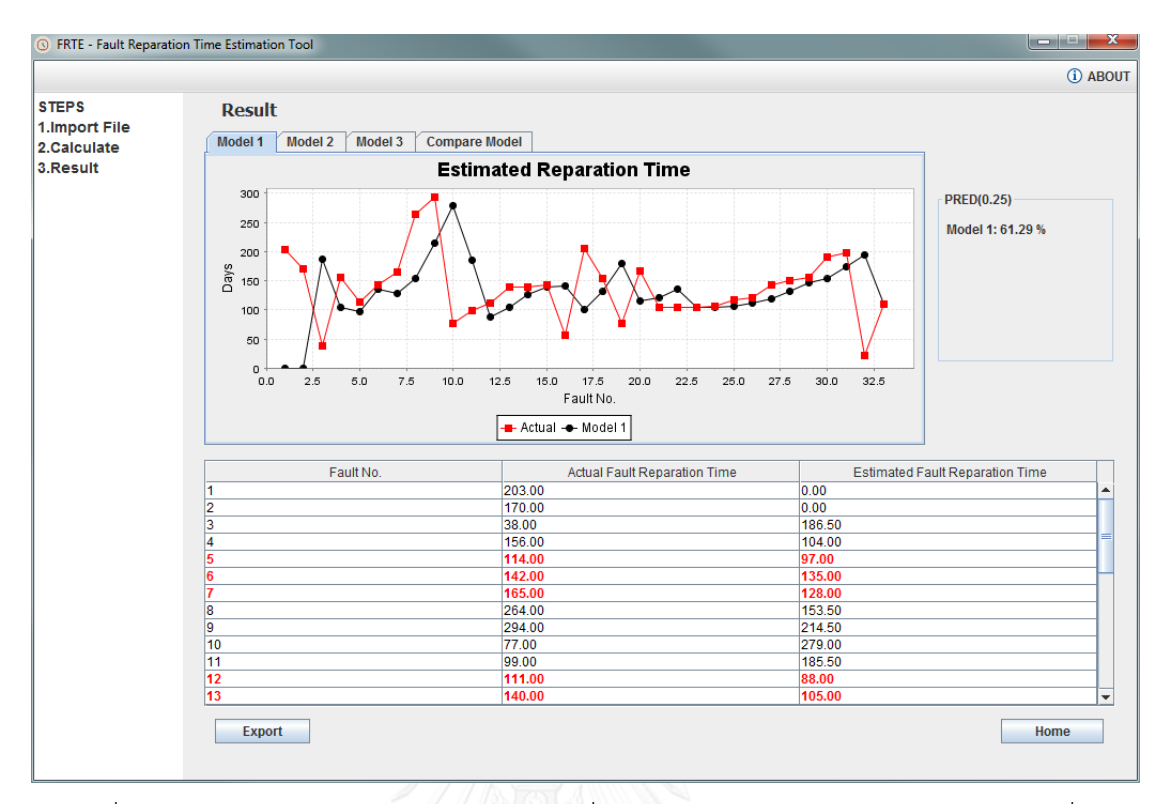

รูปที่ 26 ตัวอย่างผลการประมาณค่าระยะเวลาที่ใช้ในการแก้ไขข้อผิดพลาดของแบบจำลองที่ 1

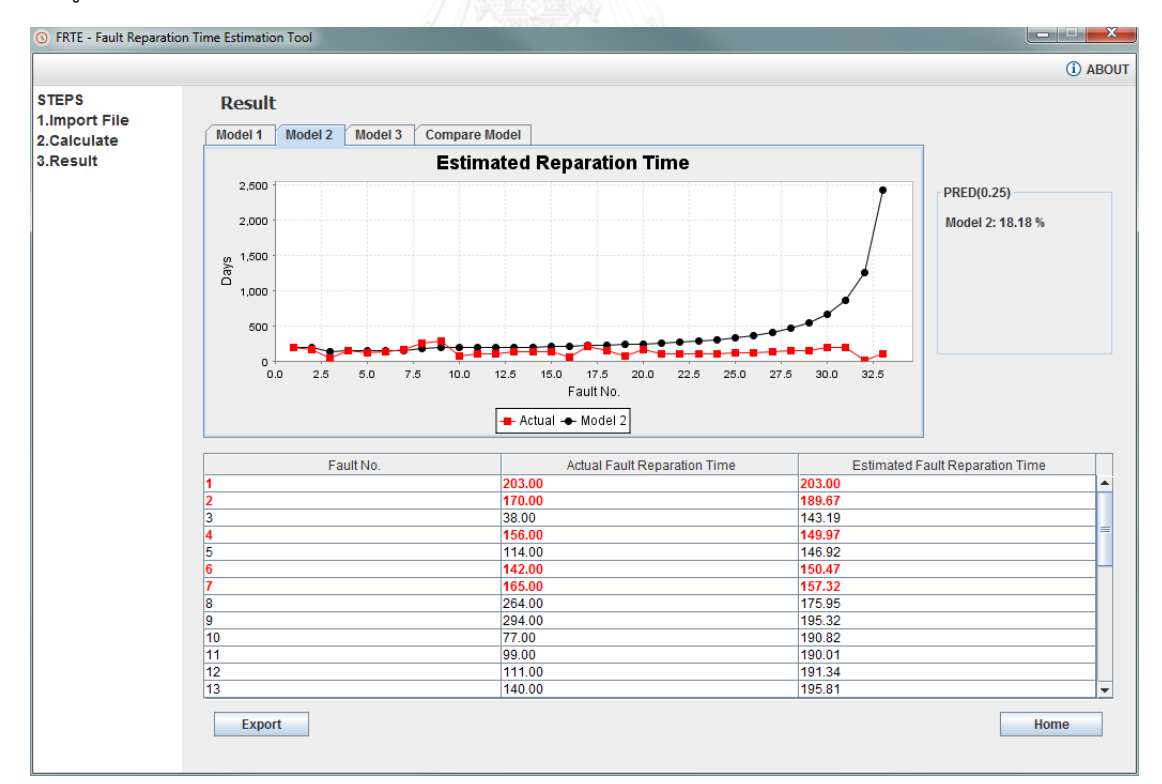

รูปที่ 27 ตัวอย่างผลการประมาณค่าระยะเวลาที่ใช้ในการแก้ไขข้อผิดพลาดของแบบจำลองที่ 2

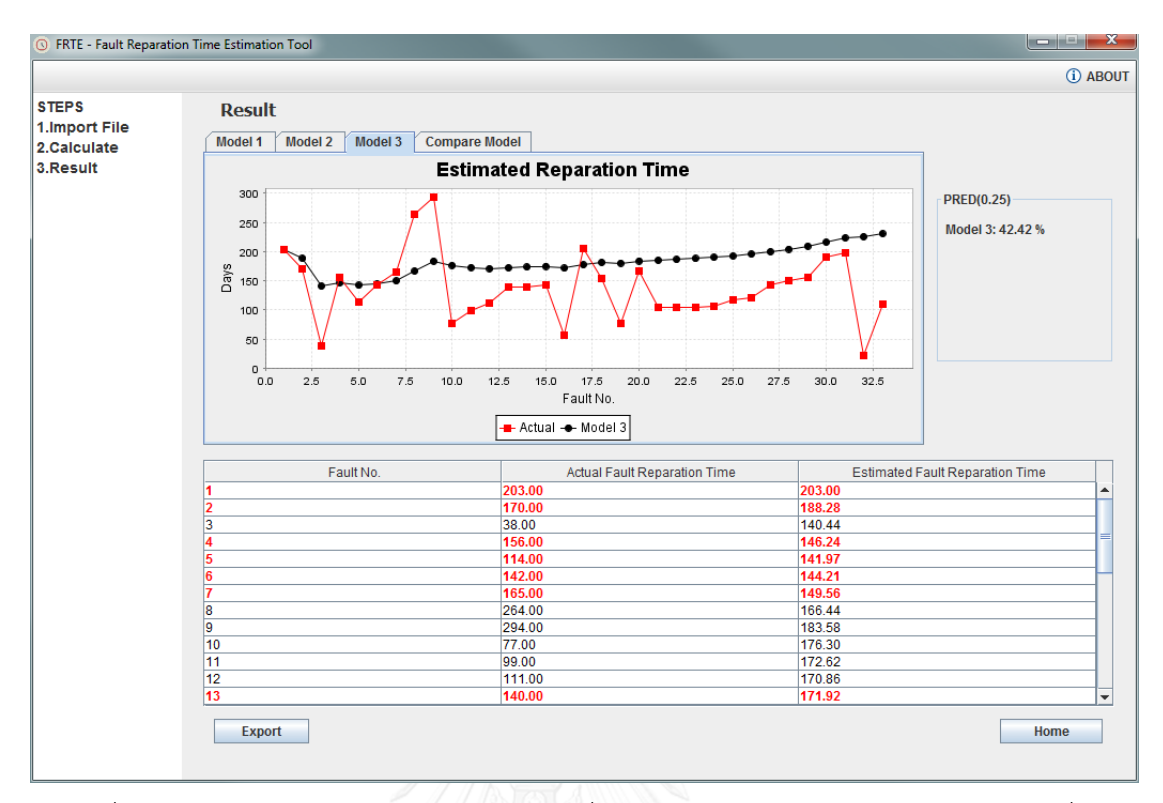

รูปที่ 28 ตัวอย่างผลการประมาณค่าระยะเวลาที่ใช้ในการแก้ไขข้อผิดพลาดของแบบจำลองที่ 3

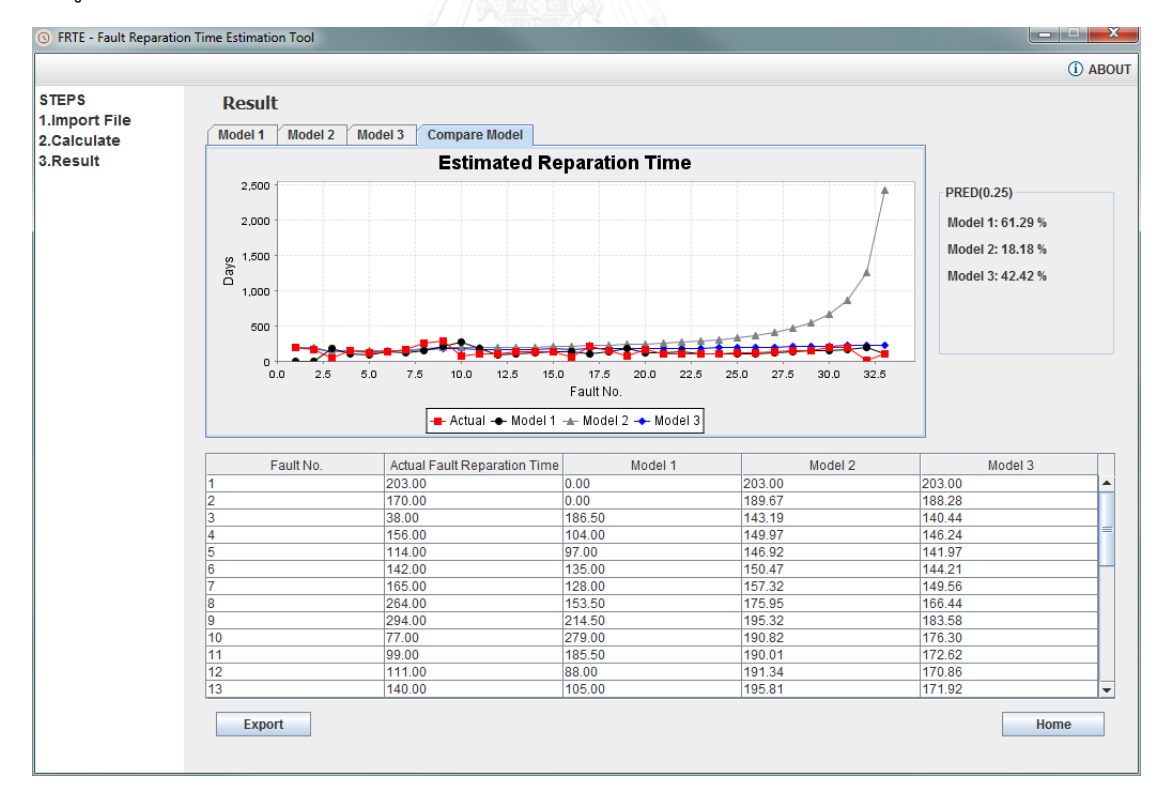

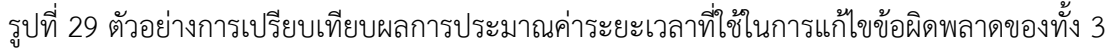

แบบจำลอง

4) ส่วนของการนำออกข้อมูลหรือบันทึกผลการประมาณค่าระยะเวลาที่ใช้ในการแก้ไข ข้อผิดพลาด

เมื่อผู้ใช้งานกดปุ่ม "Export" ระบบจะแสดงกล่องโต้ตอบเพื่อให้ผู้ใช้งานเลือกที่อยู่ที่จะ ้บันทึกข้อมูล (หมายเลข 1) และตั้งชื่อไฟล์ที่จะทำการบันทึก (หมายเลข 2) ดั[งรูปที่](#page-101-0) 30 เมื่อผู้ใช้งานกด บันทึกไฟล์สำเร็จระบบจะแจ้งว่า "Export file completed" ดั[งรูปที่](#page-101-1) 31 หากผู้ใช้งานทำการบันทึก โดยตั้งชื่อไฟล์ที่มีอยู่แล้ว ระบบจะทำการแจ้งเตือนว่า "Duplicate filename. Please rename your file." เพื่อให้ทำการตั้งชื่อใหม่ให้ไม่ซ้ำกับชื่อเดิมที่มีอยู่ในที่อยู่เดียวกันดั[งรูปที่](#page-102-0) 32 และเมื่อ บันทึกไฟล์ส าเร็จแล้วจะได้ไฟล์ผลการประมาณค่าระยะเวลาที่ใช้ในการแก้ไขข้อผิดพลาดในรูปแบบ ของตารางซึ่งมีนามสกุลเป็น .csv และไฟล์รูปภาพกราฟเส้นซึ่งมีนามสกุลเป็น .PNG ดั[งรูปที่](#page-102-1) 33

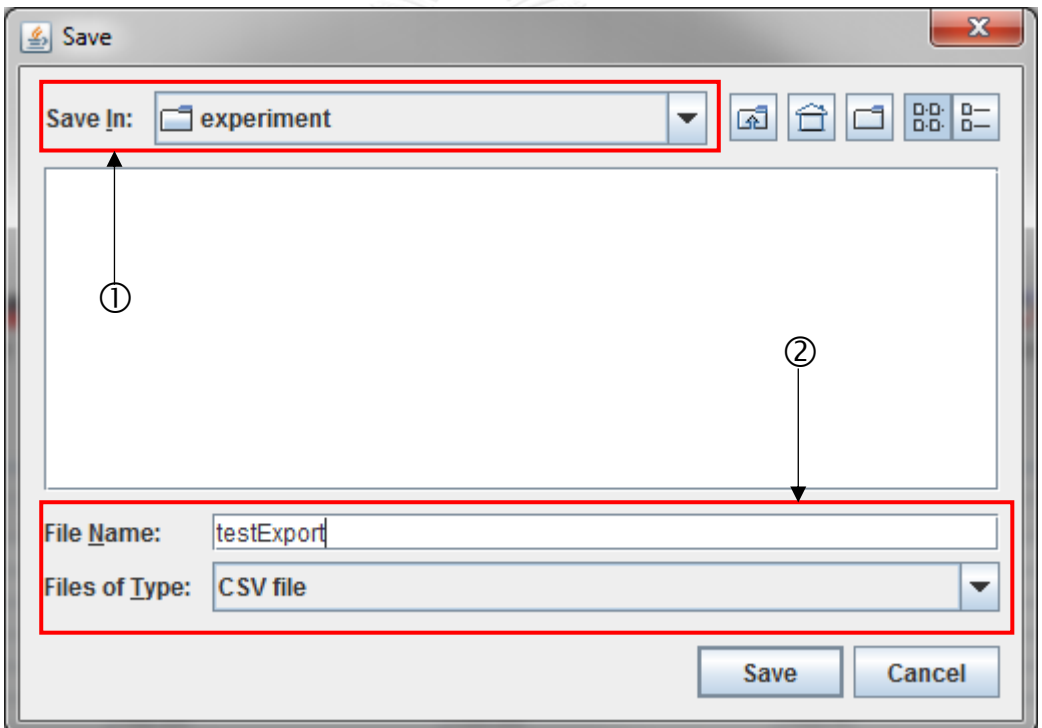

<span id="page-101-0"></span>รูปที่ 30 ตัวอย่างการบันทึกข้อมูลผลลัพธ์การประมาณระยะเวลาที่ใช้ในการแก้ไขข้อผิดพลาด

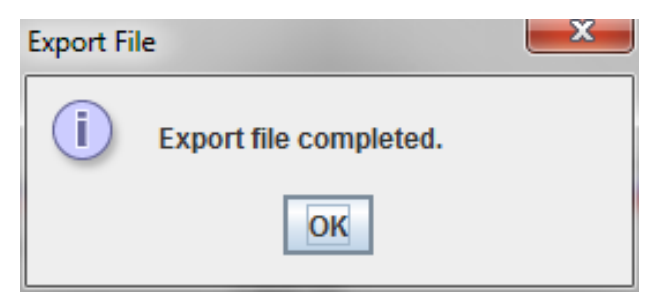

<span id="page-101-1"></span>้รูปที่ 31 ข้อความแจ้งเตือนเมื่อบันทึกข้อมูลสำเร็จ

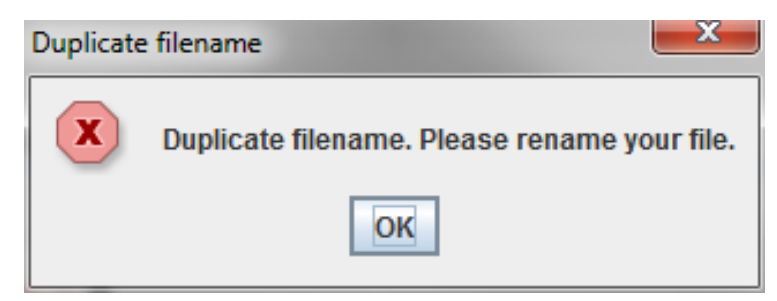

รูปที่ 32 ข้อความแจ้งเตือนเมื่อตั้งชื่อไฟล์ซ้ำ

<span id="page-102-0"></span>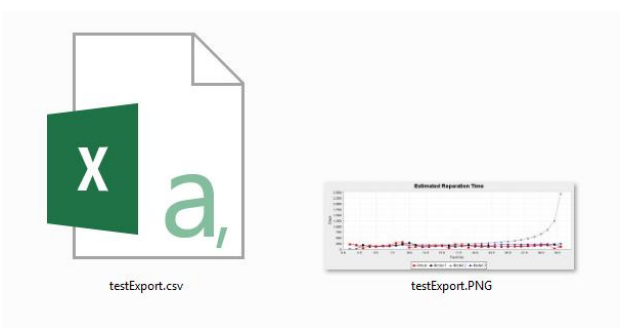

<span id="page-102-1"></span>รูปที่ 33 ไฟล์ที่ได้จากการบันทึกผลการประมาณระยะเวลาที่ใช้ในการแก้ไขข้อผิดพลาด

5) ส่วนของการแสดงชื่อ รุ่นของเครื่องมือ และแสดงรายละเอียดของผู้พัฒนาเครื่องมือ

เมื่อผู้ใช้งานกดปุ่ม "ABOUT" จากหน้าจอหลัก ระบบจะทำการแสดงชื่อของเครื่องมือ รุ่น ของเครื่องมือ และรายละเอียดของผู้พัฒนาเครื่องมือซึ่งแสดงดั[งรูปที่](#page-102-2) 34

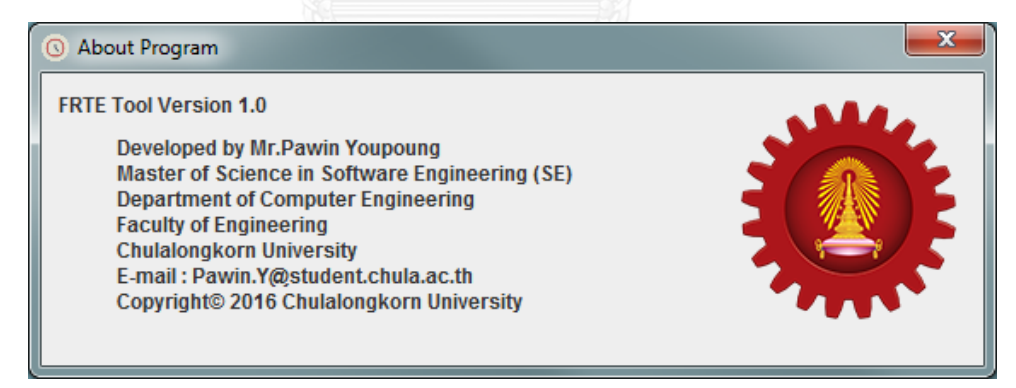

รูปที่ 34 ส่วนของการแสดงรายละเอียดของเครื่องมือ

## <span id="page-102-2"></span>**5.4 การทดสอบเครื่องมือ**

การทดสอบเครื่องมือส าหรับการประมาณระยะเวลาที่ใช้ในการแก้ไขข้อผิดพลาด มี วัตถุประสงค์เพื่อค้นหาข้อบกพร่องของเครื่องมือที่ผู้วิจัยได้พัฒนา ซึ่งยังเป็นการบอกว่าเครื่องมือที่ ผู้วิจัยได้พัฒนานั้นสามารถทำงานได้อย่างมีประสิทธิภาพและตรงตามความต้องการที่ได้ระบุไว้ ซึ่งใน ึการทดสอบนั้นจะเป็นการทดสอบการทำงานว่าสามารถทำงานได้อย่างถูกต้องหรือไม่ ซึ่งในการ ทดสอบนี้จะสร้างกรณีทดสอบทั้งหมด 10 กรณี ดังที่ได้ระบุไว้ด้านล่าง และสามารถสรุปผลการ ิทดสอบเครื่องมือสำหรับการประมาณระยะเวลาที่ใช้ในการแก้ไขข้อผิดพลาดไ[ด้ตารางที่ 34](#page-114-0)

1) กรณีทดสอบการนำเข้าไฟล์ข้อมูลในกรณีพิจารณามาตรวัด (ImportFile\_TC01) สามารถ แสดงได้ดั[งตารางที่](#page-104-0) 24

2) กรณีทดสอบการนำเข้าไฟล์ข้อมูลในกรณีไม่พิจารณามาตรวัด (ImportFile\_TC02) สามารถ แสดงได้ดั[งตารางที่ 25](#page-105-0)

3) กรณีทดสอบการคำนวณค่าประมาณระยะเวลาที่ใช้ในการแก้ไขข้อผิดพลาดของแบบจำลองที่ 1 (Estimate\_TC01) สามารถแสดงได้ดั[งตารางที่ 26](#page-106-0)

ี่ 4) กรณีทดสอบการคำนวณค่าประมาณระยะเวลาที่ใช้ในการแก้ไขข้อผิดพลาดของแบบจำลองที่ 2 (Estimate\_TC02) สามารถแสดงได้ดั[งตารางที่ 27](#page-107-0)

5) กรณีทดสอบการคำนวณค่าประมาณระยะเวลาที่ใช้ในการแก้ไขข้อผิดพลาดของแบบจำลองที่ 3 (Estimate\_TC03) สามารถแสดงได้ดั[งตารางที่ 28](#page-108-0)

6) กรณีทดสอบการแสดงผลค่าการประมาณระยะเวลาที่ใช้ในการแก้ไขข้อผิดพลาดของ แบบจำลองที่ 1 ในรูปแบบตารางและกราฟเส้น (Result\_TC01) สามารถแสดงได้ดั[งตารางที่ 29](#page-109-0)

7) กรณีทดสอบการแสดงผลค่าการประมาณระยะเวลาที่ใช้ในการแก้ไขข้อผิดพลาดของ แบบจำลองที่ 2 ในรูปแบบตารางและกราฟเส้น (Result\_TC02) สามารถแสดงได้ดั[งตารางที่ 30](#page-110-0)

8) กรณีทดสอบการแสดงผลค่าการประมาณระยะเวลาที่ใช้ในการแก้ไขข้อผิดพลาดของ แบบจำลองที่ 3 ในรูปแบบตารางและกราฟเส้น (Result\_TC03) สามารถแสดงได้ดั[งตารางที่ 31](#page-111-0)

9) กรณีทดสอบการแสดงผลค่าการประมาณระยะเวลาที่ใช้ในการแก้ไขข้อผิดพลาดของ การเปรียบเทียบแบบจำลองในรูปแบบตารางและกราฟเส้น (Result TC04) สามารถแสดงได้ดัง [ตารางที่ 32](#page-112-0)

10) กรณีทดสอบการนำออกหรือบันทึกไฟล์ในรูปแบบตารางและรูปแบบรูปภาพ (ExportFile\_TC01) สามารถแสดงได้ดั[งตารางที่ 33](#page-113-0)

<span id="page-104-0"></span>ตารางที่ 24 กรณีทดสอบการนำเข้าไฟล์ข้อมูลในกรณีพิจารณามาตรวัด

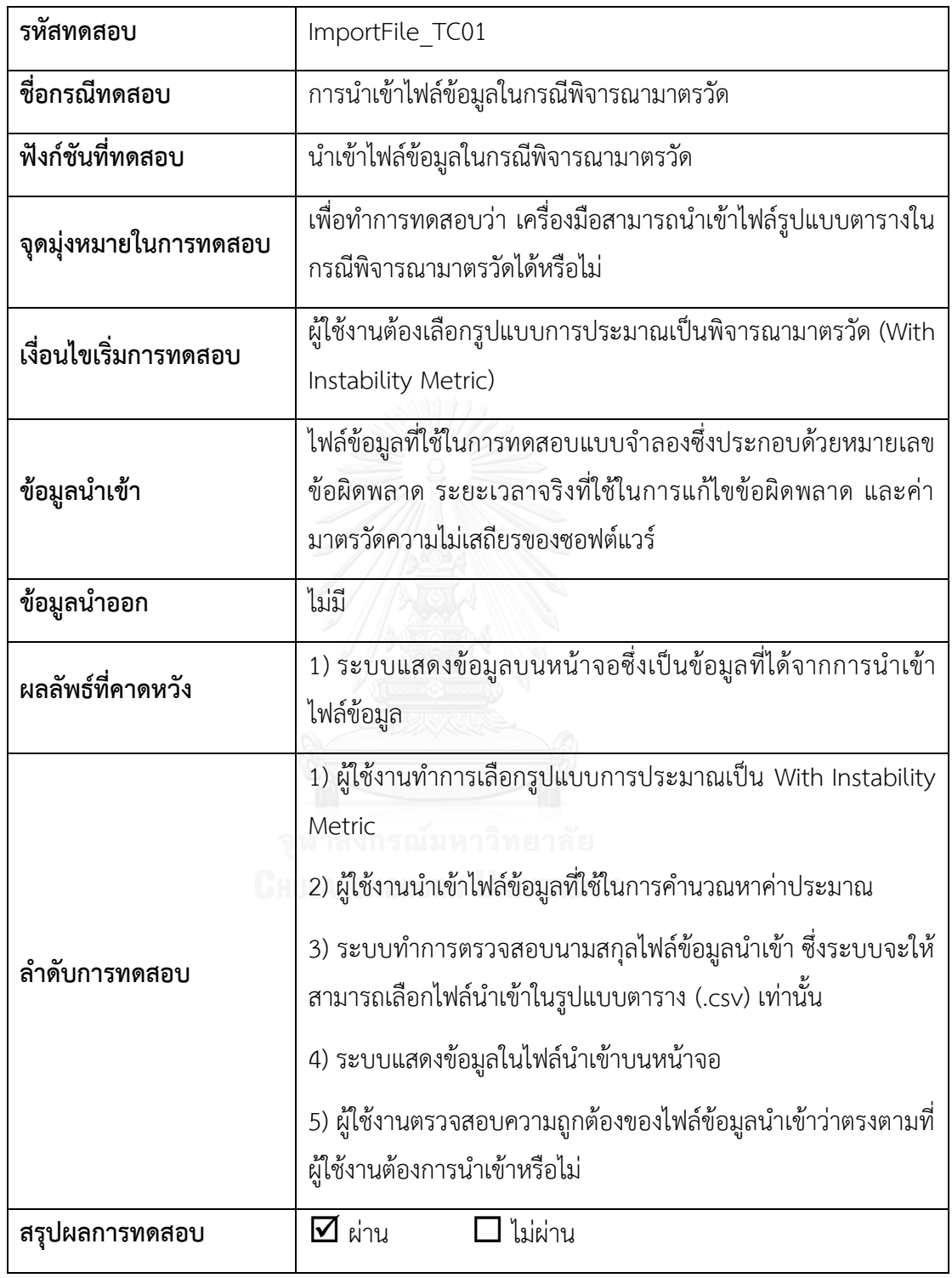

<span id="page-105-0"></span>ตารางที่ 25 กรณีทดสอบการนำเข้าไฟล์ข้อมูลในกรณีไม่พิจารณามาตรวัด

| รหัสทดสอบ             | ImportFile TC02                                                                                                    |
|-----------------------|----------------------------------------------------------------------------------------------------|
| ชื่อกรณีทดสอบ         | การนำเข้าไฟล์ข้อมูลในกรณีไม่พิจารณามาตรวัด                                                                                                    |
| ฟังก์ชันที่ทดสอบ      | นำเข้าไฟล์ข้อมูลในกรณีไม่พิจารณามาตรวัด                                                                                                    |
| จุดมุ่งหมายในการทดสอบ | เพื่อทำการทดสอบว่า เครื่องมือสามารถนำเข้าไฟล์รูปแบบตารางใน<br>กรณีไม่พิจารณามาตรวัดได้หรือไม่                                                                                                    |
| เงื่อนไขเริ่มการทดสอบ | ผู้ใช้งานต้องเลือกรูปแบบการประมาณเป็นไม่พิจารณามาตรวัด<br>(Without Instability Metric)                                                                                                    |
| ข้อมูลนำเข้า          | ไฟล์ข้อมูลที่ใช้ในการทดสอบแบบจำลองซึ่งประกอบด้วยหมายเลข<br>ข้อผิดพลาด และระยะเวลาจริงที่ใช้ในการแก้ไขข้อผิดพลาด                                                                                                    |
| ข้อมูลนำออก           | ไม่มี                                                                                                    |
| ผลลัพธ์ที่คาดหวัง     | 1) ระบบแสดงข้อมูลบนหน้าจอชึ่งเป็นข้อมูลที่ได้จากการนำเข้า<br>ไฟล์ข้อมูล                                                                                                    |
| GF<br>ลำดับการทดสอบ   | 1) ผู้ใช้งานทำการเลือกรูปแบบการประมาณเป็น Without<br>Instability Metric<br>2) ผู้ใช้งานนำเข้าไฟล์ข้อมูลที่ใช้ในการคำนวณหาค่าประมาณ<br>3) ระบบทำการตรวจสอบนามสกุลไฟล์ข้อมูลนำเข้า ซึ่งระบบจะให้<br>สามารถเลือกไฟล์นำเข้าในรูปแบบตาราง (.csv) เท่านั้น<br>4) ระบบแสดงข้อมูลในไฟล์นำเข้าบนหน้าจอ<br>5) ผู้ใช้งานตรวจสอบความถูกต้องของไฟล์ข้อมูลนำเข้าว่าตรงตามที่<br>ผู้ใช้งานต้องการนำเข้าหรือไม่ |
| สรุปผลการทดสอบ        | $\Delta$ ผ่าน<br>ไม่ผ่าน                                                                                                    |

<span id="page-106-0"></span>ิตารางที่ 26 กรณีทดสอบการคำนวณค่าประมาณระยะเวลาที่ใช้ในการแก้ไขข้อผิดพลาดของ แบบจำลองที่ 1

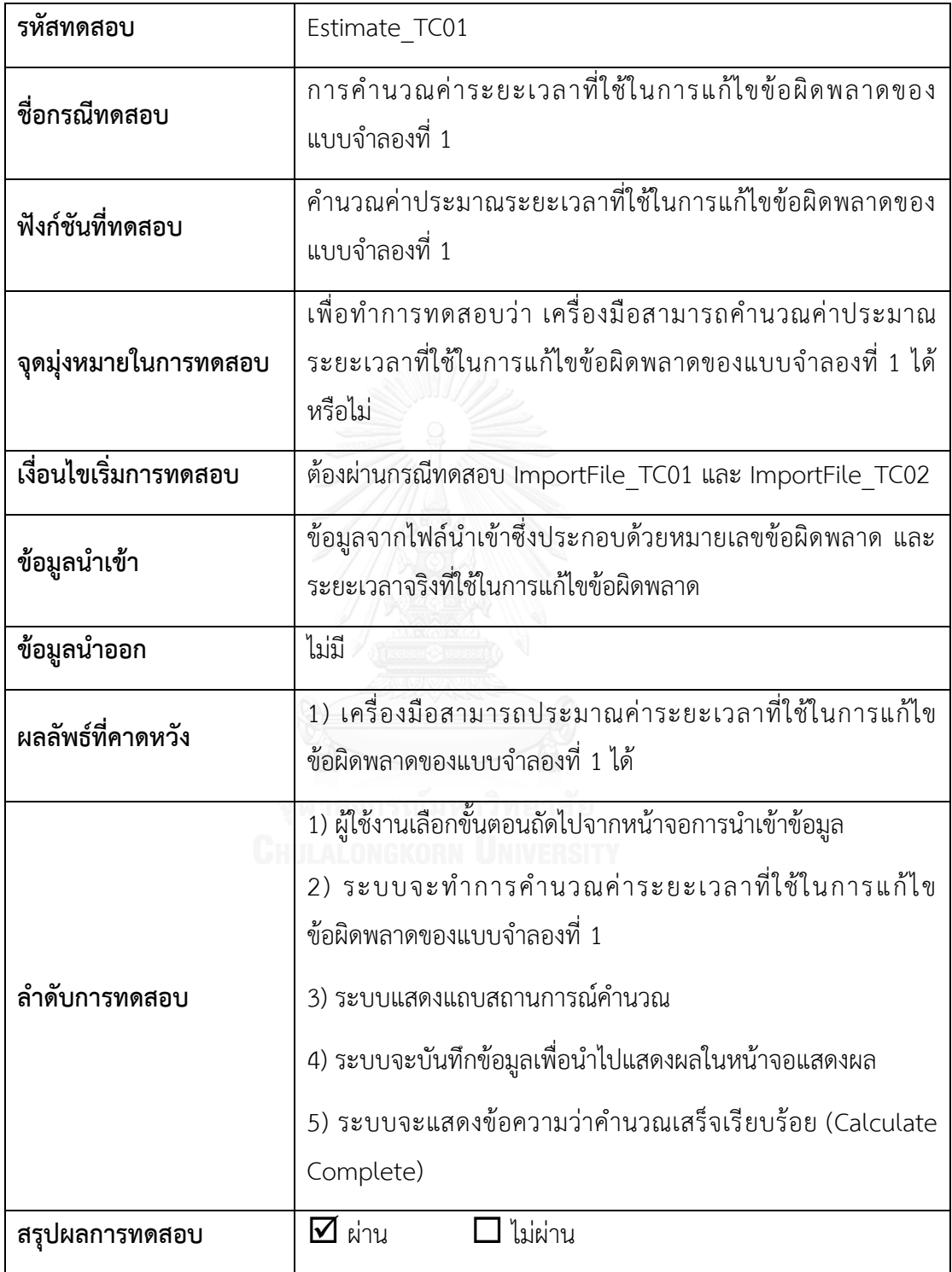

<span id="page-107-0"></span>ิตารางที่ 27 กรณีทดสอบการคำนวณค่าประมาณระยะเวลาที่ใช้ในการแก้ไขข้อผิดพลาดของ แบบจำลองที่ 2

| รหัสทดสอบ             | Estimate_TC02                                                                                                    |
|-----------------------|----------------------------------------------------------------------------------------------------|
| ชื่อกรณีทดสอบ         | การคำนวณค่าระยะเวลาที่ใช้ในการแก้ไขข้อผิดพลาดของ<br>แบบจำลองที่ 2                                                                                                    |
| ฟังก์ชันที่ทดสอบ      | คำนวณค่าประมาณระยะเวลาที่ใช้ในการแก้ไขข้อผิดพลาดของ<br>แบบจำลองที่ 2                                                                                                    |
| จุดมุ่งหมายในการทดสอบ | ้เพื่อทำการทดสอบว่า เครื่องมือสามารถคำนวณค่าประมาณ<br>ระยะเวลาที่ใช้ในการแก้ไขข้อผิดพลาดของแบบจำลองที่ 2 ได้<br>หรือไม่                                                                                                    |
| เงื่อนไขเริ่มการทดสอบ | ต้องผ่านกรณีทดสอบ ImportFile_TC01 และ ImportFile_TC02                                                                                                    |
| ข้อมูลนำเข้า          | ้ข้อมูลจากไฟล์นำเข้าซึ่งประกอบด้วยหมายเลขข้อผิดพลาด และ<br>ระยะเวลาจริงที่ใช้ในการแก้ไข                                                                                                    |
| ข้อมูลนำออก           | ไม่มี                                                                                                    |
| ผลลัพธ์ที่คาดหวัง     | 1) เครื่องมือสามารถประมาณค่าระยะเวลาที่ใช้ในการแก้ไข<br>ข้อผิดพลาดของแบบจำลองที่ 2 ได้                                                                                                    |
| ลำดับการทดสอบ         | 1) ผู้ใช้งานเลือกขั้นตอนถัดไปจากหน้าจอการนำเข้าข้อมูล<br>2) ระบบจะทำการคำนวณค่าระยะเวลาที่ใช้ในการแก้ไข<br>ข้อผิดพลาดของแบบจำลองที่ 2<br>3) ระบบแสดงแถบสถานการณ์คำนวณ<br>4) ระบบจะบันทึกข้อมูลเพื่อนำไปแสดงผลในหน้าจอแสดงผล<br>5) ระบบจะแสดงข้อความว่าคำนวณเสร็จเรียบร้อย (Calculate<br>Complete) |
| สรุปผลการทดสอบ        | $\Delta$ ผ่าน<br>$\sf J$ ไม่ผ่าน                                                                                                    |
ิตารางที่ 28 กรณีทดสอบการคำนวณค่าประมาณระยะเวลาที่ใช้ในการแก้ไขข้อผิดพลาดของ แบบจำลองที่ 3

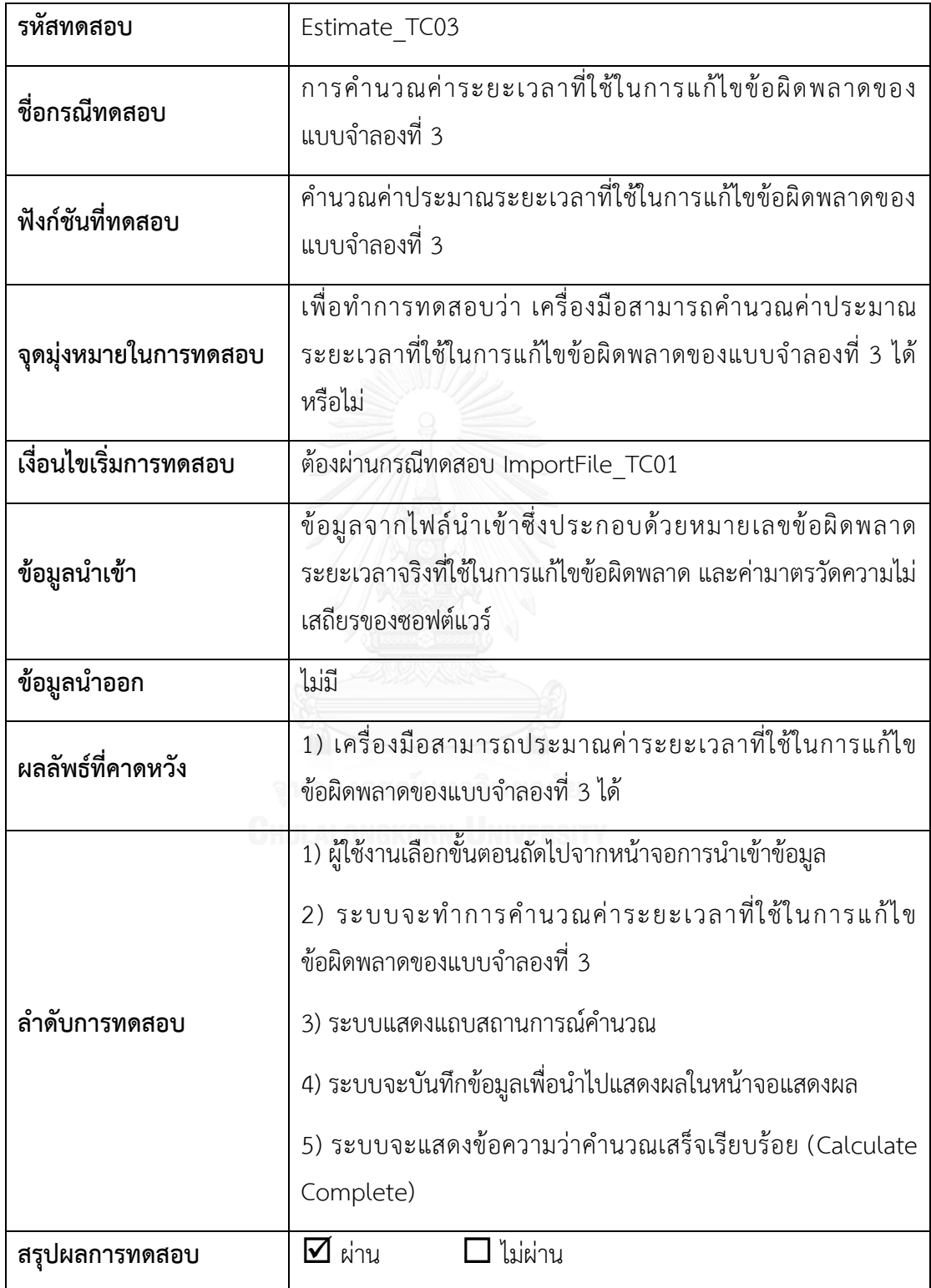

ตารางที่ 29 กรณีทดสอบการแสดงผลค่าการประมาณระยะเวลาที่ใช้ในการแก้ไขข้อผิดพลาดของ แบบจำลองที่ 1 ในรูปแบบตารางและกราฟเส้น

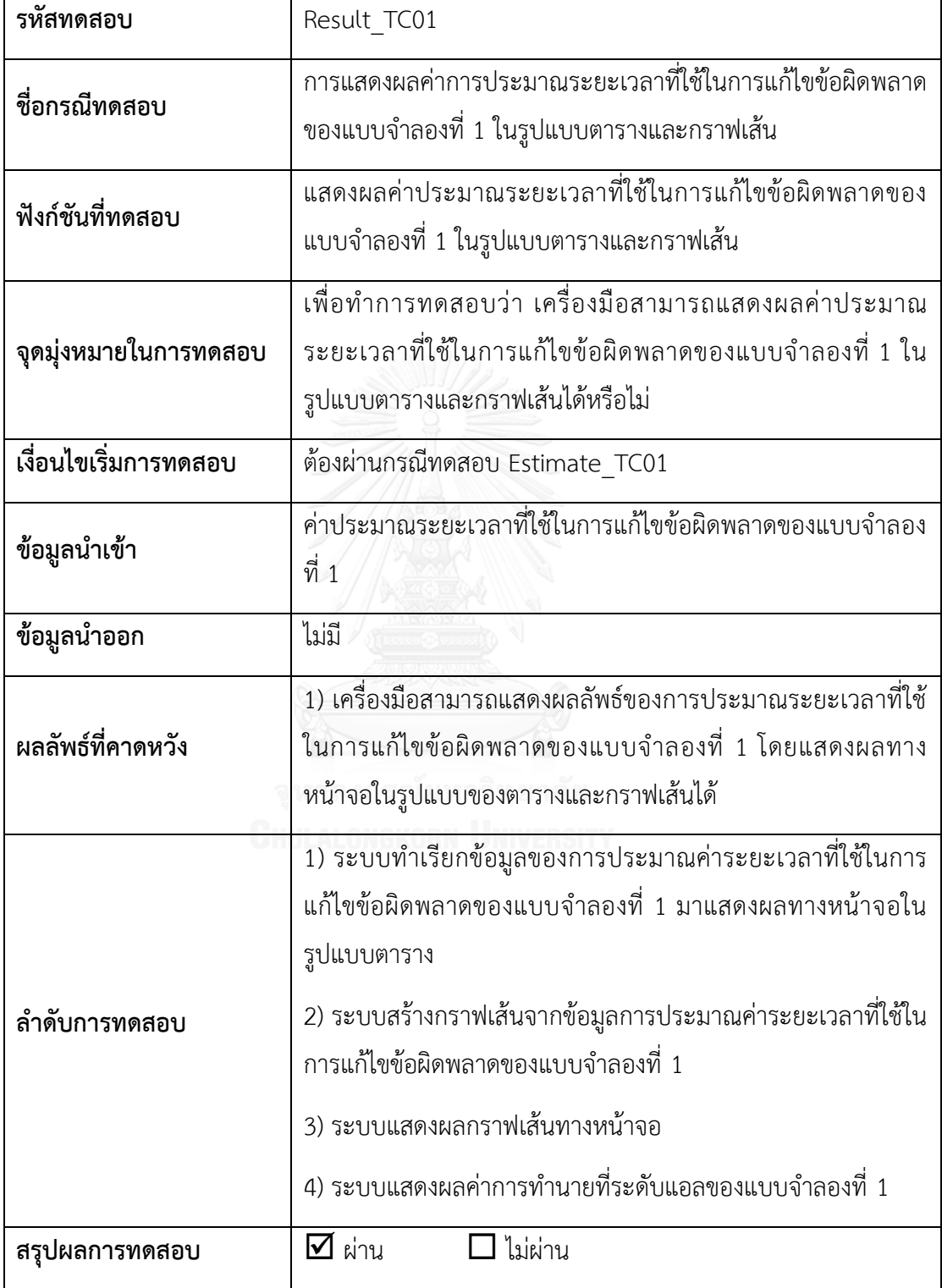

ตารางที่ 30 กรณีทดสอบการแสดงผลค่าการประมาณระยะเวลาที่ใช้ในการแก้ไขข้อผิดพลาดของ แบบจำลองที่ 2 ในรูปแบบตารางและกราฟเส้น

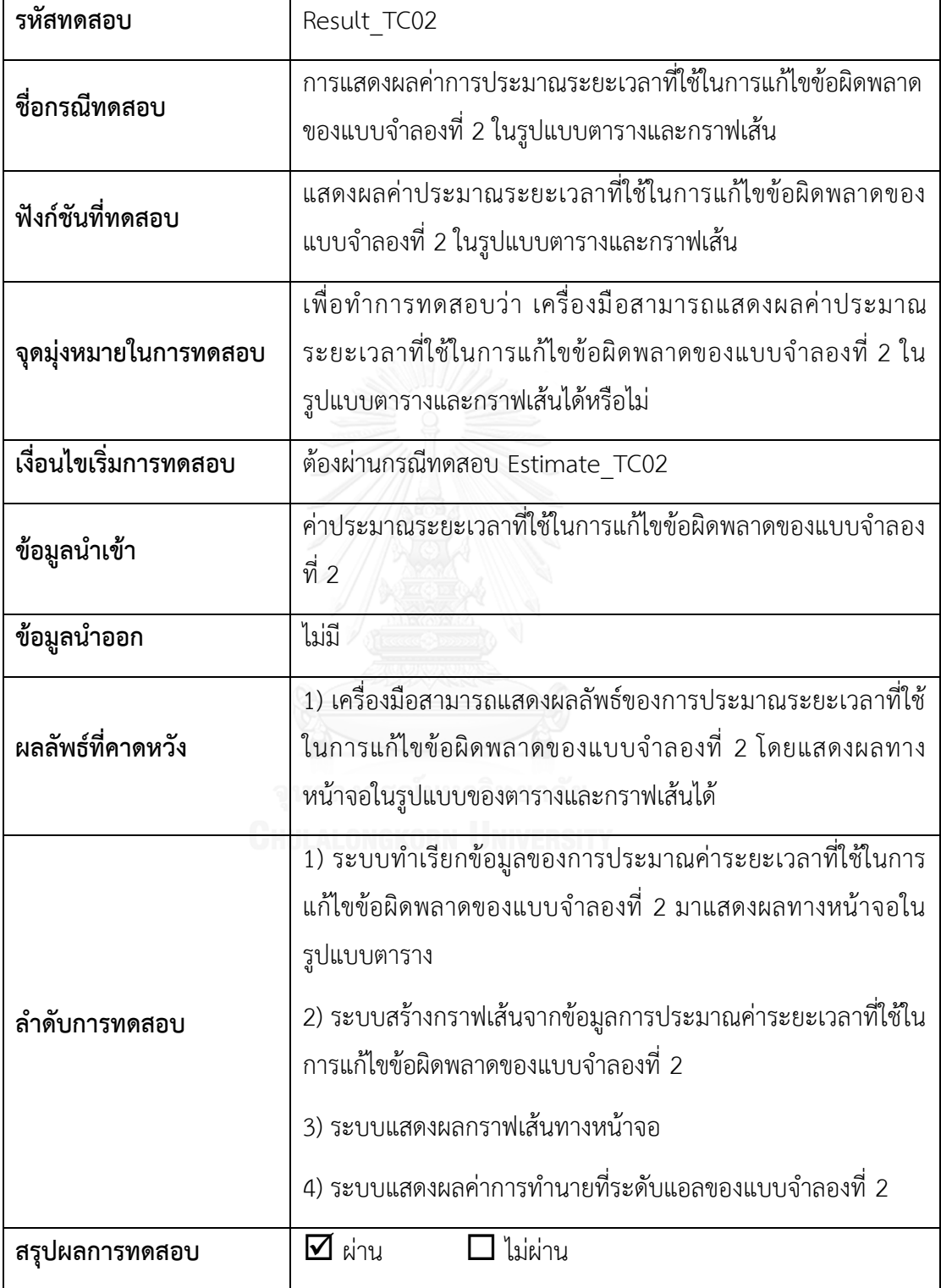

ตารางที่ 31 กรณีทดสอบการแสดงผลค่าการประมาณระยะเวลาที่ใช้ในการแก้ไขข้อผิดพลาดของ แบบจำลองที่ 3 ในรูปแบบตารางและกราฟเส้น

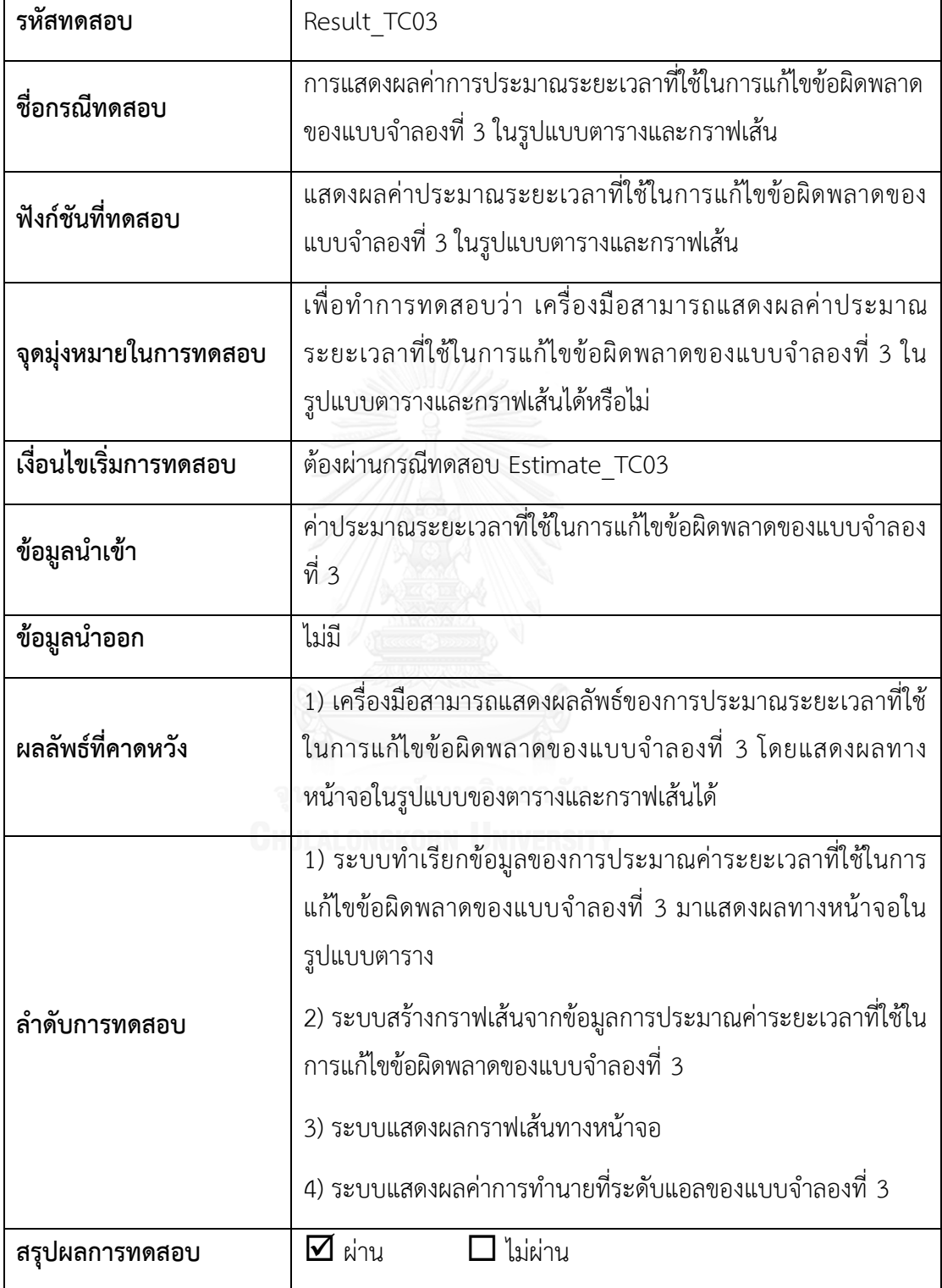

ตารางที่ 32 กรณีทดสอบการแสดงผลค่าการประมาณระยะเวลาที่ใช้ในการแก้ไขข้อผิดพลาดของการ เปรียบเทียบแบบจำลองในรูปแบบตารางและกราฟเส้น

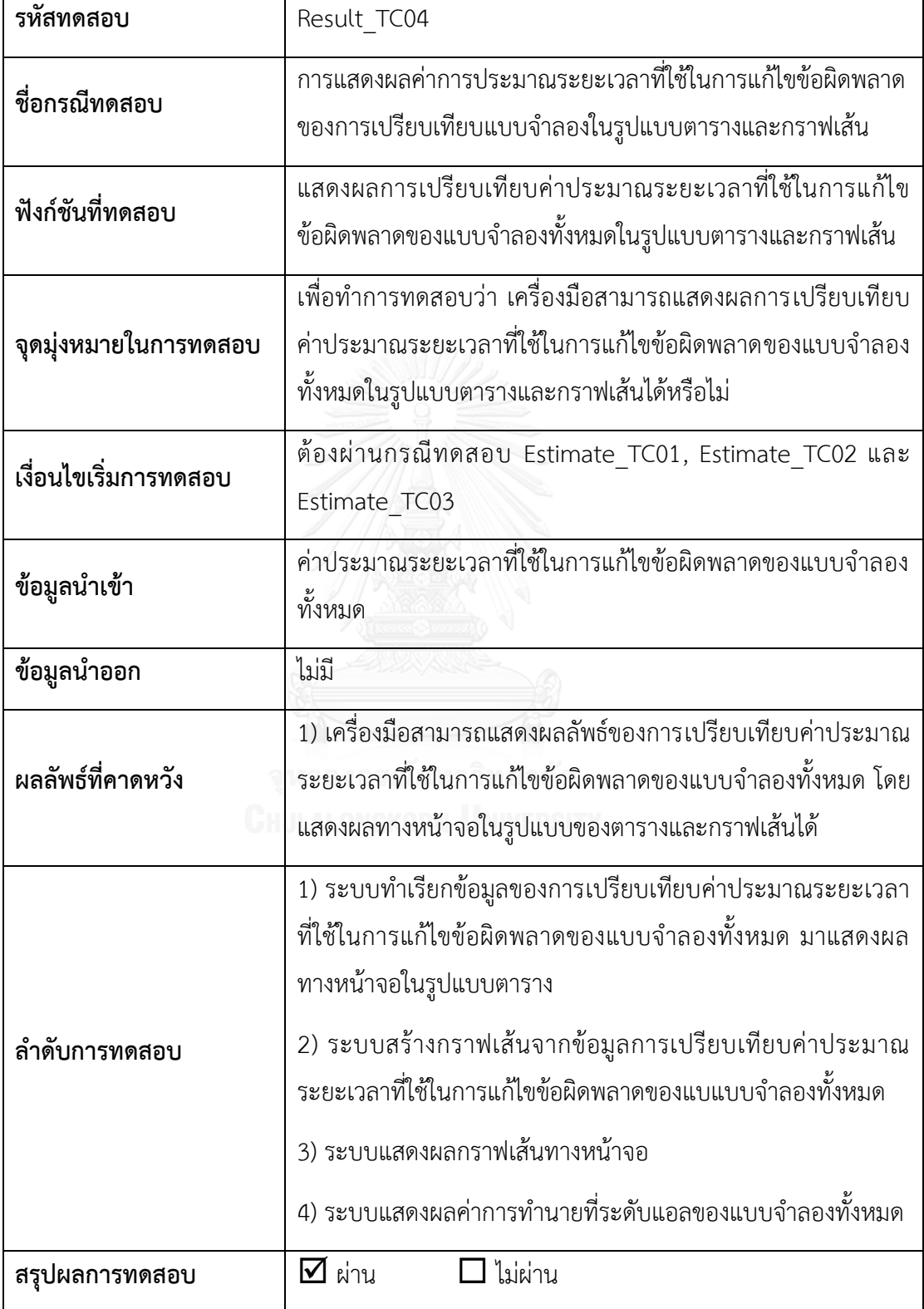

ตารางที่ 33 กรณีทดสอบการนำออกหรือบันทึกไฟล์ในรูปแบบตารางและรูปแบบรูปภาพ

| รหัสทดสอบ             | ExportFile TC01                                                                                                    |  |  |  |  |  |  |
|-----------------------|----------------------------------------------------------------------------------------------------|--|--|--|--|--|--|
| ชื่อกรณีทดสอบ         | การนำออกหรือบันทึกไฟล์ในรูปแบบตารางและรูปแบบรูปภาพ                                                                                                    |  |  |  |  |  |  |
| ฟังก์ชันที่ทดสอบ      | นำออกหรือบันทึกไฟล์ในรูปแบบตารางและรูปแบบรูปภาพ                                                                                                    |  |  |  |  |  |  |
| จุดมุ่งหมายในการทดสอบ | เพื่อทำการทดสอบว่า เครื่องมือสามารถนำออกหรือบันทึกไฟล์<br>ผลลัพธ์จากการประมาณค่าระยะเวลาที่ใช้ในการแก้ไขข้อผิดพลาด<br>ในรูปแบบตารางและรูปแบบรูปภาพได้หรือไม่                                                                                                    |  |  |  |  |  |  |
| เงื่อนไขเริ่มการทดสอบ | ต้องผ่านกรณีทดสอบ Result_TC01,Result_TC02, Result_TC03<br>และ Result TC04                                                                                                    |  |  |  |  |  |  |
| ข้อมูลนำเข้า          | ผลลัพธ์จากการประมาณค่าระยะเวลาที่ใช้ในการแก้ไขข้อผิดพลาด<br>ในรูปแบบตารางและรูปแบบรูปภาพ                                                                                                    |  |  |  |  |  |  |
| ข้อมูลนำออก           | ไฟล์รูปแบบตาราง (.csv) และไฟล์รูปแบบรูปภาพ (.PNG)                                                                                                    |  |  |  |  |  |  |
| ผลลัพธ์ที่คาดหวัง     | 1) ระบบแจ้งเตือนว่าการนำออกหรือบันทึกไฟล์เสร็จเรียบร้อย<br>(Export file completed)<br>2) เครื่องมือสามารถนำออกหรือบันทึกไฟล์ผลลัพธ์การประมาณค่า<br>ระยะเวลาที่ใช้ในการแก้ไขข้อผิดพลาดในรูปแบบตาราง (.csv) และ<br>ไฟล์รูปแบบรูปภาพ (.PNG)                                                                                                    |  |  |  |  |  |  |
| ลำดับการทดสอบ         | 1) ผู้ใช้งานเลือกนำออกหรือบันทึกข้อมูล (Export) จากหน้าจอ<br>2) ผู้ใช้งานเลือกที่อยู่ที่ต้องการบันทึกไฟล์<br>3) ระบบจะทำการบันทึกไฟล์ผลลัพธ์การประมาณค่าระยะเวลาที่ใช้<br>ในการแก้ไขข้อผิดพลาดในรูปแบบตาราง (.csv) และไฟล์รูปแบบ<br>รูปภาพ (.PNG) โดยบันทึกไว้ในที่อยู่ที่ผู้ใช้งานระบุไว้<br>4) ระบบแสดงข้อความแจ้งเตือนว่าการนำออกหรือบันทึกไฟล์เสร็จ<br>เรียบร้อย (Export file completed) |  |  |  |  |  |  |
| สรุปผลการทดสอบ        | $\Delta$ ี ผ่าน<br>ไม่ผ่าน                                                                                                    |  |  |  |  |  |  |

| รหัสกรณีทดสอบ   | ชื่อกรณีทดสอบ                                                                                            |      |  |  |  |  |
|-----------------|----------------------------------------------------------------------------------------------------|------|--|--|--|--|
| ImportFile_TC01 | การนำเข้าไฟล์ข้อมูลในกรณีพิจารณามาตรวัด                                                                  | ผ่าน |  |  |  |  |
| ImportFile TC02 | การนำเข้าไฟล์ข้อมูลในกรณีไม่พิจารณามาตรวัด                                                               | ผ่าน |  |  |  |  |
| Estimate_TC01   | ผ่าน                                                                                                    |      |  |  |  |  |
| Estimate_TC02   | การคำนวณค่าระยะเวลาที่ใช้ในการแก้ไขข้อผิดพลาด<br>ของแบบจำลองที่ 2                                        | ผ่าน |  |  |  |  |
| Estimate TC03   | การคำนวณค่าระยะเวลาที่ใช้ในการแก้ไขข้อผิดพลาด<br>ของแบบจำลองที่ 3                                        | ผ่าน |  |  |  |  |
| Result TC01     | การแสดงผลค่าการประมาณระยะเวลาที่ใช้ในการแก้ไข<br>ข้อผิดพลาดของแบบจำลองที่ 1 ในรูปแบบตารางและ<br>กราฟเส้น |      |  |  |  |  |
| Result TC02     | การแสดงผลค่าการประมาณระยะเวลาที่ใช้ในการแก้ไข<br>ข้อผิดพลาดของแบบจำลองที่ 2 ในรูปแบบตารางและ<br>กราฟเส้น |      |  |  |  |  |
| Result_TC03     | ผ่าน                                                                                                    |      |  |  |  |  |
| Result TC04     | ผ่าน                                                                                                    |      |  |  |  |  |
| ExportFile_TC01 | ผ่าน                                                                                                    |      |  |  |  |  |

ตารางที่ 34 สรุปผลการทดสอบเครื่องมือสำหรับการประมาณระยะเวลาที่ใช้ในการแก้ไขข้อผิดพลาด

# **บทที่ 6 สรุปผลการวิจัย**

ในบทนี้เป็นบทสุดท้ายของวิทยานิพนธ์ฉบับนี้ โดยจะกล่าวถึงการสรุปผลการวิจัยที่ได้ ดำเนินการ ข้อจำกัดของงานวิจัย ทั้งนี้ยังได้นำเสนอแนวทางในการทำงานวิจัยในอนาคต รวมถึง บทความวิชาการที่ได้รับการตีพิมพ์ ซึ่งมีรายละเอียดดังนี้

### **6.1 สรุปผลการวิจัย**

งานวิจัยนี้นำเสนอแบบจำลองการประมาณระยะเวลาที่ใช้ในการแก้ไขข้อผิดพลาด ใน ์ ขั้นตอนของการบำรุงรักษาซอฟต์แวร์ เพื่อสามารถประมาณค่าระยะเวลาที่ใช้ในการแก้ไขข้อผิดพลาด ที่ผู้ใช้งานได้แจ้งเข้ามาให้ผู้บำรุงรักษาทำการแก้ไข เพราะหากไม่สามารถประมาณระยะเวลาที่ใช้ใน การแก้ไขข้อผิดพลาดได้ อาจจะส่งผลต่อการประมาณงบประมาณและทรัพยากรต่างๆ ขององค์กรได้

การบำรุงรักษาซอฟต์แวร์ คือกิจกรรมทั้งหมดที่จำเป็นในสนับสนุน ต้นทุนและประสิทธิภาพ ให้กับซอฟต์แวร์ ซึ่งกิจกรรมต่างๆ เป็นกิจกรรมที่ดำเนินหลังการส่งมอบรวมทั้งการปรับเปลี่ยนแก้ไข ี ซอฟต์แวร์,การฝึกอบรม และการดำเนินงานให้ความช่วยเหลือ ซึ่งการบำรุงรักษาซอฟต์แวร์จะเกิดขึ้น เมื่อมีข้อผิดพลาดจากการทำงานของตัวซอฟต์แวร์นั้นๆ หรือเกิดจากความต้องการของผู้ใช้งานที่มีการ เปลี่ยนแปลง หรือมีความต้องการเพิ่มเติมจากที่เคยได้ระบุไว้ในกระบวนการระบุความต้องการของ ี ซอฟต์แวร์ เมื่อมีข้อผิดพลาดเกิดขึ้นในผลิตภัณฑ์ซอฟต์แวร์ ผู้บำรุงรักษาจึงจำเป็นต้องเร่งแก้ไขให้ ซอฟต์แวร์สามารถใช้งานได้ตามปกติข้อผิดพลาดที่เกิดขึ้นในซอฟต์แวร์สามารถเกิดจากข้อผิดพลาด ี ของมนุษย์หรือผู้พัฒนาซอฟต์แวร์ ซึ่งส่งผลให้ซอฟต์แวร์ไม่สามารถทำงานได้ตรงตามความต้องการ ี ของผู้ใช้งาน ข้อผิดพลาดต่างๆ เหล่านี้สามารถทำให้ซอฟต์แวร์เกิดการล้มเหลว ก็ต่อเมื่อซอฟต์แวร์ ส่วนที่มีข้อผิดพลาดถูกเรียกใช้งาน ข้อผิดพลาดที่ถูกค้นพบในรหัสต้นฉบับ จะเรียกว่าข้อผิดพลาดที่ เกิดขึ้นในซอฟต์แวร์หรือบั๊ก (Bugs)

เมื่อเกิดข้อผิดพลาดเกิดขึ้นในซอฟต์แวร์ ผู้ใช้งานทำการแจ้งการแก้ไขข้อผิดพลาดให้กับทีมผู้ บำรุงรักษา ผู้บำรุงรักษาซอฟต์แวร์จะทำการแก้ไขข้อผิดพลาดในซอฟต์แวร์ หลังจากนั้นจะทำให้ผู้ บ ารุงรักษาสามารถทราบระยะเวลาที่ใช้ในการแก้ไขข้อผิดพลาดนั้นๆ เสร็จสิ้น แต่เมื่อผู้ใช้งานแจ้งการ แก้ไขข้อผิดพลาดมายังทีมผู้บำรุงรักษา ผู้ใช้งานต้องการทราบระยะเวลาที่ใช้ในการแก้ไขข้อผิดพลาด ้นั้นๆ เพื่อนำไปใช้ในการวางแผนการทำงานในส่วนอื่นๆ หรือใช้ในการทำสัญญาการบำรุงรักษา ี ซอฟต์แวร์ อย่างไรก็ตามผู้บำรุงรักษาจะทราบระยะเวลาจริงที่ใช้ในการแก้ไขข้อผิดพลาดก็ต่อเมื่อ แก้ไขข้อผิดพลาดนั้นเสร็จสิ้น ดังนั้นจึงจำเป็นต้องหาวิธีการประมาณระยะเวลาที่ใช้ในการแก้ไข

่ ข้อผิดพลาด ซึ่งหากผู้บำรุงรักษาสามารถบอกระยะเวลาประมาณที่ใช้ในการแก้ไขข้อผิดพลาดได้ จะ ช่วยให้องค์กรหรือหน่วยงานจัดสรรทรัพยากรและงบประมาณไปใช้ในการบำรุงรักษาหรือใช้งานใน ด้านอื่นๆ ได้อย่างเหมาะสม

งานวิจัยนี้นำเสนอแบบจำลองการประมาณระยะเวลาที่ใช้ในการแก้ไขข้อผิดพลาดทั้งหมด 3 แบบจำลอง คือ แบบจำลองที่ 1 สร้างแบบจำลองด้วยการระบุค่าเฉลี่ยของฟังก์ชันความน่าจะเป็นที่มี การแจกแจงข้อมูลแบบเอกซ์โปแนนเชียล แบบจำลองที่ 2 สร้างแบบจำลองด้วยการประยุกต์ใช้ทฤษฎี การแจกแจงแบบเอกซ์โปแนนเชียล และแบบจำลองที่ 3 สร้างแบบจำลองด้วยการประยุกต์ใช้ทฤษฎี การแจกแจงแบบเอกซ์โปแบบเชียล และใช้บาตรวัดความไม่เสถียรของซอฟต์แวร์ ทำการทดสอบ แบบจ าลองโดยรวบรวมชุดโปรแกรมที่พัฒนาด้วยภาษาจาวาจากเว็บไซต์ของโปรแกรมโอเพนซอร์ซ ทั้งหมด 10 โปรแกรม ซึ่งพิจารณาเลือกโปรแกรมที่มีข้อผิดพลาดมากกว่า 1 ข้อผิดพลาด โดยเป็น โปรแกรมที่มีการแจ้งข้อมูลการเกิดข้อผิดพลาดและรายละเอียดของข้อผิดพลาดเข้ามายังระบบ และผู้ บำรุงรักษาทำการแก้ไขข้อผิดพลาดเสร็จเรียบร้อยแล้ว จากนั้นทำการแยกประเภทของข้อผิดพลาด เป็น 5 ประเภท จากนั้นทำการเปรียบเทียบแบบจำลองโดยใช้การทดสอบนัยสำคัญด้วยสถิติทดสอบที (Paired t-test) ระดับความเชื่อมั่น 95% และประเมินผลแบบจำลองโดยใช้กรคำนวณความผิดพลาด ้สัมพัทธ์และการทำนายระดับแอล โดยใช้การทำนายที่ระดับ 0.25 ซึ่งมีความหมายว่าค่าประมาณที่ได้ จากแบบจำลองสามารถมีความคลาดเคลื่อนจากค่าจริงไม่เกิน 25 เปอร์เซ็นต์เป็นจำนวน 75 เปอร์เซ็นต์ขึ้นไปจากการประมาณค่าทั้งหมดของแบบจำลอง

เมื่อทำการเปรียบเทียบการประเมินผลแบบจำลองทั้ง 3 แบบจำลอง พบว่าแบบจำลองที่ 3 สร้างแบบจำลองด้วยการประยุกต์ใช้ทฤษฎีการแจกแจงแบบเอกซ์โปแนนเชียล และใช้มาตรวัดความ ไม่เสถียรของซอฟต์แวร์นั้น มีประสิทธิภาพและประมาณได้ใกล้เคียงกับค่าจริงมากที่สุด อันดับสอง เป็นแบบจ าลองที่ 1 สร้างแบบจ าลองด้วยการระบุค่าเฉลี่ยของฟังก์ชันความน่าจะเป็นที่มีการแจกแจง ข้อมูลแบบเอกซ์โปแนนเชียล และอันดับสุดท้ายเป็นแบบจำลองที่ 2 สร้างแบบจำลองด้วยการ ประยุกต์ใช้ทฤษฎีการแจกแจงแบบเอกซ์โปแนนเชียล

้จากงานวิจัยนี้สามารถเลือกแบบจำลองที่ดีที่สุดในการนำไปประมาณระยะเวลาที่ใช้ในการ แก้ไขข้อผิดพลาด นั่นก็คือแบบจำลองที่ 3 สร้างแบบจำลองด้วยการประยุกต์ใช้ทฤษฎีการแจกแจง แบบเอกซ์โปแนนเชียล และใช้มาตรวัดความไม่เสถียรของซอฟต์แวร์ ซึ่งสามารถอธิบายได้ว่าความไม่ เสถียรของซอฟต์แวร์มีผลต่อความถูกต้องของการประมาณระยะเวลาที่ใช้ในการแก้ไขข้อผิดพลาด และหากทำการพิจารณาประเภทของข้อผิดพลาดจะทำให้แบบจำลองนั้นมีความถูกต้องมากขึ้น แต่ ้อย่างไรก็ตามค่าการทำนายที่ระดับแอลของแบบจำลองที่ 3 บางค่านั้นมีค่าน้อยกว่า 75% ซึ่งยังไม่ สามารถยอมรับแบบจำลองนี้ได้ สาเหตุอาจมาจากไม่ได้นำปัจจัยอื่นๆ มาร่วมพิจารณาในการสร้าง

แบบจำลองด้วย เช่น ความซับซ้อนของซอฟต์แวร์ จำนวนบรรทัดของรหัสต้นฉบับ หรือระดับความ รุนแรงของข้อผิดพลาด เป็นต้น

#### **6.2 ข้อจ ากัดของงานวิจัย**

# ข้อจำกัดของงานวิจัยนี้ประกอบด้วย

1) แบบจำลองการประมาณระยะเวลาที่ใช้ในการแก้ไขข้อผิดพลาด ที่สร้างโดยการประยุกต์ใช้ แบบจำลองพื้นฐานเกี่ยวกับการแจกแจงแบบเอกซ์โปแนนเชียล (แบบจำลองที่ 1) สามารถประมาณ ระยะเวลาที่ใช้ในการแก้ไขข้อผิดพลาดได้ ก็ต่อเมื่อมีข้อผิดพลาดเกิดขึ้นและถูกแก้ไขเรียบร้อยแล้ว อย่างน้อย 2 ข้อผิดพลาด

2) เครื่องมือสนับสนุนการประมาณค่าระยะเวลาที่ใช้ในการแก้ไขข้อผิดพลาดที่ได้พัฒนาขึ้นนั้น สามารถนำเข้าไฟล์ในรูปแบบตารางที่มีนามสกุลเป็น .csv เท่านั้น

3) การสร้างแบบจำลองการประมาณระยะเวลาที่ใช้ในการแก้ไขข้อผิดพลาดของงานวิจัยนี้ได้ใช้ ้ข้อมลจากเว็บไซต์ของซอฟต์แวร์โอเพนซอร์ซ ซึ่งในวิทยานิพนธ์นี้ข้อผิดพลาดที่เกิดขึ้นในซอฟต์แวร์ ไม่ได้คำนึงถึงจำนวนคนที่ใช้ในการแก้ไขข้อผิดพลาด

#### **6.3 งานวิจัยในอนาคต**

สามารถแบ่งการท างานวิจัยในอนาคตได้ดังนี้

1) ปรับปรุงแบบจำลองโดยใช้ปัจจัยอื่นๆ มาพิจารณาในการประมาณค่าระยะเวลาที่ใช้ในการ แก้ไขข้อผิดพลาด เช่น ระดับความรุนแรงของข้อผิดพลาด (severity of fault) ความซับซ้อนของ ี ซอฟต์แวร์ (software complexity) จำนวนบรรทัดของซอฟต์แวร์ (lines of code) ความเสถียรของ ซอฟต์แวร์ (software stability) เป็นต้น

2) ปรับปรุงแบบจำลองเพื่อให้สามารถประมาณค่าระยะเวลาที่ใช้ในการแก้ไขข้อผิดพลาด ใน ขั้นตอนของการพัฒนาซอฟต์แวร์

3) เปรียบเทียบแบบจำลองที่ได้นำเสนอในงานวิจัยนี้กับแบบจำลองที่สร้างโดยการประยุกต์ใช้วิธี Prequential likelihood ratio

## **6.4 ผลงานการตีพิมพ์จากวิทยานิพนธ์**

1) หัวเ รื่องง านวิจัยที่ตีพิมพ์ชื่อ "Estimation of Fault Reparation Time in Software Maintenance Phase" ในการประชุมวิชาการระดับนานาชาติ "The 7th International Conference on Information Science and Applications (ICISA 2016)" ซึ่งจัดขึ้น ณ นครโฮจิ มินห์ประเทศเวียดนาม ระหว่างวันที่ 15 – 18 กุมภาพันธ์ พ.ศ. 2559

2) หัวเรื่องงานวิจัยที่ตีพิมพ์ชื่อ "Fault Reparation Time Estimation Based on Exponential Distribution Function and Software Instability Metric" ในการประชุมวิชาการ ระดับนานาชาติ "The 6th International Conference on Electronics Information and Emergency Communication (ICEIEC 2016)" ซึ่งจัดขึ้น ณ กรุงปักกิ่ง สาธารณรัฐประชาชนจีน ระหว่างวันที่ 17 – 19 มิถุนายน พ.ศ. 2559

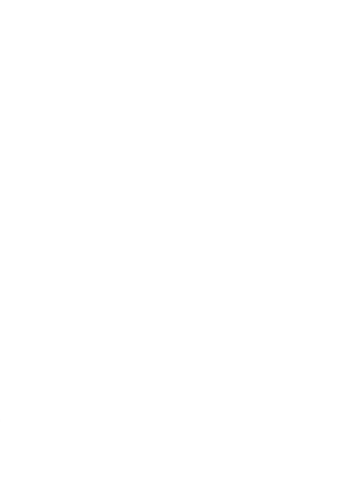

#### **รายการอ้างอิง**

- 1. Honda, K., et al. *Predicting Time Range of Development Based on Generalized Software Reliability Model*. in *Software Engineering Conference (APSEC),* 2014 21*st Asia-Pacific*. 2014.
- 2. Bhattacherjee, V. *The Soft Computing Approach to Program Development Time Estimation*. in *Information Technology,* 2006. *ICIT'*06. 9*th International Conference on*. 2006. IEEE.
- 3. Garcia-Diaz, N., et al. *Software development time estimation based on a new Neuro-fuzzy approach*. in *Information Systems and Technologies (CISTI),* 2015 10*th Iberian Conference on*. 2015. IEEE.
- 4. Giger, E., M. Pinzger, and H. Gall. *Predicting the fix time of bugs*. in *Proceedings of the* 2*nd International Workshop on Recommendation Systems for Software Engineering*. 2010. Cape Town, South Africa: ACM.
- 5. Hongyu, Z., G. Liang, and S. Versteeg. *Predicting bug-fixing time: An empirical study of commercial software projects*. in *Software Engineering (ICSE),* 2013 35*th International Conference on*. 2013.
- 6. AbdelMoez, W., M. Kholief, and F.M. Elsalmy. *Bug fix-time prediction model using Naive Bayes classifier*. in *Computer Theory and Applications (ICCTA),*  2012 22*nd International Conference on*. 2012.
- 7. AbdelMoez, W., M. Kholief, and F.M. Elsalmy. *Improving bug fix-time prediction model by filtering out outliers*. in *Technological Advances in Electrical, Electronics and Computer Engineering (TAEECE),* 2013 *International Conference on*. 2013.
- 8. Bhattacharya, P. and I. Neamtiu. *Bug-fix time prediction models: can we do better?* in *Proceedings of the* 8*th Working Conference on Mining Software Repositories*. 2011. Waikiki, Honolulu, HI, USA: ACM.
- 9. Kim, S. and J. E. James Whitehead. *How long did it take to fix bugs?* in *Proceedings of the* 2006 *international workshop on Mining software repositories*. 2006. Shanghai, China: ACM.
- 10. Yi, J., et al. *Markov Reliability Model Based on Error Classification*. in *Parallel Architectures, Algorithms and Programming (PAAP),* 2012 *Fifth International Symposium on*. 2012.
- 11. Roy, G.S.M.a.P., *Modified Jelinski-Moranda Software Reliability Model with Imperfect Debugging Phenomenon.* International Journal of Computer Applications, 2012. 48(18): p. 38-46.
- 12. Jelinski, Z. and P. Moranda, *SOFTWARE RELIABILITY RESEARCH*, in *Statistical Computer Performance Evaluation*, W. Freiberger, Editor. 1972, Academic Press. p. 465-484.
- 13. Martin, R., *OO design quality metrics.* An analysis of dependencies, 1994.
- 14. *International Standard - ISO/IEC* 14764 *IEEE Std* 14764-2006 *Software Engineering* 2013*; Software Life Cycle Processes* 2013*; Maintenance.* ISO/IEC 14764:2006 (E) IEEE Std 14764-2006 Revision of IEEE Std 1219-1998), 2006: p. 1-46.
- 15. *Information technology - Software product quality: Quality model*, in *ISO/IEC FDIS* 9126-1. 2000.
- 16. *IEEE Standard Glossary of Software Engineering Terminology.* IEEE Std 610.12- 1990, 1990: p. 1-84.
- 17. *IEEE Standard Classification for Software Anomalies.* IEEE Std 1044-1993, 1994.
- 18. Fenton, N. and S.L. Pfleeger, *Software metrics (*2*nd ed.): a rigorous and practical approach*. 1997: PWS Publishing Co. 638.
- 19. Michael, R.L., *Handbook of software reliability engineering*, ed. R.L. Michael. 1996: McGraw-Hill, Inc. 851.
- 20. Xie, M., Y.S. Dai, and K.L. Poh, *Computing System Reliability: Models and Analysis*. 2004: Springer.
- 21. *Probability, Statistics and Queuing Theory*. 2009: Prentice-Hall Of India Pvt. Limited.
- 22. *SourceForge Open Source Applications and Software Directory*. Available from: [http://sourceforge.net.](http://sourceforge.net/)
- 23. *SourceCodeMetrics*. Available from: [http://plugins.netbeans.org/plugin/](http://plugins.netbeans.org/plugin/42970/sourcecodemetrics)42970/sourcecodemetrics.
- 24. David, H.A. and J.L. Gunnink, *The Paired t Test Under Artificial Pairing.* The American Statistician, 1997. 51(1): p. 9-12.
- 25. Rice, J.A., *Mathematical Statistics and Data Analysis*. 2006: Cengage Learning.
- 26. กัลยา, ว., การใช้ *SPSS for Windows* ในการวิเคราะห์ข้อมูล. พิมพ์ครั้งที่ 20. ed. 2012, กรุงเทพฯ :: ธรรมสาร.
- 27. Conte, S.D., H.E. Dunsmore, and V.Y. Shen, *Software engineering metrics and models*. 1986: Benjamin-Cummings Publishing Co., Inc. 396.

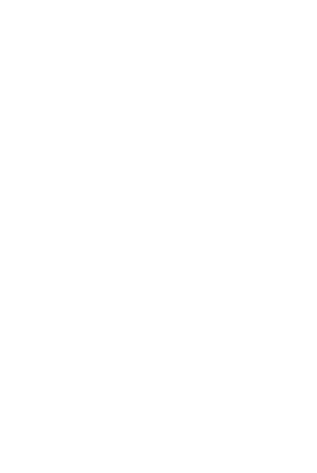

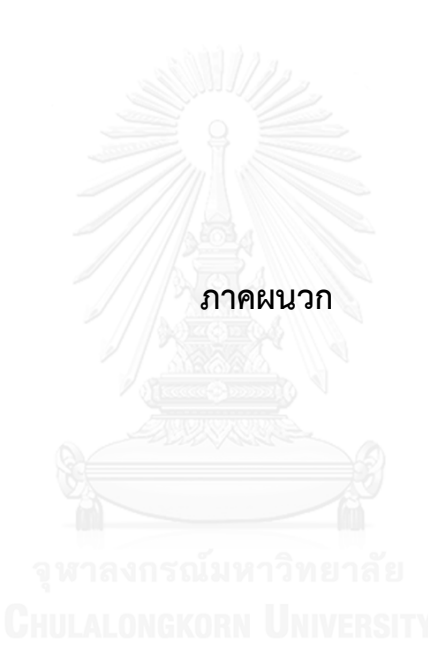

#### **ภาคผนวก ก**

#### ี การแก้สมการเพื่อใช้ในการหาค่าระยะเวลาที่ใช้ในการแก้ไขข้อผิดพลาดของแบบจำลองที่ 1

การแก้สมการเพื่อใช้ในการหาค่าระยะเวลาที่ใช้ในการแก้ไขข้อผิดพลาดของแบบจำลองที่ 1 ในงานวิจัยนี้ได้สร้างแบบจำลองการประมาณระยะเวลาที่ใช้ในการแก้ไขข้อผิดพลาด โดยสร้าง แบบจำลองด้วยวิธีที่แตกต่างกัน ซึ่งในการสร้างแบบจำลองที่ 1 นั้นเป็นการการระบุค่าเฉลี่ยของ ี ฟังก์ชันความน่าจะเป็นที่มีการแจกแจงข้อมูลแบบเอกซ์โปแนนเชียล ในการสร้างแบบจำลองนี้จะต้อง ท าการแก้สมการเพื่อให้สอดคล้องกับงานวิจัย ซึ่งการแก้สมการเพื่อหาค่าระยะเวลาที่ใช้ในการแก้ไข ข้อผิดพลาดนั้นสามารถอธิบายรายละเอียดได้ดังนี้

ในการแจกแจงแบบเอกซ์โปแนนเชียลนั้น ฟังก์ชันความน่าจะเป็นของ  $r_i$  (Probability density function (pdf) of  $r_i$ ) หรือ  $f_i(r_i)$  คือ

$$
f_i(r_i) = \lambda_i e^{-\lambda_i r_i}
$$
เมื่อ 
$$
r_i
$$
คือระยะเวลาจริงที่ใช้ในการแก้ไซข้อผิดพลาดที่ 
$$
i
$$
λ<sub>i</sub> คืออัตราการแก้ไซข้อผิดพลาดที่ 
$$
i
$$
ด้วย 
$$
r_i
$$
เมื่อ 
$$
f_i(r_i) = \lambda_i e^{-\lambda_i r_i}
$$
จะได้ฟังก์ชันความน่าจะเป็นละสม 
$$
F_i(r_i)
$$
ดังนี้

$$
F_i(r_i) = \int_0^r f_i(r) dr
$$

$$
F_i(r_i) = \int_0^r \lambda_i e^{-\lambda_i r_i} dr
$$

$$
F_i(r_i) = \left[ -e^{-\lambda_i r_i} \right]_0^r
$$

$$
F_i(r_i) = 1 - e^{-\lambda_i r_i}
$$

ระยะเวลาจริงที่ใช้ในการแก้ไขข้อผิดพลาดที่  $i\ (r_{i})$  จะถูกใช้ในการประมาณระยะเวลาที่ใช้ ในการแก้ไขข้อผิดพลาดที่  $i\ (FRT_i)$  และระยะเวลาที่ใช้ในการแก้ไขข้อผิดพลาด คือค่าเฉลี่ยของ ฟังก์ชันความน่าจะเป็นหรือเรียกอีกอย่างว่า ค่าเฉลี่ยของ  $R$  (Expected value of R,  $E(R)$ ) ซึ่ง แสดงดังนี้

$$
E(R_i) = \int_{i=1}^n r_i f_i(r_i) dr
$$

ในการแจกแจงแบบเอกซ์โปแนนเชียลนั้น เมื่อ  $f_i(r_i)=\lambda_i e^{-\lambda_i r_i}$  จะสามารถแก้สมการเพื่อ หาค่าประมาณของระยะเวลาเฉลี่ยที่ใช้ในการแก้ไขข้อผิดพลาด โดยแสดงรายละเอียดดังนี้

$$
FRT_i = E(R_i) = \int r_i \lambda_i e^{-\lambda_i r_i} dr
$$

$$
\begin{aligned}\n\begin{aligned}\n\sqrt[3]{\mathbf{u}} & \quad \mathbf{y} &= \lambda_i r_i \\
\mathbf{r}_i &= \frac{\mathbf{y}}{\lambda_i} \\
\frac{d\mathbf{r}}{dt} &= \frac{d\mathbf{y}}{\lambda_i} \\
\sqrt[3]{\mathbf{u}} & \quad \mathbf{E}(R_i) &= \frac{1}{\lambda_i} \int_0^\infty \mathbf{y} \lambda_i e^{-\mathbf{y}} \, d\mathbf{y}\n\end{aligned}\n\end{aligned}
$$

ใช้การอินทิเกรตทีละส่วน (Integration by Parts) ∫ = − ∫

$$
\ln u = y \quad \text{and} \quad du = dy
$$

$$
v = e^{-y} \quad \text{and} \quad dv = e^{-y} dv
$$

จะได้ว่า

$$
\int ye^{-y} dv = ye^{-y} - \int e^{-y} dy
$$

$$
= ye^{-y} - e^{-y}
$$

$$
= (y - 1)e^{-y}
$$

ดังนั้น จะได้

$$
E(R_i) = \frac{1}{\lambda_i} [(y-1)e^{-y}]_0^{\infty}
$$
  
= 
$$
\frac{1}{\lambda_i} [((\infty - 1)e^{-\infty}) - ((0-1)e^0)]
$$
  
= 
$$
\frac{1}{\lambda_i}
$$

ดังนั้นค่าประมาณระยะเวลาที่ใช้ในการแก้ไขข้อผิดพลาดสามารถหาได้จาก

$$
FRT_i = \frac{1}{\lambda_i}
$$

จากสมการข้างต้น มีตัวแปรที่ไม่ทราบค่าในแบบจำลองคือ  $\lambda_i$  โดยในการหาค่าของ  $\frac{1}{\lambda_i}$  นั้น สามารถหาได้จากค่าเฉลี่ยของระยะเวลาจริงที่ใช้ในการแก้ไขข้อผิดพลาดที่  $i-1$   $(r_{i-1})$  และ  $i-2$   $(r_{i-2})$  ดังนั้นสามารถคำนวณระยะเวลาเฉลี่ยที่ใช้ในการแก้ไขข้อผิดพลาดที่  $i\;(FRT_i)$  ได้จาก

$$
FRT_i = \frac{1}{\lambda_i} = \frac{r_{i-2} + r_{i-1}}{2}
$$

เมื่อ FRT $_{i}$  คือค่าประมาณระยะเวลาที่ใช้ในการแก้ไขข้อผิดพลาดที่  $\it i$  เมื่อ  $\it i=3,4,5,...$ 

 $r_i$  คือค่าระยะเวลาจริงที่ใช้ในการแก้ไขข้อผิดพลาดที่  $i$  เมื่อ  $i=1,2,3,\,...$ 

ดังนั้นสามารถคำนวณอัตราการแก้ไขข้อผิดพลาดที่  $i$  ( $\lambda_i$ ) ได้จาก

$$
\lambda_i = \frac{2}{r_{i-2} + r_{i-1}}
$$

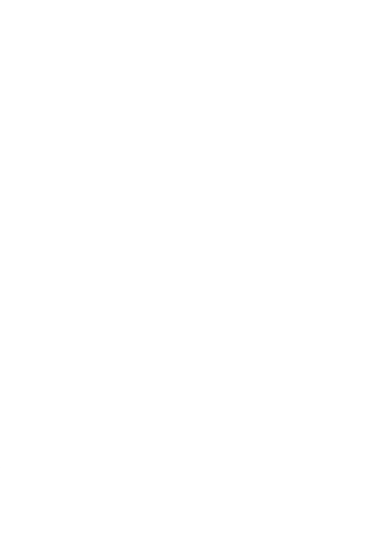

# **ภาคผนวก ข การแก้สมการเพื่อหาผลกระทบของแต่ละข้อผิดพลาดที่มีต่ออัตราการแก้ไขข้อผิดพลาดทั้งหมด ของแบบจ าลองที่ 2**

การแก้สมการเพื่อหาผลกระทบของแต่ละข้อผิดพลาดที่มีต่ออัตราการแก้ไขข้อผิดพลาด ทั้งหมดและทำไปใช้แทนค่าในแบบจำลองที่ 2 ในงานวิจัยนี้ได้สร้างแบบจำลองการประมาณ ้ระยะเวลาที่ใช้ในการแก้ไขข้อผิดพลาด โดยสร้างแบบจำลองด้วยวิธีที่แตกต่างกัน ซึ่งในการสร้าง แบบจำลองที่ 2 นั้นเป็นการประยุกต์ใช้ทฤษฎีการแจกแจงแบบเอกซ์โปแนนเชียล ในการสร้าง แบบจำลองนี้จะต้องทำการแก้สมการเพื่อให้สอดคล้องกับงานวิจัย ซึ่งผลกระทบของแต่ละ ข้อผิดพลาดที่มีผลต่ออัตราการแก้ไขข้อผิดพลาดหรือ  $\boldsymbol{\phi}$  ในแบบจำลองที่ 2 นั้นยังไม่ทราบค่า จึงต้อง ท าการแก้สมการเพื่อใช้ในการหาค่า แล้วจากนั้นจะสามารถประมาณระยะเวลาที่ใช้ในการแก้ไข ข้อผิดพลาดได้ ซึ่งสามารถอธิบายรายละเอียดในการแก้สมการเพื่อหาค่า  $\boldsymbol{\phi}$  ได้ดังนี้

ในแบบจำลองที่ 2 เป็นสร้างแบบจำลองการประมาณระยะเวลาที่ใช้ในการแก้ไขข้อผิดพลาด โดยการประยุกต์ใช้ทฤษฎีการแจกแจงแบบเอกซ์โปแนนเชียล โดยที่อัตราการแก้ไขข้อผิดพลาดที่  $i$  ( $\lambda_i$ ) สามารถหาได้จาก

และในการแจกแจงแบบเอกซ์โปแนนเชียลนั้นค่า  $f(r_i)=\lambda e^{-\lambda r_i}$  ดังนั้นจะได้  $\lambda = (N - (i - 1))\phi$ 

$$
f(r_i) = \phi[N - (i - 1)] \exp(-\phi[N - (i - 1)]r_i)
$$

จากนั้นใช้วิธี maximum-likelihood estimation (MLE) ในการประมาณ  $\boldsymbol{\phi}$  และ  $N$  โดย ในแบบจำลองที่ 2 นั้นทราบค่าของจำนวนข้อผิดพลาดทั้งหมด ( $N$ ) ดังนั้นจะสามารถหาค่า  $\boldsymbol{\phi}$  ได้โดย แสดงรายละเอียดดังนี้

$$
L(N, \phi) = \prod_{i=1}^{n} \phi [N - (i - 1)] \exp(-\phi [N - (i - 1)]r_i)
$$
  
=  $\phi^n \prod_{i=1}^{n} [N - (i - 1)] \exp(-\phi \sum_{i=1}^{n} [N - (i - 1)]r_i)$   
=  $\ln \left[\phi^n \prod_{i=1}^{n} [N - (i - 1)] \exp\left(-\phi \sum_{i=1}^{n} [N - (i - 1)]r_i\right)\right]$   
=  $n \ln \phi + \sum_{i=1}^{n} \ln[N - (i - 1)] - \phi \sum_{i=1}^{n} [N - (i - 1)]r_i$ 

$$
\frac{\partial \ln L}{\partial \phi} : \quad \frac{n}{\phi} - \sum_{i=1}^{n} [N - (i-1)]r_i = 0
$$
\n
$$
\phi = \frac{n}{\sum_{i=1}^{n} [N - (i-1)]r_i}
$$
\n
$$
\phi = \frac{n}{N(\sum_{i=1}^{n} r_i) - \sum_{i=1}^{n} (i-1)r_i}
$$

ดังนั้นสามารถหาค่าผลกระทบของแต่ละข้อผิดพลาดที่มีต่ออัตราการแก้ไขข้อผิดพลาด ทั้งหมด  $(\boldsymbol{\phi})$  ได้จาก

$$
\phi = \frac{n}{N(\sum_{i=1}^{n} r_i) - \sum_{i=1}^{n} (i-1)r_i}
$$

เมื่อ  $\boldsymbol{\phi}$  คือค่าคงที่ของผลกระทบของแต่ละข้อผิดพลาดที่มีต่ออัตราการแก้ไข

- $\,N\,$  คือจำนวนเริ่มต้นของข้อผิดพลาดทั้งหมดในซอฟต์แวร์
- $r_i$  คือค่าระยะเวลาจริงที่ใช้ในการแก้ไขข้อผิดพลาดที่  $i$  เมื่อ  $i=1,2,3,\ldots,n$
- $n$  คือจำนวนข้อผิดพลาด ณ ตำแหน่งที่ต้องการประมาณค่า เมื่อ  $n \leq N$

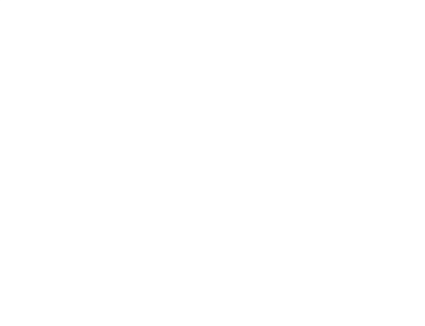

# **ภาคผนวก ค การแก้สมการเพื่อหาผลกระทบของแต่ละข้อผิดพลาดที่มีต่ออัตราการแก้ไขข้อผิดพลาดทั้งหมด** ์ของแบบจำลองที่ 3

การแก้สมการเพื่อหาผลกระทบของแต่ละข้อผิดพลาดที่มีต่ออัตราการแก้ไขข้อผิดพลาด ทั้งหมดและทำไปใช้แทนค่าในแบบจำลองที่ 3 ในงานวิจัยนี้ได้สร้างแบบจำลองการประมาณ ้ระยะเวลาที่ใช้ในการแก้ไขข้อผิดพลาด โดยสร้างแบบจำลองด้วยวิธีที่แตกต่างกัน ซึ่งในการสร้าง แบบจำลองที่ 3 นั้นเป็นการประยุกต์ใช้ทฤษฎีการแจกแจงแบบเอกซ์โปแนนเชียล และมาตรวัดความ ไม่เสถียรของซอฟต์แวร์ ในการสร้างแบบจำลองนี้จะต้องทำการแก้สมการเพื่อให้สอดคล้องกับ งานวิจัย ซึ่งผลกระทบของแต่ละข้อผิดพลาดที่มีผลต่ออัตราการแก้ไขข้อผิดพลาดหรือ  $\boldsymbol{\phi}$  ใน แบบจ าลองที่ 3 นั้นยังไม่ทราบค่า จึงต้องท าการแก้สมการเพื่อใช้ในการหาค่า แล้วจากนั้นจะ สามารถประมาณระยะเวลาที่ใช้ในการแก้ไขข้อผิดพลาดได้ ซึ่งสามารถอธิบายรายละเอียดในการแก้ สมการเพื่อหาค่า ได้ดังนี้

ในแบบจำลองที่ 3 เป็นสร้างแบบจำลองการประมาณระยะเวลาที่ใช้ในการแก้ไขข้อผิดพลาด โดยการประยุกต์ใช้ทฤษฎีการแจกแจงแบบเอกซ์โปแนนเชียล และมาตรวัดความไม่เสถียรของ ซอฟต์แวร์ โดยที่อัตราการแก้ไขข้อผิดพลาดที่  $i$  ( $\lambda_i$ ) สามารถหาได้จาก

และในการแจกแจงแบบเอกซ์โปแนนเชียลนั้นค่า  $f(r_i)=\lambda e^{-\lambda r_i}$  ดังนั้นจะได้  $\lambda_i = [N - (i - 1)(*Instability*)]\phi$ 

 $f(r_i) = \phi[N - (i-1)(Instability)] exp(-\phi[N - (i-1)(Instability)]r_i)$ 

จากนั้นใช้วิธี maximum-likelihood estimation (MLE) ในการประมาณ  $\phi$  และ  $N$  โดย ในแบบจำลองที่ 3 นั้นทราบค่าของจำนวนข้อผิดพลาดทั้งหมด ( $N$ ) ดังนั้นจะสามารถหาค่า  $\boldsymbol{\phi}$  ได้โดย แสดงรายละเอียดดังนี้

$$
L(N, \phi) = \prod_{i=1}^{n} \phi [N - (i-1)(Instability)] \exp(-\phi [N - (i-1)(Instability)]r_i)
$$
  
= 
$$
\phi^n \prod_{i=1}^{n} [N - (i-1)(Instability)] \exp(-\phi \sum_{i=1}^{n} [N - (i-1)(Instability)]r_i)
$$
  
= 
$$
\ln \left[\phi^n \prod_{i=1}^{n} [N - (i-1)(Instability)] \exp\left(-\phi \sum_{i=1}^{n} [N - (i-1)(Instability)]r_i\right)\right]
$$
  
= 
$$
n \ln \phi + \sum_{i=1}^{n} \ln [N - (i-1)(Instability)] - \phi \sum_{i=1}^{n} [N - (i-1)(Instability)]r_i
$$

$$
\frac{\partial \ln L}{\partial \phi} : \quad \frac{n}{\phi} - \sum_{i=1}^{n} [N - (i-1)(Instability)]r_i = 0
$$
\n
$$
\phi = \frac{n}{\sum_{i=1}^{n} [N - (i-1)(Instability)]r_i}
$$
\n
$$
\phi = \frac{n}{N(\sum_{i=1}^{n} r_i) - \sum_{i=1}^{n} (i-1)(Instability)r_i}
$$

ดังนั้นสามารถหาค่าผลกระทบของแต่ละข้อผิดพลาดที่มีต่ออัตราการแก้ไขข้อผิดพลาด ทั้งหมด  $(\boldsymbol{\phi})$  ได้จาก

$$
\phi = \frac{n}{N(\sum_{i=1}^{n} r_i) - \sum_{i=1}^{n} (i-1)(Instability)r_i}
$$

เมื่อ คือค่าคงที่ของผลกระทบของแต่ละข้อผิดพลาดที่มีต่ออัตราการแก้ไข

 $\,N\,$  คือจำนวนเริ่มต้นของข้อผิดพลาดทั้งหมดในซอฟต์แวร์

 $r_i$  คือค่าระยะเวลาจริงที่ใช้ในการแก้ไขข้อผิดพลาดที่  $i$  เมื่อ  $i=1,2,3,\ldots,n$ 

 $n$  คือจำนวนข้อผิดพลาด ณ ตำแหน่งที่ต้องการประมาณค่า เมื่อ  $n \leq N$ 

 $\boldsymbol{Instability}$  คือค่ามาตรวัดความไม่เสถียรของซอฟต์แวร์

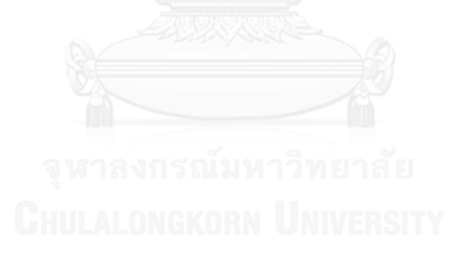

# **ภาคผนวก ง การเปรียบเทียบแบบจ าลองด้วยสถิติทดสอบที**

งานวิจัยนี้ได้ทำการประเมินผลแบบจำลองโดยใช้ชุดโปรแกรมสำหรับทดสอบแบบจำลอง ทั้งหมด 10 โปรแกรม ซึ่งในการเปรียบเทียบแบบจำลองนั้นจะใช้การทดสอบนัยสำคัญด้วยสถิติ ทดสอบที่ โดยใช้ Paired t-test ที่ระดับความเชื่อมั่น 95% เพื่อเปรียบเทียบผลจากแบบจำลองว่า แบบจำลองใดมีประสิทธิภาพมากกว่ากัน ในการทดสอบนัยสำคัญด้วยสถิติทดสอบที่นั้น จะทำการ เปรียบแบบจำลองเป็นคู่ๆ โดยผลการทดสอบนัยสำคัญด้วยสถิติทดสอบที่สามารถแสดงรายละเอียด ได้ดังนี้

## **1) การเปรียบเทียบแบบจ าลองด้วยสถิติทดสอบทีของโปรแกรมที่ 1**

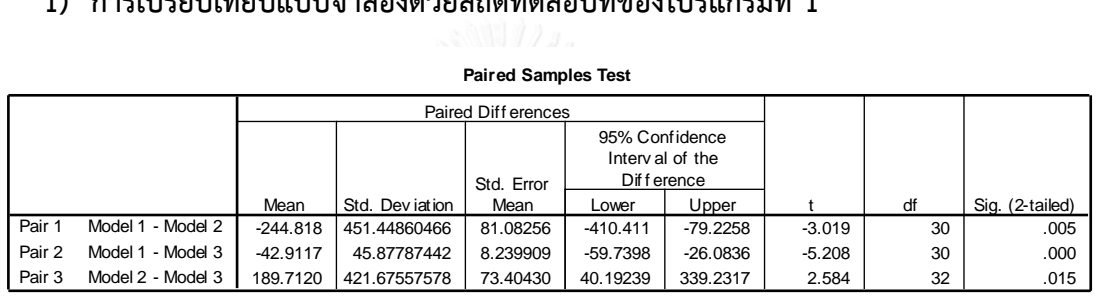

**Paired Samples Test**

รูปที่ 35 ผลลัพธ์การเปรียบเทียบแบบจำลองด้วยสถิติทดสอบทีของโปรแกรมที่ 1

<span id="page-130-0"></span>จา[กรูปที่](#page-130-0) 35 แสดงผลลัพธ์การเปรียบเทียบแบบจำลองด้วยสถิติทดสอบทีของโปรแกรมที่ 1 ี่ ซึ่งใช้วิธีของ Paired t-test เมื่อทำการทดสอบเสร็จเรียบร้อยแล้วสามารถอธิบายรายละเอียดได้ดังนี้

- ผลของการเปรียบเทียบแบบจำลองที่ 1 กับแบบจำลองที่ 2 เมื่อทำการทดสอบทีเสร็จพบว่า
	- ค่า t มีค่าเป็น -3.019
	- ค่า Mean มีค่าเป็น -244.818
	- ค่า Sig.(2-tailed) มีค่าเป็น 0.005
	- ดังนั้น  $\frac{Sig.(2-tailed)}{2} = \frac{0.005}{2}$  $\frac{0.05}{2}$  = 0.0025 ซึ่งมีค่าน้อยกว่า 0.05

ดังนั้นจึงสรุปได้ว่า  $H_1$  เป็นจริง แต่ว่าค่า t มีค่าเป็นลบและค่า Mean มีค่าเป็นลบ ซึ่งแสดง ให้เห็นว่าค่า  $\mu_1$  มีค่าน้อยกว่า  $\mu_2$  นั่นคือค่าประมาณระยะเวลาที่ใช้ในการแก้ไขข้อผิดพลาดที่ได้จาก แบบจำลองที่ 1 มีประสิทธิภาพกว่าแบบจำลองที่ 2 ที่ระดับนัยสำคัญ 0.05

- ผลของการเปรียบเทียบแบบจำลองที่ 1 กับแบบจำลองที่ 3 เมื่อทำการทดสอบทีเสร็จพบว่า
	- ค่า t มีค่าเป็น -5.208
	- ค่า Mean มีค่าเป็น -42.9117
	- ค่า Sig.(2-tailed) มีค่าเป็น 0.000
	- ดังนั้น  $\frac{Sig.(2-tailed)}{2} = \frac{0.000}{2}$  $\frac{000}{2}$  = 0.000 ซึ่งมีค่าน้อยกว่า 0.05

ดังนั้นจึงสรุปได้ว่า  $H_1$  เป็นจริง แต่ว่าค่า t มีค่าเป็นลบและค่า Mean มีค่าเป็นลบ ซึ่งแสดง ให้เห็นว่าค่า  $\mu_1$  มีค่าน้อยกว่า  $\mu_3$  นั่นคือค่าประมาณระยะเวลาที่ใช้ในการแก้ไขข้อผิดพลาดที่ได้จาก แบบจำลองที่ 1 มีประสิทธิภาพกว่าแบบจำลองที่ 3 ที่ระดับนัยสำคัญ 0.05

- ผลของการเปรียบเทียบแบบจำลองที่ 2 กับแบบจำลองที่ 3 เมื่อทำการทดสอบทีเสร็จพบว่า
	- ค่า t มีค่าเป็น 2.584
	- ค่า Mean มีค่าเป็น 189.7120
	- ค่า Sig.(2-tailed) มีค่าเป็น 0.015
	- ดังนั้น  $\frac{Sig.(2-tailed)}{2} = \frac{0.015}{2}$  $\frac{015}{2}$  = 0.0075 ซึ่งมีค่าน้อยกว่า 0.05

ดังนั้นจึงสรุปได้ว่า  $H_1$  เป็นจริง ซึ่งแสดงให้เห็นว่าค่า  $\mu_3$  มีค่าน้อยกว่า  $\mu_2$  นั่นคือค่าประมาณ ระยะเวลาที่ใช้ในการแก้ไขข้อผิดพลาดที่ได้จากแบบจำลองที่ 3 มีประสิทธิภาพกว่าแบบจำลองที่ 2 ที่ ระดับนัยสำคัญ 0.05

# **2) การเปรียบเทียบแบบจ าลองด้วยสถิติทดสอบทีของโปรแกรมที่ 2**

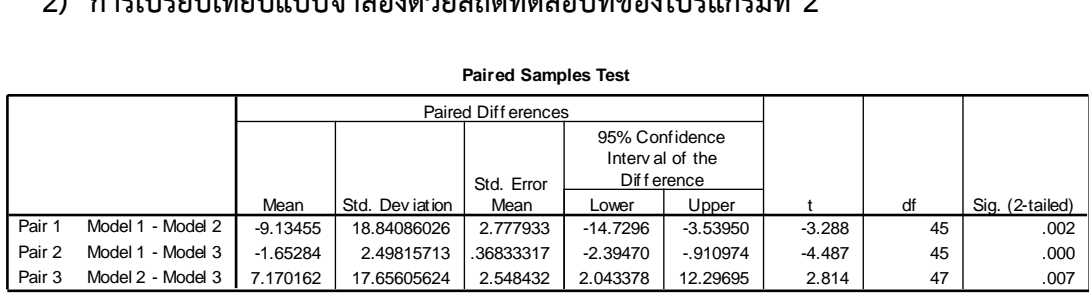

**Paired Samples Test**

รูปที่ 36 ผลลัพธ์การเปรียบเทียบแบบจ าลองด้วยสถิติทดสอบทีของโปรแกรมที่ 2

<span id="page-131-0"></span>จา[กรูปที่](#page-131-0) 36 แสดงผลลัพธ์การเปรียบเทียบแบบจำลองด้วยสถิติทดสอบทีของโปรแกรมที่ 2 ์ ซึ่งใช้วิธีของ Paired t-test เมื่อทำการทดสอบเสร็จเรียบร้อยแล้วสามารถอธิบายรายละเอียดได้ดังนี้

- ผลของการเปรียบเทียบแบบจำลองที่ 1 กับแบบจำลองที่ 2 เมื่อทำการทดสอบทีเสร็จพบว่า
	- ค่า t มีค่าเป็น -3.288
	- ค่า Mean มีค่าเป็น -9.13455
	- ค่า Sig.(2-tailed) มีค่าเป็น 0.002
	- ดังนั้น  $\frac{Sig.(2-tailed)}{2} = \frac{0.002}{2}$  $\frac{1002}{2}$  = 0.001 ซึ่งมีค่าน้อยกว่า 0.05

ดังนั้นจึงสรุปได้ว่า  $H_{\text{\textbf{1}}}$  เป็นจริง แต่ว่าค่า t มีค่าเป็นลบและค่า Mean มีค่าเป็นลบ ซึ่งแสดง ให้เห็นว่าค่า  $\mu_1$  มีค่าน้อยกว่า  $\mu_2$  นั่นคือค่าประมาณระยะเวลาที่ใช้ในการแก้ไขข้อผิดพลาดที่ได้จาก แบบจำลองที่ 1 มีประสิทธิภาพกว่าแบบจำลองที่ 2 ที่ระดับนัยสำคัญ 0.05

- ผลของการเปรียบเทียบแบบจำลองที่ 1 กับแบบจำลองที่ 3 เมื่อทำการทดสอบทีเสร็จพบว่า
	- ค่า t มีค่าเป็น -4.487
	- ค่า Mean มีค่าเป็น -1.65284
	- ค่า Sig.(2-tailed) มีค่าเป็น 0.000
	- ดังนั้น  $\frac{Sig.(2-tailed)}{2} = \frac{0.000}{2}$  $\frac{000}{2} = 0.000$  ซึ่งมีค่าน้อยกว่า 0.05

ดังนั้นจึงสรุปได้ว่า  $H_1$  เป็นจริง แต่ว่าค่า t มีค่าเป็นลบและค่า Mean มีค่าเป็นลบ ซึ่งแสดง ให้เห็นว่าค่า  $\mu_1$  มีค่าน้อยกว่า  $\mu_3$  นั่นคือค่าประมาณระยะเวลาที่ใช้ในการแก้ไขข้อผิดพลาดที่ได้จาก แบบจำลองที่ 1 มีประสิทธิภาพกว่าแบบจำลองที่ 3 ที่ระดับนัยสำคัญ 0.05

- ผลของการเปรียบเทียบแบบจำลองที่ 2 กับแบบจำลองที่ 3 เมื่อทำการทดสอบทีเสร็จพบว่า
	- ค่า t มีค่าเป็น 2.814
	- ค่า Mean มีค่าเป็น 7.170162
	- ค่า Sig.(2-tailed) มีค่าเป็น 0.007
	- ดังนั้น  $\frac{Sig.(2-tailed)}{2} = \frac{0.007}{2}$  $\frac{007}{2}$  = 0.0035 ซึ่งมีค่าน้อยกว่า 0.05

ดังนั้นจึงสรุปได้ว่า  $H_1$  เป็นจริง ซึ่งแสดงให้เห็นว่าค่า  $\mu_3$  มีค่าน้อยกว่า  $\mu_2$  นั่นคือค่าประมาณ ้ ระยะเวลาที่ใช้ในการแก้ไขข้อผิดพลาดที่ได้จากแบบจำลองที่ 3 มีประสิทธิภาพกว่าแบบจำลองที่ 2 ที่ ระดับนัยสำคัญ 0.05

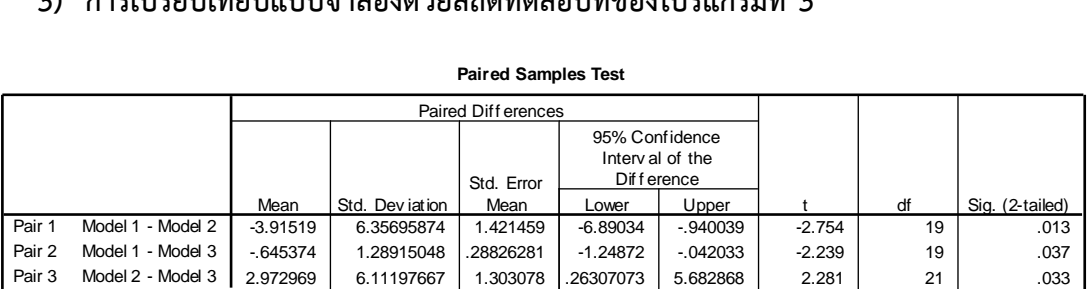

## **3) การเปรียบเทียบแบบจ าลองด้วยสถิติทดสอบทีของโปรแกรมที่ 3**

รูปที่ 37 ผลลัพธ์การเปรียบเทียบแบบจำลองด้วยสถิติทดสอบทีของโปรแกรมที่ 3

<span id="page-133-0"></span>จา[กรูปที่](#page-133-0) 37 แสดงผลลัพธ์การเปรียบเทียบแบบจำลองด้วยสถิติทดสอบทีของโปรแกรมที่ 3 ์ ซึ่งใช้วิธีของ Paired t-test เมื่อทำการทดสอบเสร็จเรียบร้อยแล้วสามารถอธิบายรายละเอียดได้ดังนี้

- ผลของการเปรียบเทียบแบบจำลองที่ 1 กับแบบจำลองที่ 2 เมื่อทำการทดสอบทีเสร็จพบว่า
	- ค่า t มีค่าเป็น -2.754
	- ค่า Mean มีค่าเป็น -3.91519
	- ค่า Sig.(2-tailed) มีค่าเป็น 0.013
	- ดังนั้น  $\frac{Sig.(2-tailed)}{2} = \frac{0.013}{2}$  $\frac{013}{2}$  = 0.0065 ซึ่งมีค่าน้อยกว่า 0.05

ดังนั้นจึงสรุปได้ว่า  $H_1$  เป็นจริง แต่ว่าค่า t มีค่าเป็นลบและค่า Mean มีค่าเป็นลบ ซึ่งแสดง ให้เห็นว่าค่า  $\mu_1$  มีค่าน้อยกว่า  $\mu_2$  นั่นคือค่าประมาณระยะเวลาที่ใช้ในการแก้ไขข้อผิดพลาดที่ได้จาก แบบจำลองที่ 1 มีประสิทธิภาพกว่าแบบจำลองที่ 2 ที่ระดับนัยสำคัญ 0.05

- ผลของการเปรียบเทียบแบบจำลองที่ 1 กับแบบจำลองที่ 3 เมื่อทำการทดสอบทีเสร็จพบว่า
	- ค่า t มีค่าเป็น -2.239
	- ค่า Mean มีค่าเป็น -0.645374
	- ค่า Sig.(2-tailed) มีค่าเป็น 0.037
	- ดังนั้น  $\frac{Sig.(2-tailed)}{2} = \frac{0.037}{2}$  $\frac{037}{2}$  = 0.0185 ซึ่งมีค่าน้อยกว่า 0.05

ดังนั้นจึงสรุปได้ว่า  $H_1$  เป็นจริง แต่ว่าค่า t มีค่าเป็นลบและค่า Mean มีค่าเป็นลบ ซึ่งแสดง ให้เห็นว่าค่า  $\mu_1$  มีค่าน้อยกว่า  $\mu_3$  นั่นคือค่าประมาณระยะเวลาที่ใช้ในการแก้ไขข้อผิดพลาดที่ได้จาก แบบจำลองที่ 1 มีประสิทธิภาพกว่าแบบจำลองที่ 3 ที่ระดับนัยสำคัญ 0.05

- ผลของการเปรียบเทียบแบบจำลองที่ 2 กับแบบจำลองที่ 3 เมื่อทำการทดสอบทีเสร็จพบว่า
	- ค่า t มีค่าเป็น 2.281
	- ค่า Mean มีค่าเป็น 2.972969
	- ค่า Sig.(2-tailed) มีค่าเป็น 0.033
	- ดังนั้น  $\frac{Sig.(2-tailed)}{2} = \frac{0.033}{2}$  $\frac{033}{2}$  = 0.0165 ซึ่งมีค่าน้อยกว่า 0.05

ดังนั้นจึงสรุปได้ว่า  $H_1$  เป็นจริง ซึ่งแสดงให้เห็นว่าค่า  $\mu_3$  มีค่าน้อยกว่า  $\mu_2$  นั่นคือค่าประมาณ ้ระยะเวลาที่ใช้ในการแก้ไขข้อผิดพลาดที่ได้จากแบบจำลองที่ 3 มีประสิทธิภาพกว่าแบบจำลองที่ 2 ที่ ระดับนัยสำคัญ 0.05

#### **4) การเปรียบเทียบแบบจ าลองด้วยสถิติทดสอบทีของโปรแกรมที่ 4**

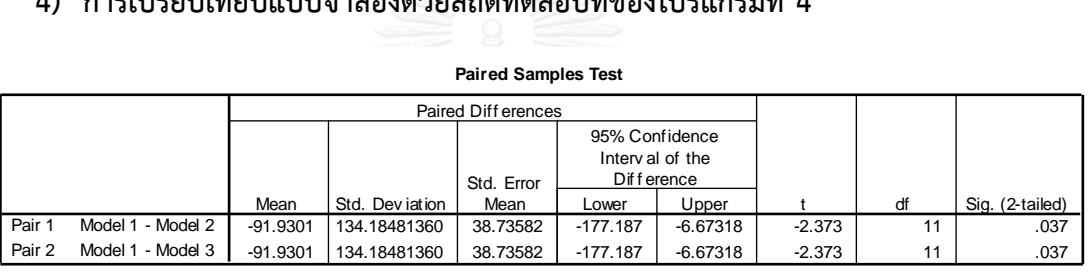

รูปที่ 38 ผลลัพธ์การเปรียบเทียบแบบจำลองด้วยสถิติทดสอบทีของโปรแกรมที่ 4

<span id="page-134-0"></span>จา[กรูปที่](#page-134-0) 38 แสดงผลลัพธ์การเปรียบเทียบแบบจำลองด้วยสถิติทดสอบทีของโปรแกรมที่ 4 ู้ ซึ่งใช้วิธีของ Paired t-test เมื่อทำการทดสอบเสร็จเรียบร้อยแล้วสามารถอธิบายรายละเอียดได้ดังนี้

- ผลของการเปรียบเทียบแบบจำลองที่ 1 กับแบบจำลองที่ 2 เมื่อทำการทดสอบทีเสร็จพบว่า
	- ค่า t มีค่าเป็น -2.373
	- ค่า Mean มีค่าเป็น -91.9301
	- ค่า Sig.(2-tailed) มีค่าเป็น 0.037
	- ดังนั้น  $\frac{Sig.(2-tailed)}{2} = \frac{0.037}{2}$  $\frac{037}{2}$  = 0.0185 ซึ่งมีค่าน้อยกว่า 0.05

ดังนั้นจึงสรุปได้ว่า  $H_1$  เป็นจริง แต่ว่าค่า t มีค่าเป็นลบและค่า Mean มีค่าเป็นลบ ซึ่งแสดง ให้เห็นว่าค่า  $\mu_1$  มีค่าน้อยกว่า  $\mu_2$  นั่นคือค่าประมาณระยะเวลาที่ใช้ในการแก้ไขข้อผิดพลาดที่ได้จาก แบบจำลองที่ 1 มีประสิทธิภาพกว่าแบบจำลองที่ 2 ที่ระดับนัยสำคัญ 0.05

- ผลของการเปรียบเทียบแบบจำลองที่ 1 กับแบบจำลองที่ 3 เมื่อทำการทดสอบทีเสร็จพบว่า
	- ค่า t มีค่าเป็น -2.373
	- ค่า Mean มีค่าเป็น -91.9301
	- ค่า Sig.(2-tailed) มีค่าเป็น 0.037
	- ดังนั้น  $\frac{Sig.(2-tailed)}{2} = \frac{0.037}{2}$  $\frac{037}{2}$  = 0.0185 ซึ่งมีค่าน้อยกว่า 0.05

ดังนั้นจึงสรุปได้ว่า  $H_1$  เป็นจริง แต่ว่าค่า t มีค่าเป็นลบและค่า Mean มีค่าเป็นลบ ซึ่งแสดง ให้เห็นว่าค่า  $\mu_1$  มีค่าน้อยกว่า  $\mu_3$  นั่นคือค่าประมาณระยะเวลาที่ใช้ในการแก้ไขข้อผิดพลาดที่ได้จาก แบบจำลองที่ 1 มีประสิทธิภาพกว่าแบบจำลองที่ 3 ที่ระดับนัยสำคัญ 0.05

● ผลของการเปรียบเทียบแบบจำลองที่ 2 กับแบบจำลองที่ 3 เมื่อทำการทดสอบทีเสร็จพบว่า ้ค่าประมาณที่ได้จากแบบจำลองที่ 2 และแบบจำลองที่ 3 นั้นมีค่าเท่ากัน จึงไม่สามารถหาความ แตกต่างของทั้งสองแบบจำลองนี้ได้ จึงไม่ปรากฏผลลัพธ์ของการเปรียบเทียบแบบจำลองที่ 2 กับ แบบจำลองที่ 3 ใ[นรูปที่](#page-134-0) 38

### **5) การเปรียบเทียบแบบจ าลองด้วยสถิติทดสอบทีของโปรแกรมที่ 5**

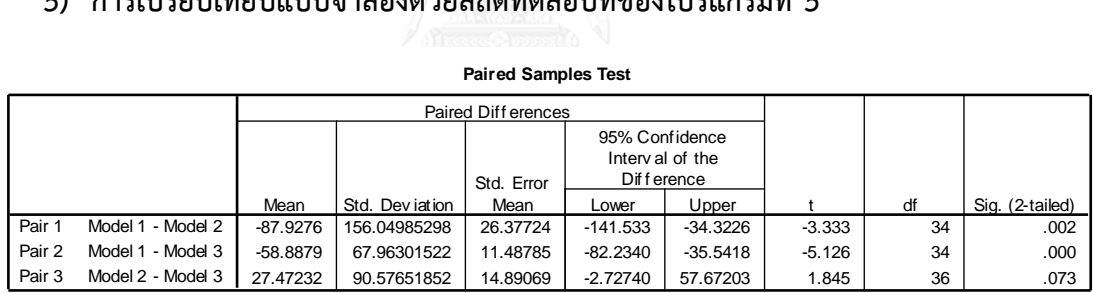

รูปที่ 39 ผลลัพธ์การเปรียบเทียบแบบจำลองด้วยสถิติทดสอบทีของโปรแกรมที่ 5

<span id="page-135-0"></span>จา[กรูปที่](#page-135-0) 39 แสดงผลลัพธ์การเปรียบเทียบแบบจำลองด้วยสถิติทดสอบทีของโปรแกรมที่ 5 ี ซึ่งใช้วิธีของ Paired t-test เมื่อทำการทดสอบเสร็จเรียบร้อยแล้วสามารถอธิบายรายละเอียดได้ดังนี้

- ผลของการเปรียบเทียบแบบจำลองที่ 1 กับแบบจำลองที่ 2 เมื่อทำการทดสอบทีเสร็จพบว่า
	- ค่า t มีค่าเป็น -3.333
	- ค่า Mean มีค่าเป็น -87.9276
	- ค่า Sig.(2-tailed) มีค่าเป็น 0.002
	- ดังนั้น  $\frac{Sig.(2-tailed)}{2} = \frac{0.002}{2}$  $\frac{1002}{2}$  = 0.001 ซึ่งมีค่าน้อยกว่า 0.05

ดังนั้นจึงสรุปได้ว่า  $H_1$  เป็นจริง แต่ว่าค่า t มีค่าเป็นลบและค่า Mean มีค่าเป็นลบ ซึ่งแสดง ให้เห็นว่าค่า  $\mu_1$  มีค่าน้อยกว่า  $\mu_2$  นั่นคือค่าประมาณระยะเวลาที่ใช้ในการแก้ไขข้อผิดพลาดที่ได้จาก แบบจำลองที่ 1 มีประสิทธิภาพกว่าแบบจำลองที่ 2 ที่ระดับนัยสำคัญ 0.05

- ผลของการเปรียบเทียบแบบจำลองที่ 1 กับแบบจำลองที่ 3 เมื่อทำการทดสอบทีเสร็จพบว่า
	- ค่า t มีค่าเป็น -5.126
	- ค่า Mean มีค่าเป็น -58.8879
	- ค่า Sig.(2-tailed) มีค่าเป็น 0.000
	- ดังนั้น  $\frac{Sig.(2-tailed)}{2} = \frac{0.000}{2}$  $\frac{000}{2} = 0.000$  ซึ่งมีค่าน้อยกว่า 0.05

ดังนั้นจึงสรุปได้ว่า  $H_1$  เป็นจริง แต่ว่าค่า t มีค่าเป็นลบและค่า Mean มีค่าเป็นลบ ซึ่งแสดง ให้เห็นว่าค่า  $\mu_1$  มีค่าน้อยกว่า  $\mu_3$  นั่นคือค่าประมาณระยะเวลาที่ใช้ในการแก้ไขข้อผิดพลาดที่ได้จาก แบบจำลองที่ 1 มีประสิทธิภาพกว่าแบบจำลองที่ 3 ที่ระดับนัยสำคัญ 0.05

- ผลของการเปรียบเทียบแบบจำลองที่ 2 กับแบบจำลองที่ 3 เมื่อทำการทดสอบทีเสร็จพบว่า
	- ค่า t มีค่าเป็น 1.845
	- ค่า Mean มีค่าเป็น 27.47232
	- ค่า Sig.(2-tailed) มีค่าเป็น 0.073
	- ดังนั้น  $\frac{Sig.(2-tailed)}{2} = \frac{0.073}{2}$  $\frac{2^{13}}{2}$  = 0.0365 ซึ่งมีค่าน้อยกว่า 0.05

ดังนั้นจึงสรุปได้ว่า  $H_1$  เป็นจริง ซึ่งแสดงให้เห็นว่าค่า  $\mu_3$  มีค่าน้อยกว่า  $\mu_2$  นั่นคือค่าประมาณ ระยะเวลาที่ใช้ในการแก้ไขข้อผิดพลาดที่ได้จากแบบจำลองที่ 3 มีประสิทธิภาพกว่าแบบจำลองที่ 2 ที่ ระดับนัยสำคัญ 0.05

# **6) การเปรียบเทียบแบบจ าลองด้วยสถิติทดสอบทีของโปรแกรมที่ 6**

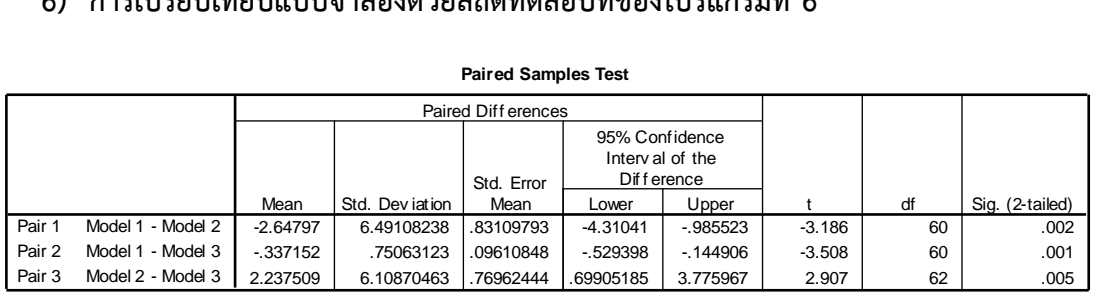

<span id="page-136-0"></span>รูปที่ 40 ผลลัพธ์การเปรียบเทียบแบบจำลองด้วยสถิติทดสอบทีของโปรแกรมที่ 6

จา[กรูปที่](#page-136-0) 40 แสดงผลลัพธ์การเปรียบเทียบแบบจำลองด้วยสถิติทดสอบทีของโปรแกรมที่ 6 ี ซึ่งใช้วิธีของ Paired t-test เมื่อทำการทดสอบเสร็จเรียบร้อยแล้วสามารถอธิบายรายละเอียดได้ดังนี้

- ผลของการเปรียบเทียบแบบจำลองที่ 1 กับแบบจำลองที่ 2 เมื่อทำการทดสอบทีเสร็จพบว่า
	- ค่า t มีค่าเป็น -3.186
	- ค่า Mean มีค่าเป็น -2.64797
	- ค่า Sig.(2-tailed) มีค่าเป็น 0.002
	- ดังนั้น  $\frac{Sig.(2-tailed)}{2} = \frac{0.002}{2}$  $\frac{1002}{2}$  = 0.001 ซึ่งมีค่าน้อยกว่า 0.05

ดังนั้นจึงสรุปได้ว่า  $H_1$  เป็นจริง แต่ว่าค่า t มีค่าเป็นลบและค่า Mean มีค่าเป็นลบ ซึ่งแสดง ให้เห็นว่าค่า  $\mu_1$  มีค่าน้อยกว่า  $\mu_2$  นั่นคือค่าประมาณระยะเวลาที่ใช้ในการแก้ไขข้อผิดพลาดที่ได้จาก แบบจำลองที่ 1 มีประสิทธิภาพกว่าแบบจำลองที่ 2 ที่ระดับนัยสำคัญ 0.05

- ผลของการเปรียบเทียบแบบจำลองที่ 1 กับแบบจำลองที่ 3 เมื่อทำการทดสอบทีเสร็จพบว่า
	- ค่า t มีค่าเป็น -3.508
	- ค่า Mean มีค่าเป็น -0.337152
	- ค่า Sig.(2-tailed) มีค่าเป็น 0.001
	- ดังนั้น  $\frac{Sig.(2-tailed)}{2} = \frac{0.001}{2}$  $\frac{1}{2}$  = 0.0005 ซึ่งมีค่าน้อยกว่า 0.05

ดังนั้นจึงสรุปได้ว่า  $H_1$  เป็นจริง แต่ว่าค่า t มีค่าเป็นลบและค่า Mean มีค่าเป็นลบ ซึ่งแสดง ให้เห็นว่าค่า  $\mu_1$  มีค่าน้อยกว่า  $\mu_3$  นั่นคือค่าประมาณระยะเวลาที่ใช้ในการแก้ไขข้อผิดพลาดที่ได้จาก แบบจำลองที่ 1 มีประสิทธิภาพกว่าแบบจำลองที่ 3 ที่ระดับนัยสำคัญ 0.05

- ผลของการเปรียบเทียบแบบจำลองที่ 2 กับแบบจำลองที่ 3 เมื่อทำการทดสอบทีเสร็จพบว่า
	- ค่า t มีค่าเป็น 2.907
	- ค่า Mean มีค่าเป็น 2.237509
	- ค่า Sig.(2-tailed) มีค่าเป็น 0.005
	- ดังนั้น  $\frac{Sig.(2-tailed)}{2} = \frac{0.005}{2}$  $\frac{0.05}{2} = 0.0025$  ซึ่งมีค่าน้อยกว่า 0.05

ดังนั้นจึงสรุปได้ว่า  $H_1$  เป็นจริง ซึ่งแสดงให้เห็นว่าค่า  $\mu_3$  มีค่าน้อยกว่า  $\mu_2$  นั่นคือค่าประมาณ ้ระยะเวลาที่ใช้ในการแก้ไขข้อผิดพลาดที่ได้จากแบบจำลองที่ 3 มีประสิทธิภาพกว่าแบบจำลองที่ 2 ที่ ระดับนัยสำคัญ 0.05

## **7) การเปรียบเทียบแบบจ าลองด้วยสถิติทดสอบทีของโปรแกรมที่ 7**

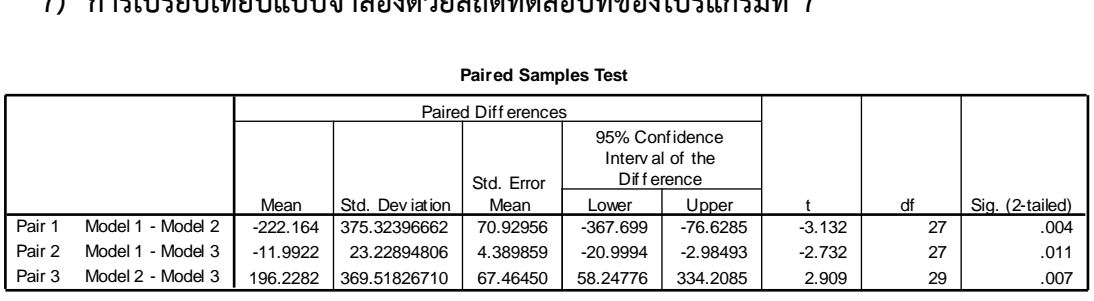

รูปที่ 41 ผลลัพธ์การเปรียบเทียบแบบจำลองด้วยสถิติทดสอบทีของโปรแกรมที่ 7

<span id="page-138-0"></span>ิจา[กรูปที่](#page-138-0) 41 แสดงผลลัพธ์การเปรียบเทียบแบบจำลองด้วยสถิติทดสอบทีของโปรแกรมที่ 7 ี ซึ่งใช้วิธีของ Paired t-test เมื่อทำการทดสอบเสร็จเรียบร้อยแล้วสามารถอธิบายรายละเอียดได้ดังนี้

- ผลของการเปรียบเทียบแบบจำลองที่ 1 กับแบบจำลองที่ 2 เมื่อทำการทดสอบทีเสร็จพบว่า
	- ค่า t มีค่าเป็น -3.132
	- ค่า Mean มีค่าเป็น -222.164
	- ค่า Sig.(2-tailed) มีค่าเป็น 0.004
	- ดังนั้น  $\frac{Sig.(2-tailed)}{2} = \frac{0.004}{2}$  $\frac{004}{2} = 0.002$  ซึ่งมีค่าน้อยกว่า 0.05

ดังนั้นจึงสรุปได้ว่า  $H_1$  เป็นจริง แต่ว่าค่า t มีค่าเป็นลบและค่า Mean มีค่าเป็นลบ ซึ่งแสดง ให้เห็นว่าค่า  $\mu_1$  มีค่าน้อยกว่า  $\mu_2$  นั่นคือค่าประมาณระยะเวลาที่ใช้ในการแก้ไขข้อผิดพลาดที่ได้จาก ี แบบจำลองที่ 1 มีประสิทธิภาพกว่าแบบจำลองที่ 2 ที่ระดับนัยสำคัญ 0.05

- ผลของการเปรียบเทียบแบบจำลองที่ 1 กับแบบจำลองที่ 3 เมื่อทำการทดสอบทีเสร็จพบว่า
	- ค่า t มีค่าเป็น -2.732
	- ค่า Mean มีค่าเป็น -11.9922
	- ค่า Sig.(2-tailed) มีค่าเป็น 0.011
	- ดังนั้น  $\frac{Sig.(2-tailed)}{2} = \frac{0.011}{2}$  $\frac{011}{2}$  = 0.0055 ซึ่งมีค่าน้อยกว่า 0.05

ดังนั้นจึงสรุปได้ว่า  $H_1$  เป็นจริง แต่ว่าค่า t มีค่าเป็นลบและค่า Mean มีค่าเป็นลบ ซึ่งแสดง ให้เห็นว่าค่า  $\mu_1$  มีค่าน้อยกว่า  $\mu_3$  นั่นคือค่าประมาณระยะเวลาที่ใช้ในการแก้ไขข้อผิดพลาดที่ได้จาก แบบจำลองที่ 1 มีประสิทธิภาพกว่าแบบจำลองที่ 3 ที่ระดับนัยสำคัญ 0.05

- ผลของการเปรียบเทียบแบบจำลองที่ 2 กับแบบจำลองที่ 3 เมื่อทำการทดสอบทีเสร็จพบว่า
	- ค่า t มีค่าเป็น 2.909
	- ค่า Mean มีค่าเป็น 196.2282
	- ค่า Sig.(2-tailed) มีค่าเป็น 0.007
	- ดังนั้น  $\frac{Sig.(2-tailed)}{2} = \frac{0.007}{2}$  $\frac{1007}{2}$  = 0.0035 ซึ่งมีค่าน้อยกว่า 0.05

ดังนั้นจึงสรุปได้ว่า  $H_1$  เป็นจริง ซึ่งแสดงให้เห็นว่าค่า  $\mu_3$  มีค่าน้อยกว่า  $\mu_2$  นั่นคือค่าประมาณ ระยะเวลาที่ใช้ในการแก้ไขข้อผิดพลาดที่ได้จากแบบจำลองที่ 3 มีประสิทธิภาพกว่าแบบจำลองที่ 2 ที่ ระดับนัยสำคัญ 0.05

## **8) การเปรียบเทียบแบบจ าลองด้วยสถิติทดสอบทีของโปรแกรมที่ 8**

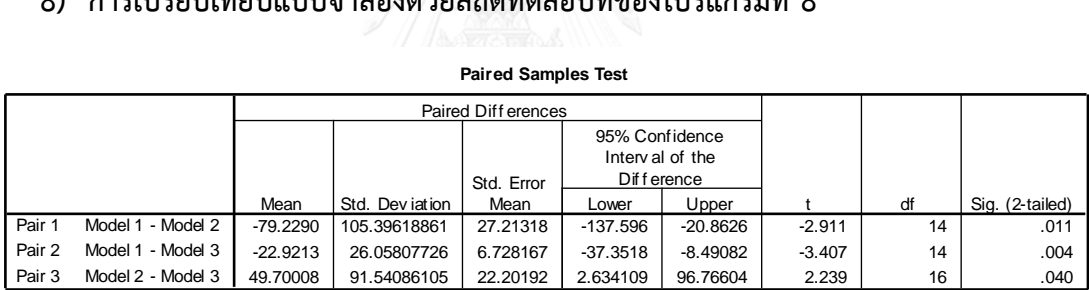

รูปที่ 42 ผลลัพธ์การเปรียบเทียบแบบจำลองด้วยสถิติทดสอบทีของโปรแกรมที่ 8

<span id="page-139-0"></span>จา[กรูปที่](#page-139-0) 42 แสดงผลลัพธ์การเปรียบเทียบแบบจำลองด้วยสถิติทดสอบที่ของโปรแกรมที่ 8 ู้ ซึ่งใช้วิธีของ Paired t-test เมื่อทำการทดสอบเสร็จเรียบร้อยแล้วสามารถอธิบายรายละเอียดได้ดังนี้

- ผลของการเปรียบเทียบแบบจำลองที่ 1 กับแบบจำลองที่ 2 เมื่อทำการทดสอบทีเสร็จพบว่า
	- ค่า t มีค่าเป็น -2.911
	- ค่า Mean มีค่าเป็น -79.2290
	- ค่า Sig.(2-tailed) มีค่าเป็น 0.011
	- ดังนั้น  $\frac{Sig.(2-tailed)}{2} = \frac{0.011}{2}$  $\frac{011}{2}$  = 0.0055 ซึ่งมีค่าน้อยกว่า 0.05

ดังนั้นจึงสรุปได้ว่า  $H_1$  เป็นจริง แต่ว่าค่า t มีค่าเป็นลบและค่า Mean มีค่าเป็นลบ ซึ่งแสดง ให้เห็นว่าค่า  $\mu_1$  มีค่าน้อยกว่า  $\mu_2$  นั่นคือค่าประมาณระยะเวลาที่ใช้ในการแก้ไขข้อผิดพลาดที่ได้จาก แบบจำลองที่ 1 มีประสิทธิภาพกว่าแบบจำลองที่ 2 ที่ระดับนัยสำคัญ 0.05

- ผลของการเปรียบเทียบแบบจำลองที่ 1 กับแบบจำลองที่ 3 เมื่อทำการทดสอบทีเสร็จพบว่า
	- ค่า t มีค่าเป็น -3.407
	- ค่า Mean มีค่าเป็น -22.9213
	- ค่า Sig.(2-tailed) มีค่าเป็น 0.004
	- ดังนั้น  $\frac{Sig.(2-tailed)}{2} = \frac{0.004}{2}$  $\frac{1004}{2}$  = 0.002 ซึ่งมีค่าน้อยกว่า 0.05

ดังนั้นจึงสรุปได้ว่า  $H_1$  เป็นจริง แต่ว่าค่า t มีค่าเป็นลบและค่า Mean มีค่าเป็นลบ ซึ่งแสดง ให้เห็นว่าค่า  $\mu_1$  มีค่าน้อยกว่า  $\mu_3$  นั่นคือค่าประมาณระยะเวลาที่ใช้ในการแก้ไขข้อผิดพลาดที่ได้จาก แบบจำลองที่ 1 มีประสิทธิภาพกว่าแบบจำลองที่ 3 ที่ระดับนัยสำคัญ 0.05

- ผลของการเปรียบเทียบแบบจำลองที่ 2 กับแบบจำลองที่ 3 เมื่อทำการทดสอบทีเสร็จพบว่า
	- ค่า t มีค่าเป็น 2.239
	- ค่า Mean มีค่าเป็น 49.70008
	- ค่า Sig.(2-tailed) มีค่าเป็น 0.040
	- ดังนั้น  $\frac{Sig.(2-tailed)}{2} = \frac{0.040}{2}$  $\frac{040}{2} = 0.020$  ซึ่งมีค่าน้อยกว่า 0.05

ดังนั้นจึงสรุปได้ว่า  $H_1$  เป็นจริง ซึ่งแสดงให้เห็นว่าค่า  $\mu_3$  มีค่าน้อยกว่า  $\mu_2$  นั่นคือค่าประมาณ ระยะเวลาที่ใช้ในการแก้ไขข้อผิดพลาดที่ได้จากแบบจำลองที่ 3 มีประสิทธิภาพกว่าแบบจำลองที่ 2 ที่ ระดับนัยสำคัญ 0.05

# **9) การเปรียบเทียบแบบจ าลองด้วยสถิติทดสอบทีของโปรแกรมที่ 9**

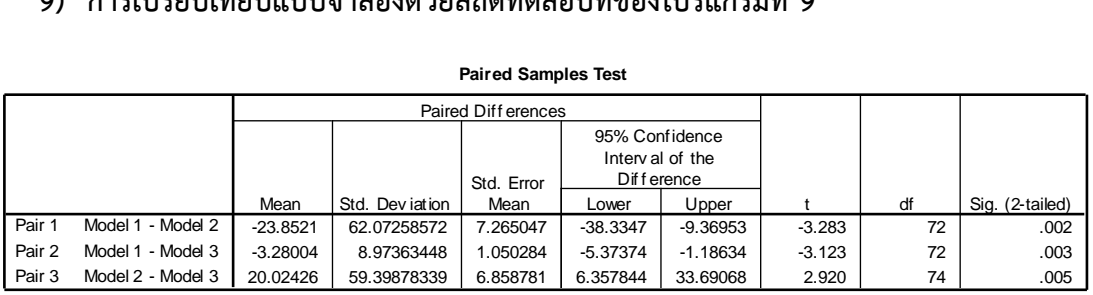

<span id="page-140-0"></span>รูปที่ 43 ผลลัพธ์การเปรียบเทียบแบบจำลองด้วยสถิติทดสอบทีของโปรแกรมที่ 9

จา[กรูปที่](#page-140-0) 43 แสดงผลลัพธ์การเปรียบเทียบแบบจำลองด้วยสถิติทดสอบทีของโปรแกรมที่ 9 ี ซึ่งใช้วิธีของ Paired t-test เมื่อทำการทดสอบเสร็จเรียบร้อยแล้วสามารถอธิบายรายละเอียดได้ดังนี้

- ผลของการเปรียบเทียบแบบจำลองที่ 1 กับแบบจำลองที่ 2 เมื่อทำการทดสอบทีเสร็จพบว่า
	- ค่า t มีค่าเป็น -3.283
	- ค่า Mean มีค่าเป็น -23.8521
	- ค่า Sig.(2-tailed) มีค่าเป็น 0.002
	- ดังนั้น  $\frac{Sig.(2-tailed)}{2} = \frac{0.002}{2}$  $\frac{1002}{2}$  = 0.001 ซึ่งมีค่าน้อยกว่า 0.05

ดังนั้นจึงสรุปได้ว่า  $H_1$  เป็นจริง แต่ว่าค่า t มีค่าเป็นลบและค่า Mean มีค่าเป็นลบ ซึ่งแสดง ให้เห็นว่าค่า  $\mu_1$  มีค่าน้อยกว่า  $\mu_2$  นั่นคือค่าประมาณระยะเวลาที่ใช้ในการแก้ไขข้อผิดพลาดที่ได้จาก แบบจำลองที่ 1 มีประสิทธิภาพกว่าแบบจำลองที่ 2 ที่ระดับนัยสำคัญ 0.05

- ผลของการเปรียบเทียบแบบจำลองที่ 1 กับแบบจำลองที่ 3 เมื่อทำการทดสอบทีเสร็จพบว่า
	- ค่า t มีค่าเป็น -3.123
	- ค่า Mean มีค่าเป็น -3.28004
	- ค่า Sig.(2-tailed) มีค่าเป็น 0.003
	- ดังนั้น  $\frac{Sig.(2-tailed)}{2} = \frac{0.003}{2}$  $\frac{1003}{2}$  = 0.0015 ซึ่งมีค่าน้อยกว่า 0.05

ดังนั้นจึงสรุปได้ว่า  $H_1$  เป็นจริง แต่ว่าค่า t มีค่าเป็นลบและค่า Mean มีค่าเป็นลบ ซึ่งแสดง ให้เห็นว่าค่า  $\mu_1$  มีค่าน้อยกว่า  $\mu_3$  นั่นคือค่าประมาณระยะเวลาที่ใช้ในการแก้ไขข้อผิดพลาดที่ได้จาก แบบจำลองที่ 1 มีประสิทธิภาพกว่าแบบจำลองที่ 3 ที่ระดับนัยสำคัญ 0.05

- ผลของการเปรียบเทียบแบบจำลองที่ 2 กับแบบจำลองที่ 3 เมื่อทำการทดสอบทีเสร็จพบว่า
	- ค่า t มีค่าเป็น 2.920
	- ค่า Mean มีค่าเป็น 20.02426
	- ค่า Sig.(2-tailed) มีค่าเป็น 0.005
	- ดังนั้น  $\frac{Sig.(2-tailed)}{2} = \frac{0.005}{2}$  $\frac{0.05}{2} = 0.0025$  ซึ่งมีค่าน้อยกว่า 0.05

ดังนั้นจึงสรุปได้ว่า  $H_1$  เป็นจริง ซึ่งแสดงให้เห็นว่าค่า  $\mu_3$  มีค่าน้อยกว่า  $\mu_2$  นั่นคือค่าประมาณ ้ ระยะเวลาที่ใช้ในการแก้ไขข้อผิดพลาดที่ได้จากแบบจำลองที่ 3 มีประสิทธิภาพกว่าแบบจำลองที่ 2 ที่ ระดับนัยสำคัญ 0.05

**10)การเปรียบเทียบแบบจ าลองด้วยสถิติทดสอบทีของโปรแกรมที่ 10**

| TO) เบารเบริกับคุณคักชิกกับ เยดิงผู้ เถียยเผมผู้ยอกมูลดูงควร์หนุ่วชม TO |                   |            |                |                    |                                                   |          |          |    |                 |  |  |  |
|-------------------------------------------------------------------------|-------------------|------------|----------------|--------------------|---------------------------------------------------|----------|----------|----|-----------------|--|--|--|
| <b>Paired Samples Test</b>                                              |                   |            |                |                    |                                                   |          |          |    |                 |  |  |  |
|                                                                         |                   |            |                | Paired Differences |                                                   |          |          |    |                 |  |  |  |
|                                                                         |                   |            |                | Std. Error         | 95% Confidence<br>Interval of the<br>Dif f erence |          |          |    |                 |  |  |  |
|                                                                         |                   | Mean       | Std. Deviation | Mean               | Lower                                             | Upper    |          | df | Sig. (2-tailed) |  |  |  |
| Pair 1                                                                  | Model 1 - Model 2 | $-23.8199$ | 27.25318106    | 10.30073           | $-49.0249$                                        | 1.385062 | $-2.312$ | 6  | .060            |  |  |  |
| Pair 2                                                                  | Model 1 - Model 3 | $-5.75967$ | 7.68937420     | 2.906310           | $-12.8712$                                        | 1.351815 | $-1.982$ | 6  | .095            |  |  |  |
| Pair 3                                                                  | Model 2 - Model 3 | 14.09784   | 21.59888348    | 7.199628           | $-2.50453$                                        | 30.70021 | 1.958    | 8  | .086            |  |  |  |

รูปที่ 44 ผลลัพธ์การเปรียบเทียบแบบจำลองด้วยสถิติทดสอบทีของโปรแกรมที่ 10

<span id="page-142-0"></span>จา[กรูปที่](#page-142-0) 44 แสดงผลลัพธ์การเปรียบเทียบแบบจำลองด้วยสถิติทดสอบทีของโปรแกรมที่ 10 ี ซึ่งใช้วิธีของ Paired t-test เมื่อทำการทดสอบเสร็จเรียบร้อยแล้วสามารถอธิบายรายละเอียดได้ดังนี้

- ผลของการเปรียบเทียบแบบจำลองที่ 1 กับแบบจำลองที่ 2 เมื่อทำการทดสอบทีเสร็จพบว่า
	- ค่า t มีค่าเป็น -2.312
	- ค่า Mean มีค่าเป็น -23.8199
	- ค่า Sig.(2-tailed) มีค่าเป็น 0.060
	- ดังนั้น  $\frac{Sig.(2-tailed)}{2} = \frac{0.060}{2}$  $\frac{060}{2} = 0.030$  ซึ่งมีค่าน้อยกว่า 0.05

ดังนั้นจึงสรุปได้ว่า  $H_1$  เป็นจริง แต่ว่าค่า t มีค่าเป็นลบและค่า Mean มีค่าเป็นลบ ซึ่งแสดง ให้เห็นว่าค่า  $\mu_1$  มีค่าน้อยกว่า  $\mu_2$  นั่นคือค่าประมาณระยะเวลาที่ใช้ในการแก้ไขข้อผิดพลาดที่ได้จาก ี แบบจำลองที่ 1 มีประสิทธิภาพกว่าแบบจำลองที่ 2 ที่ระดับนัยสำคัญ 0.05

- ผลของการเปรียบเทียบแบบจำลองที่ 1 กับแบบจำลองที่ 3 เมื่อทำการทดสอบทีเสร็จพบว่า
	- ค่า t มีค่าเป็น -1.982
	- ค่า Mean มีค่าเป็น -5.75967
	- ค่า Sig.(2-tailed) มีค่าเป็น 0.095
	- ดังนั้น  $\frac{Sig.(2-tailed)}{2} = \frac{0.095}{2}$  $\frac{1095}{2}$  = 0.0475 ซึ่งมีค่าน้อยกว่า 0.05

ดังนั้นจึงสรุปได้ว่า  $H_1$  เป็นจริง แต่ว่าค่า t มีค่าเป็นลบและค่า Mean มีค่าเป็นลบ ซึ่งแสดง ให้เห็นว่าค่า  $\mu_1$  มีค่าน้อยกว่า  $\mu_3$  นั่นคือค่าประมาณระยะเวลาที่ใช้ในการแก้ไขข้อผิดพลาดที่ได้จาก แบบจำลองที่ 1 มีประสิทธิภาพกว่าแบบจำลองที่ 3 ที่ระดับนัยสำคัญ 0.05

- ผลของการเปรียบเทียบแบบจำลองที่ 2 กับแบบจำลองที่ 3 เมื่อทำการทดสอบทีเสร็จพบว่า
	- ค่า t มีค่าเป็น 1.958
	- ค่า Mean มีค่าเป็น 14.09784
	- ค่า Sig.(2-tailed) มีค่าเป็น 0.086
	- ดังนั้น  $\frac{Sig.(2-tailed)}{2} = \frac{0.086}{2}$  $\frac{086}{2}$  = 0.043 ซึ่งมีค่าน้อยกว่า 0.05

ดังนั้นจึงสรุปได้ว่า  $H_1$  เป็นจริง ซึ่งแสดงให้เห็นว่าค่า  $\mu_3$  มีค่าน้อยกว่า  $\mu_2$  นั่นคือค่าประมาณ ระยะเวลาที่ใช้ในการแก้ไขข้อผิดพลาดที่ได้จากแบบจำลองที่ 3 มีประสิทธิภาพกว่าแบบจำลองที่ 2 ที่ ระดับนัยสำคัญ 0.05

เมื่อทำการเปรียบเทียบแบบจำลองทั้งสามแบบจำลองด้วยสถิติทดสอบทีกับ 10 โปรแกรม พบว่า แบบจำลองที่ 1 ที่สร้างด้วยการระบุค่าเฉลี่ยของฟังก์ชันความน่าจะเป็นที่มีการแจกแจงข้อมูล แบบเอกซ์โปแนนเชียลมีประสิทธิภาพมากที่สุด ในขณะที่แบบจำลองที่ 3 ที่สร้างโดยการประยุกต์ใช้ ทฤษฎีการแจกแจงแบบเอกซ์โปแนนเชียล และมาตรวัดความไม่เสถียรของซอฟต์แวร์นั้นมี ี ประสิทธิภาพเป็นอันดับที่สอง และแบบจำลองที่ 2 ที่สร้างโดยการประยุกต์ใช้ทฤษฎีการแจกแจงแบบ เอกซ์โปแนนเชียล มีประสิทธิภาพน้อยที่สุด
### **ภาคผนวก จ การค านวณค่าคุณลักษณะที่มีผลกระทบกับระยะเวลาที่ใช้ในการแก้ไขข้อผิดพลาด**

การค านวณค่าคุณลักษณะที่มีผลกระทบกับระยะเวลาที่ใช้ในการแก้ไขข้อผิดพลาด ซึ่งใน งานวิจัยนี้เลือกใช้มาตรวัดความไม่เสถียรของซอฟต์แวร์ (Software Instability Metric) ซึ่งมาตรวัดนี้ เป็นตัวบ่งชี้ถึงความต้านทานการได้รับผลกระทบที่เกิดขึ้นจากการเปลี่ยนแปลงของคลาสต่างๆ ใน ี ซอฟต์แวร์ ซึ่งคำนวณได้จากรหัสต้นฉบับ เพื่อเป็นศึกษาว่าความเสถียรของซอฟต์แวร์นั้นมีผลกระทบ ให้ระยะเวลาที่ใช้ในการแก้ไขข้อผิดพลาดนั้นเพิ่มขึ้นหรือน้อยลง ในการคำนวณค่ามาตรวัดความไม่ เสถียรของซอฟต์แวร์นั้นใช้ปลั๊กอินของโปรแกรมเน็ตบีนส์ (NetBeans) ชื่อว่าซอร์ซโค้ดเมตริกซ์ (Source Code Metrics) โดยนำเข้าไฟล์รหัสต้นฉบับที่อยู่ในรูปแบบไฟล์จาวา (Java) ซึ่งงานวิจัยนี้ได้ รวบรวมรหัสต้นฉบับไว้ในขั้นตอนของการเตรียมชุดโปรแกรมเรียบร้อยแล้ว เมื่อลงปลั๊กอินใน โปรแกรมเน็ตบีนส์เรียบร้อยแล้ว โปรแกรมจะต้องทำการนำเข้าไฟล์รหัสต้นฉบับของโปรแกรมที่ ต้องการหาค่ามาตรวัด ซึ่งมีขั้นตอนและรายละเอียดดังนี้

เมื่อเปิดโปรแกรมเน็ตบีนส์ขึ้นมาจะแสดงดั[งรูปที่](#page-144-0) 45 จากนั้นเลือกที่ File และเลือกที่ New Project ดั[งรูปที่](#page-145-1) 46 จากนั้นโปรแกรมจะแสดงดังรูปที่ 47 เพื่อทำการนำเข้าไฟล์รหัสต้นฉบับของ โปรแกรมที่ต้องการหาค่ามาตรวัด

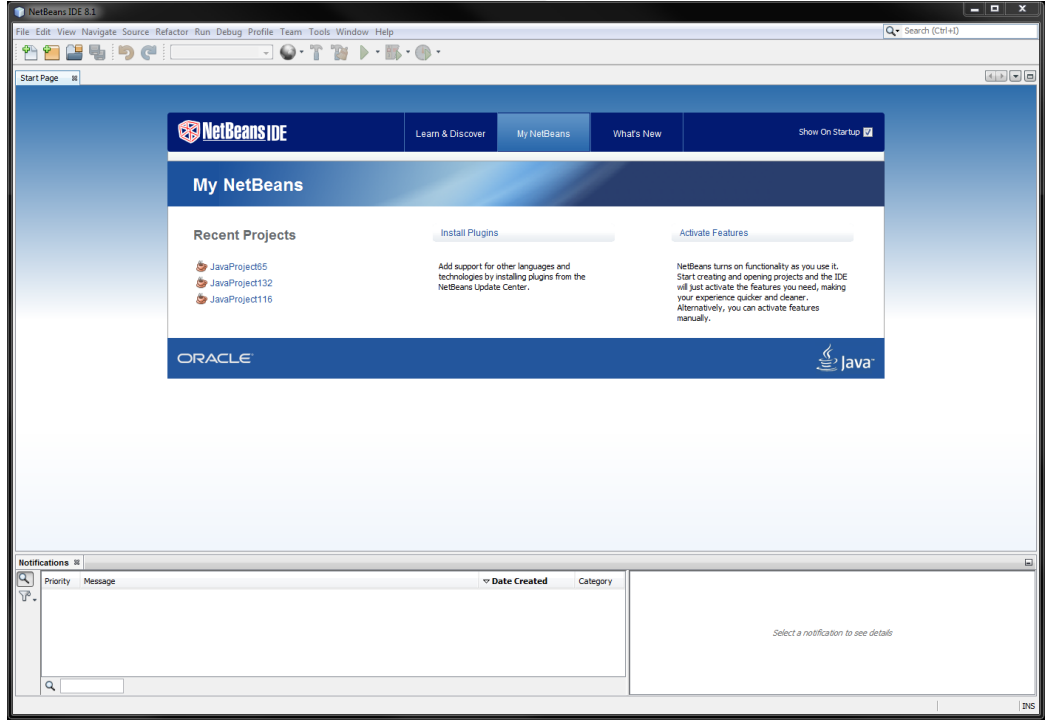

<span id="page-144-0"></span>รูปที่ 45 หน้าต่างหลักของโปรแกรมเน็ตบีนส์

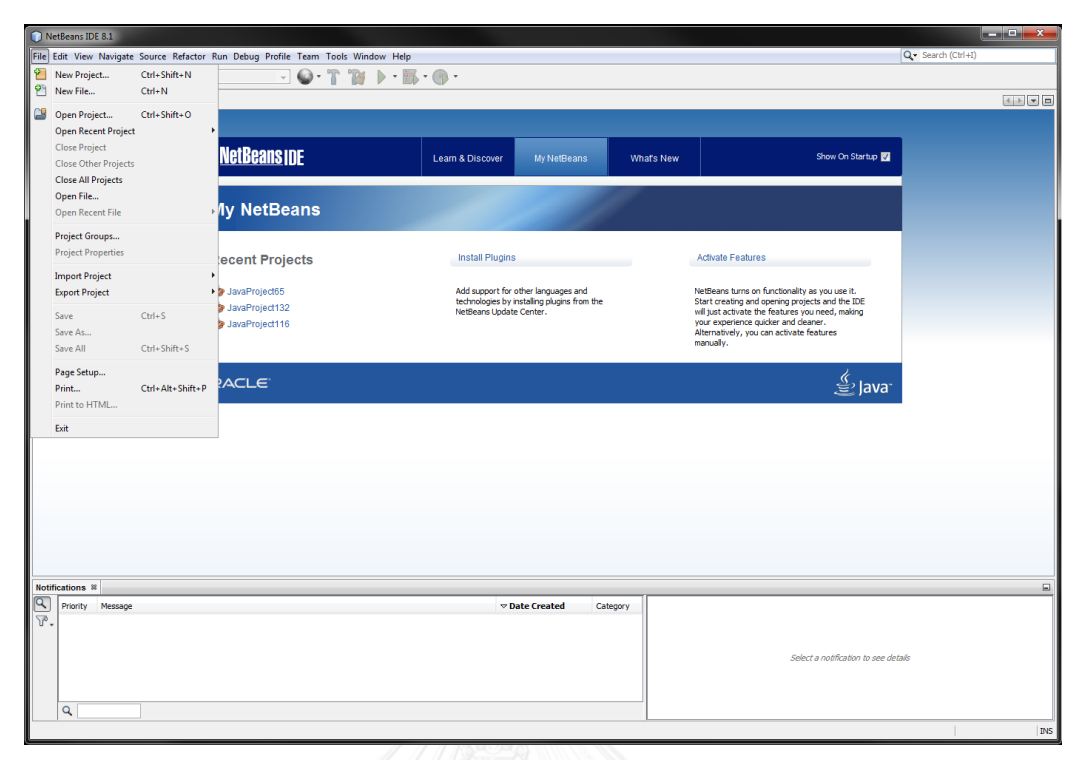

### รูปที่ 46 หน้าต่างของการนำเข้าไฟล์รหัสต้นฉบับ

<span id="page-145-0"></span>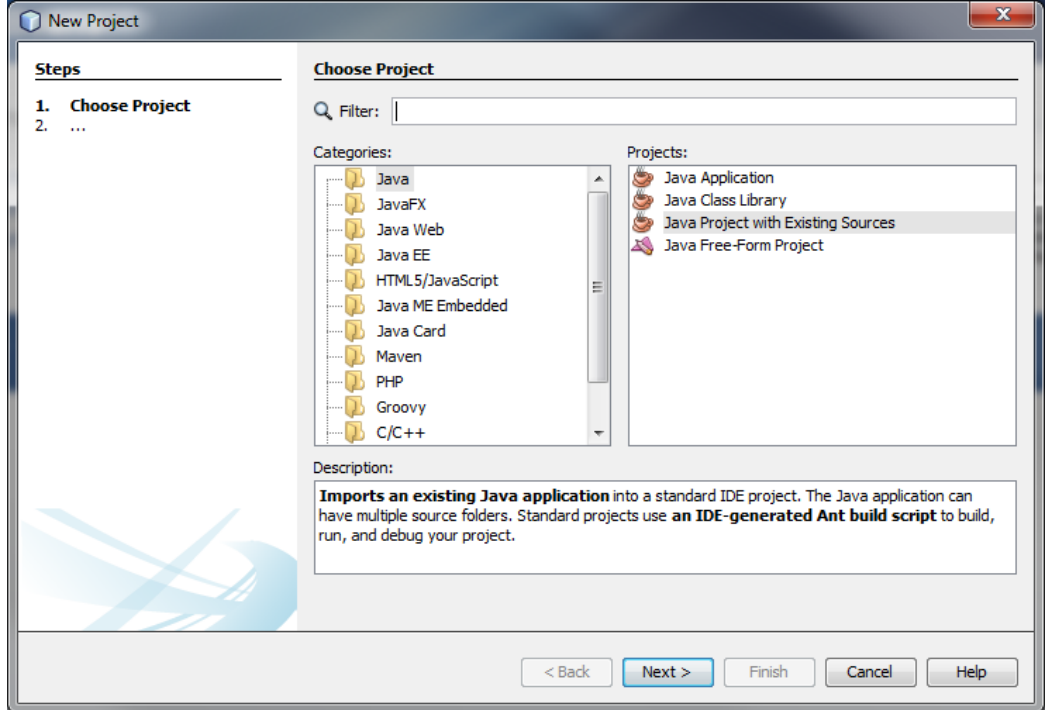

้รูปที่ 47 หน้าต่างของการเลือกนำเข้าไฟล์รหัสต้นฉบับจากที่ได้รวบรวมไว้

<span id="page-145-1"></span>จา[กรูปที่](#page-145-1) 47 ผู้ใช้งานจะต้องเลือก Java Project with Existing Sources และกด Next เพื่อ นำเข้าไฟล์รหัสต้นฉบับที่ได้รวบรวมไว้ จากนั้นตั้งชื่อโครงการในช่อง Project Name (หมายเลข 1) หลังจากนั้นกดปุ่ม Browse แล้วเลือกที่อยู่ของรหัสต้นฉบับของโปรแกรม (หมายเลข 2) และกดปุ่ม Next เพื่อเข้าสู่ขั้นตอนถัดไป ซึ่งแสดงดั[งรูปที่](#page-146-0) 48

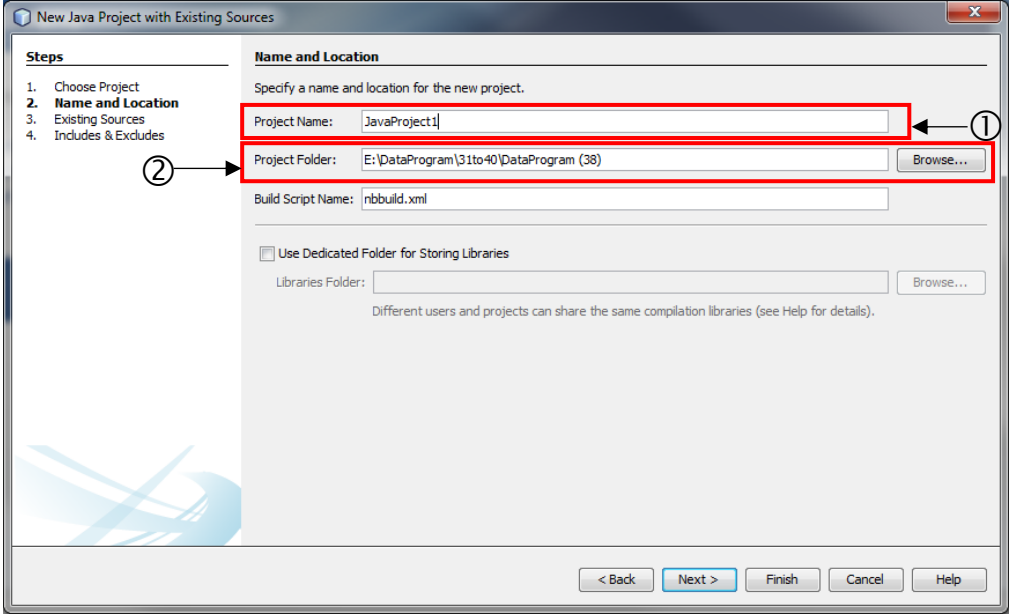

รูปที่ 48 หน้าต่างแสดงการเลือกที่อยู่ไฟล์รหัสต้นฉบับ

<span id="page-146-0"></span>จากนั้นเมื่อกดปุ่ม Next แล้วจะแสดงดั[งรูปที่](#page-146-1) 49 จากนั้นกดปุ่ม Add Folder แล้วเลือก โฟลเดอร์ของรหัสต้นฉบับดั[งรูปที่](#page-147-0) 50 แล้วกดปุ่ม Open จะแสดงดั[งรูปที่](#page-147-1) 51 และกดปุ่ม Next จะ ี แสดงดั[งรูปที่](#page-148-0) 52 จากนั้นกดปุ่ม Finish เพื่อเสร็จขั้นตอนของการนำเข้าไฟล์รหัสต้นฉบับ โดยเมื่อ นำเข้าไฟล์สำเร็จจะแสดงดั[งรูปที่](#page-148-1) 53

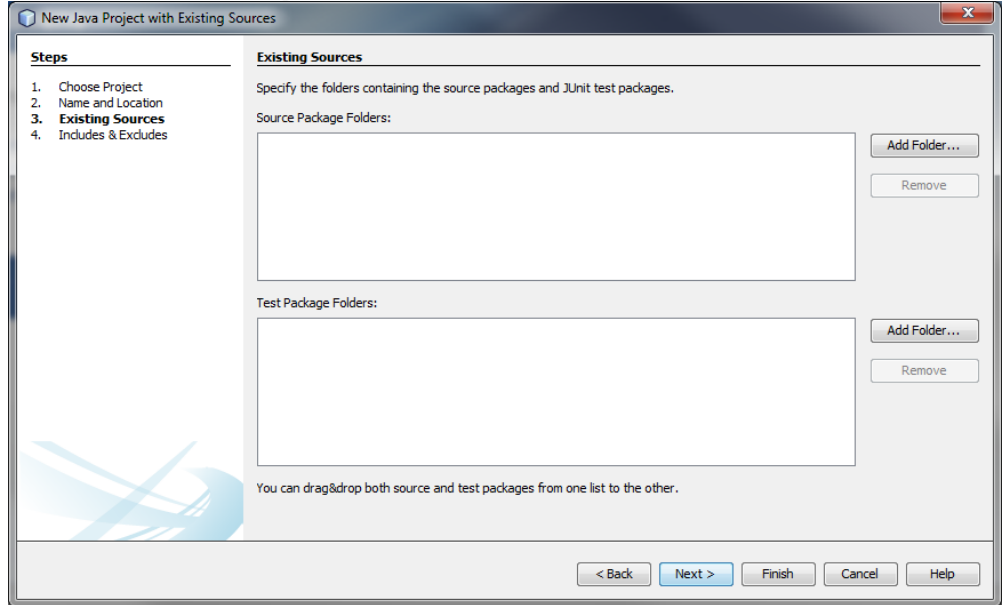

<span id="page-146-1"></span>รูปที่ 49 หน้าต่างการเลือกโฟลเดอร์ของรหัสต้นฉบับ

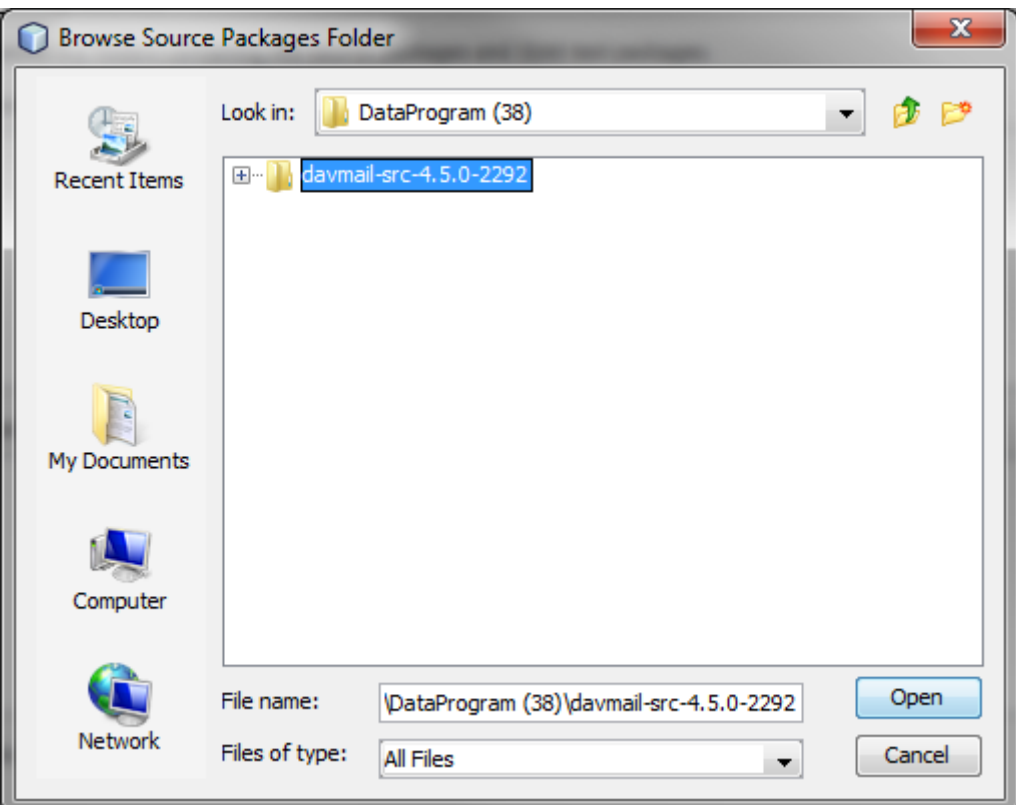

# รูปที่ 50 หน้าต่างเลือกที่อยู่ของโฟลเดอร์รหัสต้นฉบับ

<span id="page-147-0"></span>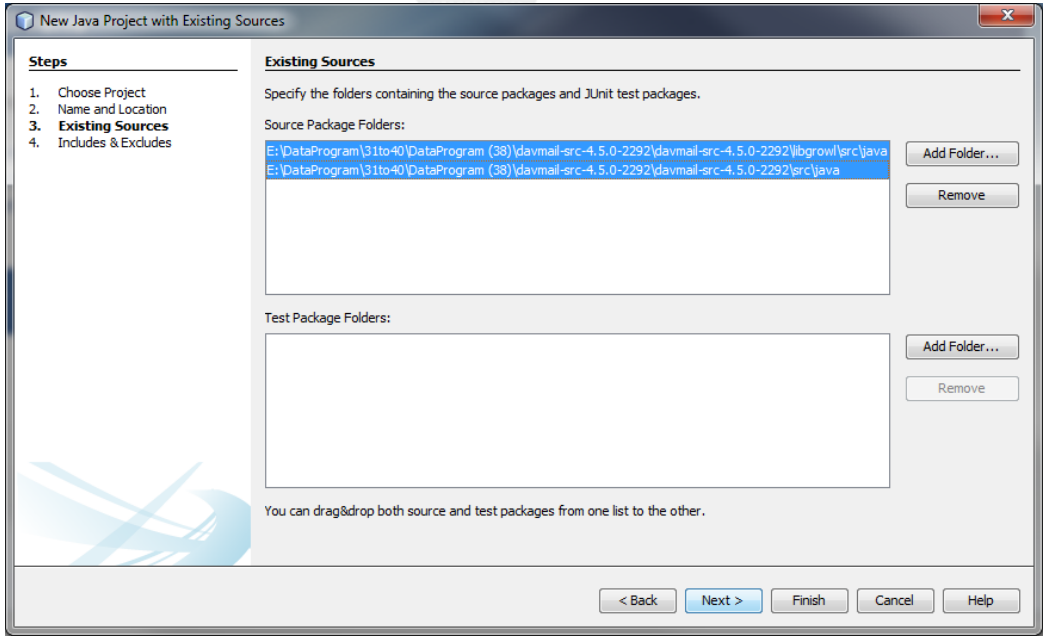

<span id="page-147-1"></span>รูปที่ 51 หน้าต่างแสดงรายการที่อยู่ของโฟลเดอร์รหัสต้นฉบับ

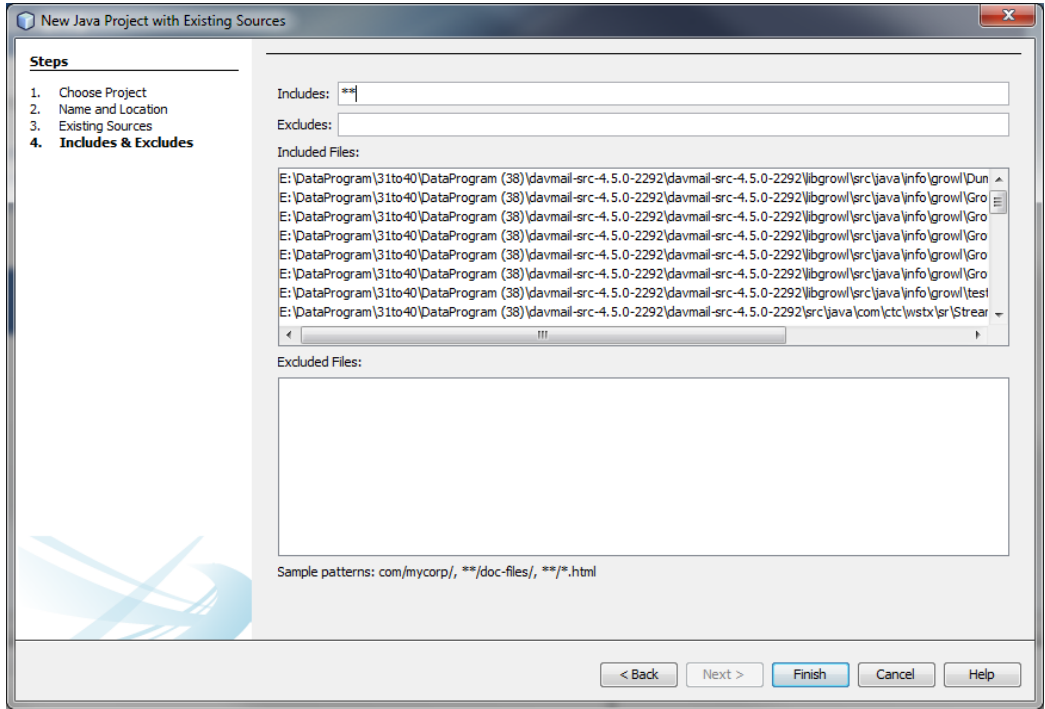

รูปที่ 52 หน้าต่างแสดงรายการของไฟล์รหัสต้นฉบับ

<span id="page-148-0"></span>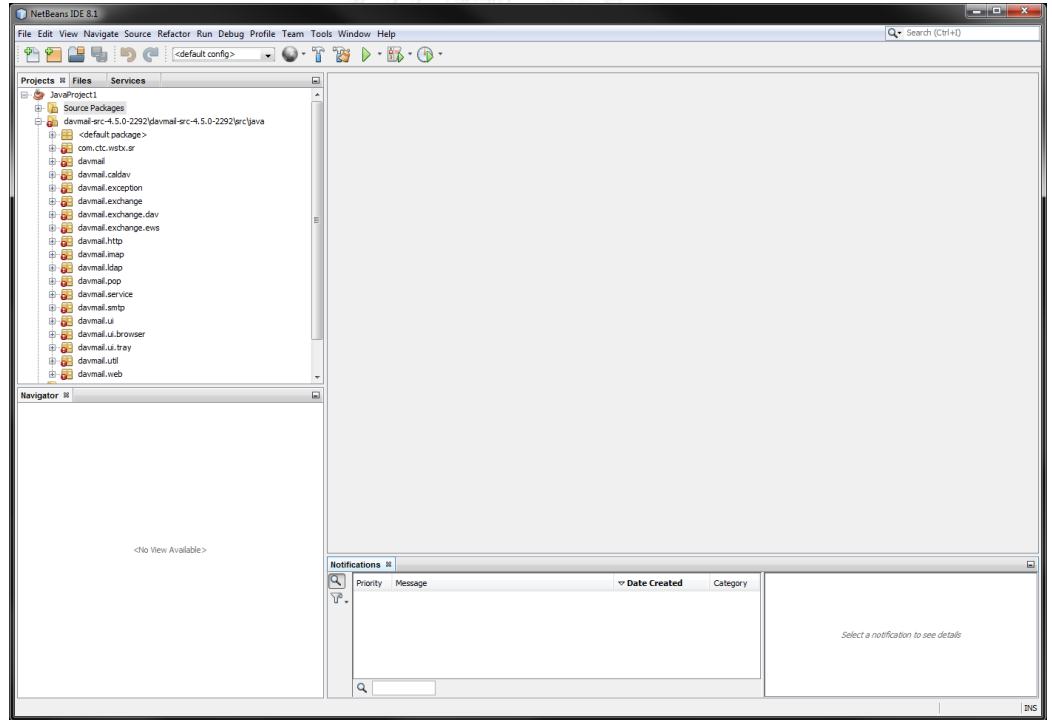

รูปที่ 53 หน้าต่างแสดงการนำเข้าไฟล์รหัสต้นฉบับสำเร็จ

<span id="page-148-1"></span>เมื่อนำเข้าไฟล์รหัสต้นฉบับเรียบร้อยแล้ว จากนั้นจะคำนวณค่ามาตรวัดโดยเลือกที่ Tools จากนั้นเลือกที่ Source Code Metrics ดั[งรูปที่](#page-149-0) 54

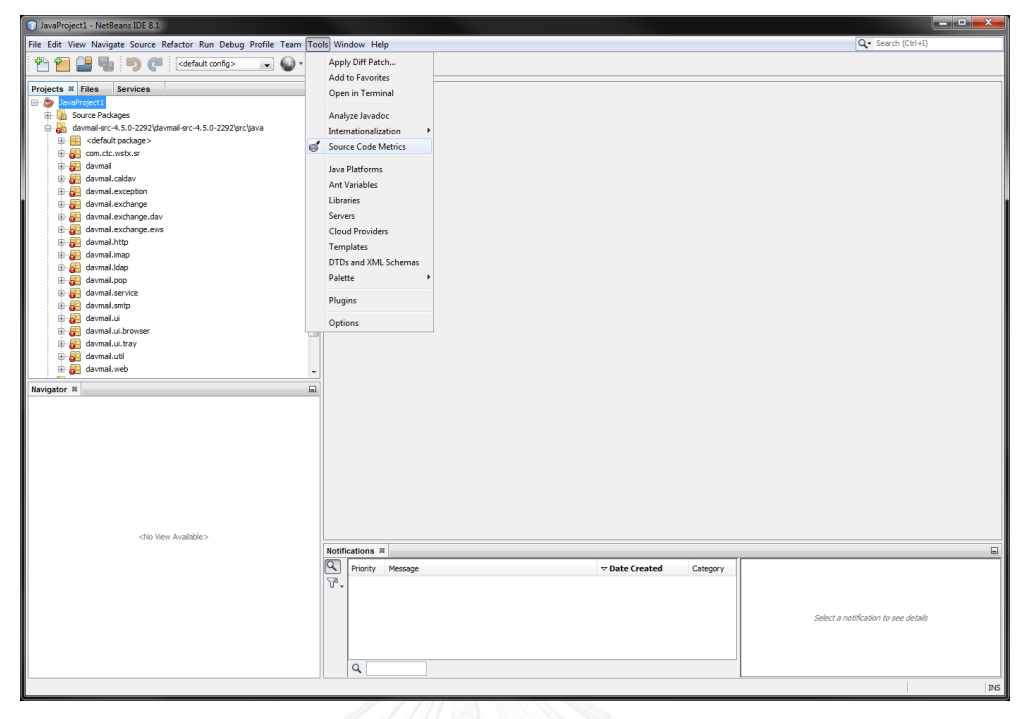

รูปที่ 54 หน้าต่างแสดงการเลือกคำสั่งการคำนวณค่ามาตรวัด

<span id="page-149-0"></span>จากนั้นโดยโปรแกรมคำนวณหาค่ามาตรวัดของรหัสต้นฉบับดั[งรูปที่](#page-149-1) 55 เมื่อคำนวณเสร็จ เรียบร้อยจะแสดงดั[งรูปที่](#page-150-0) 56 โดยจะประกอบด้วยค่ามาตรวัดต่างๆ และแสดงค่ามาตรวัดในระดับ คลาส ระดับแพ็คเกจ และระดับโปรแกรม ซึ่งในงานวิจัยนี้จะเลือกค่ามาตรวัดความไม่เสถียรของ ซอฟต์แวร์ในระดับของโปรแกรมดั[งรูปที่](#page-150-1) 57

<span id="page-149-1"></span>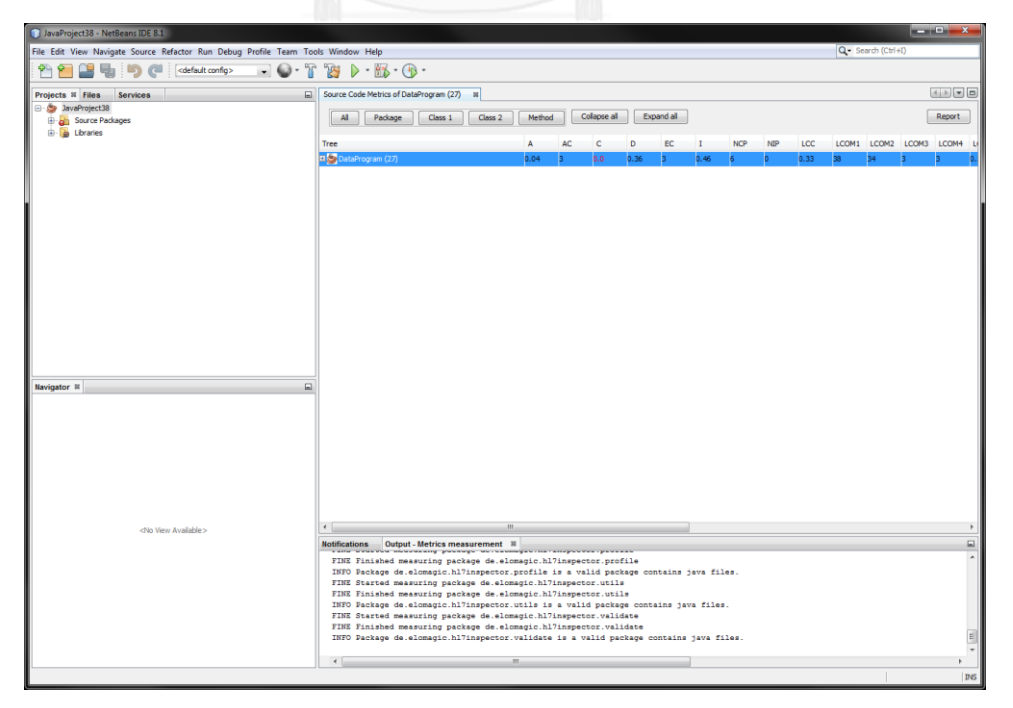

รูปที่ 55 หน้าต่างแสดงการประมวลผลการคำนวณค่ามาตรวัด

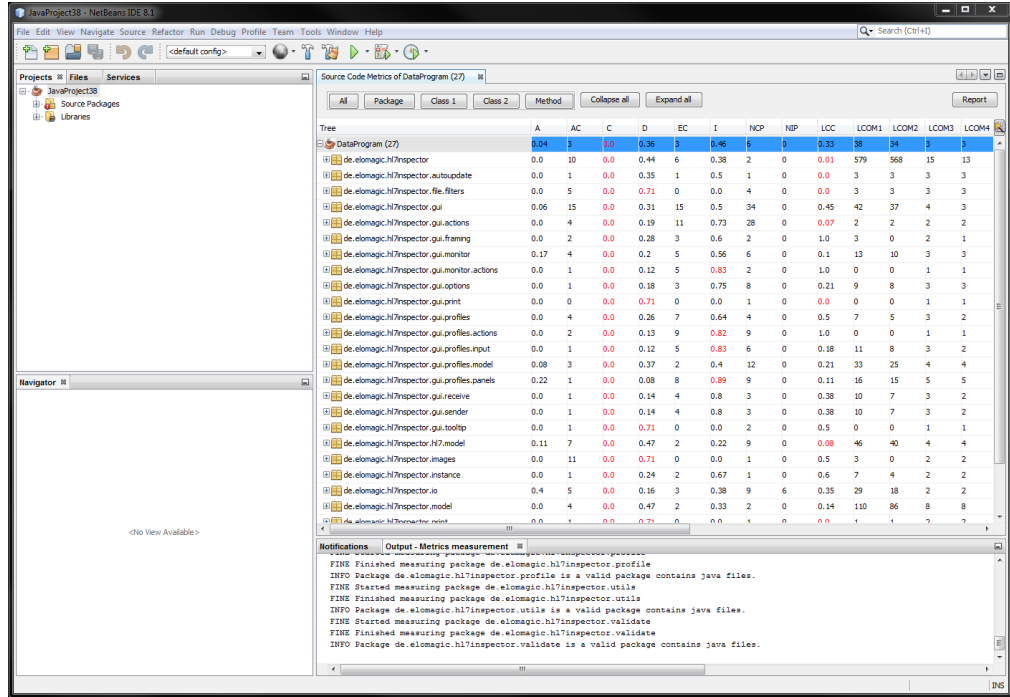

# รูปที่ 56 หน้าต่างแสดงค่ามาตรวัดต่างๆ

<span id="page-150-0"></span>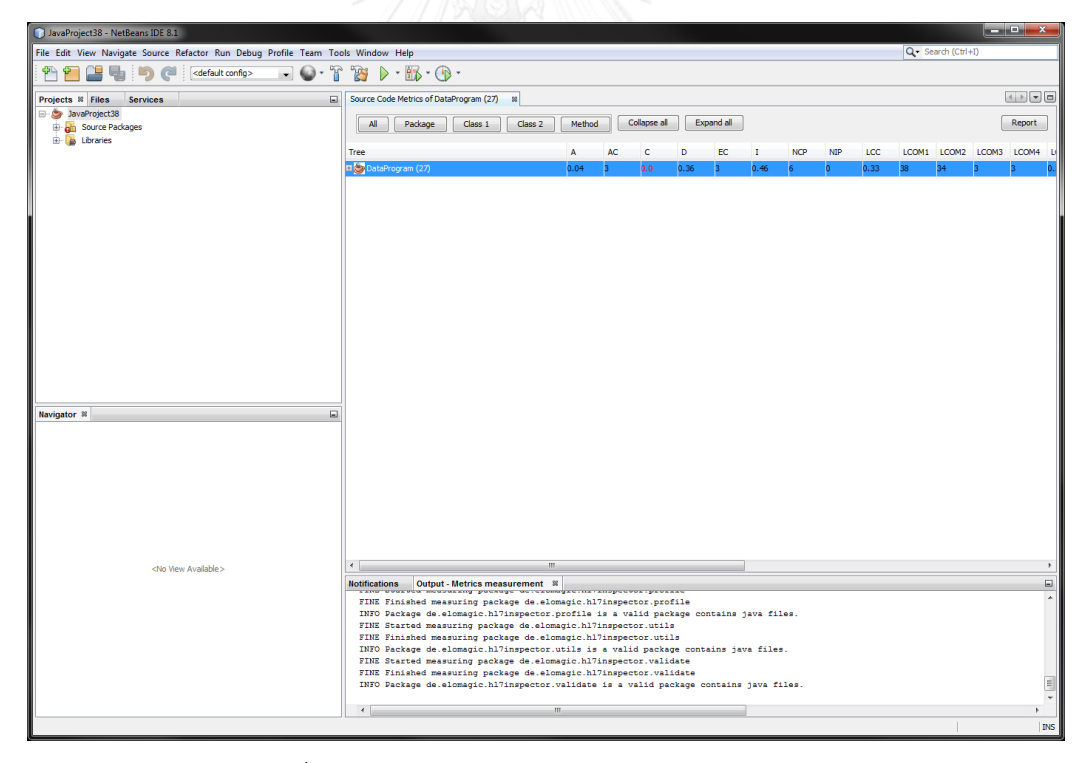

# รูปที่ 57 หน้าต่างแสดงค่ามาตรวัดในระดับโปรแกรม

<span id="page-150-1"></span>เมื่อได้ค่ามาตรวัดความไม่เสถียรของซอฟต์แวร์แล้ว ก็จะนำไปใช้ในการประมาณระยะเวลาที่ ใช้ในการแก้ไขข้อผิดพลาดของแบบจำลองที่ 3 ได้

#### **ประวัติผู้เขียนวิทยานิพนธ์**

นายปวินท์ อยู่พวง เกิดเมื่อวันที่ 21 กรกฎาคม พ.ศ. 2534 ณ จังหวัดนครปฐม วุฒิ การศึกษาระดับปริญญาตรี หลักสูตรวิศวกรรมศาสตรบัณฑิต สาขาวิชาวิศวกรรมคอมพิวเตอร์ ้ภาควิชาวิศวกรรมคอมพิวเตอร์ คณะวิศวกรรมศาสตร์ กำแพงแสน มหาวิทยาลัยเกษตรศาสตร์ วิทยาเขตกำแพงแสน สำเร็จการศึกษาในปี พ.ศ. 2555 และเข้าศึกษาในหลักสูตรวิทยาศาสตรมหา บัณฑิต สาขาวิศวกรรมซอฟต์แวร์ ภาควิชาวิศวกรรมคอมพิวเตอร์ คณะวิศวกรรมศาสตร์ จุฬาลงกรณ์มหาวิทยาลัย ในปี พ.ศ. 2556

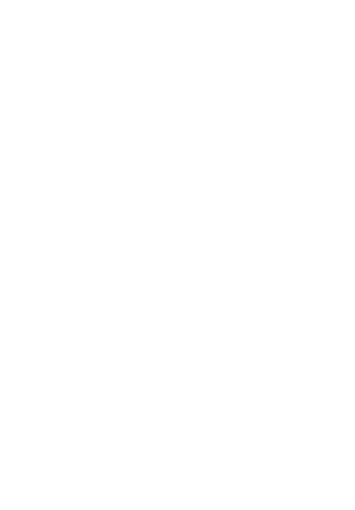